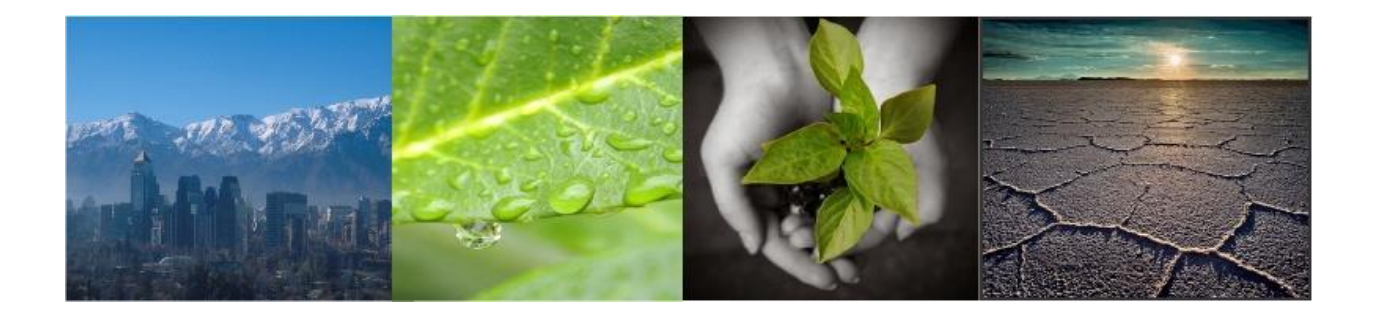

Gestión y Política Ambiental DICTUC S.A.

## **Manual para Desarrollo de Inventarios**

### **Estudio solicitado por Subsecretaría del Medio Ambiente Licitación ID 608897-500-SE16**

**Santiago, 27 de Diciembre de 2016**

#### **Equipo de Trabajo**

Luis Abdón Cifuentes Lira, Ingeniero Civil Estructural Ph.D. en Ingeniería y Políticas Públicas [lac@ing.puc.cl](mailto:lac@ing.puc.cl)

> Camila Cabrera, Ingeniero Civil Industrial M.Sc. en Política y Regulación Ambiental [ccabrera@dictuc.cl](mailto:ccabrera@dictuc.cl)

Pablo Busch, Ingeniero Civil Industrial Especialidad Ambiental [pmbusch@uc.cl](mailto:pmbusch@uc.cl)

Gestión y Política Ambiental DICTUC S.A.

### **Tabla de Contenidos**

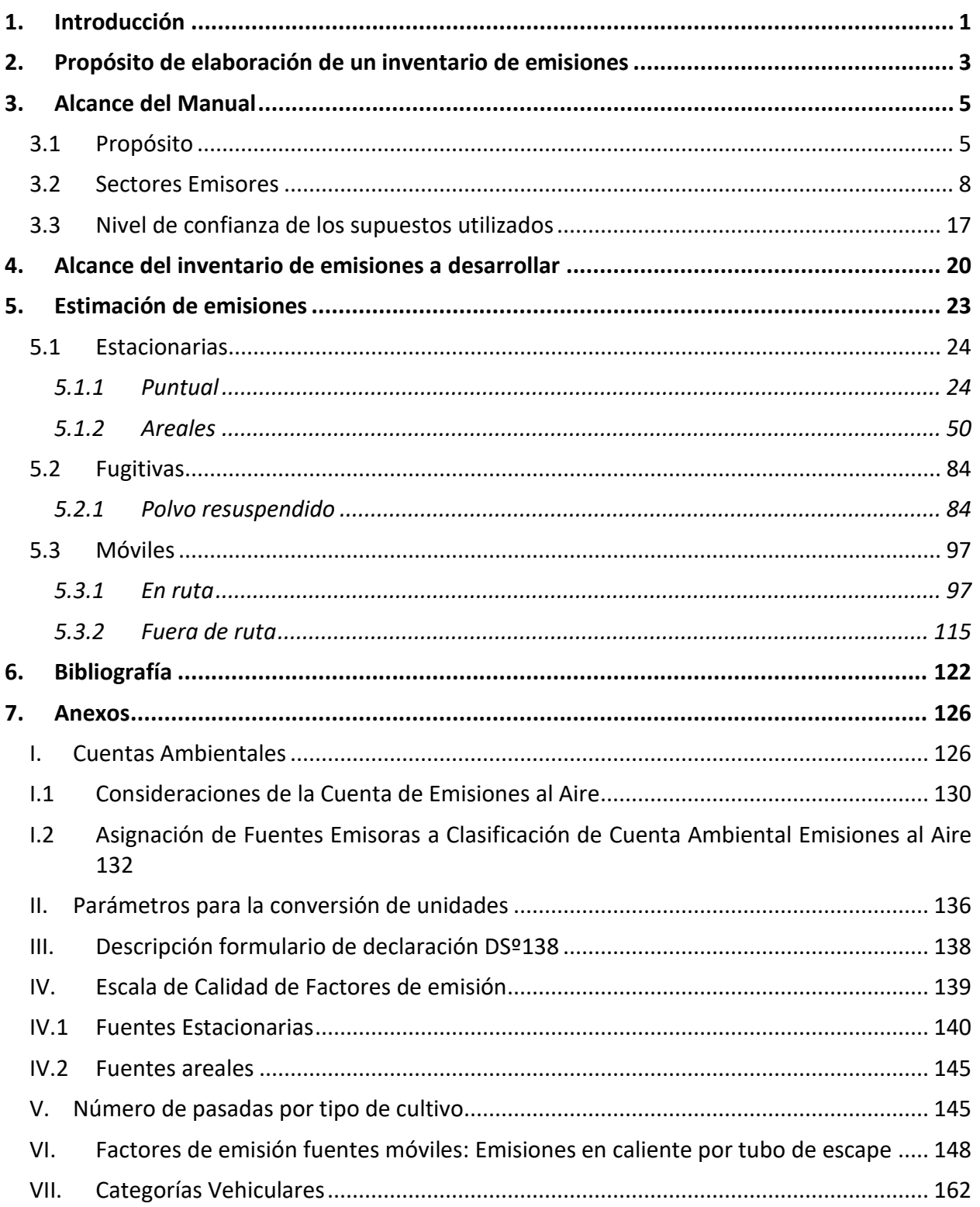

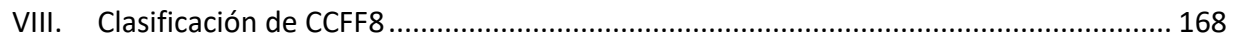

## Lista de Tablas

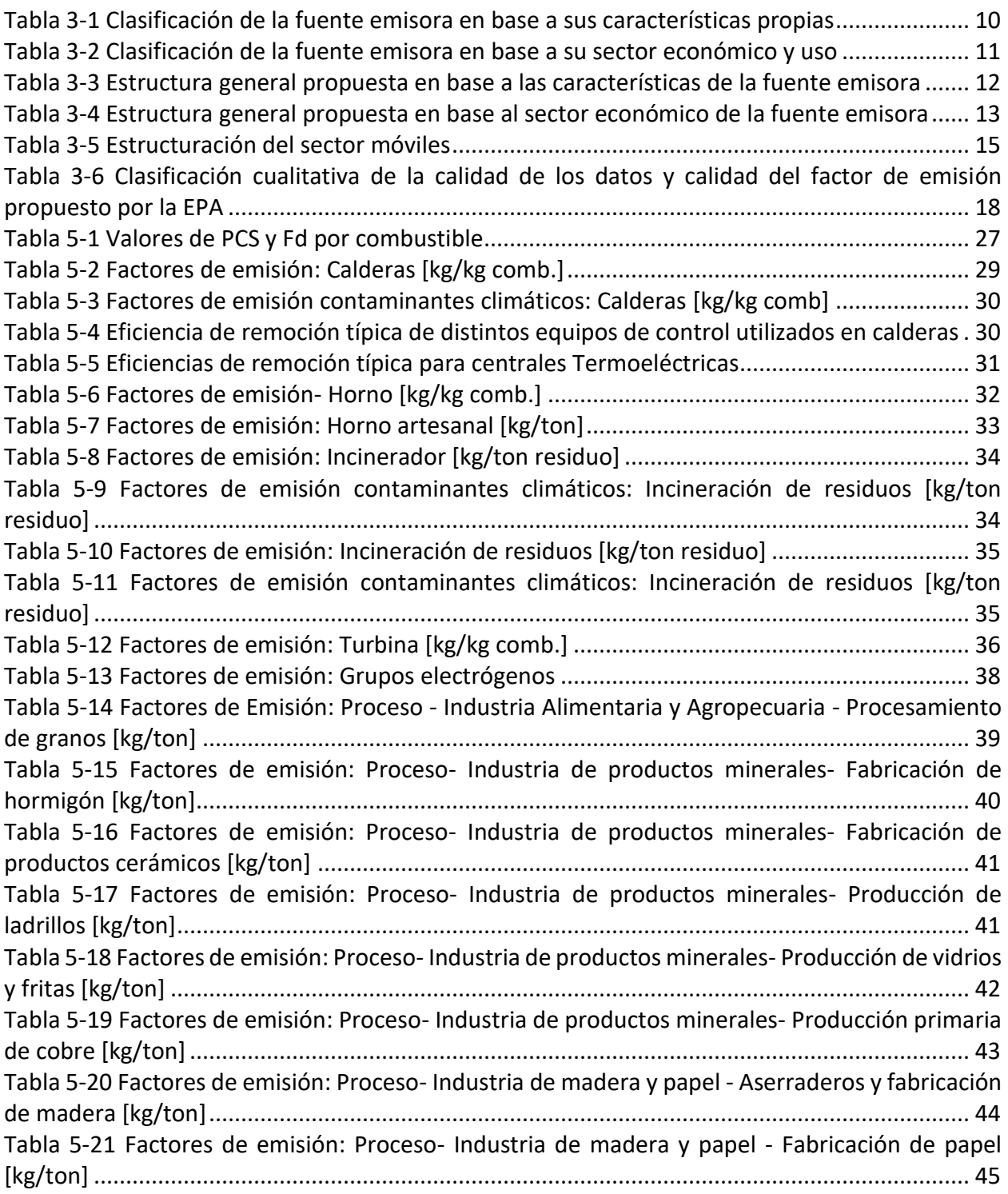

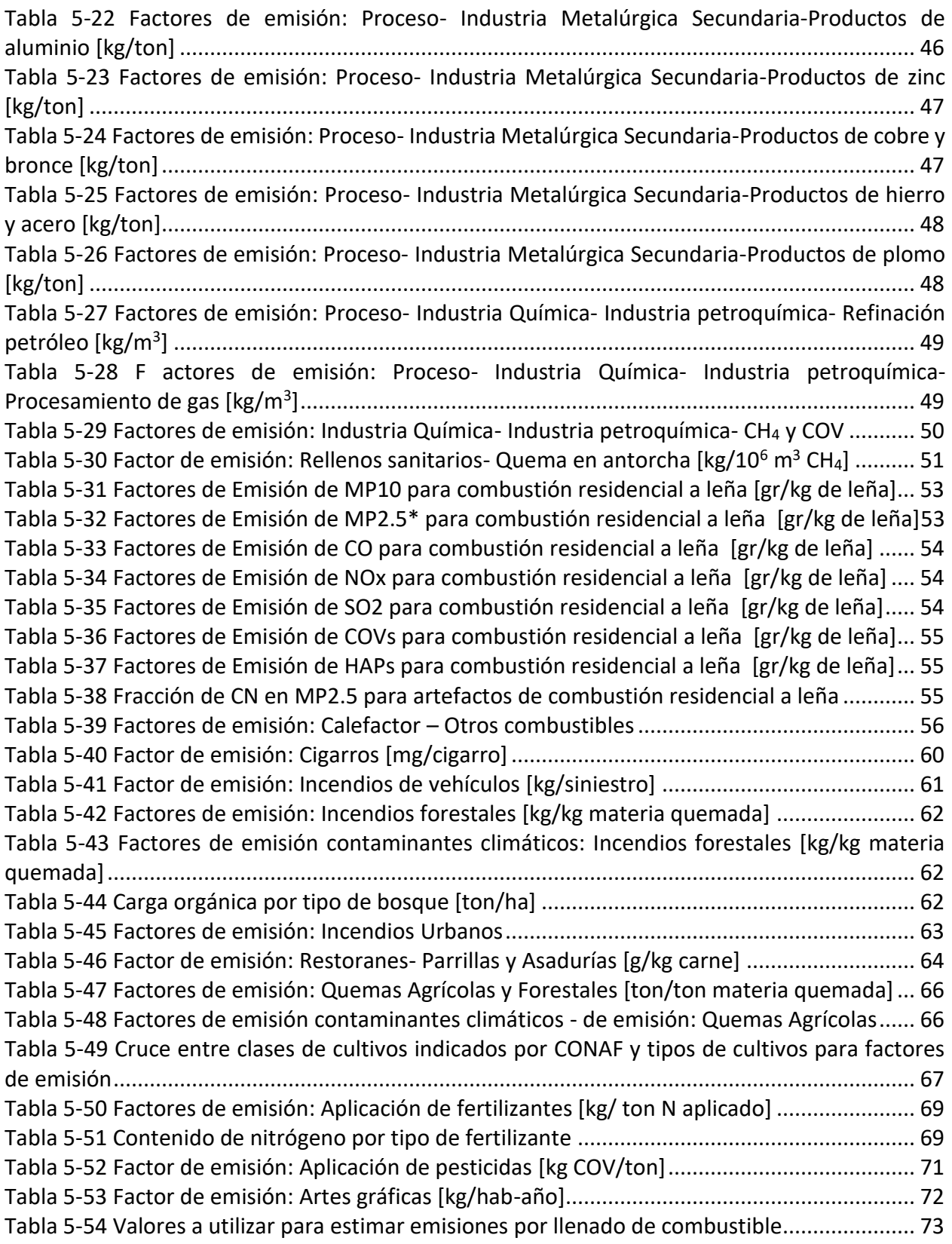

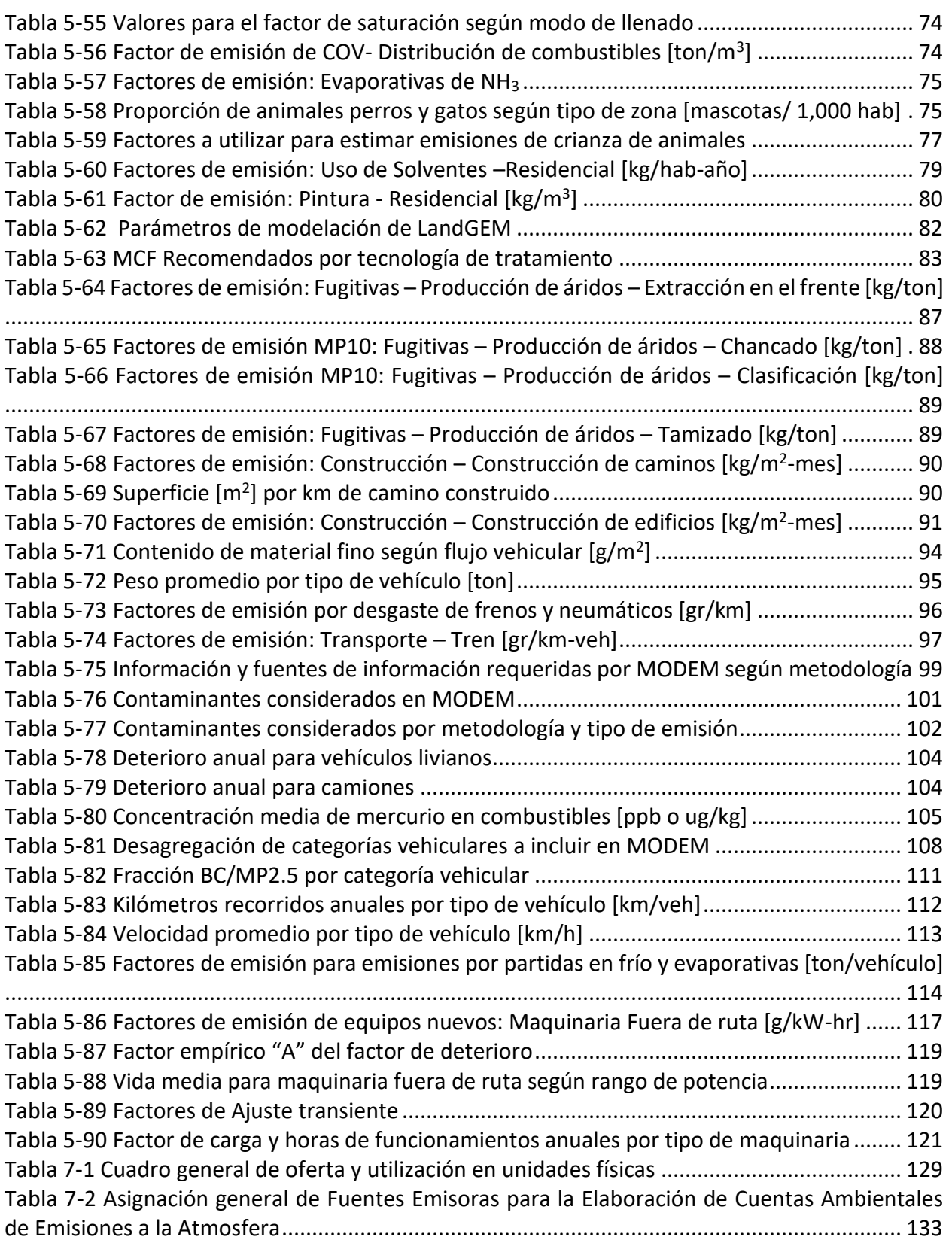

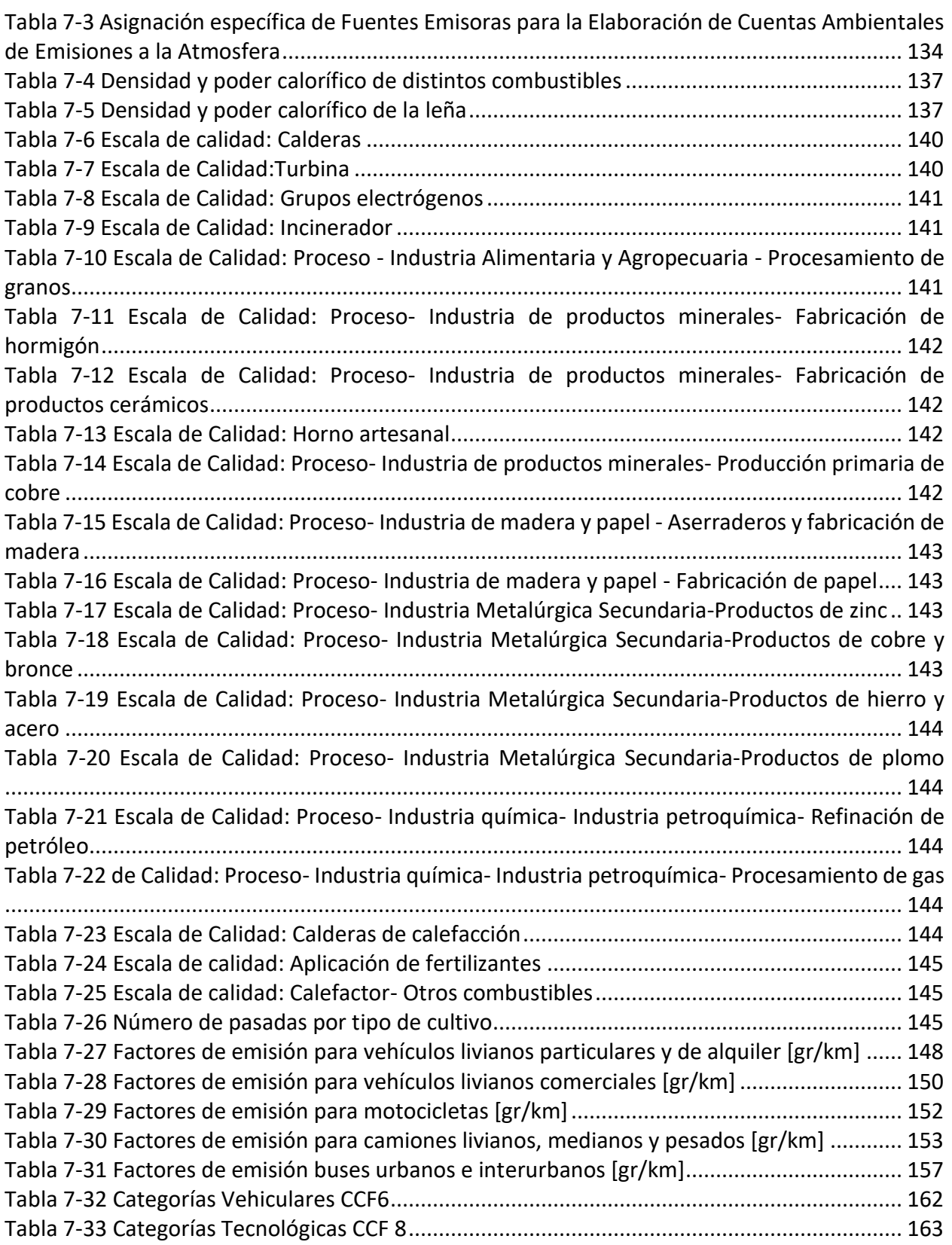

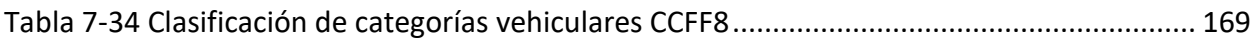

## Lista de Figuras

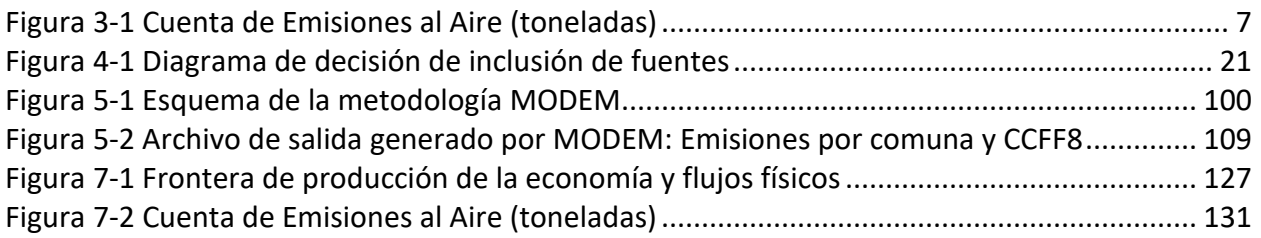

### Acrónimos y Abreviaturas

#### Instituciones

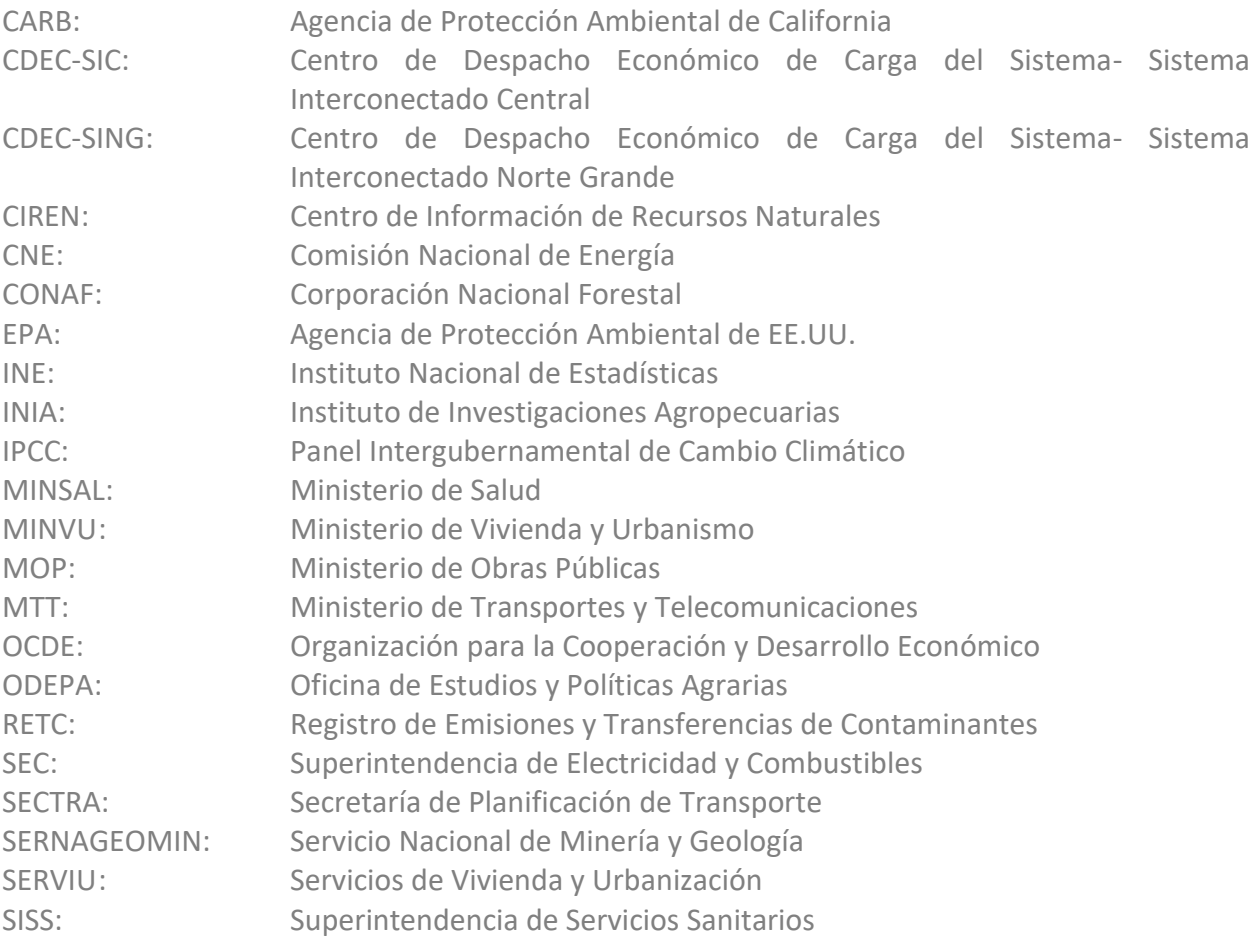

#### Programas y Estudios

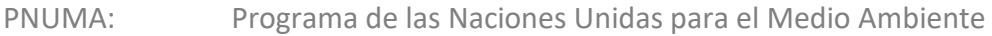

#### Países

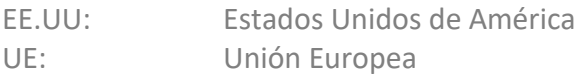

#### Monedas

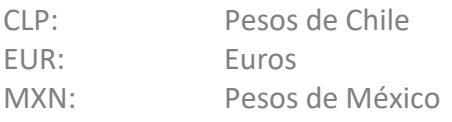

Gestión y Política Ambiental DICTUC S.A.

USD: Dólares de Estados Unidos

#### Abreviaturas

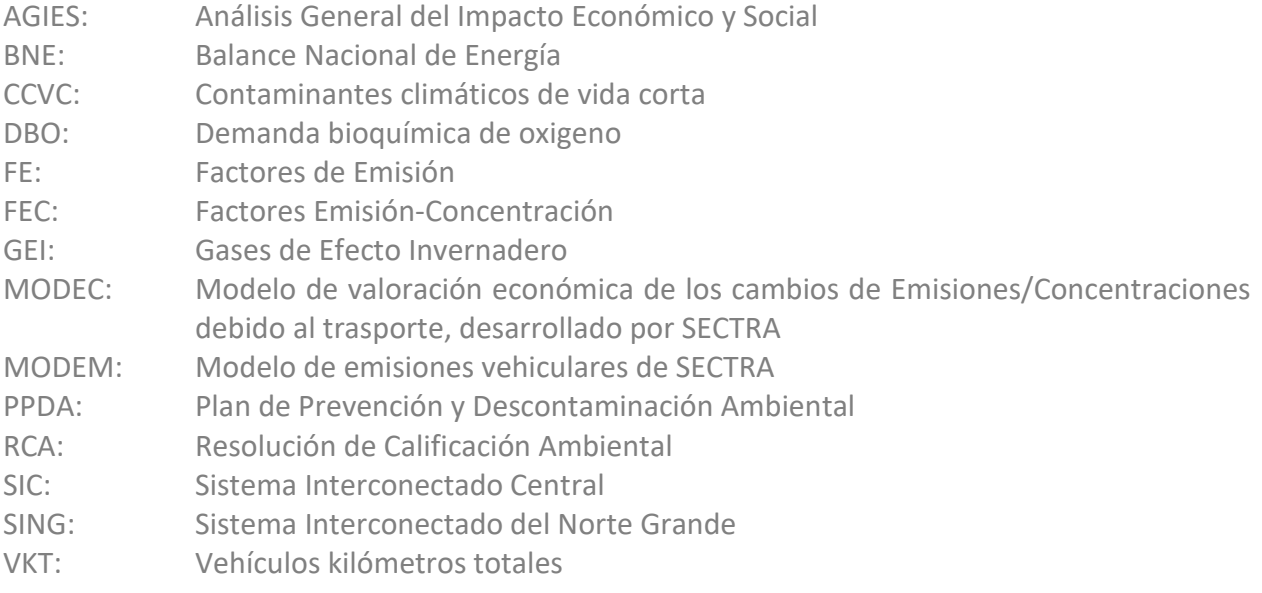

#### **Contaminantes**

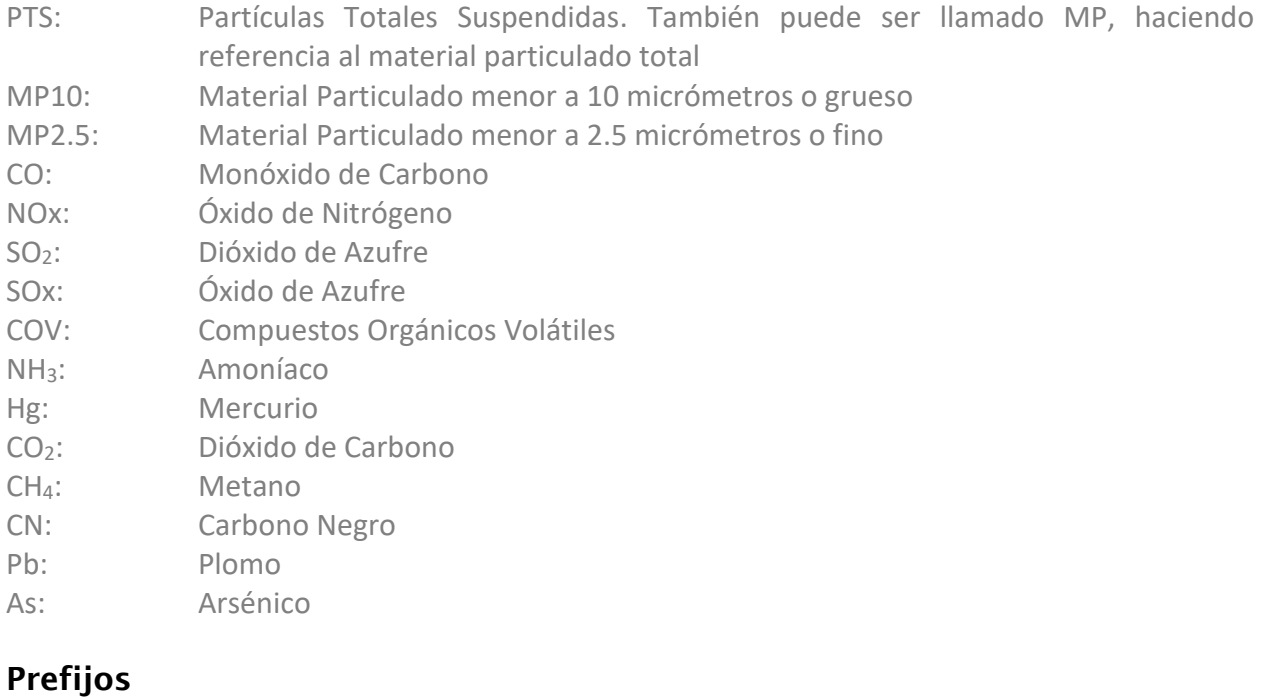

 $T:$  Tera  $(10^{12})$ 

G: Giga  $(10^9)$ 

Gestión y Política Ambiental DICTUC S.A.

- M: Mega (10<sup>6</sup>)
- K: Kilo  $(10^3)$
- m: Mili (10<sup>-3</sup>)
- µ: Micro (10-6 )
- n: Nano (10<sup>-9</sup>)

#### Unidades Básicas

- A: Ampere (Corriente eléctrica)
- m: Metro (Longitud)
- Kg: Kilogramo (Masa)
- S: Segundo (Tiempo)
- °C: Celsius (Temperatura)

### Unidades Derivadas

- $m^2$ : : Metro cuadrado m<sup>2</sup> (Superficie o área)
- $m^3$ : Metro cúbico (Volumen)
- m/s : Metro por segundo (Velocidad)
- m/s<sup>2</sup> : Metro por segundo al cuadrado (Aceleración)
- J: Joule (Energía, Trabajo)
- W: Watt (Potencia)

## <span id="page-12-0"></span>**1. Introducción**

El Ministerio del Medio Ambiente (MMA) es el encargado del diseño y aplicación de políticas, planes y programas en materia ambiental, así como de la protección y conservación de la diversidad biológica y de los recursos naturales renovables e hídricos, promoviendo el desarrollo sustentable, la integridad de la política ambiental y su regulación normativa (DS N°8 /2010 MMA).

La política ambiental tiene por objetivo atender y resolver los problemas "ambientales" que tanto el gobierno como la ciudadanía consideran prioritarios. El Departamento de Economía Ambiental (DEA) del MMA, tiene dentro de sus funciones asesorar al Ministro del Medio Ambiente en la elaboración de presupuestos ambientales sectoriales, promoviendo su coherencia con la política pública ambiental, y en el desarrollo de instrumentos económicos para la gestión ambiental y la sustentabilidad. En atención a este mandato, el DEA está comprometido con la generación de herramientas económicas e información ambiental que permitan el diseño, evaluación e implementación eficiente de políticas públicas impulsadas por el Ministerio, aportando estratégicamente a la toma de decisiones y promoviendo la transversalidad de los tres pilares del desarrollo sustentable.

Actualmente, el DEA desarrolla un programa de Evaluación de Ambiental de Políticas Públicas, cuyo objetivo central es apoyar la gestión del Ministerio con información relevante respecto a su intervención pública y así perfeccionar el desarrollo e implementación de políticas futuras. Dentro de sus objetivos específicos se encuentran: i) Elaborar y consensuar metodologías de análisis que permitan una mejor evaluación de la política ambiental, y ii) Evaluar el impacto, eficiencia, y efectos distributivos de la política pública ambiental tanto exante como expost para proponer mejoras para futuras implementaciones.

Por otra parte, el MMA tiene la obligación de elaborar Cuentas Ambientales. Para ello elaboró una propuesta de Plan Nacional de Cuentas Ambientales (PNCA) para el periodo 2016-2018. Este entrega un plan estratégico de desarrollo de un Sistema Integrado de Cuentas Ambientales, Ecosistémicas y Económicas (SICAEE) para Chile, que incorpora las recomendaciones más recientes de Naciones Unidas abarcando el Sistema de Cuentas Ambientales y Económicas (SCAE)<sup>1</sup> y de Cuentas Ecosistémicas Experimentales (SCAE-CEE) y conectado con el marco central del Sistema de Cuentas nacionales (SCN).

 $\overline{a}$ 

<sup>1</sup> El Sistema de Cuentas Ambientales y Económicas (SCAE) 2012, el cual fue adoptado por la Comisión Estadística de las Naciones Unidas como estándar internacional en su cuadragésima tercera sesión, en 2012, entrega los lineamientos para el desarrollo de cuentas ambientales.

El SCAE comprende conceptos, definiciones, clasificaciones, reglas contables y tablas para la producción de estadísticas comparables a nivel internacional sobre el medio ambiente y su relación con la economía. En este sentido, el SCAE corresponde a una cuenta satélite del Sistema de Cuentas Nacionales (SCN), es decir, reordena parte de la información contenida en el SCN a la vez que introduce elementos adicionales. El Marco Central del SCAE se organiza alrededor de tres ámbitos: (i) cuantificación y monetización de stock de activos naturales (i.e. forestales, pesqueros e hídricos), (ii) cuantificación y monetización de flujos entre el medio ambiente y la economía (i.e.

El PNCA propone que el MMA elabore en el periodo 2016-2018 cuatro tipos de cuentas pilotos o provisorias. Estas serán: cuentas de emisiones al aire, cuentas de bosques y uso del suelo, cuentas de gasto de protección ambiental y una cuenta experimental de ecosistemas específica.

Para elaborar las cuentas ambientales se requiere el procesamiento de los datos básicos para llegar a la información analítica y contable a publicar, considerando varias etapas de validación, consistencia e imputaciones. En la medida que la información efectiva tenga una representación significativa en el universo, las estimaciones resultantes serán más sólidas o robustas. Los procesos de validación y consistencia, surgen por la falta de exhaustividad de los datos proporcionados por las empresas informantes. Se trata de reconstruir un cuadro completo a partir de información fragmentada. Es un proceso bottom up, donde la base de información presenta vacíos que se deben ir llenando en forma sucesivamente agregada, hasta completar una estimación del universo de los flujos (en este caso las emisiones al aire totales).

Debido a lo anterior, la elaboración de cuentas ambientales de emisiones al aire requiere contar con información de los registros (Registro de Emisiones y Transferencias de Contaminantes, RETC) e inventarios de emisiones al máximo nivel de detalle disponible (i.e.: establecimiento) y con campos que permitan clasificarlos correctamente de acuerdo a la metodología del SCAE, siendo clave la clasificación por sector o actividad económica (Clasificación Internacional Industrial Uniforme (CIIU)), para así poder realizar una expansión de la muestra y contar con una estimación exhaustiva y robusta del universo total de emisiones (inventario nacional).

Acorde con los objetivos señalados, el MMA, a través del trabajo desarrollado por el equipo de GreenlabUC, Gestión y Política Ambiental DICTUC S.A. ha desarrollado el presente documento correspondiente a una guía para la elaboración de inventarios de emisión que permita así que los distintos inventarios desarrollados interna o externamente sean consistentes y comparables entre sí.

La Sección 2 describe todos los posibles objetivos para los cuales se puede desarrollar un inventario, estableciendo así, que dependiendo del alcance y objetivos de este, los inventarios de emisiones pueden ser muy distintos entre sí. La Sección 3 establece cual es el alcance del presente manual, definiendo cual es el propósito para el cual es desarrollada la metodología, los sectores emisores y contaminantes a considerar como también el nivel de confianza de los supuestos utilizados. Finalmente, la Sección 4 presenta la metodología para elaborar el inventario de emisiones y estima el nivel de emisión de las fuentes emisoras consideradas detallando en su método los factores de emisión a utilizar como también la metodología para estimar los niveles de actividad.

 $\overline{a}$ 

contaminantes del aire y el agua) y (iii) estimación de gastos relacionados con el medio ambiente. A su vez, cada uno de los ámbitos agrupa una serie de cuentas que evidencia el amplio alcance del SCAE. La estrecha vinculación metodológica del SCAE con el Sistema de Cuentas Nacionales 2008 (SCN) permite generar indicadores ambientales en un contexto económico y, en consecuencia, más accesible a un público diverso.

### <span id="page-14-0"></span>**2. Propósito de elaboración de un inventario de emisiones**

Antes de elaborar un inventario de emisiones, se debe definir claramente cuáles son los elementos a incluir en este (Ine-Sermanat, 2005). Esta definición debería realizarse de manera coordinada y explícita entre el elaborador y los usuarios del inventario, para así asegurar la congruencia y evitar trabajo innecesario. Dentro de los aspectos a definir entre ambas partes se destacan:

- Uso futuro del inventario de emisiones
- **Nivel de detalle o desagregación**
- **Presupuesto**
- **Plazos de realización**
- $\blacksquare$  Escala espacial
- **Escala temporal**
- **Contaminantes a incluir**
- Sectores a considerar

Los posibles usos de un inventario de emisiones son:

- Realizar estudios de modelación para estimar el efecto de la emisión en la concentración ambiental
- Estimar las variaciones de emisiones en distintos periodos temporales
- **Determinar tendencias en las emisiones**
- Determinar qué sectores cumplen con las normas de emisión establecidas
- Estimar las diferencias de emisiones entre distintas ciudades
- **IDENTIFICAL SECTORES CON MAYOR POTENCIAL DE REDUCCIÓN**
- Documentar el nivel de emisiones de una ciudad o zona en cierto año
- Estimar efectividad de medidas de reducción aplicadas en PDAs
- **Insumo para cuentas ambientales**

Se debe mencionar que los propósitos del inventario de emisiones determinan el nivel de detalle, características, enfoque de estimación y uso de recursos de un inventario de emisiones, como también, la manera en que se presentan los resultados de este. Por ejemplo, un inventario realizado con el propósito de identificar sectores con mayores emisiones tiene un nivel de agregación mayor a un inventario realizado con el propósito de modelación de la dispersión de contaminantes; por lo tanto los elementos contenidos y el nivel de profundización serán muy distintos entre ambos. Así también lo serán los recursos destinados a la elaboración del inventario y los plazos para su realización.

También es importante que un inventario de emisiones defina y explicite claramente el propósito para el cual fue realizado, para así evitar su uso incorrecto. Un inventario de emisiones no debería utilizarse para modelación si el propósito de este era solo estimar de manera agregada las

emisiones de una ciudad. Definir el propósito, también ayuda a planificar y seleccionar los elementos a incluir en el inventario.

## <span id="page-16-0"></span>**3. Alcance del Manual**

### <span id="page-16-1"></span>**3.1 Propósito**

Como se describió en la Sección [2,](#page-14-0) definir el propósito y el alcance de la elaboración de un inventario es clave. El presente documento, en términos generales, no se encuentra focalizado en que el inventario desarrollado sirva como insumo a estudios de modelación para estimar el efecto de la emisión en la concentración ambiental ya que para esto se requiere que las fuentes emisoras y sus respectivas emisiones se encuentren localizadas y adicionalmente se requeriría una resolución temporal de emisiones mayor (i.e. hora, día). No obstante, inventarios desarrollados siguiendo la metodología presentada en el presente documento, pueden ser utilizados como insumo para estimar de manera simple el efecto en la concentración ambiental, mediante el uso de un Factor Emisión Concentración (FEC) de la zona.

Dicho esto, el presente documento "Manual de Elaboración de Inventario" responde principalmente a los siguientes usos:

- Estimar las variaciones de emisiones en distintos periodos temporales
- **Determinar tendencias en las emisiones**
- Identificar contribución relativa de sectores y su potencial de reducción
- Documentar el nivel de emisiones de una ciudad o zona en cierto año
- Verificar que las fuentes de emisión cumplan con las normas de emisión establecidas, en caso de existir
- **IDENTIFICAL SECTORES CON MAYOR potencial de reducción**
- Estimar efectividad de medidas de reducción aplicadas
- Estimar de manera simple el efecto de las emisiones en la concentración ambiental
- **Insumo cuentas ambientales**

Esto implica que el uso de este manual tiene como objetivo el desarrollo de inventarios utilizados en el diseño de políticas públicas que busquen reducir la contaminación atmosférica de diferentes localidades del territorio nacional y de esta forma ser un insumo clave para el desarrollo de los Análisis General de Impacto Económico y Social (AGIES) y el diseño de los Planes de Prevención y Descontaminación de las ciudades de Chile que se encuentren en nivel de latencia o saturación.

El método presentado en este este manual también da respuesta a la responsabilidad del Ministerio de Medio Ambiente de elaborar la Cuenta Ambiental de Emisiones al Aire, siendo clave la clasificación por sector o actividad económica según código CIIU (Clasificación Internacional Industrial Uniforme (CIIU)). Por lo mismo, a lo largo del presente documento se tiene especial consideración la necesidad de mantener, presentar y trabajar las bases de datos generadas, con la información de emisiones según código CIIU, cuando aplique, para que después esta información sea fácilmente incorporada a la Cuenta de Emisiones al Aire. El Anex[o I](#page-137-1) presenta una descripción de las cuentas ambientales en general y en específico, de la Cuenta Ambiental de

Emisiones al Aire, mientras que el Anexo [I.2](#page-143-0) entrega una orientación de como asignar cada una de las fuentes emisoras que se abordaran en el presente documento a las necesidades generadas en la elaboración de la cuenta ambiental de emisiones al aire. A su vez, a lo largo de la Sección [5,](#page-34-0) para cada una de las fuentes en la que se presenta metodología para utilizar un factor de emisión o establecer el nivel de actividad, se presenta una tabla resumen en la cual se indica como asignar esta fuente a la Cuenta Ambiental de Emisiones al Aire.

La forma de presentar los resultados dependerá del propósito del inventario. En el presente documento se propone trabajar las fuentes y sectores emisores bajo una clasificación dinámica que es descrita en detalle en la Sección [3.2.](#page-19-0) La ventaja de una clasificación dinámica es que permite presentar el inventario de diferentes formas, dependiendo del objetivo de uso que tenga el inventario.

Así por ejemplo, se puede establecer que para ser utilizados en políticas públicas y toma de decisiones, es común y esperable que exista presentación de resultados de las siguientes formas:

#### **Indispensables**

- 1. Por tipo de fuente (para revisar los cálculos)
- 2. Por sector (para asignar responsabilidades y tomar medidas)

#### **Opcionales**

- 1. Por tipo de emisión
- 3. Por combustible

A su vez, para el uso en Cuenta Ambiental de Emisiones al Aire, se espera un reporte como el presentado en la siguiente figura.

<span id="page-18-0"></span>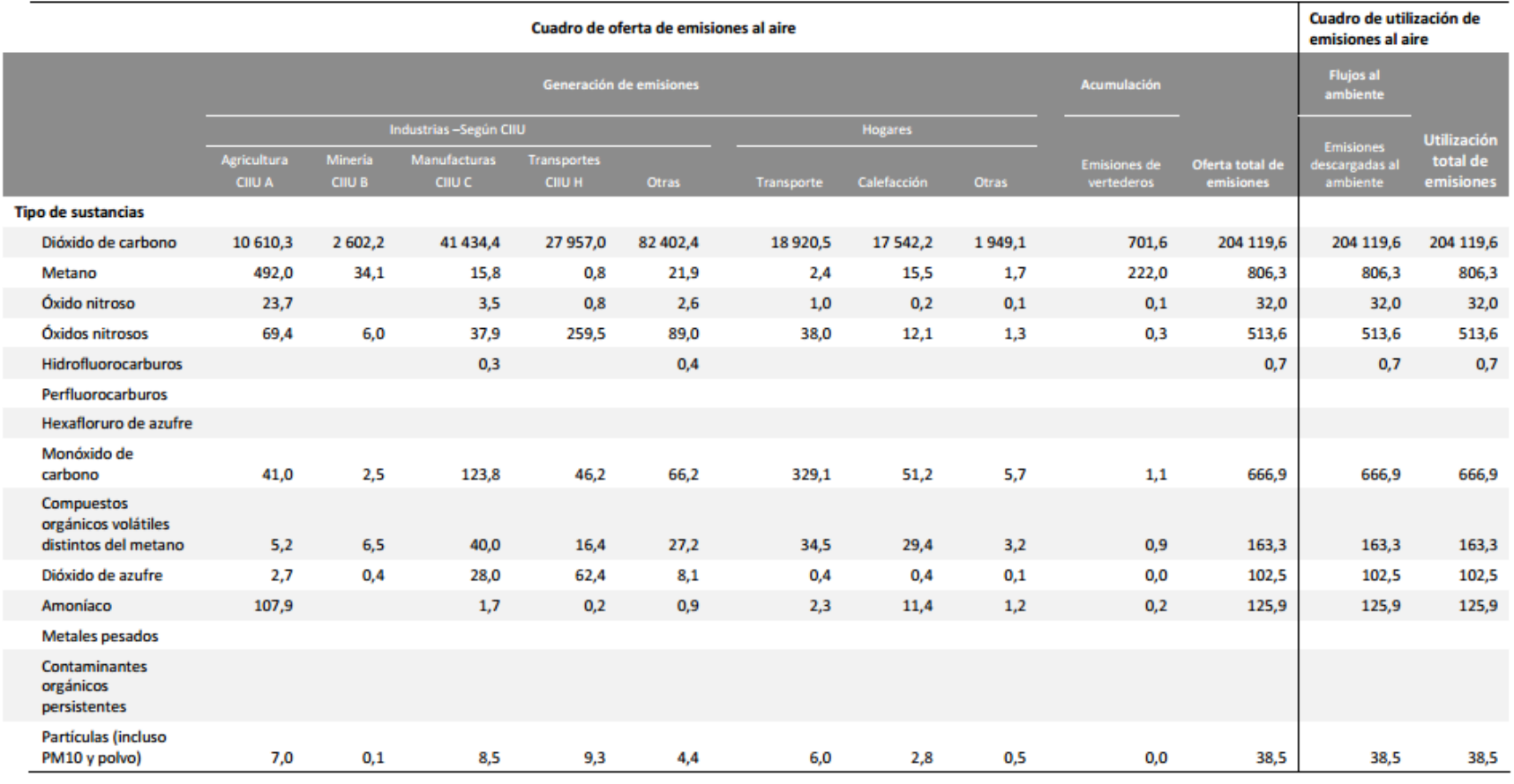

#### **Figura 3-1 Cuenta de Emisiones al Aire (toneladas)**

Fuente: SCAE (2012)

Dado que un inventario elaborado siguiendo el presente manual será utilizado para diversos objetivos, como puede ser la toma de decisiones en políticas públicas como establecer normas de emisión, diseño de planes de descontaminación, elaboración de AGIES, utilizado como insumo en la elaboración de la cuenta ambiental de emisiones al aire, como también podría utilizarse con otros objetivos, es relevante que la información sea levantada y trabajada con un nivel de detalle importante (ver Sección [3.2](#page-19-1) para el detalle de clasificación de los sectores emisores) para que así el tomador de decisión pueda analizar y utilizar los resultados desde diferentes aristas.

#### <span id="page-19-1"></span><span id="page-19-0"></span>**3.2 Sectores Emisores**

La forma en que se desarrollan los cálculos de las emisiones y presentan los resultados de un inventario de emisiones es de suma importancia para un trabajo eficiente y claridad al presentar resultados. La forma en que se clasifican las diferentes fuentes emisoras que componen un inventario de emisiones determina la estructura de este.

La estructura de un inventario de emisiones no define cuales fuentes incluir (eso lo define el alcance), pero si puede facilitar el cálculo de las emisiones y la presentación de resultados. En este manual se propone una estructura dinámica que permite visualizar y analizar de distintas maneras las emisiones del inventario. A continuación, se detalla esta estructuración propuesta.

Cada fuente emisora puede ser clasificada de acuerdo a las características de su emisión y de acuerdo su sector económico, las cuales pueden entenderse como dos dimensiones independientes:

- **Características de la fuente emisora**: Tipo de equipo, tipo de emisión, combustible que usa, tipo fuente (i.e. estacionaria, móvil, etc.)
- **El sector o actividad económica en que se usa la fuente**: industria, residencial, transporte, etc.

La clasificación usada tradicionalmente en los inventarios de emisiones de contaminantes locales combina las características de la fuente y el sector económico al que pertenece. Algunos ejemplos:

- Una caldera de gas natural se subclasifica generalmente en caldera de calefacción y caldera industrial. La fuente (el equipo) es exactamente la misma, lo único que cambia es el sector en que se usa, además del combustible y otras características de la fuente, que depende solo del equipo.
- Los vehículos se clasifican en livianos, medianos y taxis (vehículos comerciales). La fuente emisora es exactamente la misma, el uso es lo único que cambia; el combustible y el estándar son una característica de la fuente, no del uso que se les dé, y pueden variar independiente del uso del vehículo.

Esta combinación de características de las fuentes con el sector tiene razones prácticas. Probablemente las calderas de calefacción usan un cierto tipo de combustible, y las industriales otro. También puede ser más fácil estimar el nivel de actividad (kilómetros recorridos por año) de los vehículos cuando se separan en vehículos particulares y taxis, y estos a su vez se pueden separar en básicos y colectivos. Pero el factor de emisión de una caldera, o de un vehículo (considerando por supuesto su edad y estándar), es independiente del sector o modo en que se use.

La emisión de una fuente se estima a partir de dos parámetros: su factor de emisión (FE, emisión unitaria por un cierto nivel de actividad), y su nivel de actividad (NA). Podemos afirmar, en general, que el factor de emisión depende solo de las características de la fuente, y que el nivel de actividad en cambio está relacionado fuertemente con el sector al que pertenece la fuente.

Esto nos lleva a proponer una estructura dinámica, en que todas las fuentes se clasifican de acuerdo a sus dos características fundamentales: características de la fuente, y sector al que pertenece, en forma independiente. La combinación de ambas características define completamente la clasificación de la fuente.

La ventaja de esta clasificación en dos dimensiones independientes es que se puede abordar la estimación del Factor de Emisión (FE) y del Nivel de Actividad (NA) en forma más general:

- El FE se obtiene para cada fuente, independiente de su uso. Por ejemplo, para todas las calderas de GN o Diésel se utiliza el mismo factor de emisión, independiente de que se usen en el sector industrial o residencial.
- El NA se obtiene para cada tipo de fuente, independiente de la fuente particular. Por ejemplo, se estima el NA para todas las calderas residenciales, independiente de que sean fuentes de GN o Diésel.

De esta manera se simplifica el cálculo de las emisiones, ya que se reduce el número de fuentes para las cuales es necesario estimar el FE o calcular el NA.

Se propone así, clasificar las fuentes emisoras según las siguientes características particulares de la fuente (ver [Tabla 3-1\)](#page-21-0) y de su sector económico (ver [Tabla 3-2\)](#page-22-0).

En las tablas presentadas, también se indica si la clasificación es requerida (obligatorio clasificar cada fuente en esta categoría) u opcional; y si en caso de ser requerido se incida si los valores posibles son exhaustivos (se refiere a que la fuente tiene que ser clasificada en los valores posibles definidos en este manual, ver columna de valores posibles) o no (la fuente puede no clasificarse según dicha variable).

#### **GreenLabUC** Gestión y Política Ambiental DICTUC S.A.

<span id="page-21-0"></span>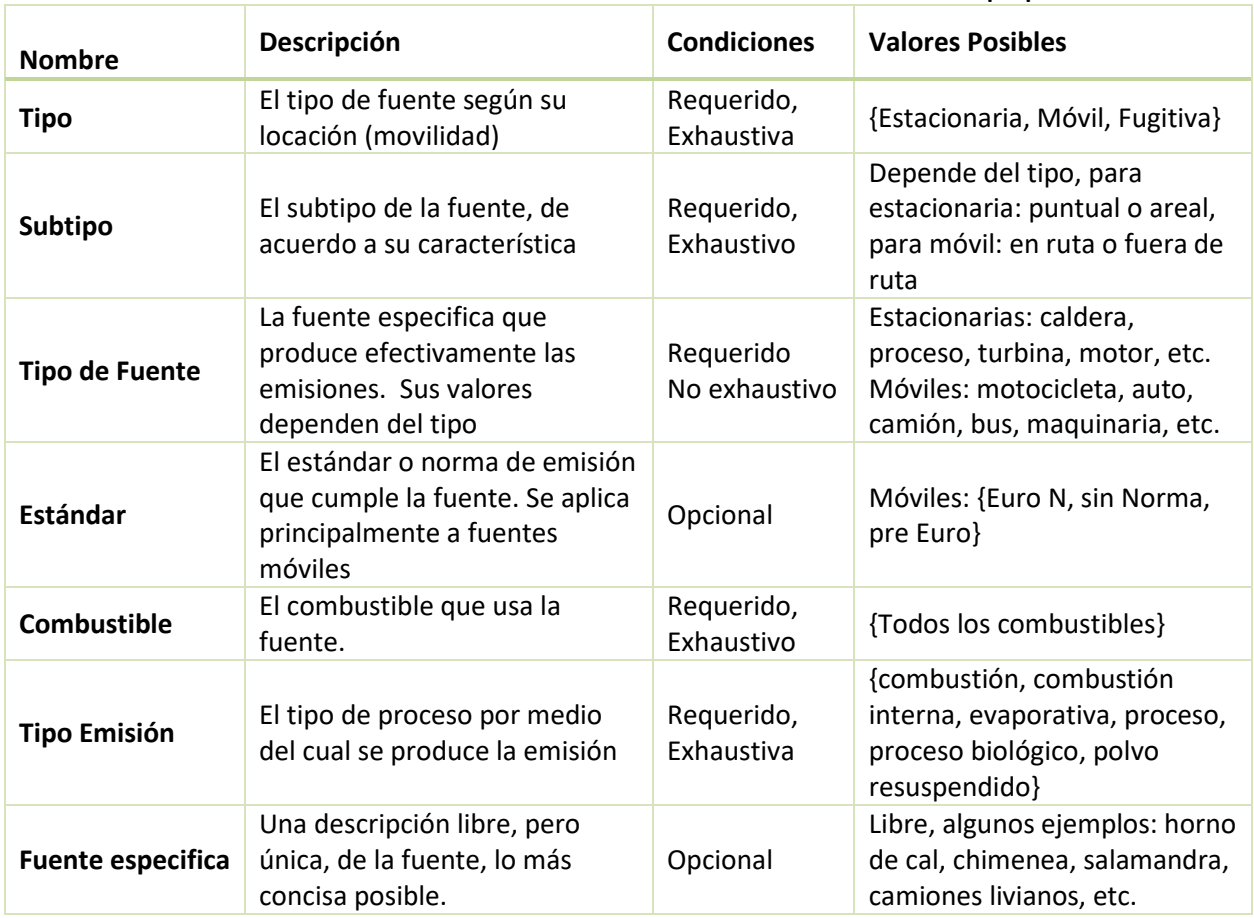

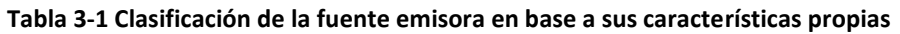

Fuente: Elaboración propia

**GreenLabUC** Gestión y Política Ambiental DICTUC S.A.

<span id="page-22-0"></span>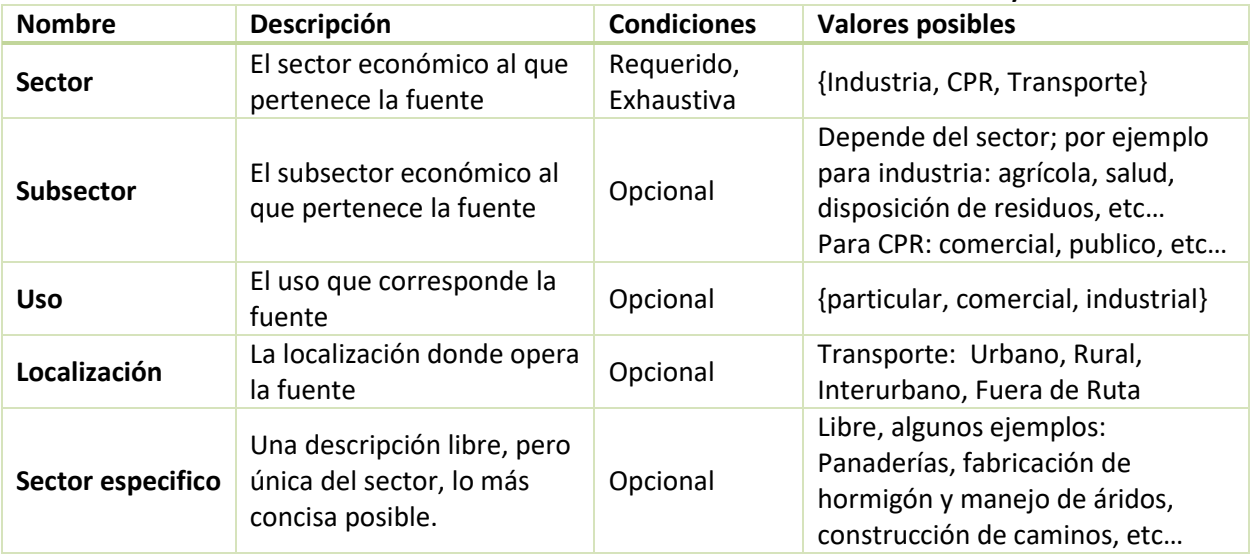

#### **Tabla 3-2 Clasificación de la fuente emisora en base a su sector económico y uso**

Fuente: Elaboración propia

La estructura dinámica del inventario de emisiones en base a estas clasificaciones se presenta a continuación, mostrando la clasificación de las fuentes emisoras en base al características de la fuente (ver [Tabla 3-3\)](#page-23-0) y en base a su sector económico (ver [Tabla 3-4\)](#page-24-0).

<span id="page-23-0"></span>

| <b>Tipo</b>          | Subtipo          | <b>Tipo Emisión</b> | <b>Fuente</b>                        |
|----------------------|------------------|---------------------|--------------------------------------|
| <b>Estacionarias</b> | Puntual          | Combustión          | Caldera                              |
|                      |                  |                     | Horno                                |
|                      |                  |                     | Horno artesanal                      |
|                      |                  |                     | Incinerador                          |
|                      |                  |                     | Quema abierta                        |
|                      |                  | Combustión interna  | Turbina                              |
|                      |                  |                     | Grupo electrógeno                    |
|                      |                  | Proceso             | Proceso                              |
|                      | <b>Areales</b>   | Combustión          | Antorcha                             |
|                      |                  |                     | Calefactor                           |
|                      |                  |                     | Cigarros                             |
|                      |                  |                     | Parrillas y Asadurías                |
|                      |                  |                     | Incendios de Vehículos               |
|                      |                  |                     | <b>Incendios Forestales</b>          |
|                      |                  |                     | <b>Incendios Urbanos</b>             |
|                      |                  |                     | Quemas agrícolas                     |
|                      |                  | Evaporativa         | Aplicación de fertilizantes          |
|                      |                  |                     | Aplicación de pesticidas             |
|                      |                  |                     | Crianza de animales                  |
|                      |                  |                     | Aplicación de asfalto                |
|                      |                  |                     | Artes gráficas                       |
|                      |                  |                     | Proceso                              |
|                      |                  |                     | Fugas de GLP                         |
|                      |                  |                     | Uso de solventes                     |
|                      |                  |                     | Pintura                              |
|                      |                  | Proceso biológico   | Descomposición de residuos orgánicos |
| <b>Fugitivas</b>     | <b>Fugitivas</b> | Polvo resuspendido  | Carga y descarga                     |
|                      |                  |                     | Erosión eólica                       |
|                      |                  |                     | Preparación de terrenos              |
|                      |                  |                     | Tránsito sitios industriales         |
|                      |                  |                     | Proceso                              |
|                      |                  |                     | Calles                               |
|                      |                  |                     | Desgaste de frenos y neumáticos      |
|                      |                  |                     | Tren                                 |
| <b>Móviles</b>       | En ruta          | Combustión interna  | <b>Buses</b>                         |
|                      |                  |                     | Camiones                             |
|                      |                  |                     | Motocicletas                         |
|                      |                  |                     | Vehículos                            |
|                      | Fuera de Ruta    |                     | Maquinaria                           |

**Tabla 3-3 Estructura general propuesta en base a las características de la fuente emisora**

Fuente: Elaboración propia

<span id="page-24-0"></span>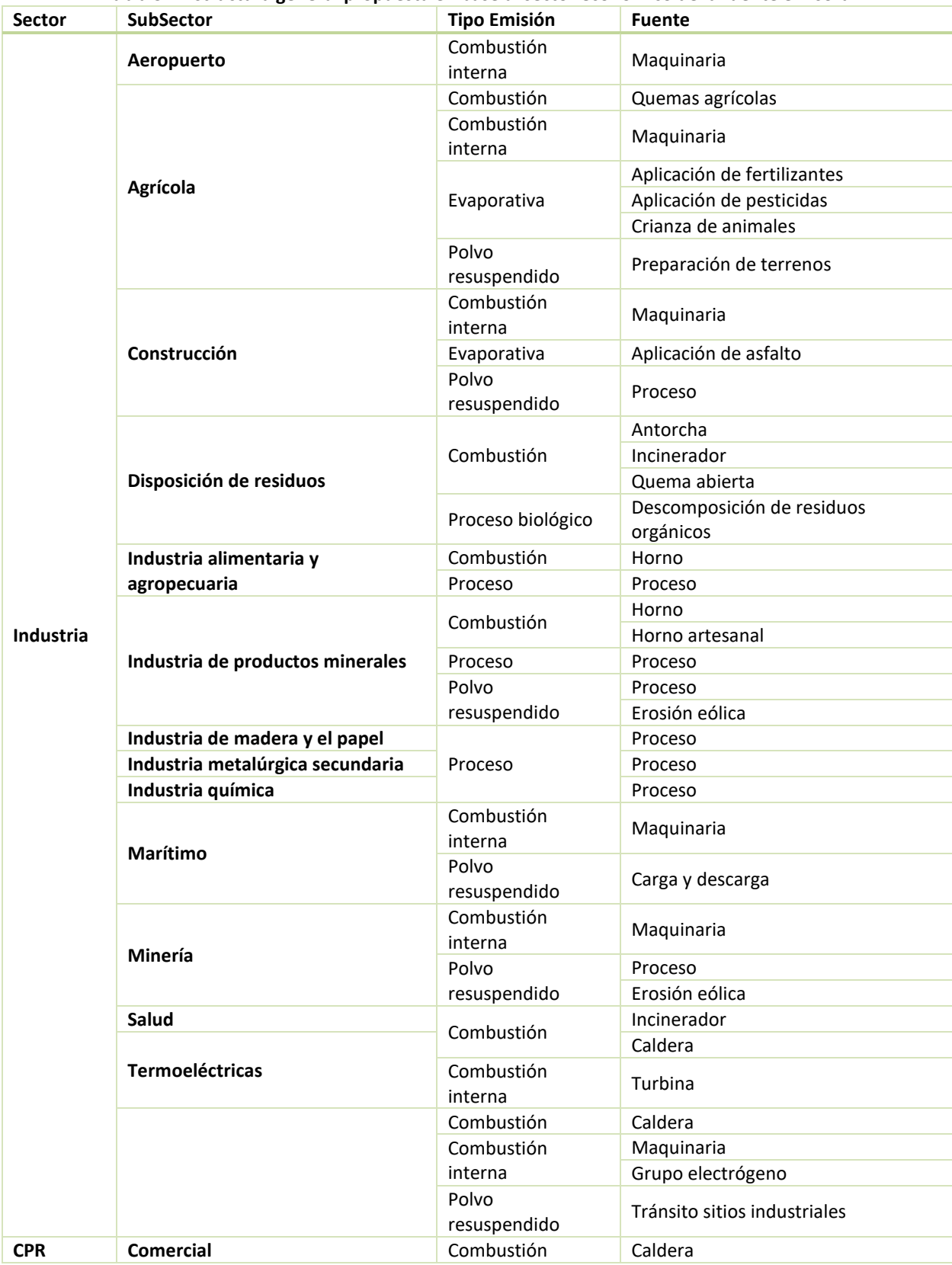

#### **Tabla 3-4 Estructura general propuesta en base al sector económico de la fuente emisora**

Gestión y Política Ambiental DICTUC S.A.

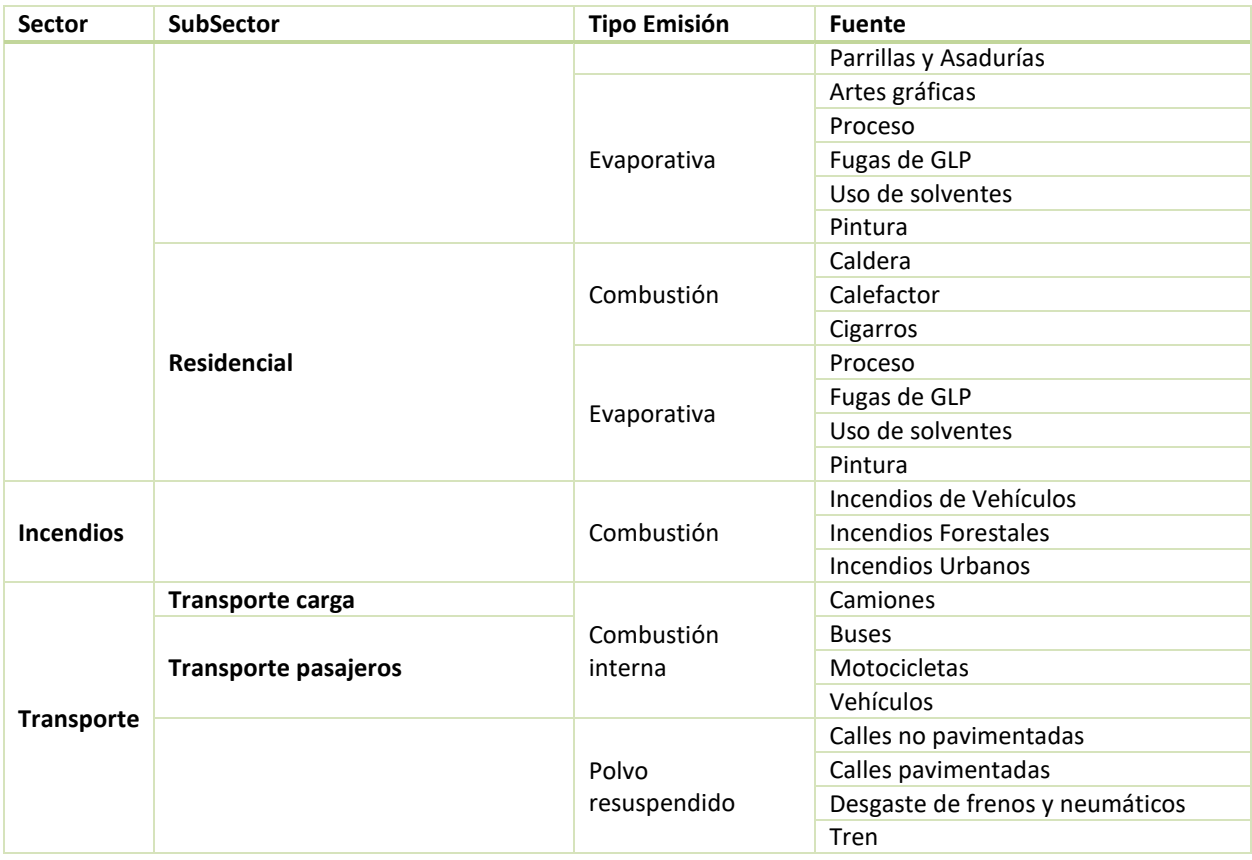

Fuente: Elaboración propia

Ambas estructuraciones mostradas permiten presentar los resultados de distintas maneras: agregados por fuente emisora o por sector económico y así mismo, pueden utilizarse sus resultados con distintos objetivos incluyendo las necesidades para la elaboración de cuenta ambiental de emisiones aire. El Anexo [I.2](#page-143-0) entrega una orientación de como asignar cada una de las fuentes emisoras que se abordaran en el presente documento a las necesidades generadas en la elaboración de la cuenta ambiental de emisiones al aire. A su vez, a lo largo de la Sección [5,](#page-34-0) para cada una de las fuentes en la que se presenta metodología para utilizar un factor de emisión o establecer el nivel de actividad, se presenta una tabla resumen en la cual se indica como asignar esta fuente a la Cuenta Ambiental de Emisiones al Aire.

Dado que la metodología para fuentes móviles se basa principalmente en el uso de MODEM (ver Sección [5.3.1\)](#page-108-1), la clasificación del inventario es compatible con la clasificación CCFF8 (presentada en el anexo [VII\)](#page-173-0), que es la que utiliza MODEM para reportar emisiones. La estructura general de móviles se presenta en la [Tabla 3-5,](#page-26-0) y la clasificación CCFF8 se presenta en la [Tabla 7-33,](#page-174-0) en anexos.

Gestión y Política Ambiental DICTUC S.A.

<span id="page-26-0"></span>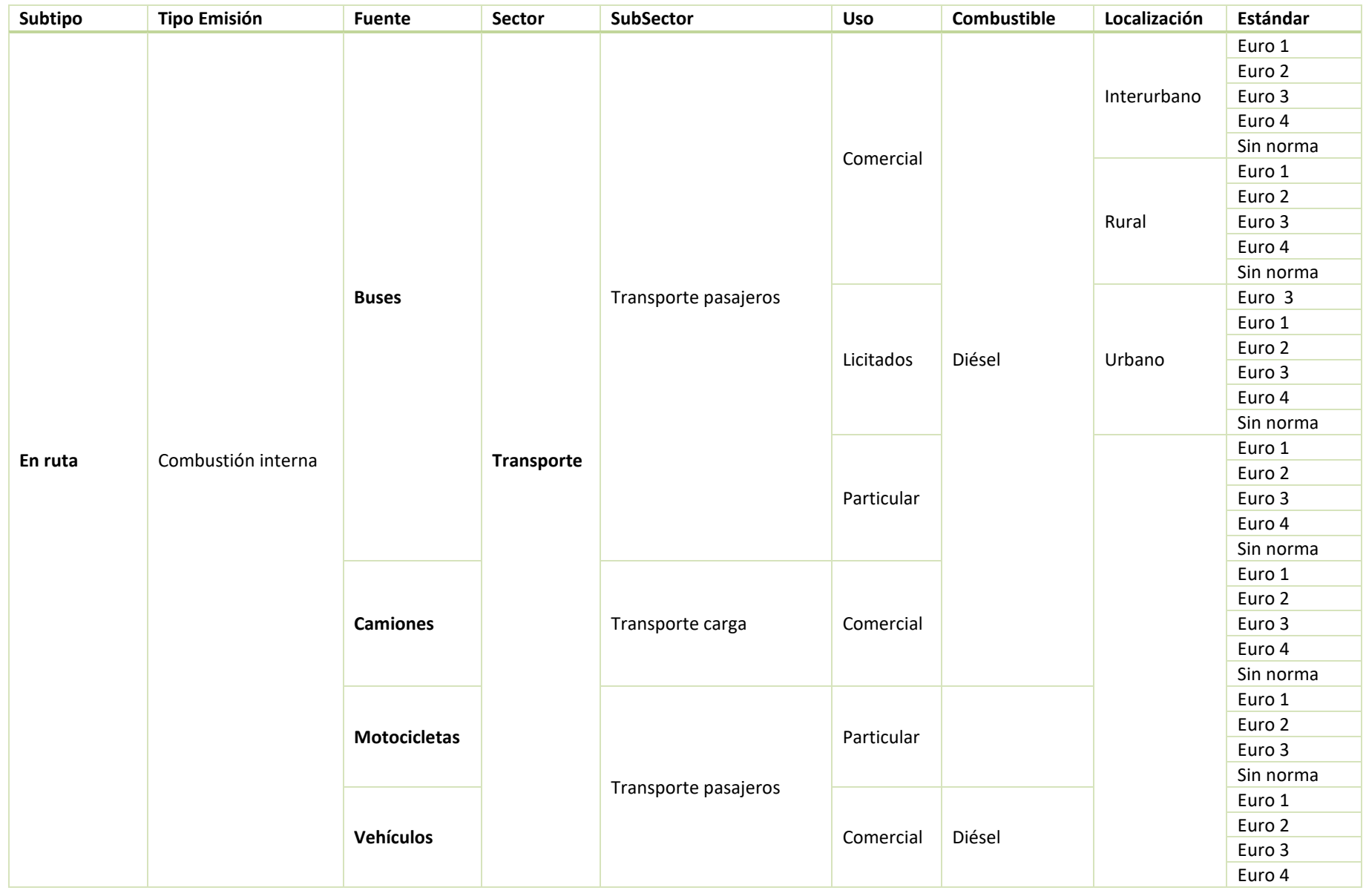

#### **Tabla 3-5 Estructuración del sector móviles**

Gestión y Política Ambiental DICTUC S.A.

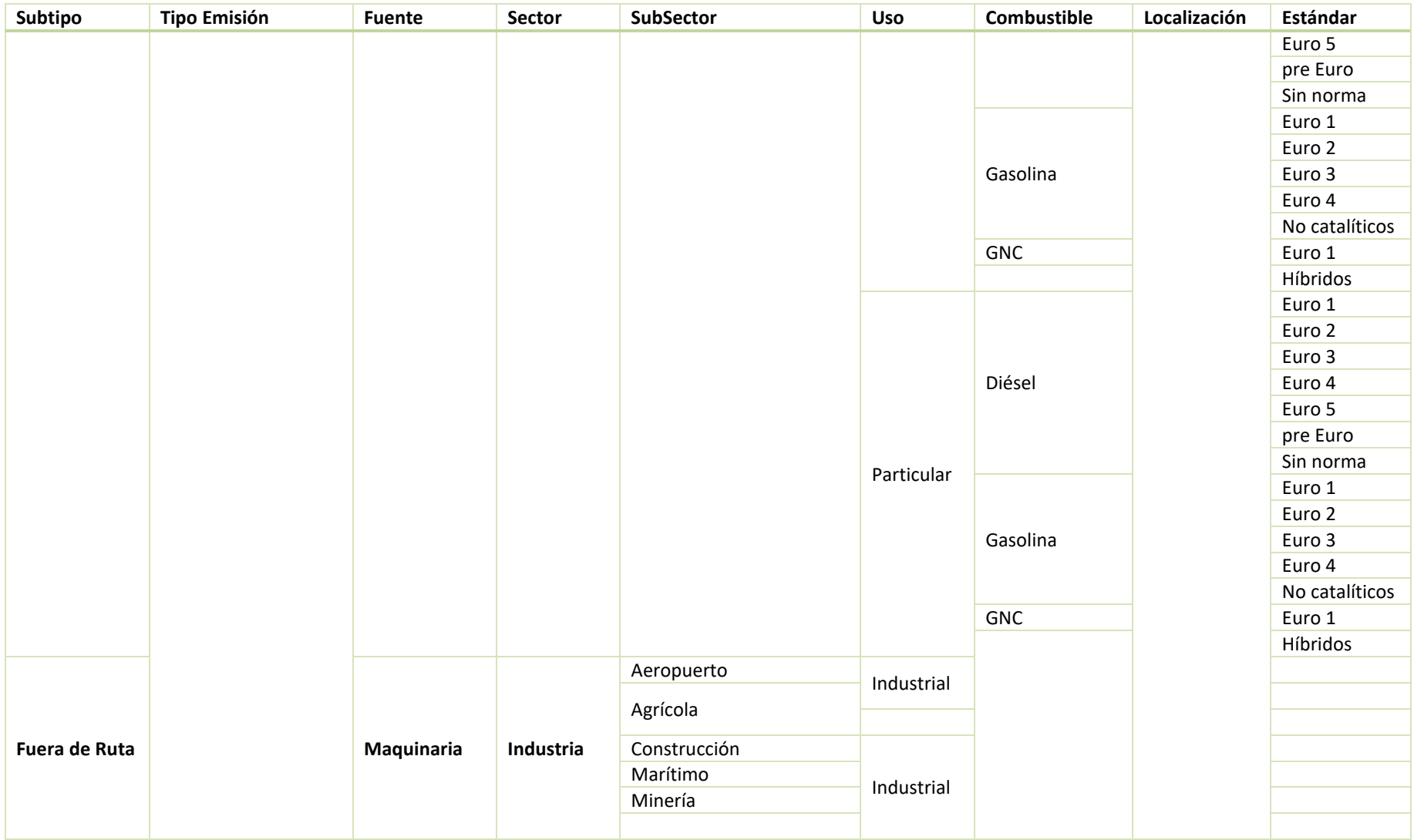

Fuente: Elaboración propia

#### <span id="page-28-0"></span>**3.3 Nivel de confianza de los supuestos utilizados**

El fin de reportar la validez de la información utilizada en un inventario de emisiones es valorar cualitativamente el nivel de confianza de la emisión calculada. De esta manera, usuarios que utilicen como input las emisiones pueden conocer, como primera aproximación y de manera rápida, la confiabilidad de los datos de entrada que utilizarán.

El manual de factores de emisión AP42, desarrollado por la EPA (EPA-AP42, 1995), contiene un código de clasificación para la validez de los factores de emisión que entrega. Este código clasifica la validez de un factor de emisión en una escala alfabética, utilizando A para indicar la mayor validez y E la menor.

La clasificación se basa principalmente en dos aspectos:

- Calidad de los datos utilizados para la obtención del factor de emisión
- Habilidad del factor de emisión para ser representativo a escala nacional de su actividad en particular

La calidad de los datos depende también de la metodología empleada para su obtención. La representatividad del factor de emisión y la calidad de los datos utilizados para su obtención determinan la calidad del factor, así como la cantidad de estudios o trabajos en los que ha sido validado. De manera simple, un factor desarrollado con una buena metodología científica para la recolección de datos y validado en diferentes plantas o instalaciones con operaciones reales, tendrá mejor nota que un factor desarrollado con datos agregados y validados en una sola instalación.

La clasificación dada por el AP42 se presenta a continuación:

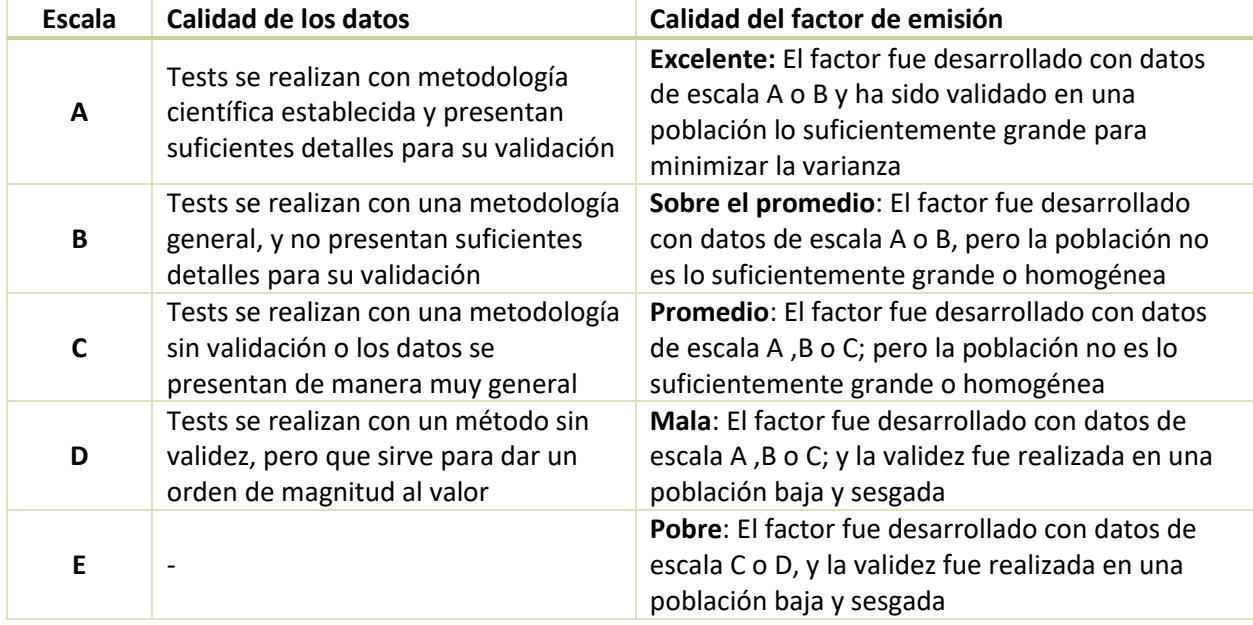

#### <span id="page-29-0"></span>**Tabla 3-6 Clasificación cualitativa de la calidad de los datos y calidad del factor de emisión propuesto por la EPA**

Fuente: Elaboración propia en base a (EPA-AP42, 1995)

Se propone diseñar una escala para valorar cualitativamente la calidad de los datos utilizados en un inventario de emisiones. En la elaboración de un inventario de emisiones se debiera clasificar la validez de los datos de cada sector en base a esta escala, e indicarlo en una tabla resumen junto con la presentación de resultados.

Para clasificar validez de los factores de emisión, se propone una escala similar a la considerada por la AP42, pero que considere además una clasificación aparte para factores de emisión estimados directamente en el estudio o a nivel nacional.

Para clasificar el nivel de actividad, se propone una escala según el nivel de agregación de los datos (top-down o bottom-up) y la confianza de la fuente, donde información presentada por organismos oficiales del gobierno tiene mayor confiabilidad que declaración de los titulares. En el desarrollo de la metodología para estimar los niveles de actividad de cada fuente, en caso de que exista más de un método, se considera que el primer método presentado posee un nivel de confianza mayor que los otros.

En todo inventario de emisiones se deben presentar los factores de emisión y niveles de actividad utilizados<sup>2</sup>, esto con el fin de que los resultados del inventario sean reproducibles. Esta información debe ser adecuadamente citada, con referencias completas, indicando no solo el

 $\overline{a}$ 

 $2$  Se pueden incluir en el cuerpo principal, anexos o citar correctamente otro estudio, en caso que la información se utilice sin modificaciones por el consultor.

nombre del estudio y año de publicación, sino presentando información que permita llegar directamente a la fuente de información, como página, tabla o capítulo de donde se extrajeron los datos. Un buen ejemplo de cómo citar adecuadamente se da en este documento, cuando se presentan factores de emisión, junto a su fuente de información (ver Sección [5,](#page-34-0) estimación de emisiones). Además, en todo inventario de emisiones se debe mencionar explícitamente los supuestos utilizados para la obtención de factores de emisión o niveles de actividad calculados por el consultor, en caso de corresponder. Se debe tener en consideración que el criterio mínimo de validez es que los cálculos para la obtención de ciertos factores o nivel de actividad deben ser reproducibles por una tercera parte.

Al momento de reportar información de niveles de actividad o factores de emisión utilizados es buena práctica reportar la incertidumbre de estos, si es que se identifica por el autor del inventario o por el estudio de donde se obtiene.

## <span id="page-31-0"></span>**4. Alcance del inventario de emisiones a desarrollar**

Al comenzar a elaborar un inventario de emisiones se debe determinar que fuentes emisoras y contaminantes a incluir.

Respecto a qué contaminantes se deben incluir esto es respuesta directa al objetivo o propósito para el cual se está desarrollando el inventario (i.e. normas de emisión y/o calidad, planes de descontaminación, cuentas ambientales, cambio climático, etc.) como también respuesta a las fuentes emisoras existentes en la zona. Esto implica que los contaminantes considerados dependerán de la existencia o inexistencia de la fuente que lo emite y no de una decisión particular del consultor o tomador de decisión que está elaborando el inventario. La inclusión o no inclusión de los contaminantes climáticos y/o los contaminantes climáticos de vida corta podría depender del objetivo para el cual se elabora el inventario, pero este manual considera que su inclusión es una buena práctica y la recomienda en todo inventario de emisiones.

De todas maneras es posible listar algunas probabilidades de encuentro de contaminantes en la elaboración de un inventario de emisiones debido a que muchas veces se sabe a priori el tipo de fuentes que se encuentran en las zonas evaluadas.

- En zonas con una alta actividad minera e industrial se encontrará presencia de contaminantes tóxicos provenientes de metales pesados como Arsénico, Mercurio y Plomo (por ejemplo zonas como Huasco, Calama, Andacollo y Quintero/Ventanas)
- En zonas con una alta actividad minera e industria se encontrará presencia del contaminante PTS/MP.
- En zonas industriales con una baja participación de actividad residencial, contaminantes como el CO, COV y NH3 tendrán una presencia relativamente baja.
- En cualquier zona evaluada, los contaminantes MP10, MP2.5, NOx y SOx tendrán una participación relevante.

Cabe destacar que la inclusión de algún contaminante en particular en el inventario también puede ser respuesta a una acción de "inmisión", en donde por ejemplo, a partir de un análisis de filtros de un monitor de contaminantes se identifica la presencia de algún contaminante específico que justifica un análisis en profundidad de las posibles fuentes que pueden estar emitiendo dicho contaminante. Esto también se podría activar por ejemplo, por un análisis del muestreo de sangre de la población que pueda encontrar algún componente anómalo que podría estar explicado por la emisión de algún contaminante al aire.

Respecto a las fuentes emisoras, se deben considerar todas las identificadas en el presente documento (sección [5\)](#page-34-0) justificando de manera adecuada la no inclusión de alguna de ellas.

A continuación se presenta un flujo de decisión para justificar la inclusión o no inclusión de una fuente en particular y posteriormente criterios para definir si la emisión de dicha fuente es o no significativa para ser incluida en la elaboración del inventario.

Se debe tener en consideración que:

- Siempre se deben estimar las emisiones asociadas a las fuentes fijas provenientes de la información declarada en la Ventanilla Única del RETC (Formulario de declaración DS°138)
- Siempre se deben estimar las emisiones asociadas fuentes móviles en ruta
- Siempre se deben estimar las emisiones asociadas a combustión residencial para calefacción

Para todas las otras fuentes de emisión, el criterio de inclusión o no inclusión se presenta en la [Figura 4-1.](#page-32-0)

<span id="page-32-0"></span>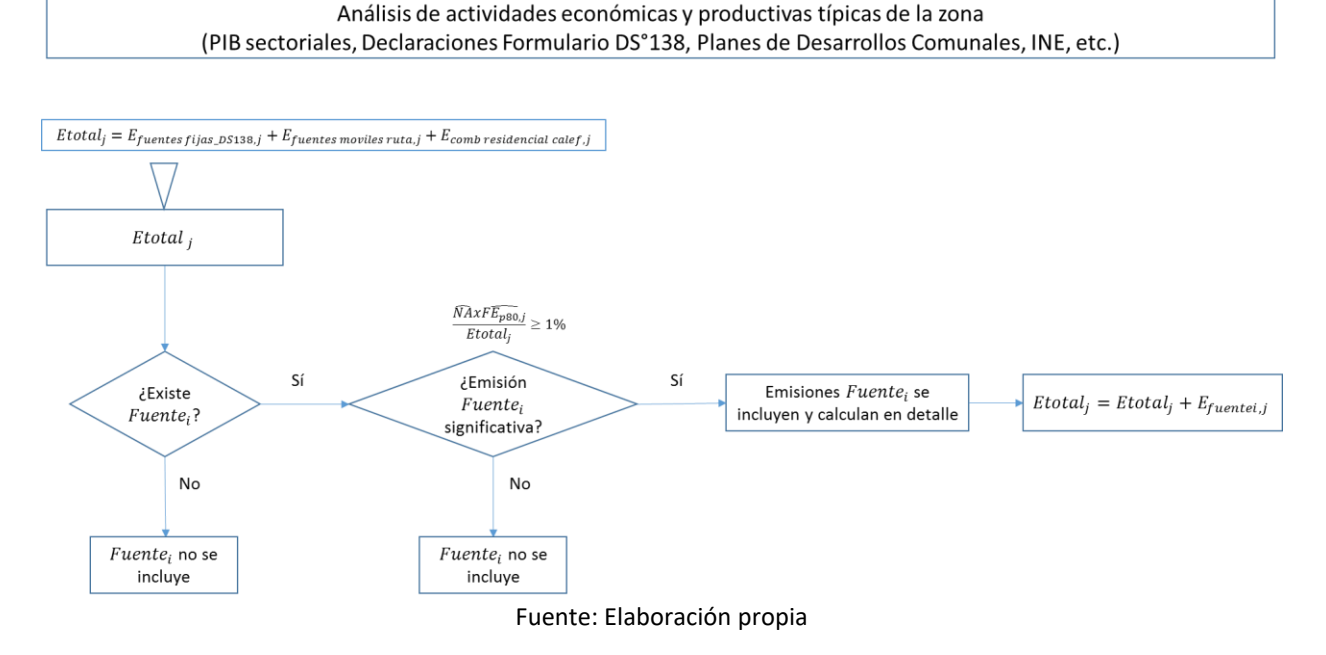

#### **Figura 4-1 Diagrama de decisión de inclusión de fuentes**

En primera instancia se considera como emisión total del contaminante j las emisiones de las fuentes listadas anteriormente, que siempre deben ser incluidas. Luego se debe identificar, en base al análisis de las actividades económicas y productivas de la zona, la existencia o inexistencia cada fuente i no obligatoria. En caso de no existir, no se incluye; mientras que si existe, se debe analizar su significancia en términos de emisión comparándola con la primera aproximación a la emisión total del contaminante j. En este paso se debe realizar una estimación del nivel de actividad de esta fuente en términos agregados y aproximados y utilizar el factor de emisión correspondiente. En caso de que existan diferentes factores de emisión, se debe considerar un factor de emisión alto (i.e. percentil 80). Si la participación en emisiones de cualquier contaminante j de la fuente i es mayor o igual al 1% respecto a la emisión total del mismo contaminante j, esta fuente debe incluirse en el inventario y debe calcularse con el nivel de detalle adecuado. En caso de que no lo sea, esta fuente i no se considera significativa y no se incluye en el análisis.

En la siguiente sección se presenta la metodología específica para la estimación de emisiones de cada fuente emisora. La metodología de cada fuente se considera con un nivel de detalle adecuado para incluirse en un inventario de emisiones.

### <span id="page-34-0"></span>**5. Estimación de emisiones**

La ecuación general para la estimación de emisiones es:

$$
Emissiones = FE * NA * (1 - EA)
$$

Donde:

 $\overline{a}$ 

- FE : Factor de emisión
- NA: Nivel de actividad
- $\bullet$  EA: Eficiencia de abatimiento (%)<sup>3</sup>

Como se mencionó anteriormente, por lo general el FE está relacionado a las características de emisión de la fuente, mientras que el NA se relaciona con el sector económico. Se debe tener en cuenta que las unidades del factor de emisión y del nivel de actividad deben coincidir<sup>4</sup> para un adecuado cálculo de las emisiones. Para una adecuada conversión de unidades, se puede consultar el Anexo [II,](#page-147-0) donde se presentan parámetros de conversión de distintos combustibles.

Para un inventario cuyo fin es su uso para políticas públicas y toma de decisiones, basta que la temporalidad del nivel de actividad sea anual. Se indican las fuentes donde es necesario mayor detalle para el cálculo de emisiones, o donde es necesario que el consultor deba reportar el nivel de actividad por mes.

En este manual se presenta con detalle la metodología de cada fuente emisora, donde se dan recomendaciones de factores de emisión a utilizar y fuentes de información para la obtención de los niveles de actividad. También se explica de manera general el origen de las emisiones del sector.

Para el caso de las eficiencias de abatimiento, se entregan valores por defecto de distintos equipos de control, solo si corresponde y la información está disponible. Se debe tener en consideración que los factores de emisión extraídos del manual de la EPA (EPA-AP42, 1995) y presentados en este informe corresponden a tecnologías sin equipos de control. Como la información manejada por el elaborador del inventario no siempre incluye el detalle de los equipos de control, se optó por un enfoque conservador que podría sobreestimar las emisiones en caso de que la fuente posea alguna tecnología de abatimiento de emisiones. Si el elaborador del inventario tiene información detallada de los equipos de control, debe utilizar los factores de emisión con equipos de control incorporados. Estos se pueden consultar en la referencia del factor de emisión, la cual se presenta con detalle en cada sección.

 $3$  En caso de que la fuente de emisión cuente con algún sistema de abatimiento de emisiones que no esté considerado en el factor de emisión utilizado.

 $4$  Por ejemplo, si el factor de emisión de una caldera se expresa en kg CO<sub>2</sub>/kg gas natural, el nivel de actividad debe estar expresado en kg.

Se decidió estructurar las secciones del manual en base a las características de la fuente (ver [Tabla 3-3\)](#page-23-0), ya que de esta manera se pueden presentar de forma general los factores de emisión a utilizar por fuente emisora. Para el caso del nivel de actividad, las recomendaciones de fuentes de información se desglosan por sector, si corresponde. La sección [5.2](#page-95-0) de fuentes fugitivas se desglosa por sector, ya que este es relevante en la estimación de emisiones. La metodología de la sección [5.3](#page-108-0) se presenta por subtipo (en ruta y fuera de ruta), ya que la metodología no distingue por fuente específica emisora.

Para facilitar la lectura del manual y su uso como guía de elaboración de un inventario al comienzo de cada sección se presenta un cuadro resumen indicando su ubicación en la estructura (definida en la sección [3.2\)](#page-19-0). Así también, en la sección de cada fuente emisora se agregó una tabla resumen indicando el sector económico, uso, combustibles, su CIIU (rev.4, en caso de aplicar) y su asignación a cuentas ambientales.

#### <span id="page-35-0"></span>**5.1 Estacionarias**

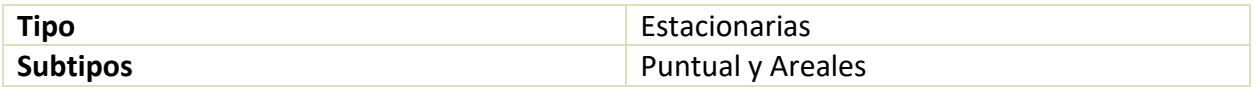

Las fuentes estacionarias corresponden a emisiones de fuentes fijas en el espacio, y se subdivide en fuentes puntuales para emisiones concentradas en un solo punto, como chimeneas, y fuentes areales para emisiones concentradas en una determinada área geográfica, como estufas a leña distribuidas en una comuna.

#### <span id="page-35-1"></span>**5.1.1 Puntual**

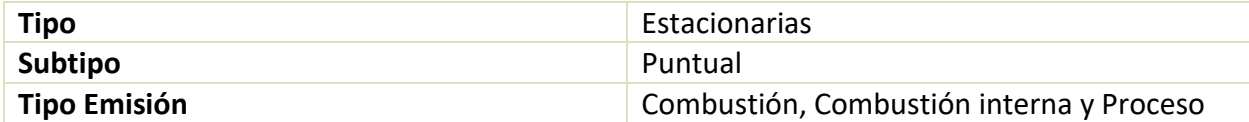

La categoría puntual considera emisiones fijas en el espacio, donde se conoce con relativa exactitud la ubicación de cada fuente emisora. Ejemplos de fuentes puntuales son las chimeneas de industria o calderas industriales. Por lo general, las fuentes estacionarias puntuales deben declarar su nivel de actividad a través del D.S. 138, lo que permite identificar rápidamente su CIIU y su nivel de actividad. Para una descripción más detallada del formulario D.S. 138 declarado por los titulares, puede consultarse el anex[o III.](#page-149-0)

Las fuentes emisoras puntuales se subdividen por tipo de emisión: por combustión, combustión interna y procesos industriales principalmente.
### **5.1.1.1 Combustión**

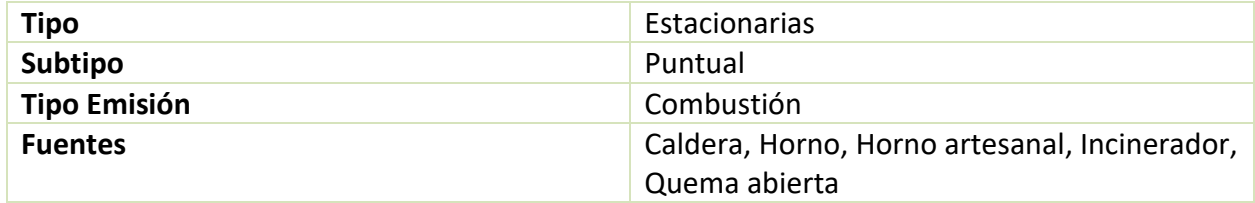

Se detalla a continuación cada fuente emisora puntual de combustión. Todas las emisiones se producen por combustión en distintos artefactos, como hornos, incineradores y calderas.

### <span id="page-36-0"></span>*5.1.1.1.1 Caldera*

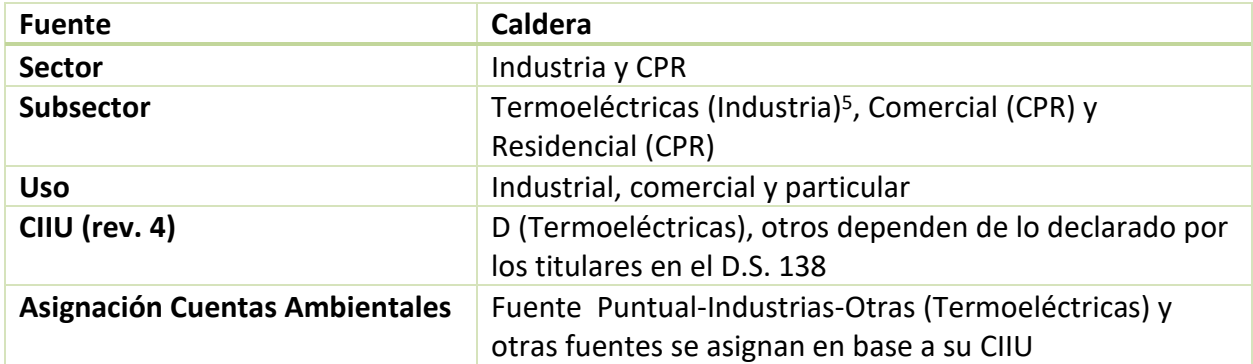

Las emisiones de calderas se producen al quemar combustible en calderas para distintas actividades, ya sea industriales, comerciales o residenciales.

Dado que las calderas son fuentes de emisiones relevantes a nivel nacional, se presenta una metodología para estimar sus emisiones con mayor detalle. Esta metodología es en base a mediciones isocinéticas reportadas por los titulares. En caso de no contar con esta información, el consultor puede estimar las emisiones mediante el uso de factores de emisión; los cuales se presentan más adelante.

## **Metodología en base a mediciones isocinéticas**

<sup>&</sup>lt;sup>5</sup> Se debe tener en consideración que existen calderas del sector industria sin clasificación de subsector, es decir, no todas las calderas del sector industria corresponden al subsector termoeléctricas.

Esta metodología fue la utilizada en el estudio de norma de emisión para calderas<sup>6</sup>, la cual se basó en la metodología recomendada por la EPA (EPA, n.d.). La estimación de las emisiones se realiza con la siguiente ecuación:

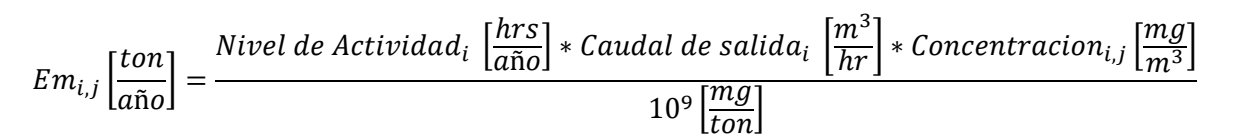

Donde i es cada fuente y j corresponde a cada contaminante considerado.

Para calcular las emisiones se deben contar con estimaciones para el Nivel de Actividad, para el Caudal de Salida de los gases y para la Concentración de los contaminantes en los gases de salida.

El consumo energético se puede estimar a partir del consumo declarado por los titulares al D.S. 138. En caso de requerir conversión de unidades, se deben utilizar las densidades y poderes caloríficos presentados en el anexo [II.](#page-147-0)

El nivel de actividad corresponde a las horas de operación de la fuente, las cuales se pueden encontrar para calderas en bases de datos consolidades en RETC<sup>7</sup>.

La estimación del caudal de salida se realiza en base a la potencia térmica de la fuente, la cual se estima a partir de la tasa de consumo energético que expresa el consumo energético por hora de la fuente, de acuerdo a la siguiente ecuación:

$$
Tasa de Consumo Energía (TCE) \left[\frac{KJ}{h}\right] = Consumo horario \left[\frac{kg}{h}\right] \cdot PCI \left[\frac{KJ}{kg}\right]
$$

A su vez el consumo horario se calcula como el cociente entre "Nivel de actividad" y "Horas fuente", cuidando de que quede expresado en las unidades que permitan realizar la estimación correcta de la potencia aparente.

Con la potencia térmica asignada es posible estimar un caudal de acuerdo a la siguiente ecuación:

<sup>6</sup> "ANTECEDENTES PARA LA ELABORACIÓN DE LA NORMA NACIONAL DE CALDERAS Y PROCESOS DE COMBUSTIÓN (HORNOS DE VIDRIO Y CEMENTERAS)", solicitado por la Subsecretaría del Medio Ambiente.

 $<sup>7</sup>$  ATS y SISTAM realizaron un trabajo de consolidación de bases de datos de calderas, la cual debe consultarse su</sup> disponibilidad en la zona de interés.

$$
Q_e\left[\frac{dsm^{38}}{h}\right] = F_d\left[\frac{dsm^3}{MWh}\right] \cdot \frac{20.9\%}{20.9\% - O_2\%} \cdot Potencia Termica Asignada\left[\frac{KJ}{h}\right]
$$

<span id="page-38-0"></span>El primer término (Fd) corresponde al volumen de los componentes de combustión por unidad de contenido calorífico, y se mide en unidades de volumen por unidad de energía. Estos dependen de la composición química de cada combustible y los valores utilizados se pueden observar en la [Tabla 5-1.](#page-38-0) Por su parte, para la corrección por oxígeno ( $O<sub>2</sub>$ %) se debe utilizar un 3% para combustibles líquidos y gaseosos, y un 11% para combustibles sólidos.

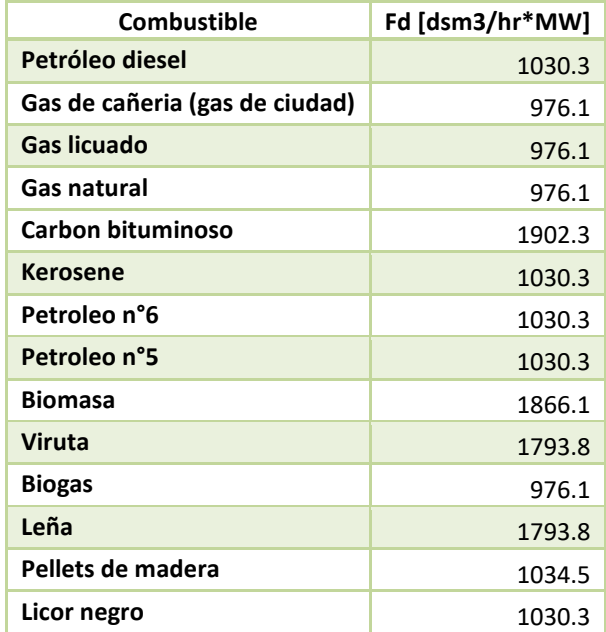

#### **Tabla 5-1 Valores de PCS y Fd por combustible**

Fuente: Elaboración propia en base a datos de (ATS Energía, 2015; EPA, n.d.)

La concentración de los contaminantes en los gases de salida corresponde a muestreos isocinéticos, recopilados y presentados para calderas en RETC.

#### **Metodología en base a factores de emisión**

Se presentan a continuación la metodología con menor detalle, la cual debe utilizarse si no se cuenta con información de mediciones isocinéticas o si en la zona de interés la actividad de calderas no es de gran relevancia.

<sup>&</sup>lt;sup>8</sup> La unidad  $dsm^3$  significa metros cúbicos estándares secos (dry standard en inglés), esto significa que la medición se realizó en un volumen de gas sin presencia de humedad o agua. Las condiciones estándar son para presión de 1 atm y temperatura de 20°C.

## **Factores de emisión**

Se recomienda utilizar los factores de emisión extraídos del manual de la EPA AP-42, capítulo 1 "External Combustion Sources". Estos factores se presentan a continuación, según el tipo de combustible a utilizar en la caldera. En la [Tabla 7-6](#page-151-0) en anexos, se presenta la escala de calidad de estos factores. Los factores de emisión de CO<sub>2</sub> y CH<sub>4</sub> se obtuvieron a partir de las directrices del IPCC 2006<sup>9</sup>. El factor de emisión para el CN se obtiene de Bond et al. (2004).

<sup>9</sup> Volumen 2 "Energy", Tablas: 1.4, 2.2, 2.3

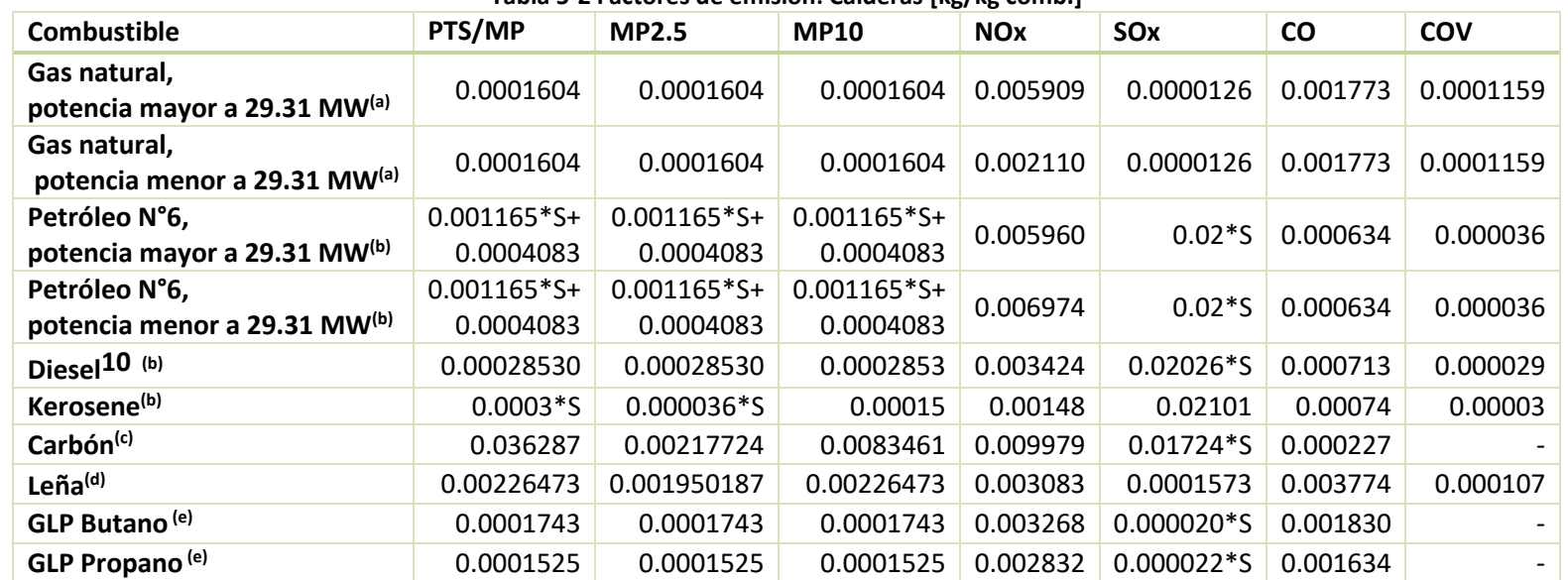

#### **Tabla 5-2 Factores de emisión: Calderas [kg/kg comb.]**

(a): Cap. "External Combustion Sources", Sección "Natural Gas Combustion", Tablas 1.4-1, 1.4-2

(b): Cap. "External Combustion Sources", Sección "Fuel Oil Combustion", Tablas: 1.3-1, 1.3-3, 1.3-6

(c): Cap. "External Combustion Sources", Sección "Bituminous and Subbituminous Coal Combustion", Tablas: 1.1-3, 1.1-4, 1.1-6

(d): Cap. "External Combustion Sources", Sección "Wood Residue Combustion in Boilers", Tablas: 1.6-1, 1.6-2, 1.6-3

(e): Cap. "External Combustion Sources", Sección "Liquified Petroleum Gas Combustion", Tabla 1.5-1

S: Contenido de azufre del combustible (% \* 100)

Fuente: (EPA-AP42, 1995)

-

<sup>10</sup> El diésel también se denomina petróleo N° 2 por el AP 42

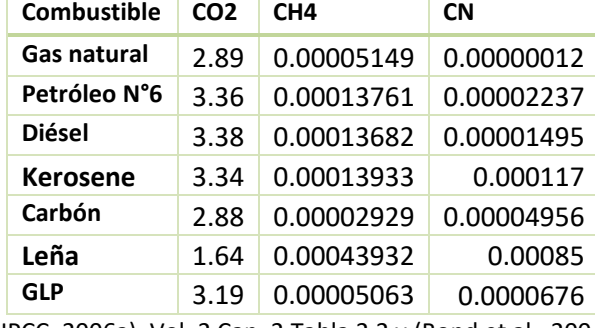

#### <span id="page-41-0"></span>**Tabla 5-3 Factores de emisión contaminantes climáticos: Calderas [kg/kg comb]**

(IPCC, 2006a), Vol. 2 Cap. 2 Tabla 2.2 y (Bond et al., 2004)

Se debe considerar también la eficiencia de abatimiento, en caso de que existan equipos de control instalados en las calderas de combustión. Esta información puede obtenerse directamente con los titulares o consultando las RCA de los proyectos. En caso de contar con información de los equipos de control instalados, pero no de la eficiencia de operación, se pueden utilizar los siguientes valores por defecto por equipo de control:

| Equipo de control                               | Contaminante          | Eficiencia típica |
|-------------------------------------------------|-----------------------|-------------------|
| <b>LNB (Low Nox Burner)</b>                     | <b>NOx</b>            | 47.5%             |
| <b>SNCR (Selective Non-Catalytic Reduction)</b> | <b>NO<sub>x</sub></b> | 45%               |
| <b>SCR (Selective Catalytic Reduction)</b>      | <b>NO<sub>x</sub></b> | 80%               |
| LNB+SCR                                         | <b>NO<sub>x</sub></b> | 91%               |
| <b>LNB+SNCR</b>                                 | <b>NO<sub>x</sub></b> | 69.5%             |
| <b>ESP (Electrostatic Precipitator)</b>         | MP10                  | 98%               |
| <b>ESP (Electrostatic Precipitator)</b>         | MP2.5                 | 95%               |
| <b>Filtro de Mangas</b>                         | MP10                  | 99%               |
| <b>Filtro de Mangas</b>                         | MP2.5                 | 99%               |
| <b>Wet Scrubber</b>                             | SO <sub>2</sub>       | 95%               |
| <b>FGD Seco (Flue Gas Desulfurization)</b>      | SO <sub>2</sub>       | 90%               |
| <b>FGD Húmedo</b>                               | SO <sub>2</sub>       | 90%               |
| Combustible bajo en S                           | SO <sub>2</sub>       | 75%               |

**Tabla 5-4 Eficiencia de remoción típica de distintos equipos de control utilizados en calderas**

Fuente: (US-EPA, 2016)

#### **Nivel de actividad**

El consumo de combustible es el insumo básico para la estimación de emisiones, pero en caso de que el inventario sea desarrollado para una zona que contemple la implementación de un PDA o PPA, se debe reportar el nivel de actividad con mayor nivel de detalle. Para estos casos se debe incluir además la potencia de la caldera, concentración de salida de contaminantes, caudal, sistemas de abatimiento instalados en la fuente, entre otros que puedan ser relevantes según el caso.

# *Sector Industrial y Comercial*

Para determinar el nivel de actividad se puede consultar el consumo de combustible informado por los titulares al MINSAL, a través del D.S. 138.

## *Sector Industrial - Termoeléctricas*

Para el caso de lastermoeléctricas, el nivel de actividad corresponde al consumo de combustible, información disponible de consumo especifico por combustible y generación para cada planta en la CNE. En Chile las centrales consumen típicamente biomasa y carbón para su operación con calderas.

Es importante considerar también las tecnologías de abatimiento de cada central, las cuales pueden consultarse en el RETC, en la RCA del proyecto o directamente al titular. Se puede consultar también el AGIES de la norma de emisión para termoeléctricas, anexo III (GEOAIRE, 2010), el cual contiene información de tecnologías de control por planta actualizadas al año 2010.

<span id="page-42-0"></span>Para tecnologías preventivas que pueden presentar las termoeléctricas, se pueden utilizar las eficiencias típicas presentadas en la [Tabla 5-5.](#page-42-0)

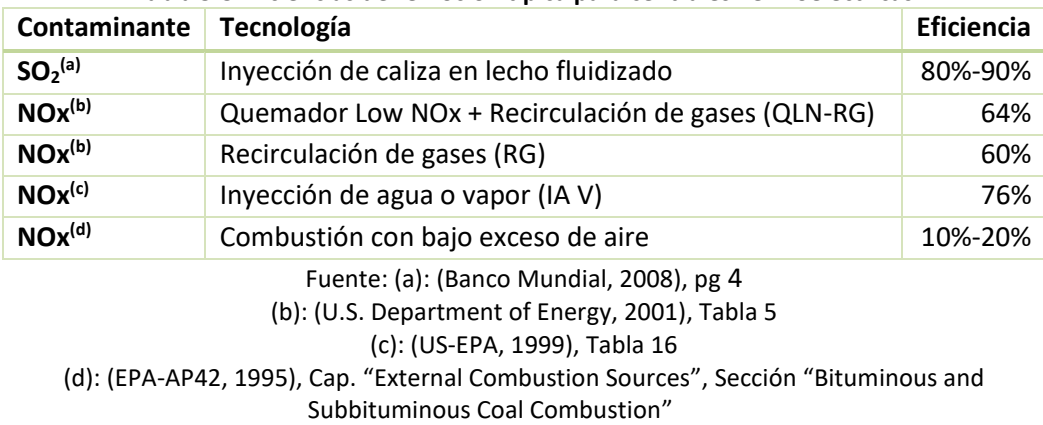

## **Tabla 5-5 Eficiencias de remoción típica para centrales Termoeléctricas**

## *Sector Residencial*

Los niveles de actividad de consumo de combustible de calderas de calefacción residencial se pueden obtener a partir de la declaración de los titulares al MINSAL, a través del D.S. 138. Típicamente declaran grandes consumidores residenciales, como edificios.

## *5.1.1.1.2 Horno*

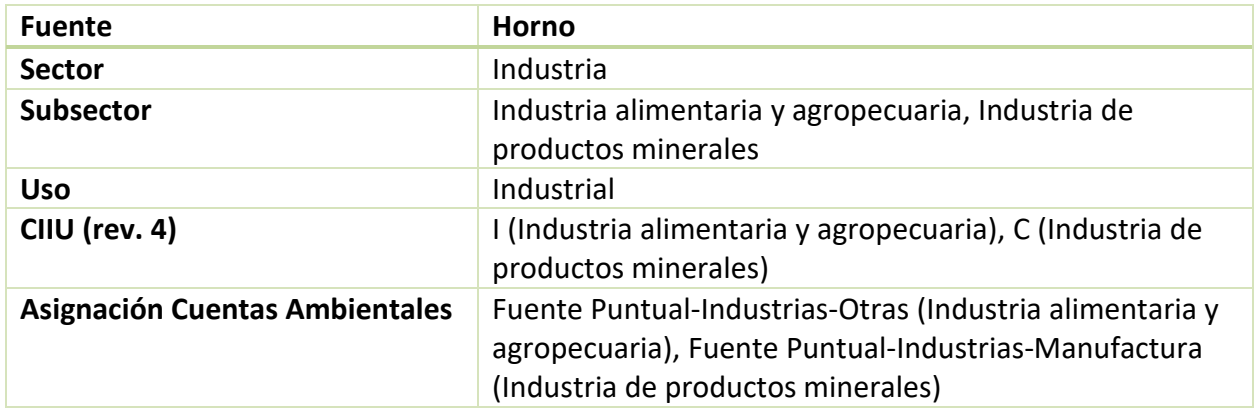

Las emisiones se producen por combustión en hornos utilizados en la industria, principalmente en el sector económico de panaderías y en la fabricación de productos cerámicos.

### **Factores de emisión**

Se pueden utilizar por defecto los siguientes factores de emisión para un horno a gas natural.

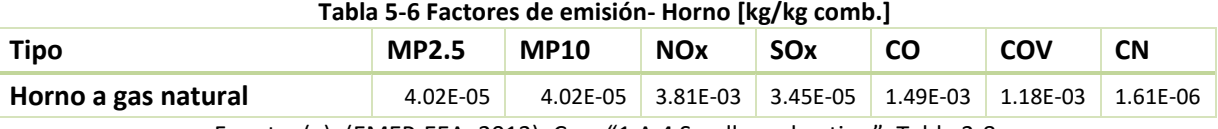

Fuente: (a): (EMEP-EEA, 2013), Cap. "1.A.4 Small combustion", Tabla 3-8

#### **Nivel de actividad**

Para determinar el nivel de actividad se puede consultar el consumo de combustible informado por los titulares al MINSAL, a través del D.S. 138. El consumo de combustible puede estar expresado en unidades de masa, volumen o energía; y se deben utilizar los parámetros de conversión de unidades presentados en la [Tabla 7-4](#page-148-0) para expresarlos de manera consistente con la unidad de su factor de emisión.

## *5.1.1.1.3 Horno artesanal*

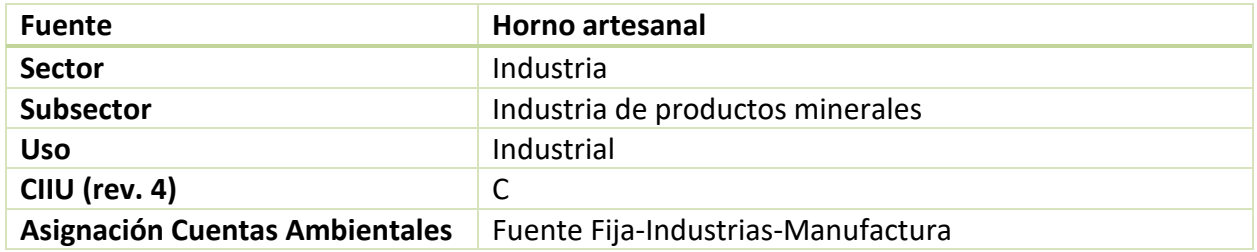

Las emisiones se producen por hornos artesanales, utilizados principalmente en la producción de ladrillos.

## **Factores de emisión**

Se listan a continuación factores de emisión por tipo de combustible utilizado, obtenidos de la EPA AP-42. En la [Tabla 7-13](#page-153-0) en anexos, se presenta la escala de calidad de estos factores.

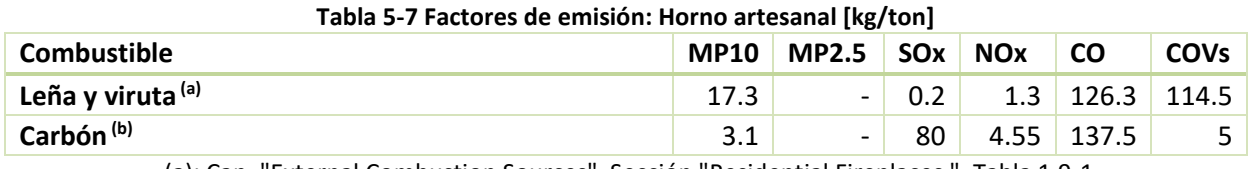

(a): Cap. "External Combustion Sources", Sección "Residential Fireplaces ", Tabla 1.9-1 (b): Cap. "External Combustion Sources", Sección "Bituminous And Subbituminous Coal Combustion ", Tablas: 1.1-3, 1.1-20 Fuente: (EPA-AP42, 1995)

#### **Nivel de actividad**

El nivel de actividad de producción de toneladas de ladrillos artesanales producidos, o en su defecto cantidad de ladrillos producidos, se puede consultar en los APL del Sector Productores Artesanales de Ladrillos<sup>11</sup>.

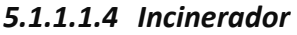

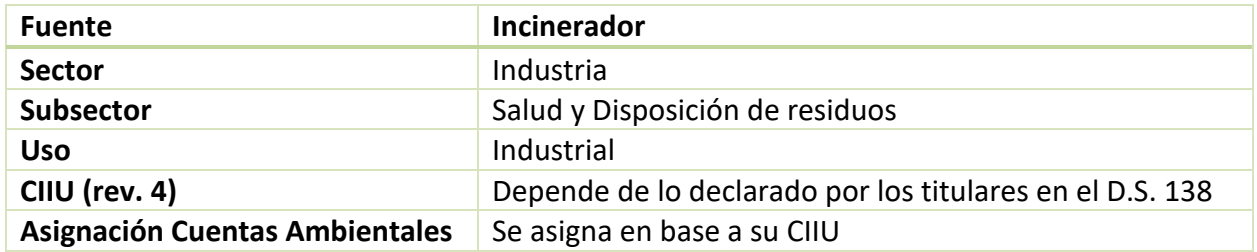

Las emisiones por incinerador son producto de la quema de residuos médicos o residuos municipales.

#### **Factores de emisión**

 $\overline{a}$ 

Se recomienda utilizar los factores de emisión extraídos del manual de la EPA AP-42, capítulo 2 "Solid Waste Disposal"; los cuales dependen del horno de incineración utilizado. En la [Tabla 7-9](#page-152-0) en anexos, se presenta la escala de calidad de estos factores.

<sup>11</sup> Disponible en http://www.cpl.cl/Acuerdos(APL)/apls.php?rubro=23

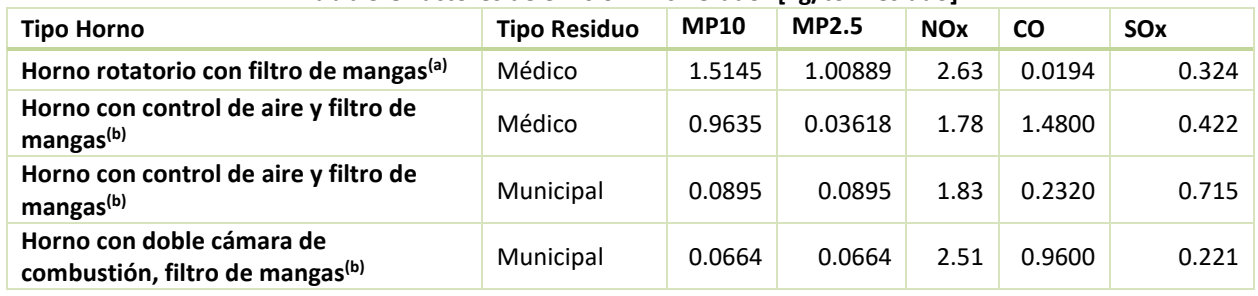

#### **Tabla 5-8 Factores de emisión: Incinerador [kg/ton residuo]**

(a): Cap. "Solid Waste Disposal", Sección "Medical Waste Incineration", Tablas: 2.3-1,

2.3-2, 2.3-15

(b): Cap. "Solid Waste Disposal", Sección "Refuse Combustion ", Tablas: 2.1-1, 2.1-3, 2.1-

8, 2.1-12

Fuente: (EPA-AP42, 1995)

Para los contaminantes climáticos, los factores de emisión se obtuvieron de las directrices del IPCC (IPCC, 2006d), volumen "Waste", capítulo " Incineration and Open Burning of Waste". El factor de emisión para el CN se obtuvo del estudio de Bond et al. (2004). Las emisiones de CO<sub>2</sub> dependen del contenido de carbono por tipo de residuo y de un factor oxidativo. Los factores de los demás contaminantes se presentan a continuación.

**Tabla 5-9 Factores de emisión contaminantes climáticos: Incineración de residuos [kg/ton residuo]**

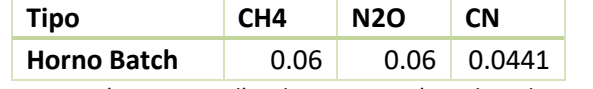

Fuente: IPCC (IPCC, 2006d),vol. 5, cap. 5 y (Bond et al., 2004)

Para el caso del mercurio, se puede utilizar un factor de emisión de 0.001 kg Hg/ton de residuos incinerados, obtenido del estudio realizado por PNUMA (2005), tabla 5-162.

## **Nivel de actividad**

El nivel de actividad corresponde a las toneladas de residuos incinerados los cuales son reportados por los titulares al MINSAL, a través del D.S. 138. Mediante el CIIU ingresado por el titular se puede distinguir su sector económico.

## *5.1.1.1.5 Quema abierta*

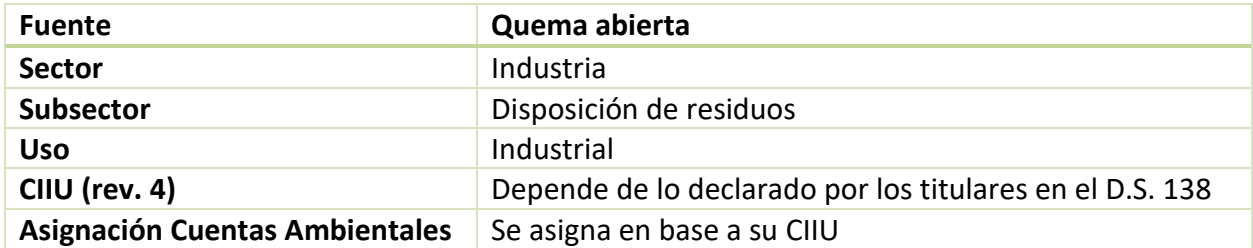

La quema abierta de residuos genera emisiones de esta fuente.

### **Factores de emisión**

Se recomienda utilizar los factores de emisión extraídos del manual de la EPA AP-42, capítulo 2 "Solid Waste Disposal".

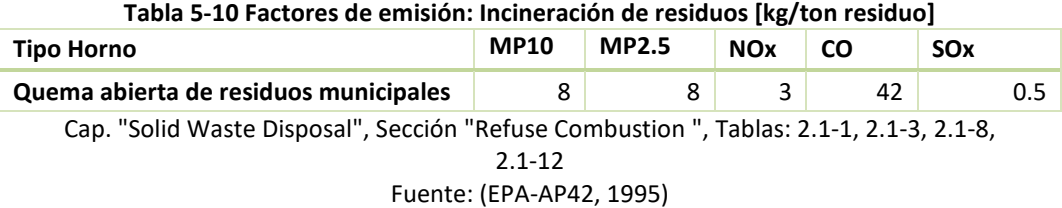

Para los contaminantes climáticos, los factores de emisión se obtuvieron de las directrices del IPCC (IPCC, 2006d), volumen "Waste", capítulo " Incineration and Open Burning of Waste". El factor de emisión para el CN se obtuvo del estudio de Bond et al. (2004). Las emisiones de CO<sub>2</sub> dependen del contenido de carbono por tipo de residuo y de un factor oxidativo. Los factores de los demás contaminantes se presentan a continuación.

**Tabla 5-11 Factores de emisión contaminantes climáticos: Incineración de residuos [kg/ton residuo]**

|               | Tipo                                                                           | CH4 | N2O  |       |  |  |  |  |
|---------------|--------------------------------------------------------------------------------|-----|------|-------|--|--|--|--|
| Quema abierta |                                                                                | 6.5 | 0.15 | -5.55 |  |  |  |  |
|               | $\frac{1000}{1000}$ (IDCC, 2006a) vol $\Gamma$ can $\Gamma$ v (Bond of al. 20) |     |      |       |  |  |  |  |

Fuente: IPCC (IPCC, 2006d),vol. 5, cap. 5 y (Bond et al., 2004)

### **Nivel de actividad**

El nivel de actividad corresponde a las toneladas de residuos quemadas, los cuales son reportados por los titulares al MINSAL, a través del D.S. 138.

# **5.1.1.2 Combustión interna**

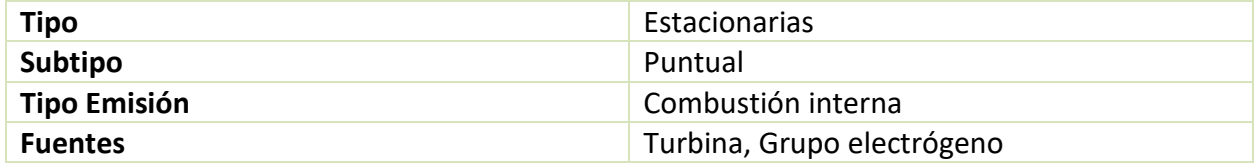

Se detalla a continuación cada fuente emisora puntual de combustión interna. Todas las emisiones se en equipos a combustión interna, como turbinas y grupos electrógenos.

### *5.1.1.2.1 Turbina*

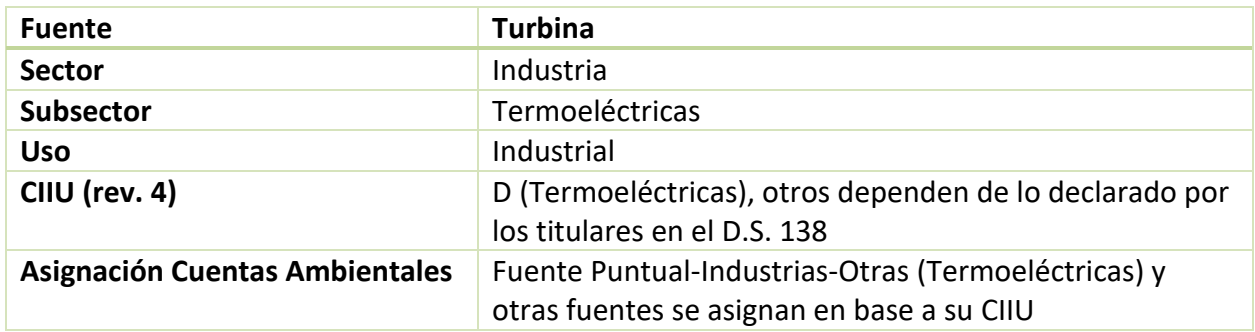

Las termoeléctricas utilizan típicamente turbinas a gas natural o diésel para la generación de energía eléctrica mediante ciclos termodinámicos.

## **Factores de emisión**

Se pueden utilizar los factores presentados en la [Tabla 5-12.](#page-47-0) En la [Tabla 7-7](#page-151-1) en anexos, se presenta la escala de calidad de estos factores.

<span id="page-47-0"></span>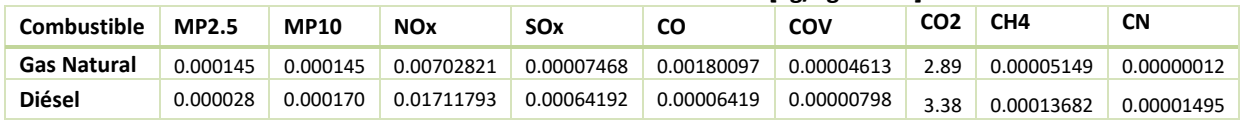

#### **Tabla 5-12 Factores de emisión: Turbina [kg/kg comb.]**

Cap. "Stationary Internal Combustion Sources", Sección "Stationary Gas Turbines",

Contaminatnes climaticos: (IPCC, 2006a), Vol. 2 Cap. 2 Tabla 2.2 y (Bond et al., 2004)

Fuente: (EPA-AP42, 1995)

### **Nivel de actividad**

El nivel de actividad corresponde al consumo de combustible, de gas natural o diésel, información disponible de consumo específico por combustible y generación para cada planta en la CNE. Por defecto se asume que todo el gas natural y diésel consumido por termoeléctricas corresponde a

Tablas 1.3-1, 1.3-2

turbinas, y los demás combustibles a calderas. Es importante considerar también la tecnología de abatimiento de centrales termoeléctricas, como se explica en la sección [5.1.1.1.1.](#page-36-0)

# *5.1.1.2.2 Grupo electrógeno*

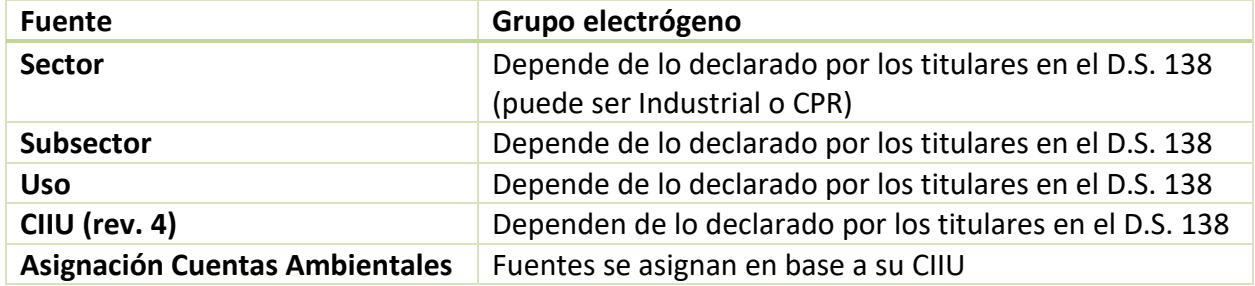

Los grupos electrógenos corresponden a motores estacionarios utilizados para la autogeneración. Dado que su uso puede ser en distintos sectores, su clasificación depende de la clasificación del titular que declara en el D.S. 138. En la RM, la declaración de equipos electrógenos al RETC es en el marco de la resolución 15,027.

## **Factores de emisión**

Se recomienda utilizar los factores de emisión extraídos del manual de la EPA AP-42, capítulo 3 "Stationary Internal Combustion Sources". Estos se presentan a continuación. En la [Tabla 7-8](#page-152-1) en anexos, se presenta la escala de calidad de estos factores. Para el caso de los contaminantes climáticos, se pueden utilizar los presentados en la [Tabla 5-3.](#page-41-0)

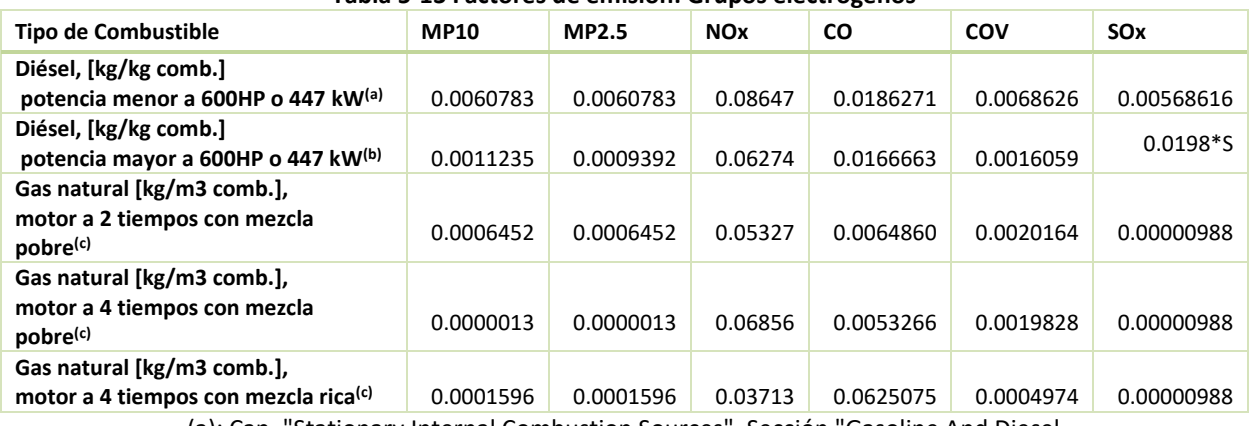

#### **Tabla 5-13 Factores de emisión: Grupos electrógenos**

(a): Cap. "Stationary Internal Combustion Sources", Sección "Gasoline And Diesel Industrial Engines", Tabla 3.3-1 (b): Cap. "Stationary Internal Combustion Sources", Sección "Large Stationary Diesel and All Stationary Dual-fuel Engines", Tabla 3.4-1 (c): Cap. "Stationary Internal Combustion Sources", Sección "Natural Gas-fired Reciprocating Engines", Tablas 3.2-2, 3.2-2, 3.2-3

# S: Contenido de azufre del combustible (% \* 100)

Fuente: (EPA-AP42, 1995)

# **Nivel de actividad**

Para determinar el nivel de actividad se puede consultar el consumo de combustible informado por los titulares al MINSAL, a través del D.S. 138.

En caso de que en la zona de interés las emisiones de grupos electrógenos sean requeridas para evaluar una posible regulación, se requerirá que el consultor presente información más detallada del parque, como potencia y desplazamiento volumétrico por cilindro del motor.

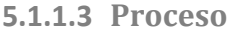

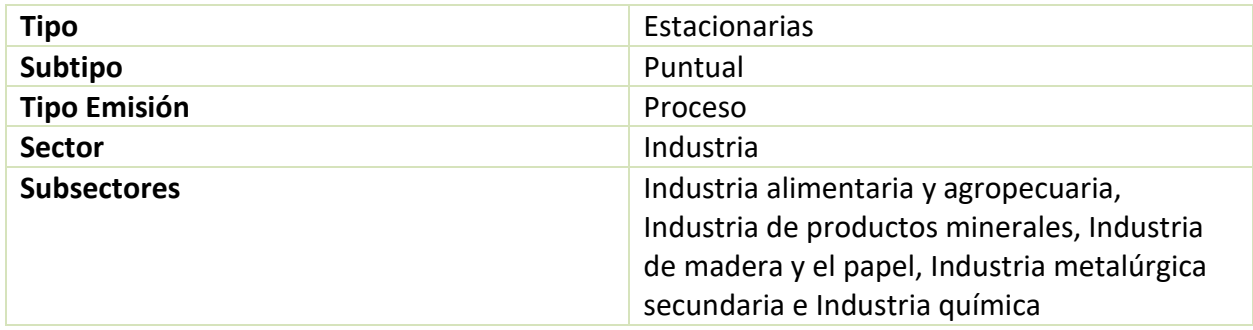

La emisión por proceso depende del proceso específico. Las fuentes estacionarias puntuales se presentan agrupadas por su subsector, para dar una mayor facilidad de lectura.

# *5.1.1.3.1 Industria alimentaria y agropecuaria*

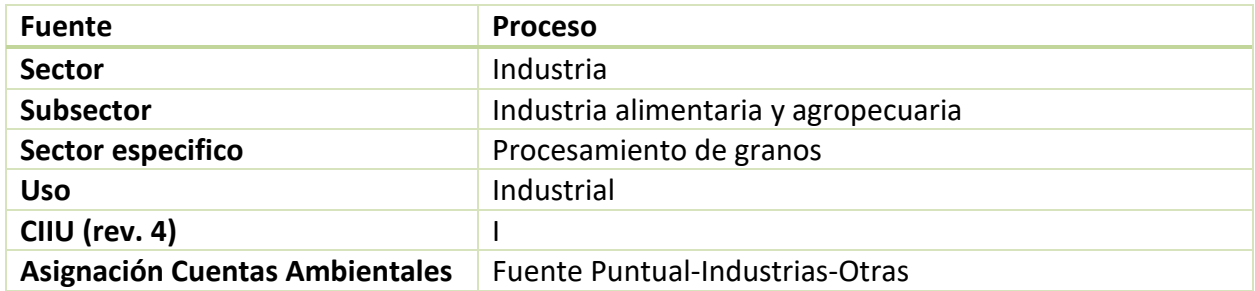

Las emisiones por procesamiento de granos provienen principalmente por la recepción, manipulación y molienda de estos. Este procesamiento produce emisiones de material particulado principalmente.

### **Factores de emisión**

Se recomienda utilizar por defecto los siguientes factores de emisión del procesamiento de granos, extraídos del manual de la EPA AP-42, capítulo 9 "Food and Agricultural Industries". En la [Tabla 7-10](#page-152-2) en anexos, se presenta la escala de calidad de estos factores.

#### **Tabla 5-14 Factores de Emisión: Proceso - Industria Alimentaria y Agropecuaria - Procesamiento de granos [kg/ton]**

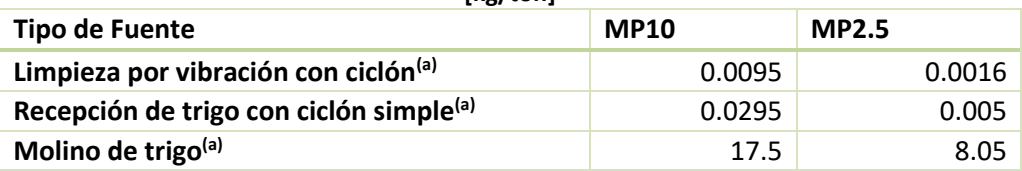

(a): Cap. "Food and Agricultural Industries", Sección "Grain Elevators & Processes", Tablas: 9.9.1-1, 9.9.1-2 Fuente: (EPA-AP42, 1995)

## **Nivel de actividad**

El nivel de actividad corresponde a las toneladas de grano procesadas por los titulares, la cual es informada al MINSAL, a través del D.S. 138.

## *5.1.1.3.2 Industria de productos minerales*

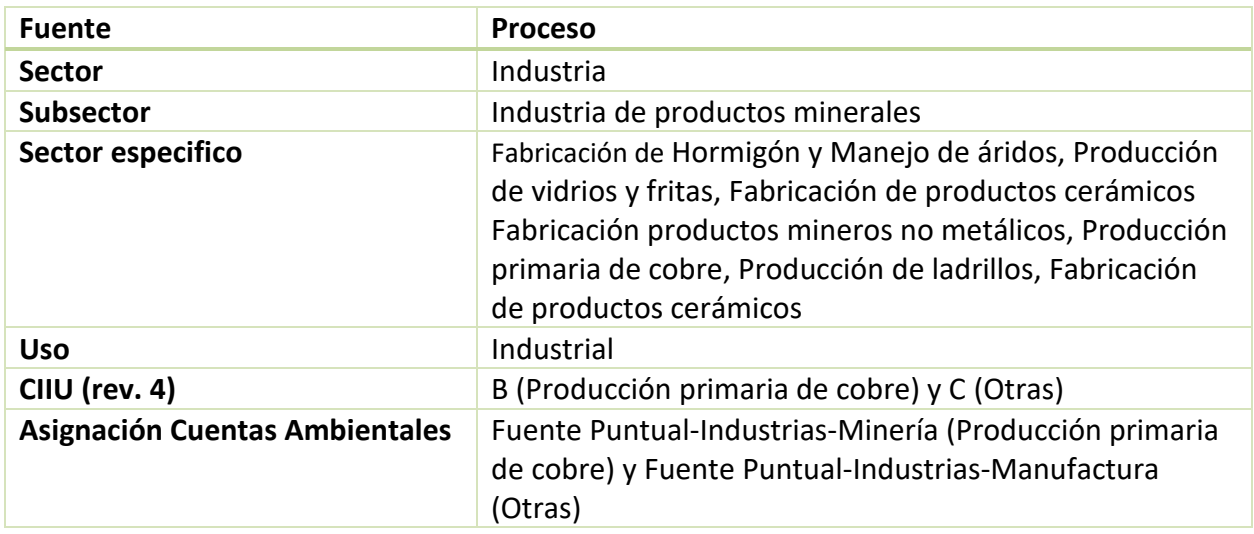

Dado que los factores de emisión dependen de cada sector específico, la metodología se presenta desglosada por estos.

## *Fabricación de Hormigón y Manejo de áridos*

La fabricación de hormigón y el manejo de áridos generan emisiones de material particulado, principalmente por liberación de polvo.

## **Factores de emisión**

Se recomienda utilizar por defecto los siguientes factores de emisión, extraídos del manual de la EPA AP-42, capítulo 11 "Mineral Products Industry". En la [Tabla 7-11](#page-153-1) en anexos, se presenta la escala de calidad de estos factores.

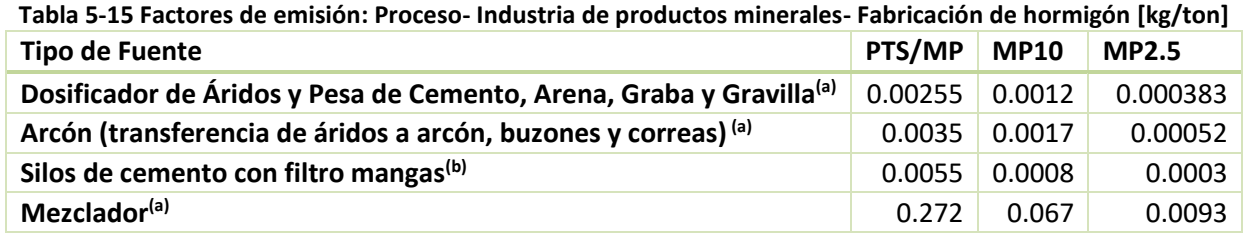

(a):Cap. " Mineral Products Industry", Sección "Concrete Batching", Tabla 11.12-1

(b):Cap. "Mineral Products Industry", Sección "Crushed Stone Processing and Pulverized Mineral Processing", Tabla 11.19.2-3

Fuente: (EPA-AP42, 1995)

Se puede utilizar también un factor de emisión para el mercurio de 0.003 kg Hg/ton de hormigón generado, obtenido desde el estudio realizado por el PNUMA (2005), tabla 5-79.

## **Nivel de actividad**

Para determinar el nivel de actividad de producción de toneladas de hormigón se puede consultar lo informado por los titulares al MINSAL, a través del D.S. 138.

# *Fabricación de productos cerámicos*

La fabricación de productos cerámicos genera emisiones de material particulado en el secado y triturado del material, además de las emisiones producto de la combustión en el horno.

## **Factores de emisión**

Se recomienda utilizar por defecto los siguientes factores de emisión, extraídos del manual de la EPA AP-42, capítulo 11 "Mineral Products Industry". En la [Tabla 7-12](#page-153-2) en anexos, se presenta la escala de calidad de estos factores.

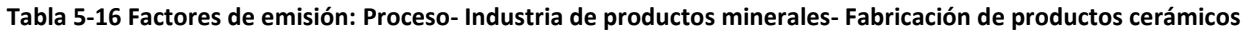

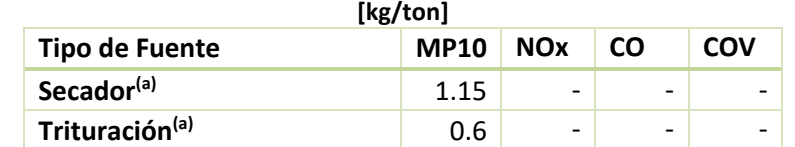

(a): Cap. "Mineral Products Industry ", Sección "Ceramic Clay Manufacturing ", Tabla 11.7-1 Fuente: (EPA-AP42, 1995)

## **Nivel de actividad**

Para determinar el nivel de actividad de toneladas de cerámica o productos cerámicos fabricados se puede consultar lo informado por los titulares al MINSAL, a través del D.S. 138.

## *Producción de ladrillos*

El secado de ladrillos genera emisiones de material particulado y gases.

## **Factores de emisión**

Se listan a continuación factores de emisión obtenidos de la EPA AP-42. La escala de calidad de estos factores es "E" para todos, excepto para MP2.5 que es "D".

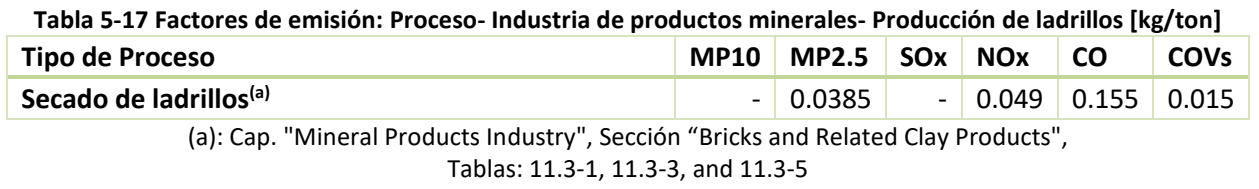

Fuente: (EPA-AP42, 1995)

## **Nivel de actividad**

El nivel de actividad de producción de toneladas de ladrillos artesanales producidos, o en su defecto cantidad de ladrillos producidos, se puede consultar en los APL del Sector Productores Artesanales de Ladrillos<sup>12</sup>.

## *Producción de vidrios y fritas*

La producción de vidrios y fritas implica la fusión y moldeado del material a altas temperaturas, lo cual genera emisiones en hornos de fusión.

## **Factores de emisión**

Para la obtención de los factores de emisión, se puede consultar el manual del AP42, capitulo "Mineral Products Industry", el cual presenta los siguientes factores. Para el caso del CN, este se consideró como 0.062% de las emisiones de MP2.5, de acuerdo al manual de la agencia europea (EMEP-EEA, 2013).

| [kg/ton]           |                |             |                          |            |                          |     |                          |            |  |
|--------------------|----------------|-------------|--------------------------|------------|--------------------------|-----|--------------------------|------------|--|
| <b>Proceso</b>     | Tipo Vidrio(a) | <b>MP10</b> | <b>MP2.5</b>             | <b>Sox</b> | <b>Nox</b>               | COV | <b>CO</b>                | $CN^{(b)}$ |  |
|                    | Contenedor     | 0.665       | 0.637                    | 1.7        | 3.1                      | 0.1 | 0.1                      | 0.000395   |  |
| Horno de fusión    | Plano          | 0.95        | 0.91                     | 1.5        | 4                        | 0.1 | 0.1                      | 0.000564   |  |
|                    | Soplado        | 7.98        | 7.644                    | 2.8        | 4.3                      | 0.2 | 0.1                      | 0.004739   |  |
|                    | Contenedor     | -           | $\overline{\phantom{0}}$ |            | $\overline{\phantom{a}}$ | 4.4 | $\overline{\phantom{0}}$ |            |  |
| Formado del vidrio | Plano          | -           | $\overline{\phantom{0}}$ | ۰          | $\overline{\phantom{a}}$ |     | $\overline{\phantom{0}}$ |            |  |
|                    | Soplado        | -           | -                        | ۰          | $\overline{\phantom{a}}$ | 4.5 | $\overline{\phantom{0}}$ |            |  |

**Tabla 5-18 Factores de emisión: Proceso- Industria de productos minerales- Producción de vidrios y fritas** 

(a): Nombres originales en inglés: "Container", "Flat" y "Pressed and Blown"

Manufacturing", Tablas: 11.15-1, 11.15-2, 11.15-3

## **Nivel de actividad**

 $\overline{a}$ 

El nivel de actividad de toneladas de vidrio producido se puede obtener a partir de lo declarado por los titulares al MINSAL, a través del D.S. 138. Para determinar el tipo de vidrio producido, se debe revisar el rubro específico de cada titular.

## *Producción primaria de Cobre*

Las emisiones de dióxido de azufre se generan principalmente los procesos de fusión y conversión del mineral primario, mientras que las principales emisiones de MP se generan en los hornos eléctricos. Durante el proceso de secado se generan también emisiones de MP y  $SO_2$ . Las emisiones generadas en procesos secundarios del tratamiento de cobre, como fundición y

<sup>(</sup>b): 0.062% del MP2.5, (EMEP-EEA, 2013), Cap. "2.A.3 Glass Production", Tabla 3.1 Fuente: (EPA-AP42, 1995) Cap. "Mineral Products Industry", Sección "Glass

<sup>12</sup> Disponible en http://www.cpl.cl/Acuerdos(APL)/apls.php?rubro=23

aleación, se deben considerar en la sección [5.1.1.3.4](#page-56-0) de metalurgia secundaria, en el sector específico de productos de cobre y bronce.

Se debe tener en cuenta que las emisiones de material particulado por acopio del material, procesos de carga y erosión eólica, corresponden a emisiones fugitivas y su metodología se detalla en la sección [5.2.](#page-95-0)

## **Factores de emisión**

Se recomienda utilizar por defecto los siguientes factores de emisión, extraídos del manual de la EPA AP-42, capítulo 11 "Mineral Products Industry". En la [Tabla 7-14](#page-153-3) en anexos, se presenta la escala de calidad de estos factores.

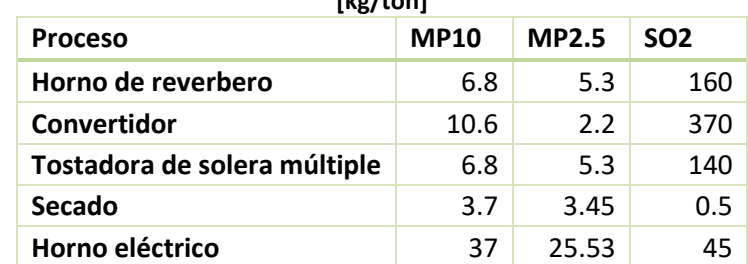

#### <span id="page-54-0"></span>**Tabla 5-19 Factores de emisión: Proceso- Industria de productos minerales- Producción primaria de cobre [kg/ton]**

Cap. "Metallurgical Industry", Sección "Primary Copper Smelting", Tablas: 12.3-2, 12.3-6, 12.3-8, and 12.3-12 Fuente: (EPA-AP42, 1995)

## **Nivel de actividad**

Para determinar el nivel de actividad de toneladas de cobre producido, se puede consultar lo informado por los titulares al MINSAL, a través del D.S. 138. Otra fuente de información es consultar el anuario de la minería del año base del inventario, el cual es publicado por el SERNAGEOMIN y presenta datos de producción a nivel regional de distintos minerales.

## *Fabricación de productos mineros no metálicos*

Esta categoría corresponde a la fabricación productos mineros no metálicos no incluidos en las otras categorías, como por ejemplo azufre, carbonato de calcio, cloruro de sodio o yodo. Las emisiones se pueden producir por el procesamiento del material<sup>13</sup>.

**Factores de emisión**

<sup>13</sup> Horno y secado principalmente

En caso de contar con información de mineral procesado, se pueden utilizar los factores de emisión presentados en la [Tabla 5-19,](#page-54-0) siempre y cuando el proceso específico se realice sobre el mineral considerado.

## **Nivel de actividad**

Se puede consultar el nivel de actividad de toneladas de mineral producido según lo informado por el titular al MINSAL, a través del D.S 138.

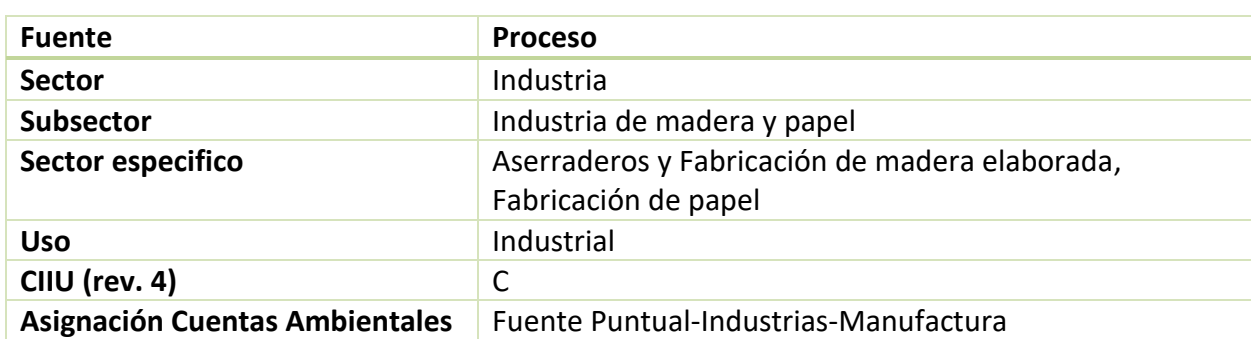

### *5.1.1.3.3 Industria de madera y el papel*

Dado que los factores de emisión dependen de cada sector específico, la metodología se presenta desglosada por estos.

## *Aserraderos y fabricación de madera elaborada*

La fabricación de madera genera emisiones de material particulado asociado al corte y lijado de las maderas y emisiones de compuestos orgánicos volátiles durante el proceso de secado. La emisión depende del proceso específico de producción.

## **Factores de emisión**

Se listan a continuación factores de emisión por proceso obtenidos de la EPA AP-42. En la [Tabla](#page-154-0)  [7-15](#page-154-0) en anexos, se presenta la escala de calidad de estos factores.

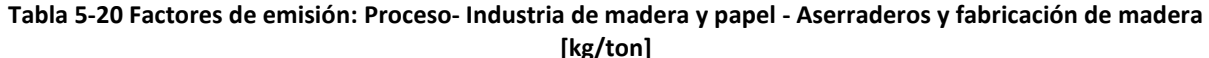

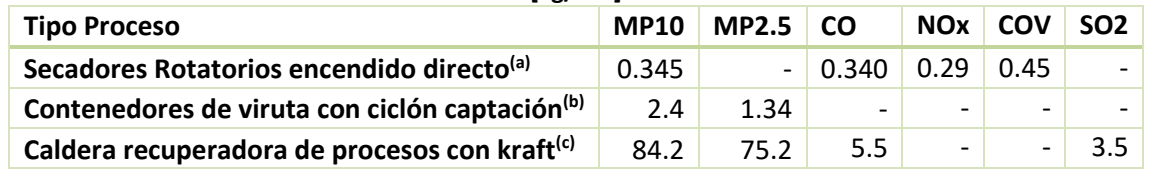

(a): Cap. "Wood Products Industry", Sección "Particleboard ", Tablas: 10.6.2-1, 10.6.2-2,

10.6.2-3

(b): Appendix B.1, página B-48

(c): Cap. "Wood Products Industry", Sección "Chemical Wood Pulping", Tablas: 10.2-1, 10.2-2 Fuente: (EPA-AP42, 1995)

## **Nivel de actividad**

Para determinar el nivel de actividad de toneladas de madera producida se puede consultar la producción informada por los titulares al MINSAL, a través del D.S. 138. Otra opción es consultar la memoria anual de las principales empresas de fabricación de madera de la zona de interés.

## *Fabricación y reciclaje de papel*

Las plantas de celulosa fabricadoras de papel como también la fabricación de papel reciclado, utilizan calderas industriales en sus procesos, cuyas emisiones se calcularían en base al consumo de combustible, según la metodología presentada en la sección [5.1.1.1.1.](#page-36-0) También se debe considerar que las plantas de celulosa generan emisiones por uso de hornos adicionales, que utilizan como combustible el licor negro generado como subproducto en el proceso de elaboración de la celulosa. La fabricación de papel reciclado no considera estas emisiones. Cabe considerar que la mayoría de los procesos de reciclado de papel usado se encuentran integrados en la fabricación de papel (no reciclado).

### **Factores de emisión**

Se listan a continuación factores de emisión a utilizar, obtenidos de la EPA AP-42. En la [Tabla 7-](#page-154-1) [16](#page-154-1) en anexos, se presenta la escala de calidad de estos factores. Los factores de emisión para el mercurio se obtuvieron del estudio realizado por el PNUMA (2005).

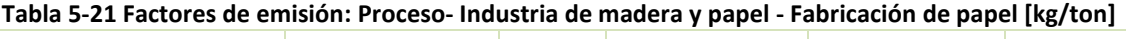

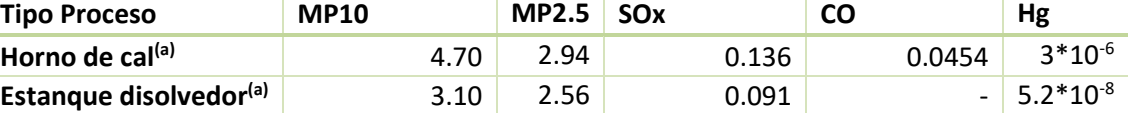

(a): Cap. "Wood Products Industry", Sección "Chemical Wood Pulping ", Tablas: 10.2-1, 10.2-5, 10.2-7 Fuente: (EPA-AP42, 1995) y (PNUMA, 2005), tabla 5-81

#### **Nivel de actividad**

Para determinar el nivel de actividad de toneladas de papel fabricado se puede consultar la producción informada por los titulares al MINSAL, a través del D.S. 138.

## <span id="page-56-0"></span>*5.1.1.3.4 Industria metalúrgica secundaria*

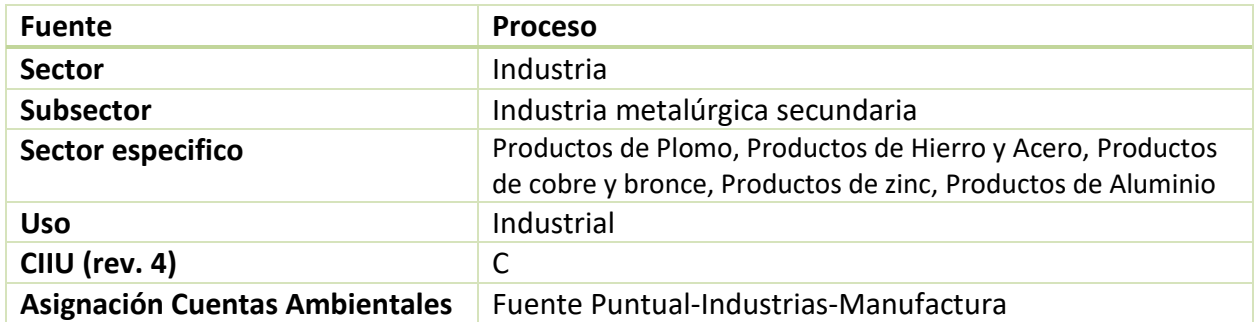

Dado que los factores de emisión dependen de cada sector específico, la metodología se presenta desglosada por estos.

## *Productos de Aluminio*

Las emisiones por producción de productos de aluminio corresponden principalmente a material particulado proveniente de los distintos procesos para la obtención del aluminio desde la bauxita.

### **Factores de emisión**

Los factores de emisión recomendados para utilizar se presentan a continuación, extraídos del manual de la EPA AP-42, capítulo 12 "Metallurgical Industry ", los cuales no consideran ninguna tecnología de abatimiento.

#### **Tabla 5-22 Factores de emisión: Proceso- Industria Metalúrgica Secundaria-Productos de aluminio [kg/ton]**

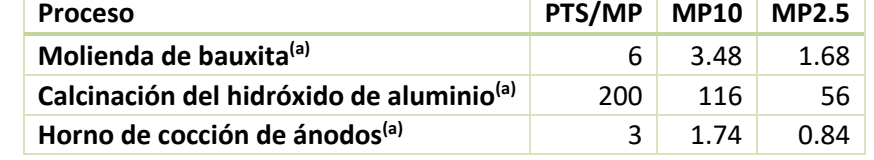

(a): Cap. " Metallurgical Industry", Sección " Primary Aluminum Production ", Tablas: 12.1-1, 12.1-2

Fuente: (EPA-AP42, 1995)

## **Nivel de actividad**

Los niveles de actividad de toneladas de aluminio producidas se pueden obtener a partir de la declaración de los titulares al MINSAL, a través del D.S. 138.

#### *Productos de zinc*

Las emisiones son principalmente de material particulado durante el proceso de fundición del zinc.

## **Factores de emisión**

Los factores de emisión recomendados para utilizar se presentan a continuación, extraídos del manual de la EPA AP-42, capítulo 12 "Metallurgical Industry ", los cuales no consideran ninguna tecnología de abatimiento. En la [Tabla 7-17](#page-154-2) en anexos, se presenta la escala de calidad de estos factores.

**Tabla 5-23 Factores de emisión: Proceso- Industria Metalúrgica Secundaria-Productos de zinc [kg/ton]**

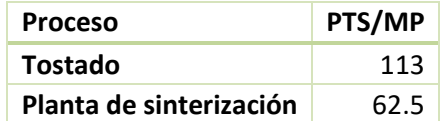

(a): Cap. "Metallurgical Industry", Sección "Zinc Smelting", Tablas: 12.7-1 Fuente: (EPA-AP42, 1995)

## **Nivel de actividad**

Los niveles de actividad de toneladas de zinc o productos de zinc producidos se pueden obtener a partir de la declaración de los titulares al MINSAL, a través del D.S. 138.

## *Productos de cobre y bronce*

Las emisiones de material particulado se producen durante el tratamiento del mineral en los hornos de reverbero y rotativos.

#### **Factores de emisión**

Los factores de emisión recomendados para utilizar se presentan a continuación, extraídos del manual de la EPA AP-42, capítulo 12 "Metallurgical Industry ", los cuales no consideran ninguna tecnología de abatimiento. En la [Tabla 7-18](#page-154-3) en anexos, se presenta la escala de calidad de estos factores.

**Tabla 5-24 Factores de emisión: Proceso- Industria Metalúrgica Secundaria-Productos de cobre y bronce [kg/ton]**

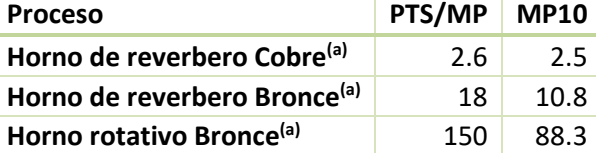

(a): Cap. "Metallurgical Industry", Sección "Secondary Copper Smelting", Tablas: 12.9-1 Fuente: (EPA-AP42, 1995)

## **Nivel de actividad**

Los niveles de actividad de consumo de combustible y toneladas de productos de cobre o bronce producidos se pueden obtener a partir de la declaración de los titulares al MINSAL, a través del D.S. 138.

## *Productos de Hierro y Acero*

Las emisiones por procesamiento de productos de hierro y acero se producen durante el paso por distintos hornos y procesos.

## **Factores de emisión**

Se recomienda utilizar por defecto los siguientes factores de emisión para los productos de hierro y acero, extraídos del manual de la EPA AP-42, capítulo 12 "Metallurgical Industry". En la [Tabla](#page-155-0)  [7-19](#page-155-0) en anexos, se presenta la escala de calidad de estos factores.

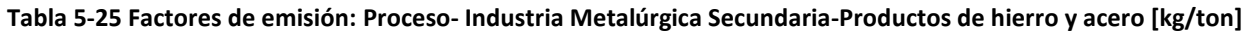

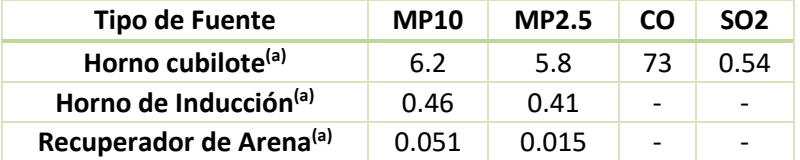

(a): Cap. "Metallurgical Industry ", Sección "Gray Iron Foundries ", Tablas: 12.10-2,

12.10-4, 12.10-6, 12.10-8

Fuente: (EPA-AP42, 1995)

## **Nivel de actividad**

Los niveles de actividad de consumo de combustible y toneladas de acero o hierro producidas se pueden obtener a partir de la declaración de los titulares al MINSAL, a través del D.S. 138.

## *Productos de plomo*

Las emisiones por productos de plomo están asociadas a la fundición de galena en hornos de reverbero para la obtención del mineral plomo.

## **Factores de emisión**

Se recomienda utilizar por defecto el siguiente factor de emisión para productos de plomo, extraído del manual de la EPA AP-42, capítulo 12 "Mettalurgical Industry", sección "Secondary Lead Processing". En la [Tabla 7-20](#page-155-1) en anexos, se presenta la escala de calidad de estos factores.

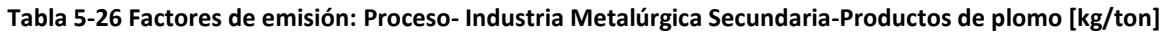

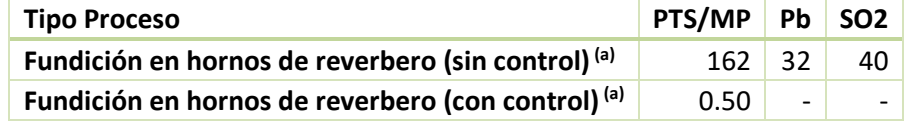

(a): Cap. "Metallurgical Industry", Sección "Secondary Lead Processing", Tabla 12.11-1 Fuente: (EPA-AP42, 1995)

## **Nivel de actividad**

Los niveles de actividad de toneladas de productos de plomo producidos se pueden obtener a partir de la declaración de los titulares al MINSAL, a través del D.S. 138.

## *5.1.1.3.5 Industria química*

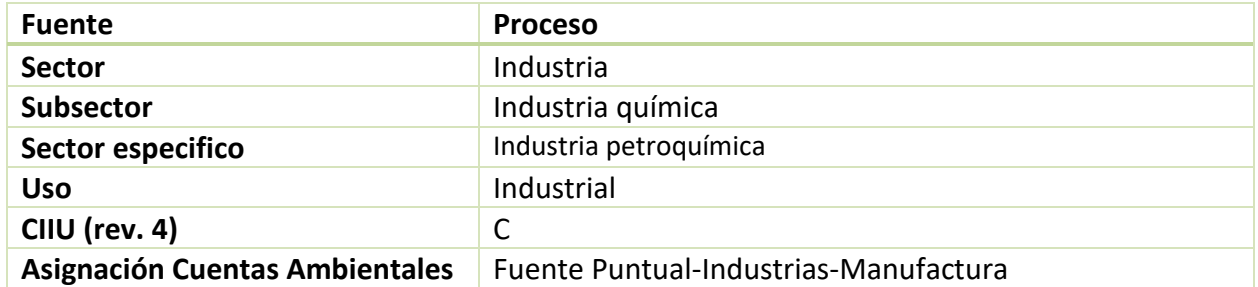

Las emisiones se asocian principalmente a la industria petroquímica, principalmente del refinamiento del petróleo y del procesamiento del gas natural. Las emisiones se producen durante el tratamiento del petróleo crudo, como craking<sup>14</sup>, y durante otros procesos de refinación y endulzamiento del gas natural. También existen emisiones fugitivas de metano y compuestos organicos volátiles durante los procesos de venteo, producción, refinación y transporte.

### **Factores de emisión**

Los factores de emisión recomendados para utilizar por la EPA-AP42, capítulo "Petroleum Industry" se presentan a continuación. Se presentan factores para la refinación del petróleo y procesamiento del gas natural por separado. En la [Tabla 7-21](#page-155-2) [y Tabla 7-22](#page-155-3) en anexos, se presenta la escala de calidad de estos factores.

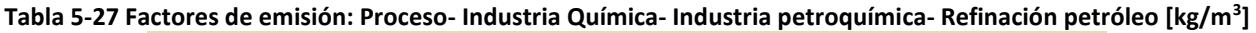

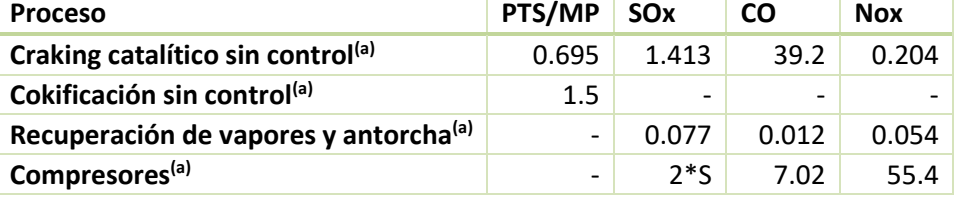

(a): Cap. "Petroleum Industry", Sección " Petroleum Refining", Tabla 5.1-1 S: Contenido de azufre del combustible (% \* 100) Fuente: (EPA-AP42, 1995)

#### **Tabla 5-28 F actores de emisión: Proceso- Industria Química- Industria petroquímica- Procesamiento de gas**

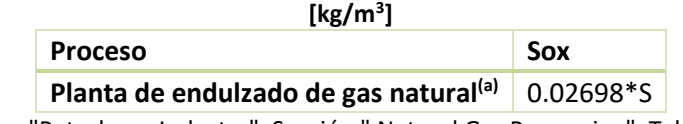

(a): Cap. "Petroleum Industry", Sección " Natural Gas Processing", Tabla 5.3-1

14 Proceso químico de descomposición de hidrocarburos de alto peso molecular, generando compuestos más livianos

#### S: Contenido de azufre del combustible (% \* 100) Fuente: (EPA-AP42, 1995)

En l[a Tabla 5-29](#page-61-0) se presentan los factores de emisión a utilizar para calcular emisiones de metano y compuestos orgánicos volátiles de la industria petroquímica, obtenidos desde las directrices del IPCC.

<span id="page-61-0"></span>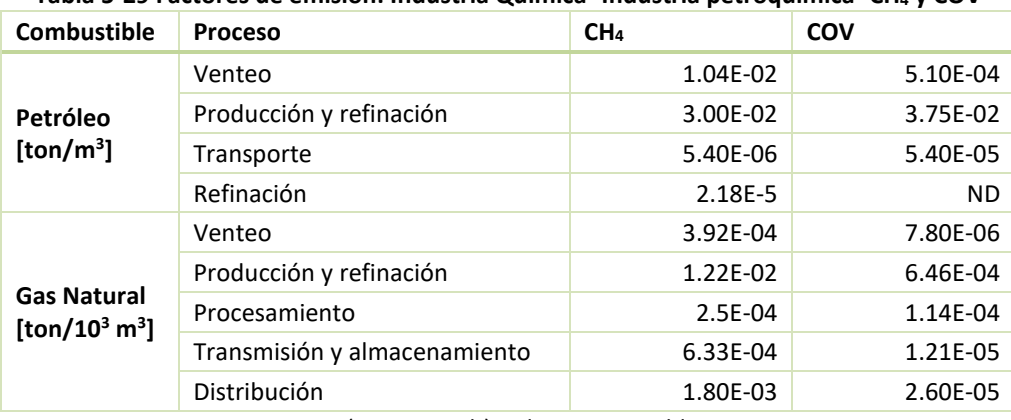

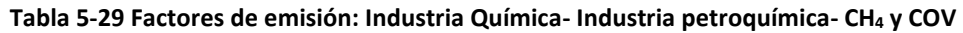

Fuente: (IPCC, 2006b) Vol.2, Cap.4, Tabla 4.2.5

## **Nivel de actividad**

Los niveles de actividad corresponden a  $m<sup>3</sup>$  de petróleo o gas natural tratados en cada proceso. Se debe tener en consideración que la cantidad de combustible tratado puede ser distintos entre cada proceso. Para obtener información de la cantidad de combustible tratado en cada proceso se puede consultar la declaración de los titulares al MINSAL, a través del D.S. 138. Otra posibilidad es consultar directamente al titular o mediante una campaña en terreno. Una tercera alternativa es consultar las estadísticas nacionales publicadas en el balance nacional de energía, y desagregarlas en base a la capacidad productiva de las refinerías de la zona de interés.

## **5.1.2 Areales**

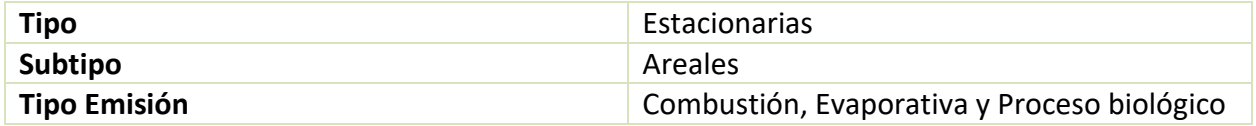

La categoría areales considera emisiones puntuales dispersadas en un área geográfica delimitada. Este tipo de fuentes considera emisiones del sector residencial y de pequeñas industrias, donde no es posible identificar el punto exacto en el espacio de la emisión; o las emisiones, por simplificación, son agregadas por zona geográfica.

Las fuentes emisoras areales se subdividen por tipo de emisión: por combustión, evaporativa y procesos biológicos.

### **5.1.2.1 Combustión**

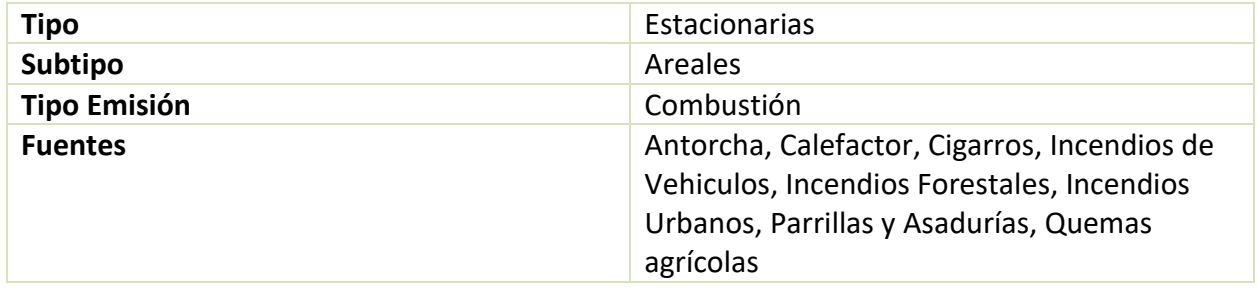

Se detalla a continuación cada fuente emisora areal de combustión. Todas las emisiones se producen por combustión en distintos equipos (como calefactores) o incendios abiertos.

# *5.1.2.1.1 Antorcha*

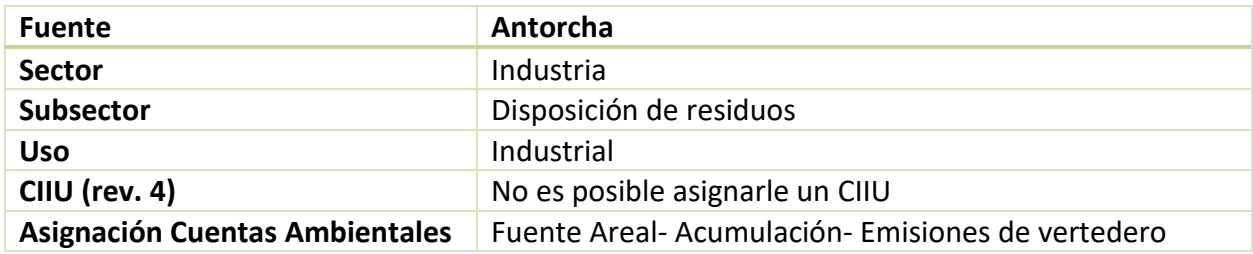

Existen rellenos sanitarios que queman el biogás generado en la metanogénesis de los residuos orgánicos, para evitar la emisión de metano. La combustión del biogás genera emisiones de MP, NOx y CO.

## **Factores de emisión**

Los factores de emisión para la quema en antorcha, se obtienen del manual de la EPA, capitulo 2 "Solid Waste Disposal". Estos dependen de la cantidad de metano quemado en la antorcha.

#### **Tabla 5-30 Factor de emisión: Rellenos sanitarios- Quema en antorcha [kg/10<sup>6</sup> m<sup>3</sup> CH4]**

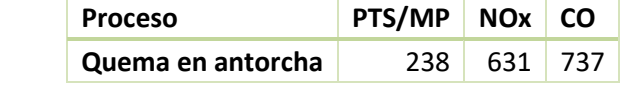

Cap. "Solid Waste Disposal ", Sección "Municipal Solid Waste Landfills", Tabla 2.4-4 Fuente: (EPA-AP42, 1995)

## **Nivel de actividad**

El nivel de actividad, que corresponde a la cantidad de gas quemado en antorcha, se puede obtener a nivel local directamente con el relleno sanitario. En caso de no contar con esta información, se puede estimar a partir de estudios publicados por el INE o el servicio de saludo de la zona.

# *5.1.2.1.2 Calefactor*

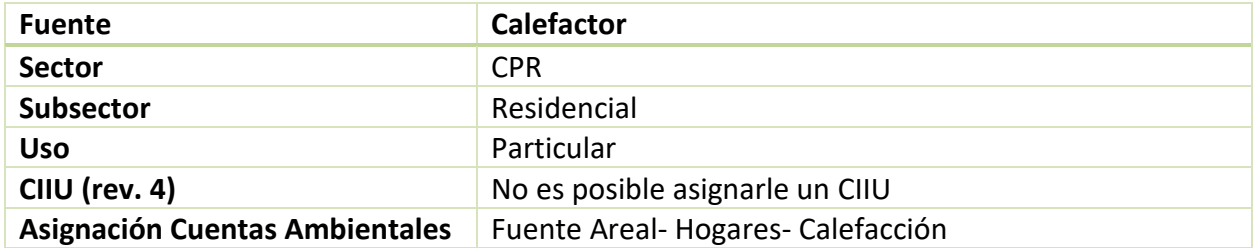

Dada la relevancia en las emisiones del sector combustión residencial, principalmente por el uso de leña, en los inventarios de emisiones históricos; la metodología de este sector se presenta con mayor detalle. En particular se presentan factores de emisión de leña desglosados por tecnología, y distinguiendo según el contenido de humedad de la leña. Además, se listan varias alternativas para la obtención del nivel de actividad.

## **Factores de emisión**

## *Calefactores a leña*

Es importante mencionar que las emisiones provenientes de la combustión residencial a leña dependen de varias variables en las que se destacan:

- Las características de la leña: En especial importa el contenido de humedad de la leña
- El equipo de combustión: Diferentes equipos poseen diferentes eficiencias de calefacción y diferentes niveles de emisión.
- Condiciones de operación: Una buena operación se traduce en una rápida velocidad de combustión en las primeras fases del proceso que implican menores tasas de emisión.

Todas estas variables son relevantes de considerar en la estimación de emisiones por combustión residencial a leña, por lo que se deben utilizar tantos factores de emisión que representen estas variables. Al momento de estimar el nivel de actividad, resulta importante caracterizarlo considerando estas variables.

Las tablas a continuación presentan los factores de emisión que deben utilizarse en la estimación de emisiones de combustión a leña del sector residencial. Los factores presentados, son el resultado de una solicitud de revisión y actualización de factores de emisión desarrollados en el contexto del estudio "Desarrollo del Inventario de Emisiones para la comuna de Temuco y Padre las Casas" (SICAM, 2015b).

Para la elaboración de este manual fueron analizadas diferentes fuentes bibliográficas y finalmente se proponen estos factores de emisión en función de las diferentes fuentes revisadas y el criterio experto teniendo en consideración la realidad nacional. Estos factores de emisión son los que actualmente se están utilizando en la evaluación de los Planes de Descontaminación por la División de Calidad del Aire y Cambio Climático del Ministerio de Medio Ambiente. Como se mencionó anteriormente, estos factores de emisión se presentan según equipo de combustión, contenido de humedad de la leña y condiciones de operación. Se presentan factores de emisión para MP10, MP2.5, CO, NOx, SOx, COVs, HAPs.

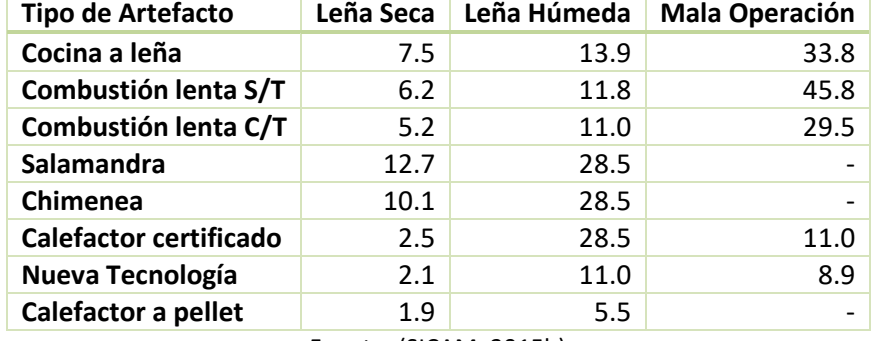

#### **Tabla 5-31 Factores de Emisión de MP10 para combustión residencial a leña [gr/kg de leña]**

Fuente: (SICAM, 2015b)

#### **Tabla 5-32 Factores de Emisión de MP2.5\* para combustión residencial a leña [gr/kg de leña]**

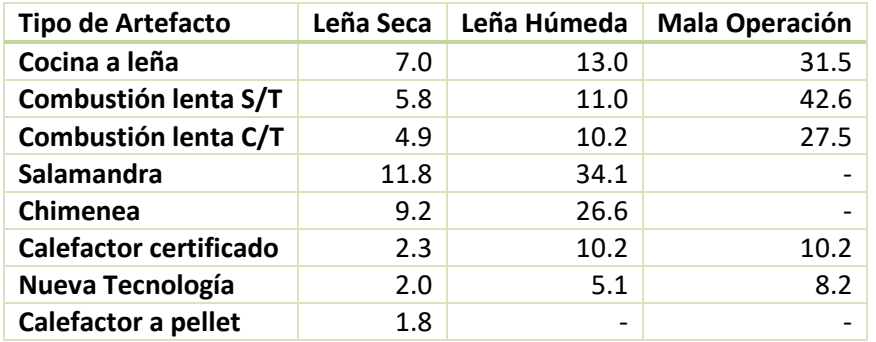

\* Se considera que el 93.1% de las emisiones de MP10 corresponde a MP2.5 Fuente: (SICAM, 2015b)

#### **Tabla 5-33 Factores de Emisión de CO para combustión residencial a leña [gr/kg de leña]**

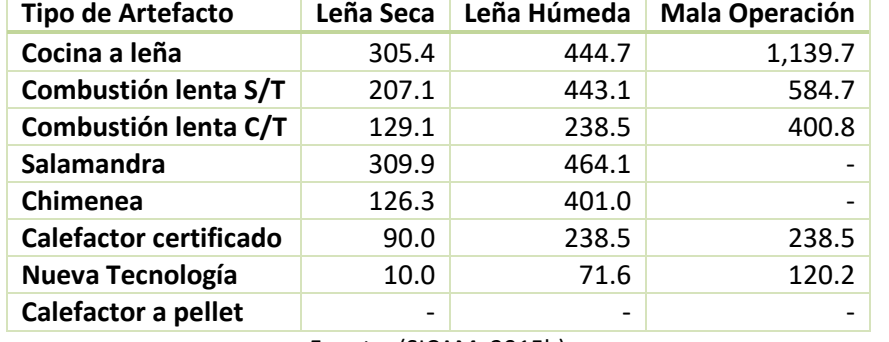

Fuente: (SICAM, 2015b)

#### **Tabla 5-34 Factores de Emisión de NOx para combustión residencial a leña [gr/kg de leña]**

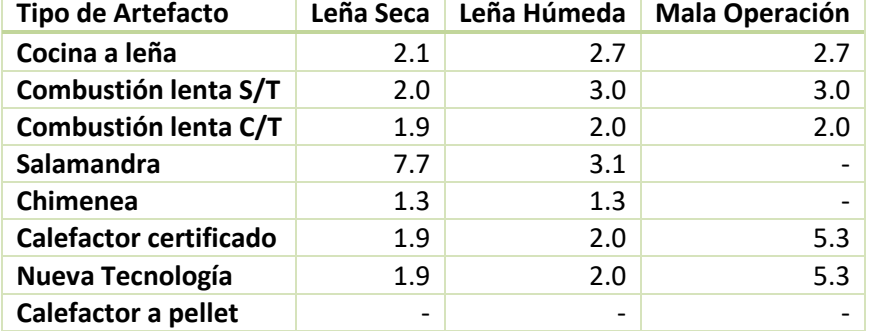

Fuente: (SICAM, 2015b)

## **Tabla 5-35 Factores de Emisión de SO2 para combustión residencial a leña [gr/kg de leña]**

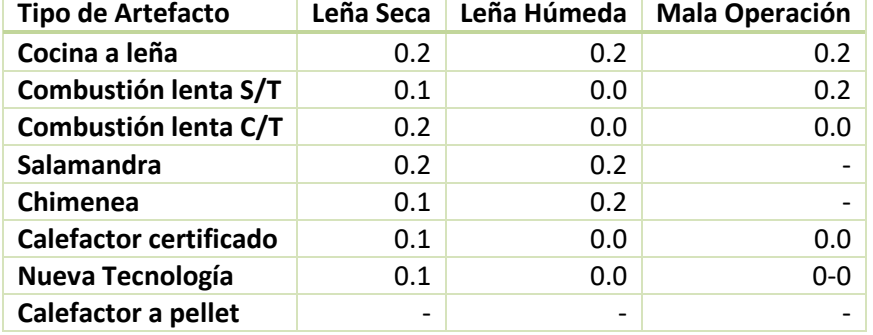

Fuente: (SICAM, 2015b)

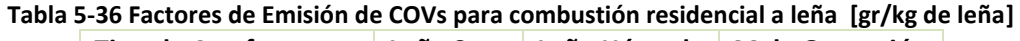

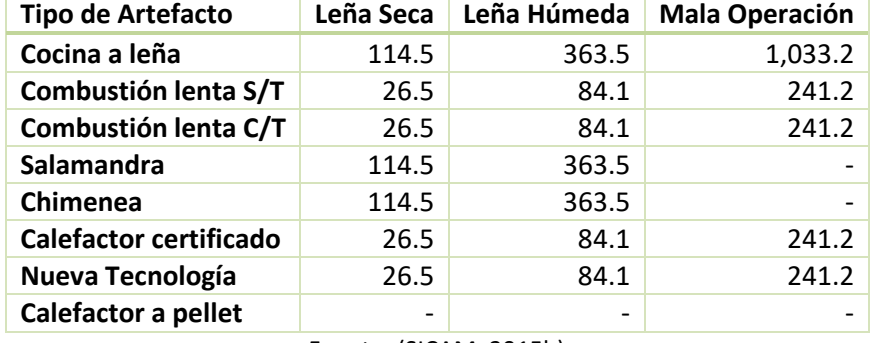

Fuente: (SICAM, 2015b)

#### **Tabla 5-37 Factores de Emisión de HAPs para combustión residencial a leña [gr/kg de leña]**

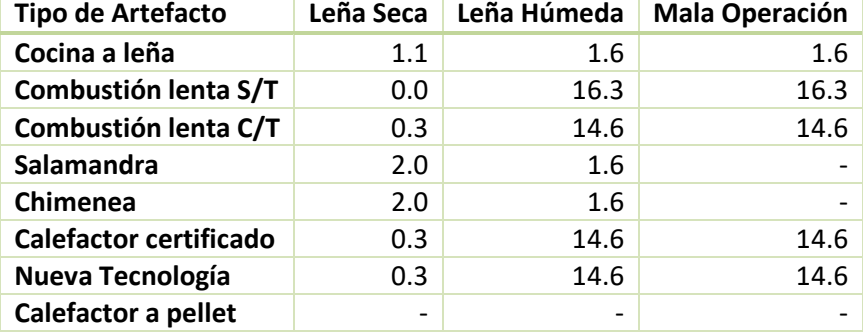

Fuente: (SICAM, 2015b)

<span id="page-66-0"></span>En la [Tabla 5-38](#page-66-0) se presenta la fracción de CN del MP2.5, por tipo de artefacto. Estas se obtuvieron del manual de inventarios de la agencia europea (EMEP-EEA, 2013).

#### **Tabla 5-38 Fracción de CN en MP2.5 para artefactos de combustión residencial a leña**

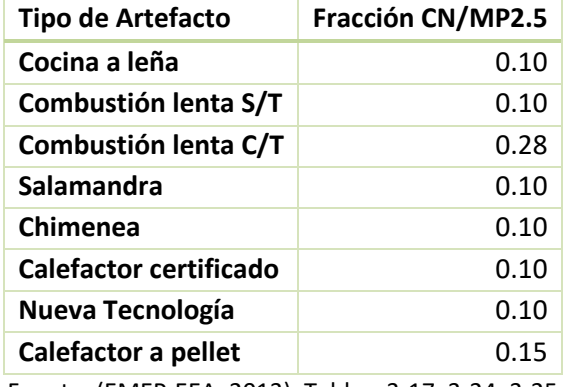

Fuente: (EMEP-EEA, 2013), Tablas: 3-17, 3-24, 3-25

#### *Calefactores con otros combustibles*

Como alternativa a la calefacción residencial a leña se utiliza principalmente gas natural, GLP o kerosene.

Los factores de emisión se obtienen principalmente del manual de la EPA (EPA-AP42, 1995) y del manual de la CARB, sección 7.3 "Residential Fuel Combustion". A diferencia de los factores de emisión para leña, estos no dependen del tipo de artefacto de combustión. Estos factores se presentan en l[a Tabla 5-39.](#page-67-0) La escala de calidad de los factores de emisión obtenidos del AP42 se presenta en la [Tabla 7-25,](#page-156-0) en Anexos.

<span id="page-67-0"></span>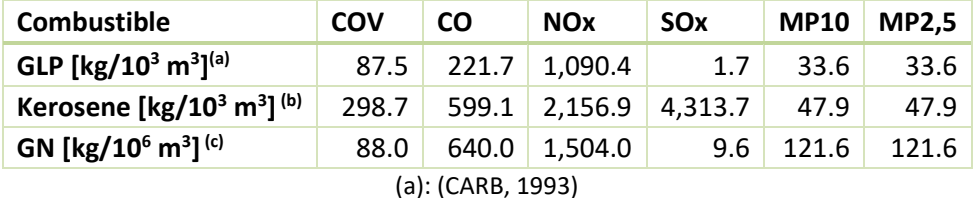

### **Tabla 5-39 Factores de emisión: Calefactor – Otros combustibles**

(b): Cap. "External Combustion Sources", Sección "Liquified Petroleum Gas Combustion", Tablas 1.3-1, 1.3-3 (c): Cap. "External Combustion Sources", Sección "Natural Gas Combustion", Tablas 1.4- 1, 1.4-2 Fuente:(EPA-AP42, 1995)

# **Nivel de actividad**

# *Calefactores a leña*

Para estimar el nivel de actividad de la combustión residencial a leña se presentan diversas opciones dependiendo del nivel de información y recursos que se posean.

## *Caracterización del nivel de actividad por medio de metodología Bottom-Up*

En caso de que se disponga de recursos suficientes, es relevante poder caracterizar de manera representativa el comportamiento de los usuarios en relación al uso de este combustible por medio de la realización de una encuesta en el área geográfica donde se desarrolla el inventario de emisión con el objetivo de disponer información actualizada para estimar las emisiones.

Independiente de que esta encuesta pueda incorporar el levantamiento de información de diversas variables, como mínimo debe incorporar los aspectos relevantes para conocer los niveles de actividad de la fuente y poder caracterizarla según las variables relevantes que fueron mencionadas al inicio de este capítulo (i.e. humedad de la leña, equipo de combustión y condiciones de operación).

A manera de recomendación y según sean las características del área de estudio, se recomienda considerar un diseño muestral que desagregue la población universo según tipología de vivienda (i.e. casa, departamento) y época de construcción (i.e. viviendas antiguas y viviendas nuevas). Respecto a la época de construcción, resulta relevante realizar esta desagregación en respuesta a que las viviendas nuevas están sometidas a normas de construcción de mayor exigencia, en particular, normas de aislación térmica que tienen incidencia en el uso de combustible para calefacción. Respecto a la tipología de vivienda, los departamentos tienen un comportamiento distinto en el uso de la leña en donde los que utilizan este combustible, lo utilizan por medio de del uso de calderas de calefacción, cuyas emisiones son estimadas a través de otra metodología y categoría de fuentes considerándose una fuente puntual y no de área (ver sección [5.1.1.1.1](#page-36-0) de calderas, en fuentes puntuales). Dicho esto, normalmente los departamentos caen fuera de la población universo a considerar en la encuesta aunque de todas formas es necesario identificar la existencia de algunos edificios de menor tamaño que utilizan estufas a leña en cada uno de los departamentos.

Posterior al levantamiento de información por medio de la encuesta, las variables que se deben estimar y posteriormente expandir al universo total de viviendas para poder caracterizar el nivel de actividad corresponden a:

- **Consumo promedio de leña por vivienda (m<sup>3</sup>/año)**
- Cantidad y distribución porcentual del stock de artefactos a leña
- Manipulación del control de ingreso de aire primario de combustión (i.e. tiraje abierto, medio, cerrado).
- **Proporción de uso de leña seca/húmeda según artefacto a leña**

Dado que los factores de emisión se encuentran g/kg de leña, el consumo promedio de leña por vivienda debe multiplicase por la densidad de esta, la cual también depende de su contenido de humedad. Para realizar esto, se debe identificar cuáles son las especies de leña presentes en la zona de estudio e identificar estudios que indiquen la densidad de estas especies según humedad de leña. INFOR (2005) presenta para diversas zonas del país, densidad de distintas especies de leña según su humedad. Este documento puede ser un buen punto de partida.

Cabe destacar que el desarrollo de esta encuesta también involucra el levantamiento de información para el nivel de actividad de calefactores a pellet, en caso de existir presencia de este calefactor en la zona de estudio.

Por último, si en la zona de estudio se presenta existencia de zonas rurales y urbanas, es importante mantener desagregada esa información en término de cálculo de emisiones.

# *Caracterización del Nivel de Actividad por medio de metodología Top-Down*

Esta metodología para estimar las emisiones por combustión residencial a leña utiliza como base la proyección de población a nivel comunal del INE (INE, 2014a) y los consumos de leña per cápita a nivel comunal de la Encuesta (CASEN, 2013).

A diferencia de la metodología botton-up que se detalló en la sección anterior en donde se genera una expansión al total de hogares, en este caso, a partir de la Encuesta CASEN 2013 se genera una expansión al total de habitantes existentes en la comuna utilizando para esto, la información reportada por el INE.

Para estimar el nivel de actividad por este método se siguen los siguientes pasos:

- Obtener la población a nivel comunal, subdividida en urbano-rural, a partir de la información del INE (INE, 2014a).
- Obtener el consumo per-cápita promedio (considera también personas que no utilizan leña), subdividido en urbano-rural, por tipo de artefacto y contenido de humedad, a partir de la Encuesta (CASEN, 2013) a nivel comunal.
- Calculo del consumo de leña a nivel comunal, subdividido en urbano rural, por tipo de artefacto y contenido de humedad.

Como se aprecia en la desagregación y como anteriormente también fue mencionado, es relevante mantener la división de estimación de emisiones entre lo urbano y lo rural. Para análisis a nivel comunal, es necesaria la representatividad de la o las comunas de interés.

# **Otras metodologías para estimar el nivel de actividad**

En caso de que las emisiones de calefacción residencial sean requeridas para evaluar la eficacia de medidas de aislación térmica, las metodologías anteriores deben complementarse con una caracterización constructiva del parque de viviendas y como se mencionó anteriormente, en caso de que se realice una encuesta que se desagregue la población universo según tipología de vivienda (i.e. casa, departamento) y época de construcción (i.e. viviendas antiguas y viviendas nuevas). De esta forma será posible determinar cambios en la demanda de calor y consecuentemente en el consumo de leña al implementar mejoras de aislación térmica. Para mayor detalle se sugiere revisar el estudio "Análisis Energético de Viviendas para Ciudades del Centro y Sur de Chile y Sistematización de información asociada a leña" (CREARA, 2013) realizado para el Ministerio de Medio Ambiente.

Por otro lado, a nivel nacional, existen distintos documentos y estudios, que, aunque no necesariamente son realizados de manera periódica, pueden servir para estimar el nivel de actividad de la combustión residencial a leña. Estos documentos son listados a continuación con una pequeña descripción de su contenido.

- (CDT, 2015) Medición del Consumo Nacional e Leña y Otros Combustibles Sólidos Derivados de la Madera. Estudio elaborado para el Ministerio de Energía. A partir de este estudio se pueden obtener valores per-cápita y distribución de consumo de leña por tipo de artefacto, tipo de leña, caracterización socio-económica, acondicionamiento térmico, uso eficiente del calor al interior de los hogares, entre otras variables.
- (UACH, 2013) Encuesta de consumo energético o para el sector residencial. En este estudio se diseñó y aplicó un instrumento de recopilación de información asociada al consumo energético para calefacción y cocción del sector residencial que sirve como línea base para la elaboración del Análisis General de Impacto Económico y Social de los Planes de Descontaminación como una herramienta de evaluación de las políticas ambientales implementadas por el MMA para 10 ciudades del centro sur de Chile.
- Encuestas de consumo de leña ya realizadas en el contexto de elaboración de inventarios de emisión u otros objetivos. A continuación, se listan algunas de ellas:
	- o (DICTUC, 2008a). Actualización del inventario de emisiones atmosféricas en las comunas de Temuco y Padre Las Casas
	- o (SISTAM Ingenieria, 2016). Inventario de emisiones atmosféricas y modelación de los contaminantes de las comunas de Curicó, Teno, Romeral, Rauco, Sagrada Familia y Molina. Año base 2014
	- o (SICAM, 2015c). Inventario de emisiones atmosféricas y modelación de contaminantes de la comuna de Valdivia, año base 2013
	- o (Centro Nacional del Medio Ambiente, 2010). Actualización del Inventario de Emisiones de Temuco y Padre Las Casas
	- o (DICTUC, 2008b). Estudio Diagnóstico Plan de Gestión Calidad del Aire VI Región
	- o (Universidad Católica de Temuco, 2009). Actualización del Inventario de Emisiones Atmosféricas de Concepción Metropolitano, VIII Región
	- o (SICAM, 2015a). Actualización del inventario de emisiones atmosféricas de Concepción Metropolitano, año base 2013
	- o (DICTUC, 2007). Actualización del Inventario de Emisiones de Contaminantes Atmosféricos en la Región Metropolitana - Escenario 2005

# *Calefactores con otros combustibles*

El nivel de actividad de consumo de m<sup>3</sup> de GLP y GN consumidos a nivel residencial se puede obtener de las estadísticas de la SEC, las cuales pueden ser desagregadas a nivel comunal en base a la información de consumo de GLP recopilada en la encuesta CASEN o por la población comunal reportada en el INE. Para el caso del kerosene, el consumo doméstico es reportado por ENAP, en sus ventas totales y de las compañías distribuidoras. En caso de no contar con esta información en la zona de interés, se puede utilizar información de la SEC igual que para GLP y GN.

# *5.1.2.1.3 Cigarros*

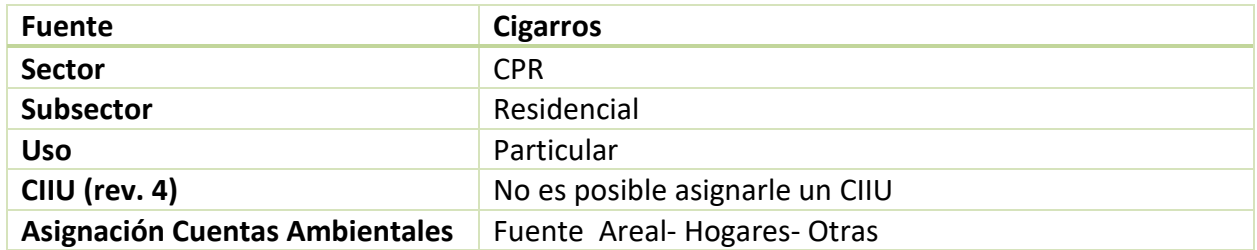

El consumo de cigarros genera emisiones por la combustión del tabaco contenido en este.

# **Factores de emisión**

Los factores de emisión a utilizar por defecto se extraen de un estudio realizado por la CARB (CARB, 1994b), donde se estimó la emisión de material particulado y amoniaco por cigarro.

### **Tabla 5-40 Factor de emisión: Cigarros [mg/cigarro]**

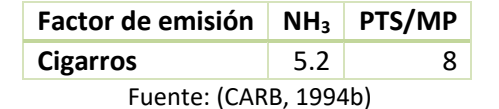

## **Nivel de actividad**

El nivel de actividad corresponde al total de cigarros consumidos en la zona de interés. Esta información se puede estimar a partir del total de cigarros producidos, información disponible en el INE, y el total de exportaciones netas de cigarros, información manejada por aduana. Otra fuente de información del total de cigarros producidos a nivel nacional es la Compañía Chilena de Tabacos. En base a esta información es posible estimar a nivel nacional el consumo de cigarros.

Para estimar el consumo de la zona de interés se propone, como metodología por defecto, estimar el consumo per cápita de mayores de 15 años a nivel nacional<sup>15</sup>; utilizando el consumo de cigarros a nivel nacional y la población total mayor de 15 años, disponible en el INE. Luego, en base a la población total mayor a 15 años de la zona de interés es posible estimar el consumo de cigarros local.

## *5.1.2.1.4 Incendios de Vehículos*

<sup>15</sup> Esta metodología utiliza como supuesto que no existe consumo de cigarros en menores de 15 años.
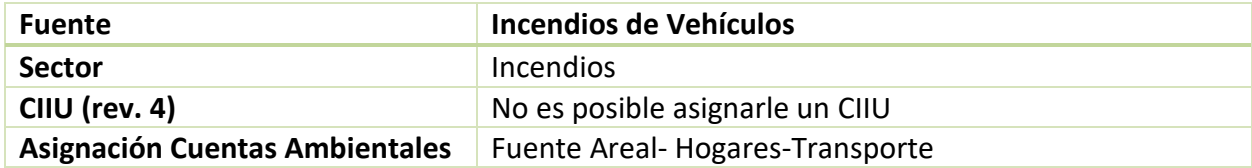

El incendio de vehículos genera emisiones por la combustión de los neumáticos y otros componentes.

## **Factores de emisión**

Los factores de emisión a utilizar se obtienen del manual de la CARB, sección 7.14 "Structural and Automobile Fires". Estos se presentan a continuación:

### **Tabla 5-41 Factor de emisión: Incendios de vehículos [kg/siniestro]**

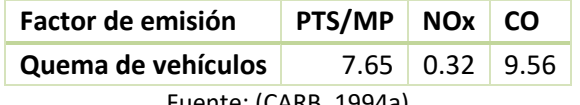

Fuente: (CARB, 1994a)

## **Nivel de actividad**

El nivel de actividad corresponde al total de siniestros ocurridos en la zona de interés. Esta información se puede obtener desde el cuerpo de bomberos de la zona.

## *5.1.2.1.5 Incendios Forestales*

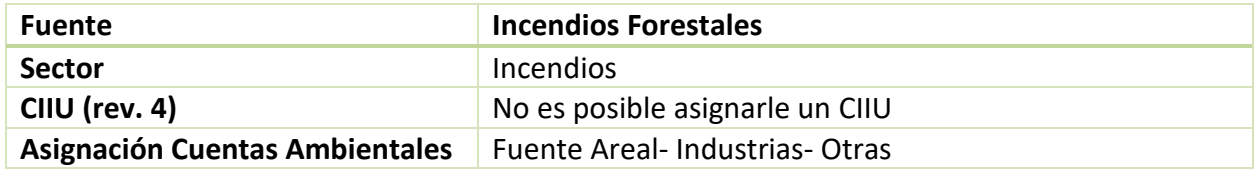

Los incendios forestales generan emisiones por la combustión de la carga orgánica de estos. La metodología es similar a la de la sección [5.1.2.1.8.](#page-75-0) La emisión depende de un factor de emisión por combustión y del contenido de materia orgánica por superficie.

### **Factores de emisión**

Los factores de emisión recomendados para utilizar se extrajeron del manual de la CARB, sección 9.3 "Wildfires".

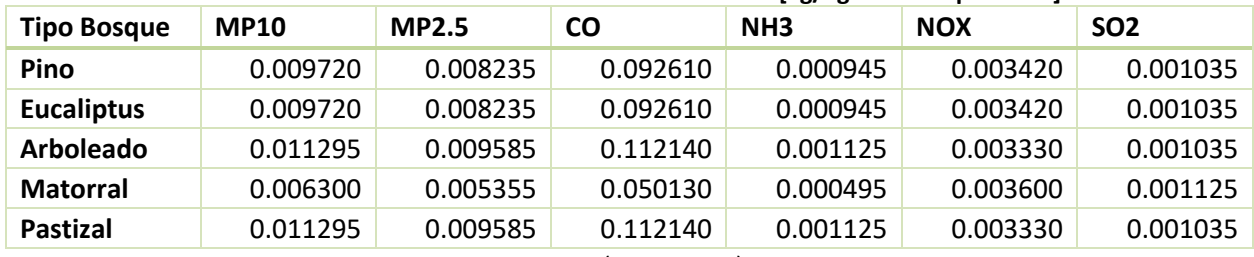

### **Tabla 5-42 Factores de emisión: Incendios forestales [kg/kg materia quemada]**

Fuente: (CARB, 2004)

Los factores de emisión para contaminantes climáticos se presentan a continuación, extraídos de las directrices del IPCC 2006, volumen 4. El CN se estimó en base al estudio de Akagi et al. (2011).

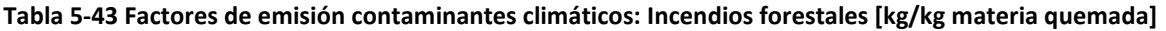

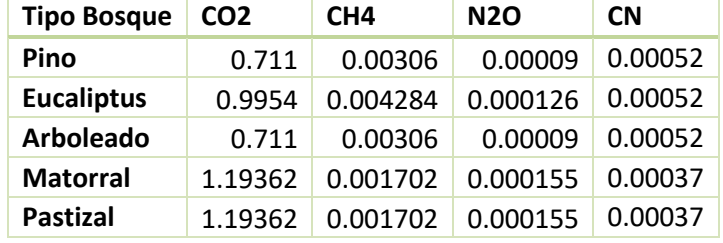

Fuente: (IPCC, 2006c) Vol. 4, Cap. 2, Tablas: 2.5, 2.6 y (Akagi et al., 2011)

Para la obtención del contenido de carga orgánica por tipo de bosque, se puede consultar a la CONAF para obtener estimaciones locales. Si no se cuenta con información local, se pueden utilizar las recomendaciones dadas en las directrices del IPCC 2006, las cuales se presentan a continuación:

# **Tipo Bosque Carga orgánica Pino** 50.4 **Eucaliptus** 69.4 **Arboleado** 50.4 **Matorral** 7 **Pastizal** 4.1

**Tabla 5-44 Carga orgánica por tipo de bosque [ton/ha]**

Fuente: (IPCC, 2006c) Vol. 4, Cap. 2, Tabla 2.4

## **Nivel de actividad**

El nivel de actividad corresponde a las hectáreas consumidas por incendios forestales, y se puede obtener desde estadísticas de la CONAF.

## *5.1.2.1.6 Incendios Urbanos*

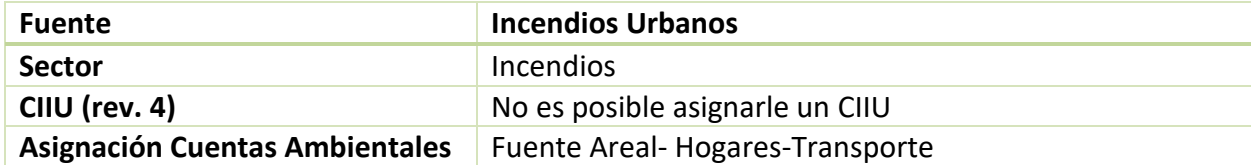

Los incendios urbanos generan productos de combustión como emisiones atmosféricas. Dado su no intencionalidad, su nivel de actividad material quemado se hace difícil de estimar.

## **Factores de emisión**

<span id="page-74-0"></span>Los factores de emisión a utilizar se obtienen del manual de la CARB, sección 7.14 "Structural and Automobile Fires". Se presentan los factores de emisión por material quemado, y en el mismo manual se utiliza el supuesto de 1.15 ton de material quemado por siniestro. Se pueden utilizar los factores de emisión directamente por siniestro, o estimar el material quemado en base a información disponible. Ambos factores se presentan en la [Tabla 5-45.](#page-74-0)

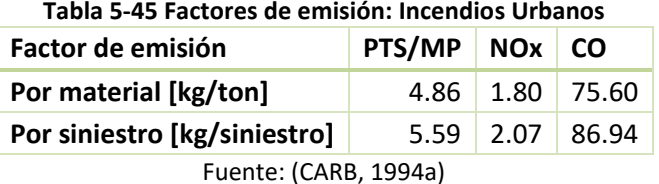

## **Tabla 5-45 Factores de emisión: Incendios Urbanos**

## **Nivel de actividad**

El nivel de actividad corresponde al número de siniestros ocurridos o al material quemado total. Si se utiliza el factor de emisión por siniestro, el nivel de actividad de número de siniestros registrados a nivel comunal lo registra carabineros de Chile a través de sus prefecturas comunales.

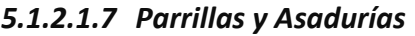

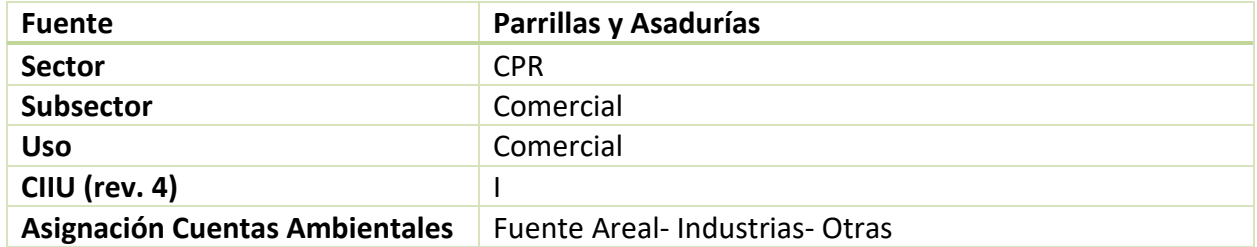

Los restoranes de parrilladas típicamente emplean leña y carbón para la cocción de los alimentos que comercializan. Esto genera emisiones de contaminantes producto de la combustión, principalmente de material particulado fino.

En caso de que la zona de interés cuente con poca actividad de asadurías, o estas se asuman despreciables, esta fuente emisora se puede omitir en el inventario.

## **Factores de emisión**

Los factores de emisión se obtienen del manual de inventarios de emisiones desarrollado en México (SERNAMAT, 1997); y estos dependen del tipo de carne asada.

| Tipo de carne         | <b>MP10</b> | <b>MP2.5</b> |  |  |
|-----------------------|-------------|--------------|--|--|
| <b>Res</b>            | 32.7        | 32.7         |  |  |
| Pollo                 | 10.4        | 10.4         |  |  |
| Pescado<br>3.2<br>3.2 |             |              |  |  |
| Vol. V, Tabla 8.4-1   |             |              |  |  |

**Tabla 5-46 Factor de emisión: Restoranes- Parrillas y Asadurías [g/kg carne]**

Vol. V, Tabla 8.4-1 Fuente: (SERNAMAT, 1997)

## **Nivel de actividad**

El nivel de actividad corresponde a la cantidad de carne servida por los locales en el año. Esta información se puede obtener mediante encuestas a los principales restoranes de la zona.

## <span id="page-75-0"></span>*5.1.2.1.8 Quemas agrícolas y forestales*

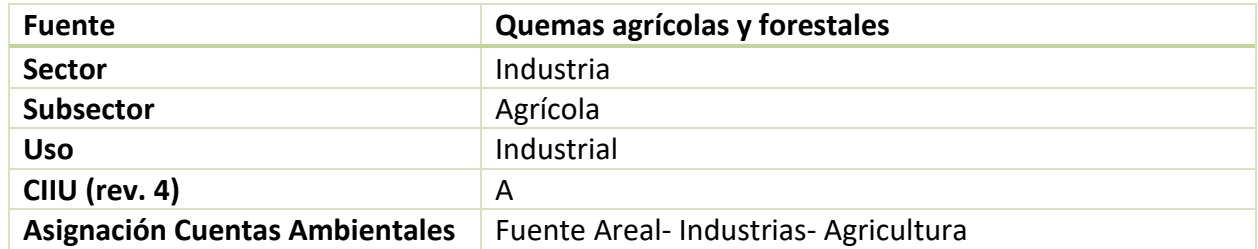

Durante la combustión legal o ilegal de residuos de cultivos se producen emisiones de variados contaminantes, incluyendo contaminantes climáticos. La emisión depende del tipo de cultivo que se queme, y de la cantidad de residuos de materia orgánica que este genere.

Las emisiones se pueden calcular según la siguiente formula:

$$
Emissiones_k = \sum_{i} Superficie_i * FE_{i,k} * FCO_i
$$

Donde:

- **Emisiones<sub>k</sub>: Emisiones del contaminante "k" [ton]**
- Superficie<sub>i</sub>: Superficie total quemada del tipo de suelo o cultivo "i" [ha]
- FE<sub>i,k</sub>: Factor de emisión del tipo de suelo "i" para el contaminante "k" [kg/kg materia seca]
- FCOi: Factor de carga orgánica del tipo de suelo "i" [ton/ha]

## **Factores de emisión**

Los cultivos agrícolas sometidos a las quemas, se componen de diversas actividades agrícolas, tales como: roce, limpiezas, podas o cosechas. También, se encuentran incorporadas algunas actividades silvícolas, tales como: podas, raleos o explotaciones.

Los factores de emisión recomendados a utilizar, extraídos del manual de la CARB, Sección 7.17 "Agricultural Burning and Other Burning Methodology" y la Sección 9.3 "Wildfires"<sup>16</sup> se presentan en la [Tabla 5-47,](#page-77-0) por tipo de cultivo agrícola, considerando también los desechos de ramas y material leñoso y los desechos de explotación de eucaliptus, pino y otras especies.

Los tipos de cultivo agrícolas que deben ser considerados normalmente son: trigo, avena, maíz y cebada ya que son los principales cultivos agrícolas nacionales, representando la mayoría de la superficie cultivada a nivel nacional de cultivos anuales esenciales. Para otros cultivos se recomienda utilizar la clasificación "otros" presentados en la [Tabla 5-47](#page-77-0) o en su defecto, buscar la existencia del factor de emisión del cultivo específico directamente en CARB.

La [Tabla 5-47](#page-77-0) indica también la carga organiza típica por tipo de cultivo (ton/ha) recomendada por CARB en el caso de los cultivos agrícolas y recomendadas por SISTAM (2014) en base a lo desarrollado por AMBOSIS (2011) y la Universidad Austral de Chile (2002) para las actividades silvícolas.

 $\overline{a}$ 

<sup>16</sup> CARB, Managed Burning Emission Factor Table. Consultada en: http://www.arb.ca.gov/ei/see/see.htm

<span id="page-77-0"></span>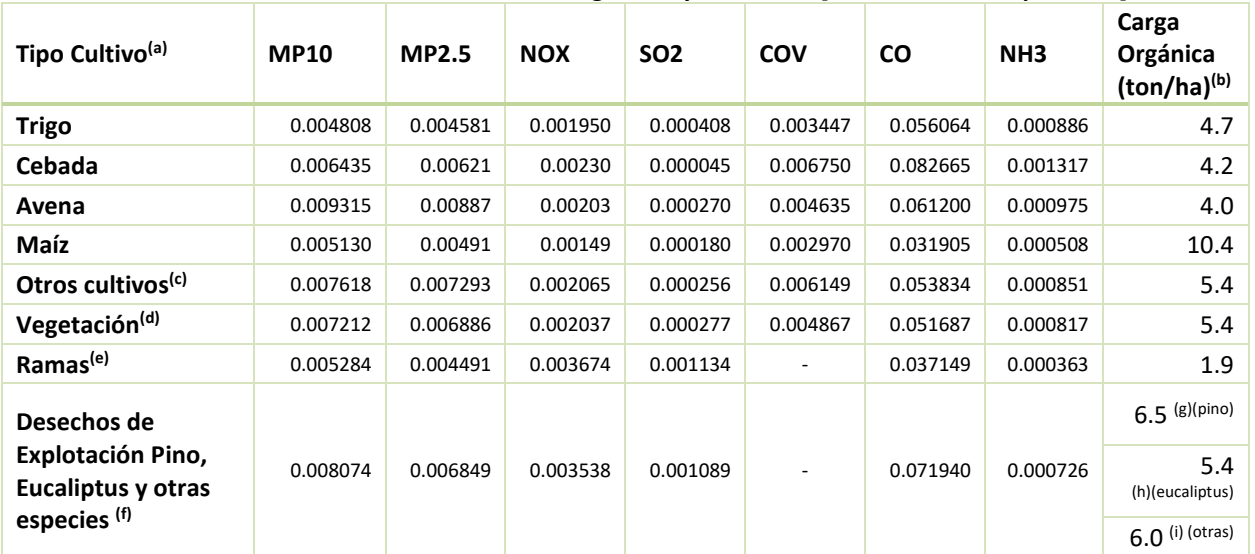

#### **Tabla 5-47 Factores de emisión: Quemas Agrícolas y Forestales [ton/ton materia quemada]**

(a) 1ton=0.000453592 lbs, (b) 1ha=2.471056 acre,

(c) considera valor promedio de factor de emisión y carga orgánica entre todos los cultivos de cereales presentados en CARB, Sección 7.17 "Agricultural Burning and Other Managed Burns"

(d) considera factor de emisión y carga orgánica de cultivos vegetales (*vegetable crops*) presentados en CARB, Sección 7.17 "Agricultural Burning and Other Managed Burns"

(e) considera factores de emisión promedio entre *litter, wood 0-1 in* y *wood 1-3 in,* humedad *mod*, CARB, Table A, Seccion 9.3 "Wildfires" y carga orgánica promedio de dichas características indicada en FOFEM 4.0

(f) considera factores de emisión promedio entre *wood 1-3 y wood 3+ in*, humedad *mod*, CARB, Table A, Seccion 9.3 "Wildfires"

(g) y (h) En base a lo recomendado por SISTAM, desarrollado con información proveniente de Ambiosis y Universidad Austral. Considera que se poda el 10% de la biomasa arbórea y que el 50% de ésta es quemada. (i) Promedio entre desechos de explotación de pino y eucaliptus.

Fuente: (AMBIOSIS, 2011; CARB, 2004, 2005; SISTAM, 2014; Universidad Austral, 2002)

Los factores de emisión para contaminantes climáticos se presentan a continuación, extraídos de las directrices del IPCC 2006, volumen 4. El CN se estimó en base al estudio de Akagi et al. (2011).

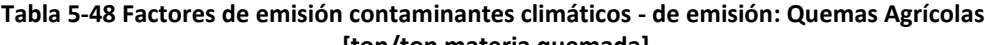

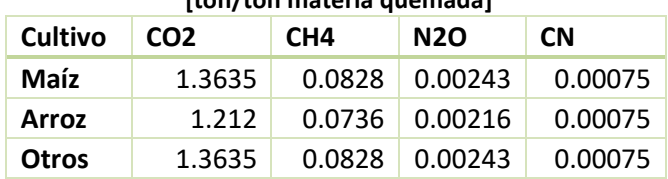

Fuente: (IPCC, 2006c) Vol. 4, Cap. 2, Tablas: 2.5, 2.6 y (Akagi et al., 2011)

## **Nivel de actividad**

El nivel de actividad corresponde a la superficie de hectáreas quemadas por tipo de cultivo. Esta se puede obtener desde las estadísticas nacionales publicadas por la CONAF. Se recomienda utilizar el nivel de actividad promedio de los últimos tres años disponibles.

En caso de que la zona de interés donde se desarrolla el inventario sea una zona declarada saturada o latente, es recomendable que el nivel de actividad se presente distribuido por meses del año. Esto porque futuros planes de prevención o descontaminación podrían establecer medidas que requieran de esta información. La desagregación mensual está disponible en las estadísticas nacionales publicadas por la CONAF.

Para facilitar el cruce entre los factores de emisión presentados anteriormente y la clasificación de quemas entregada por CONAF, la [Tabla 5-49](#page-78-0) muestra esta relación.

| Clase quema                                    | <b>Tipo Cultivo</b>                   |
|------------------------------------------------|---------------------------------------|
| De rastrojos de Cebada                         | Cebada                                |
| Desecho de Avena                               | Avena                                 |
| De rastrojos de Trigo                          | Trigo                                 |
| De rastrojos de Otros                          | Otros cultivos                        |
| Desechos explotación Eucalipto                 | Desecho de explotacion Eucaliptus     |
| Desechos podas y raleos Eucalipto              | Desecho de explotacion Eucaliptus     |
| Desechos explotación Pino insigne              | Desecho de explotacion Pino           |
| Desechos podas y raleos de Pino insigne        | Desecho de explotacion Pino           |
| De desechos de podas                           | Desecho de explotacion otras especies |
| Desechos explotación Otras Especies            | Desecho de explotacion otras especies |
| Desechos podas y raleos Otras especies         | Desecho de explotacion otras especies |
| Especies vegetales en plantaciones forestales  | Vegetación                            |
| Vegetación en Terrenos Forestales              | Vegetación                            |
| Vegetación viva en terrenos agrícolas          | Vegetación                            |
| Ramas y material leñosos en terrenos agrícolas | Ramas                                 |

<span id="page-78-0"></span>**Tabla 5-49 Cruce entre clases de cultivos indicados por CONAF y tipos de cultivos para factores de emisión**

Fuente: Elaboración propia

## **5.1.2.2 Evaporativa**

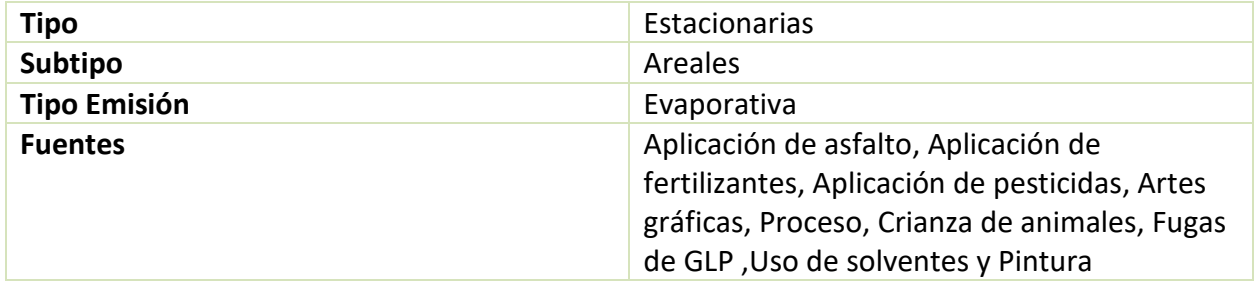

Las emisiones evaporativas se generan por evaporación de compuestos orgánicos volátiles (COV) o nitrógeno gaseoso. La evaporación depende de cada fuente emisora. Se detalla a continuación cada fuente emisora areal de evaporativa.

## *5.1.2.2.1 Aplicación de asfalto*

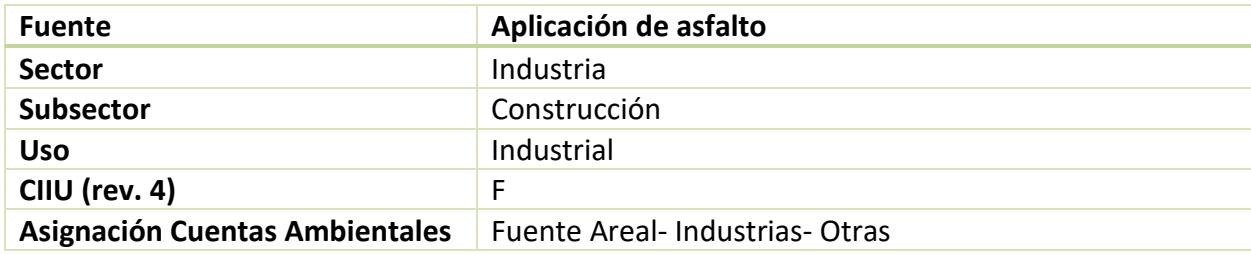

La aplicación de asfalto para la pavimentación de caminos, genera emisiones de compuestos orgánicos volátiles (COV) por evaporación del destilado de petróleo utilizado como solvente en la mezcla de asfalto.

### **Factores de emisión**

Se puede utilizar como factor de emisión de COV 25.2 kg/m<sup>2</sup> de camino asfaltado, o 176.4 kg/m de camino asfaltado considerando un ancho de 7 metros. Este factor fue utilizado en el inventario de Concepción (Universidad Católica de Temuco, 2009), y validado para su uso en Chile.

### **Nivel de actividad**

El nivel de actividad corresponde a los km de camino asfaltados en la localidad del inventario. Esta información puede consultarse al MOP, SERVIU o MINVU según disponibilidad en la localidad.

## <span id="page-79-0"></span>*5.1.2.2.2 Aplicación de fertilizantes*

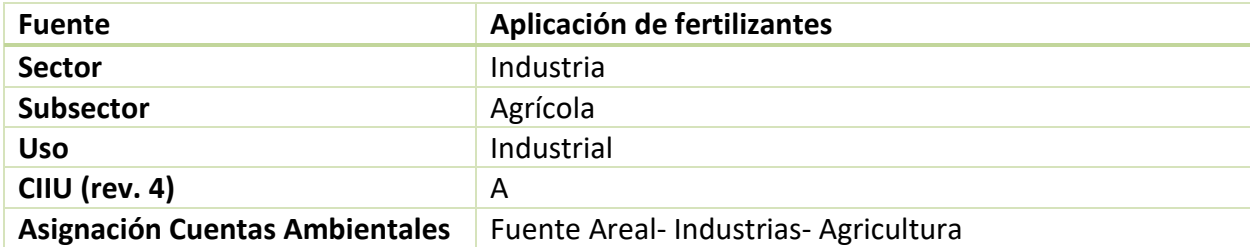

La aplicación de fertilizantes a cultivos agrícolas genera emisiones de nitrógeno principalmente, en forma de óxidos de nitrógeno y principalmente de amoníaco. El factor de emisión depende del tipo de fertilizante utilizado, y del contenido de nitrógeno de este.

## **Factores de emisión**

<span id="page-80-0"></span>El factor de emisión recomendado a utilizar proviene del manual de la EPA AP-42, capítulo 9 "Food and Agricultural Industries". Los factores de emisión se presentan en la [Tabla 5-50,](#page-80-0) los cuales dependen del contenido de nitrógeno en el fertilizante, el cual se presenta en la [Tabla 5-](#page-80-1) [51.](#page-80-1) La escala de calidad de estos factores se presenta en la [Tabla 7-24,](#page-156-0) en anexos.

| Tipo de fertilizante    | <b>NH</b> <sub>3</sub> | NΟ   | N <sub>2</sub> O |
|-------------------------|------------------------|------|------------------|
| <b>Amoniaco Anhidro</b> | 5.4                    |      |                  |
| Urea                    | 117                    | 63   | 4.5              |
| Nitrato de amonio       |                        | 108  | 72               |
| Sulfato de amonio       |                        | 63   | 5.4              |
| Cloruro de amonio       |                        | 26.1 |                  |

**Tabla 5-50 Factores de emisión: Aplicación de fertilizantes [kg/ ton N aplicado]**

Cap. "Food and Agricultural Industries", Sección "Fertilizer Application", Tabla 9.2.1-2 Fuente: (EPA-AP42, 1995)

<span id="page-80-1"></span>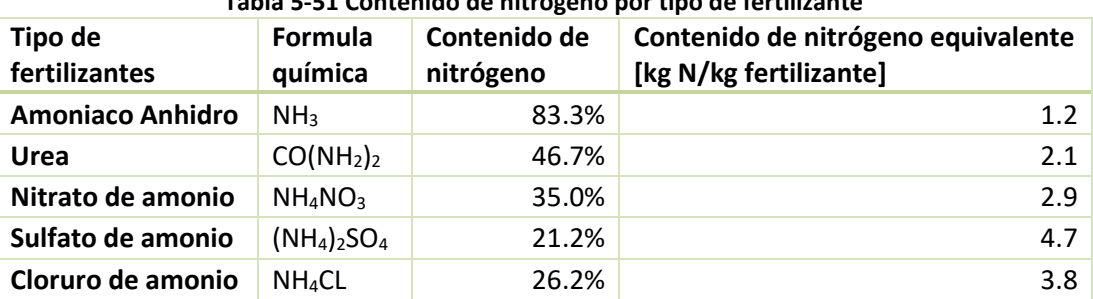

#### **Tabla 5-51 Contenido de nitrógeno por tipo de fertilizante**

Cap. "Food and Agricultural Industries", Sección "Fertilizer Application", Tabla 9.2.1-1 Fuente: (EPA-AP42, 1995)

## **Nivel de actividad**

El nivel de actividad corresponde al consumo de fertilizantes en la zona de interés. El subdepartamento del SAG de "División de Protección Agrícola y Forestal" cuenta con estadísticas de ingreso de fertilizante por región al país. Otra opción para determinar el nivel de actividad es en base a la superficie de cultivos y a la aplicación típica de nitrógeno por ha para cada tipo de cultivo.

## *5.1.2.2.3 Aplicación de pesticidas*

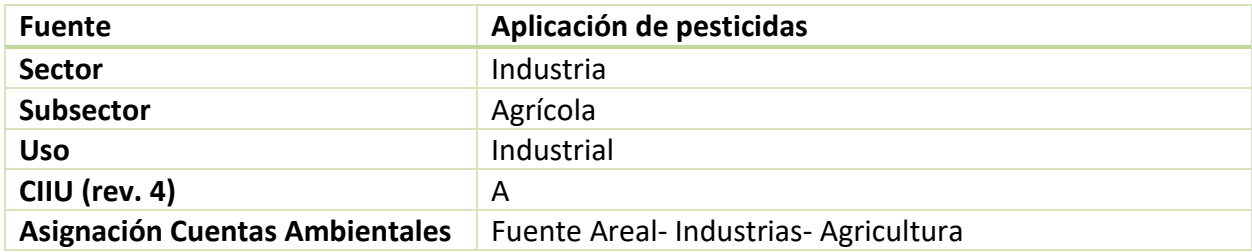

Las emisiones por aplicación de pesticidas corresponden a compuestos orgánicos volátiles liberados por los componentes contenidos en el mismo pesticida.

## **Factores de emisión**

El factor de emisión se calcula con la siguiente formula:

$$
FE = PA * EF
$$

Donde:

- FE: Factor de emisión [kg/ton]
- PA: Fracción de ingrediente activo en el pesticida aplicado
- EF: Factor de emisión del ingrediente activo por tipo de aplicación

La estimación de la fracción del ingrediente activo se realiza en base a la presión de vapor de este. La [Tabla 5-52](#page-82-0) presenta los factores de emisión recomendados para utilizar por la EPA-AP42, capitulo "Food and Agricultural Industries". La escala de calidad de estos factores es E.

<span id="page-82-0"></span>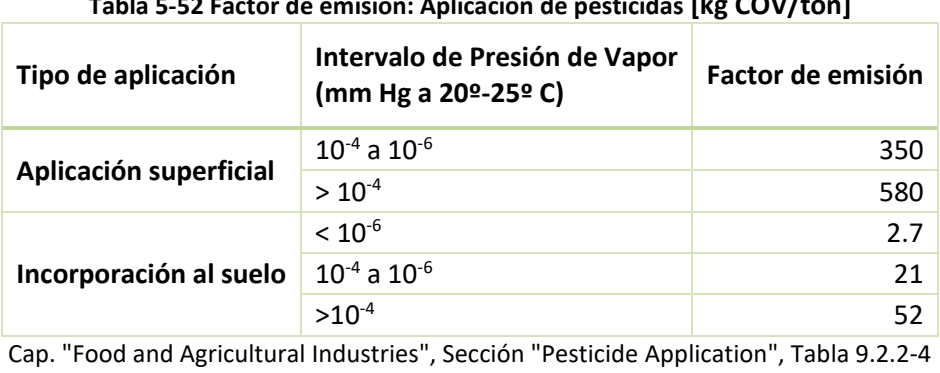

**Tabla 5-52 Factor de emisión: Aplicación de pesticidas [kg COV/ton]**

Fuente: (EPA-AP42, 1995)

El nivel de actividad es similar al de la sección [5.1.2.2.2,](#page-79-0) y corresponde al consumo de pesticidas en la zona de interés. El subdepartamento del SAG de "División de Protección Agrícola y Forestal" cuenta con estadísticas de ingreso de pesticidas por región al país. Otra opción para determinar el nivel de actividad es en base a la superficie de cultivos en la zona de interés.

Para determinar la fracción de ingrediente activo, se puede consultar al distribuidor del fertilizante o investigar en literatura científica de organismos oficiales, como la EPA o FAOSTAT.

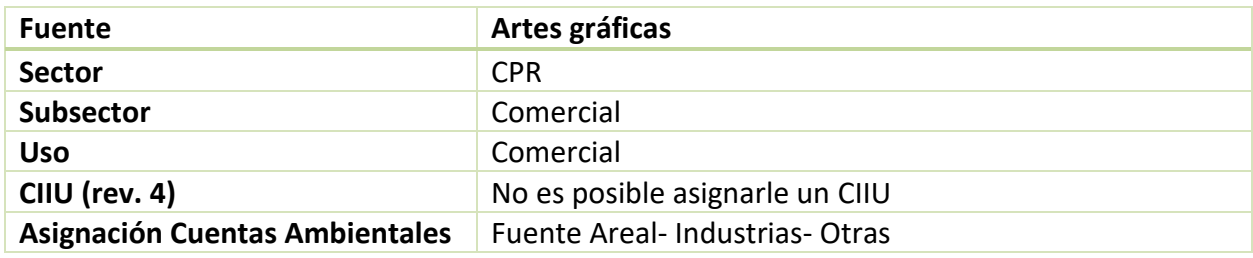

# *5.1.2.2.4 Artes gráficas*

Las emisiones por artes gráficas se producen por liberación de COVs en imprentas comerciales.

## **Factores de emisión**

Para las pequeñas imprentas se puede utilizar el factor de emisión de la EPA AP 42, capítulo 4 "Evaporation Loss Sources", sección "General Graphical Printing". Para grandes imprentas se puede ver su declaración de emisiones.

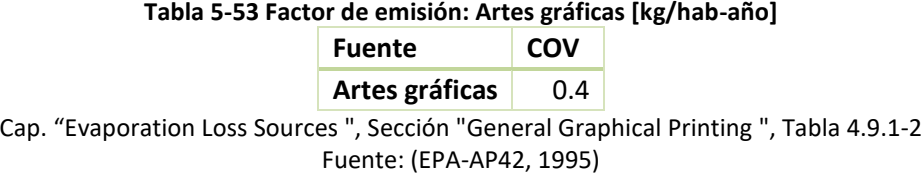

## **Nivel de actividad**

El nivel de actividad corresponde a la población, la cual puede obtenerse a partir de las proyecciones del INE a nivel comunal o regional.

## *5.1.2.2.5 Proceso*

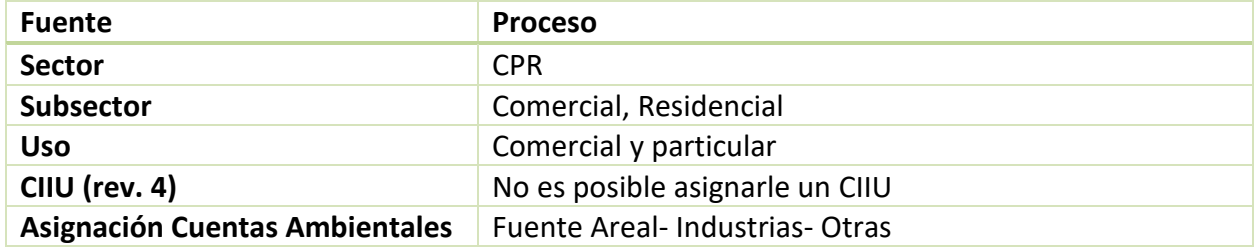

Las emisiones evaporativas por proceso dependen del sector específico, los cuales son<sup>17</sup> lavasecos (comercial), distribución de combustibles (comercial) y evaporativas de NH<sub>3</sub> (residencial). Las fuentes estacionarias areales de procesos se presentan agrupadas por su sector específico, para dar una mayor facilidad de lectura.

### *Lavasecos*

Las emisiones de lavasecos son de COV principalmente, producto de la evaporación de los solventes sintéticos y derivados del petróleo utilizados en la limpieza de textiles.

### **Factores de emisión**

La metodología para la estimación de emisiones depende de la información disponible del rubro, o de los recursos destinados para la obtención de esta. En caso de contar con información específica de número de trabajadores en el rubro, se puede utilizar el factor de emisión de 317.76 kg COV/trabajador-año, utilizado en el inventario de emisiones de la ciudad de Valdivia (SICAM, 2015c). En caso contrario, se puede utilizar el factor de emisión de 0.0633 kg COV/hab-año (Theloke, 2005)

### **Nivel de actividad**

 $\overline{a}$ 

El nivel de actividad depende del factor de emisión utilizado, siendo trabajadores de lavasecos o población de la localidad. Información de trabajadores se puede obtener mediante encuestas

<sup>&</sup>lt;sup>17</sup> Entre paréntesis se indica el subsector de cada sector específico.

telefónicas o campañas en terreno. Datos de población por comuna se pueden obtener a partir de las estadísticas del INE.

## *Distribución de combustibles*

Las emisiones por distribución de combustible corresponden a las pérdidas evaporativas de COV principalmente, las cuales se producen durante el almacenamiento, carga, transporte y descarga del combustible. Se producen emisiones por respiración en los tanques de almacenamiento y durante el transporte del combustible y emisiones durante la transferencia del combustible desde el estanque hacia el depósito subterráneo de almacenamiento.

## **Factores de emisión**

Los factores de emisión a utilizar corresponden a los indicados en el manual de la EPA AP42, capítulo " Petroleum Industry ", sección " Transportation and Marketing of Petroleum Liquids".

El factor de emisión correspondiente al llenado de combustible se calcula a partir de la siguiente ecuación:

$$
L_L = 12.46 * \frac{S * P * M}{T} * (1 - eff)
$$

En la [Tabla 5-54](#page-84-0) se explica el significado de cada expresión y su valor recomendado.

<span id="page-84-0"></span>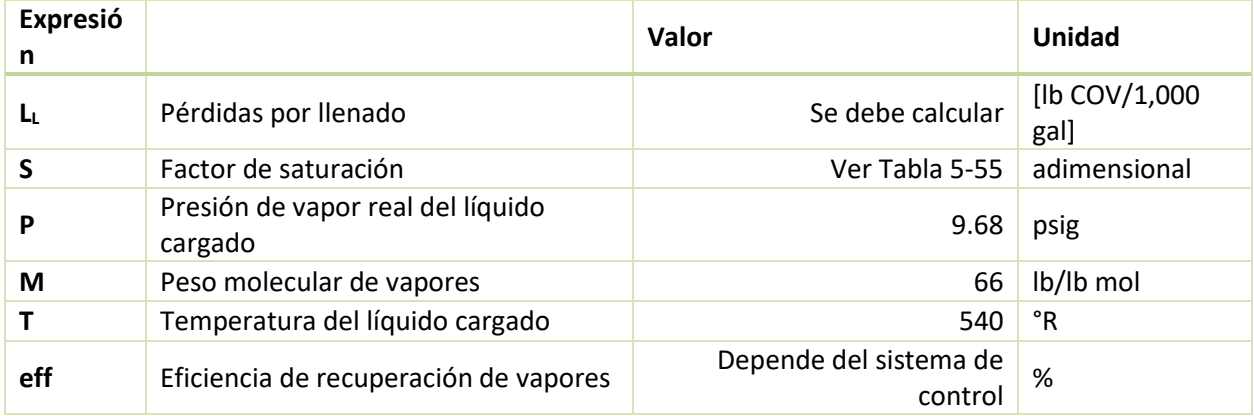

#### **Tabla 5-54 Valores a utilizar para estimar emisiones por llenado de combustible**

Cap. "Petroleum Industry ", Sección "Transportation and Marketing of Petroleum Liquids Fuente: (EPA-AP42, 1995)

Se debe tener en cuenta la unidad del factor de emisión [lb/1,000 gal]<sup>18</sup>. El factor de saturación depende del modo de llenado:

 $\overline{a}$ 

 $18$  1 lb = 0.45 kg; 1 gal = 0.003785 m<sup>3</sup>

<span id="page-85-0"></span>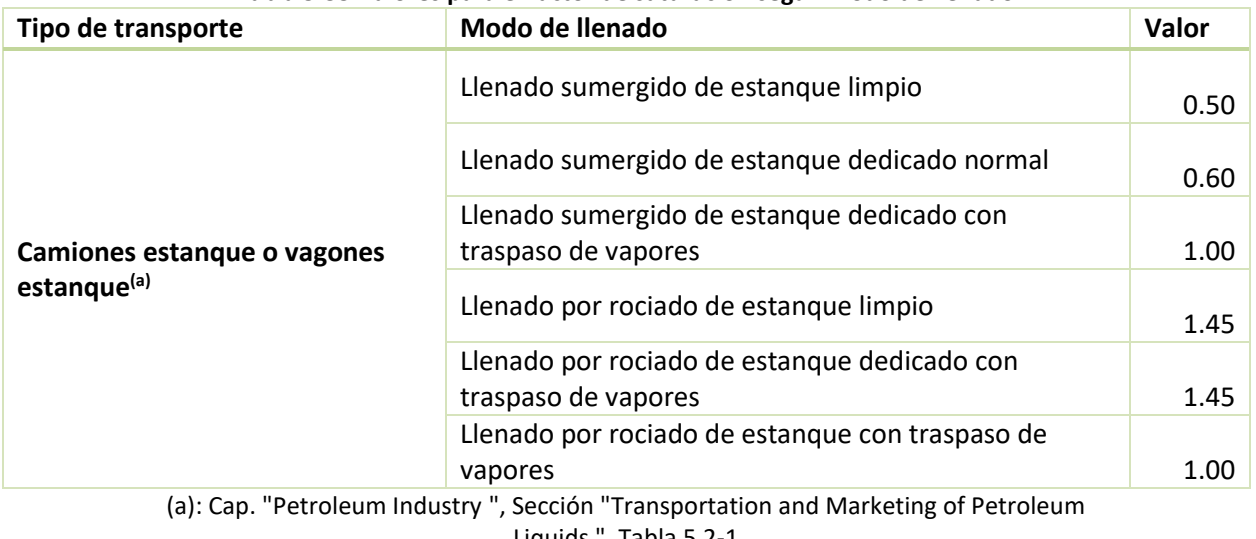

#### **Tabla 5-55 Valores para el factor de saturación según modo de llenado**

Liquids ", Tabla 5.2-1 Fuente: (EPA-AP42, 1995)

Se presentan, en la [Tabla 5-56,](#page-85-1) los factores de emisión para las etapas de expendio de combustibles.

<span id="page-85-1"></span>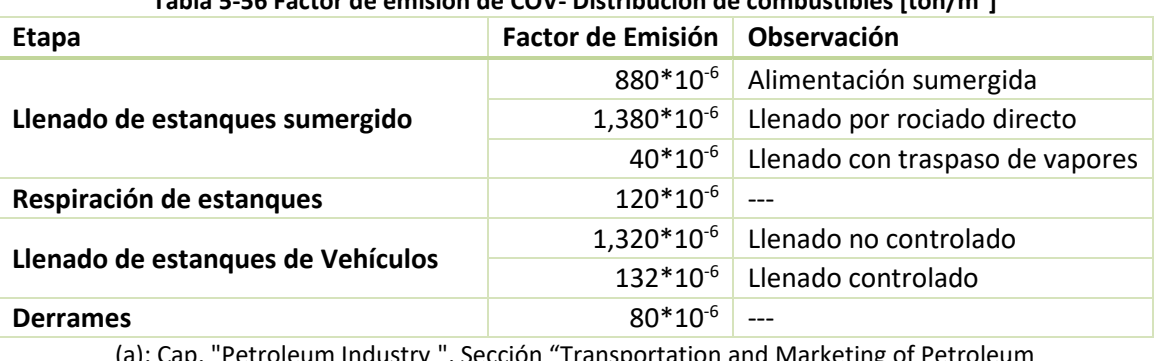

## **Tabla 5-56 Factor de emisión de COV- Distribución de combustibles [ton/m<sup>3</sup> ]**

(a): Cap. "Petroleum Industry ", Sección "Transportation and Marketing of Petroleum

Liquids ", Tabla 5.2-7 Fuente: (EPA-AP42, 1995)

## **Nivel de actividad**

El nivel de actividad se puede obtener a partir de la información estadística de ventas de combustible, disponible en la SEC. Esto bajo el supuesto que todo el combustible vendido debe ser distribuido.

## *Evaporativas de NH3*

Esta categoría considera emisiones de amoniaco provenientes de seres humanos y mascotas, por distintas fuentes emisoras como transpiración y desechos.

## **Factores de emisión**

Los factores de emisión para las distintas fuentes emisoras se obtienen del manual de inventarios de México (SERNAMAT, 1997). Estas se presentan a continuación:

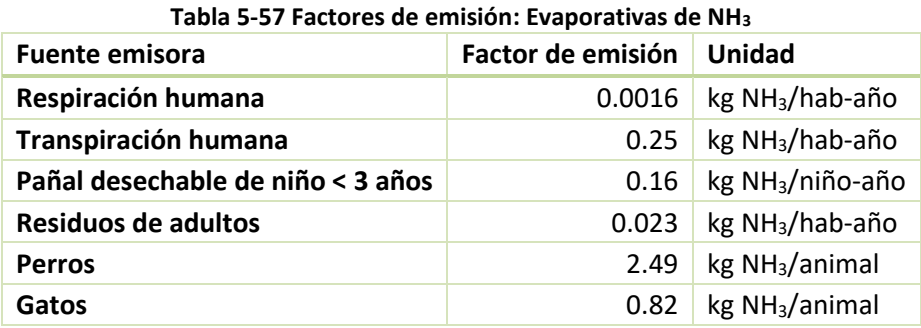

Vol. V, Sección 11.6 Emisiones Domésticas de Amoníaco Fuente: (SERNAMAT, 1997)

### **Nivel de actividad**

El nivel de actividad de habitantes se puede obtener desde el INE, junto con el número de niños menores a 3 años. Si no se cuenta con mayor detalle del número de animales domésticos en la zona de interés, se pueden utilizar las proporciones estimadas en el mismo manual de inventarios de México, las cuales se muestran en la [Tabla 5-58](#page-86-0) según tipo de zona.

<span id="page-86-0"></span>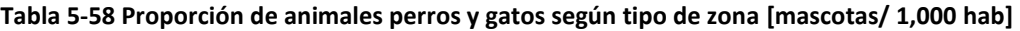

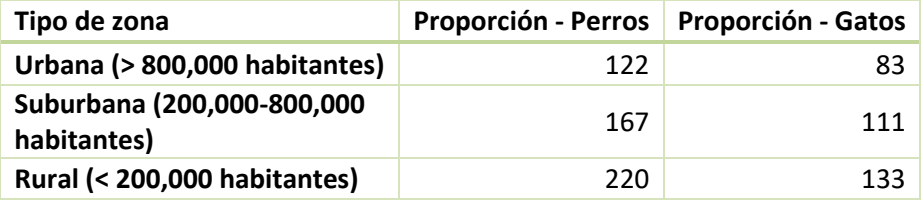

Vol. V, Tabla 11.6-1 Fuente: (SERNAMAT, 1997)

## *5.1.2.2.6 Crianza de animales*

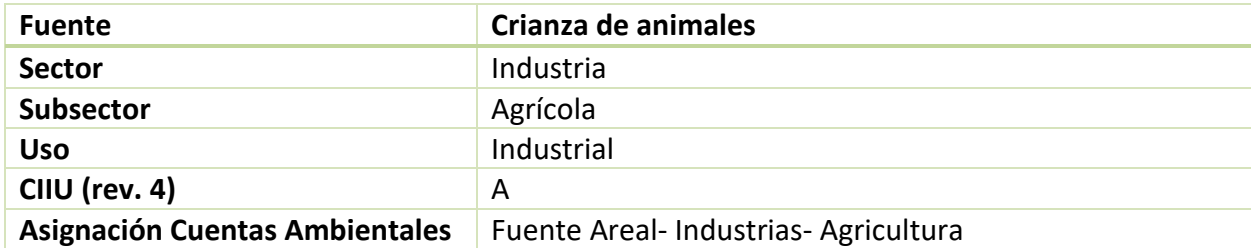

La crianza de animales genera emisiones de amoníaco por distintas actividades. En este manual se propone utilizar la metodología planteada en el estudio de Klimont & Brink (2004), la cual distingue emisiones por alojamientos de animales, pastoreo de animales y aplicación de estiércol sobre el suelo como fertilizante.

## **Factores de emisión**

Los factores de emisión dependen del tipo de actividad y del tipo de animal, y se determinan utilizando las formulas presentadas a continuación. Es importante destacar que todos los factores de emisión a calcular deben multiplicarse por 1.214 para pasar de NH3-N a NH3, de acuerdo a sus pesos moleculares.

Para alojamiento de animales la formula a utilizar corresponde a:

• Cerdos y aves:

$$
FE = \frac{(C * F + G * D) * 365 * 0.5}{1000}
$$

Bovinos, caprinos, camélidos y equinos:

$$
FE = \frac{(C * F + G * D) * 365}{1000}
$$

Donde:

- FE: Factor de emisión por alojamiento de animales [kg NH3-N/animal-año]
- C: Periodo del año que el animal permanece en estabulación con dieta de invierno
- F: Emisiones provenientes tanto de los alojamientos como de las producidas desde los lugares de almacenamiento del estiércol para época invernal
- G: Emisiones provenientes tanto de los alojamientos como de las producidas desde los lugares de almacenamiento del estiércol para época estival.
- D: Período del año que el animal permanece en estabulación con dieta de verano

Para pastoreo de animales la fórmula es:

• Cerdos y aves:

**GreenLabUC** Gestión y Política Ambiental DICTUC S.A.

$$
FE = \frac{H}{1000} * N_{ex} * (1 - C)
$$

Bovinos, caprinos, camélidos y equinos:

$$
FE = \frac{H}{1000} * N_{ex} * (1 - \frac{C + D * E}{C + E * (1 - C)})
$$

Donde:

- FE: Factor de emisión para pastoreo de animales [kg NH<sub>3</sub>-N /animal-año]
- H: Fracción de nitrógeno excretado en las fecas y orina que se transforma en NH<sub>3</sub>
- N ex: Excreción de nitrógeno al suelo por tipo de animal [kg NH<sub>3</sub>-N /animal-año]
- E: Diferencia entre las dietas con respecto al valor proteico

Para aplicación de estiércol al suelo la fórmula es:

• Cerdos y aves:

$$
FE = \frac{I}{1000} * (N_{ex} * C - (C * F + G * D) * 365 * 0.5)
$$

Bovinos, caprinos, camélidos y equinos:

$$
FE = \frac{I}{1000} * (N_{ex} * (\frac{C+D*E}{C+E*(1-C)}) - (C*F+G*D)*365)
$$

Donde:

- FE: Factor de emisión para aplicación de estiércol al suelo [kg NH<sub>3</sub>-N /animal-año]
- I: Fracción del nitrógeno aplicado como estiércol al suelo que se transforma en NH3.

Los factores recomendados para utilizar en la estimación de los factores de emisión se obtuvieron a partir de un estudio realizado por el INIA, para el contexto nacional.

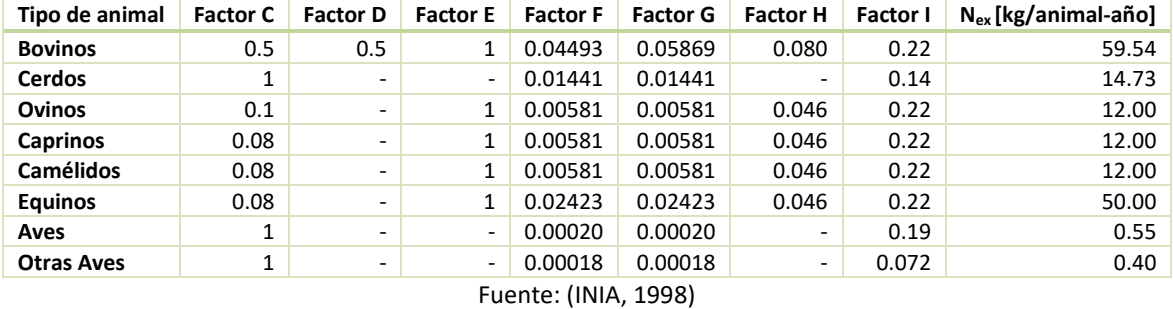

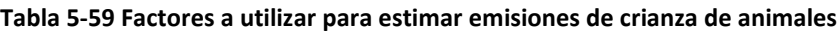

## **Nivel de actividad**

El nivel de actividad corresponde a las cabezas de ganado en la zona de interés. Esta información es recopilada por el INE y presentada a través del censo agropecuario.

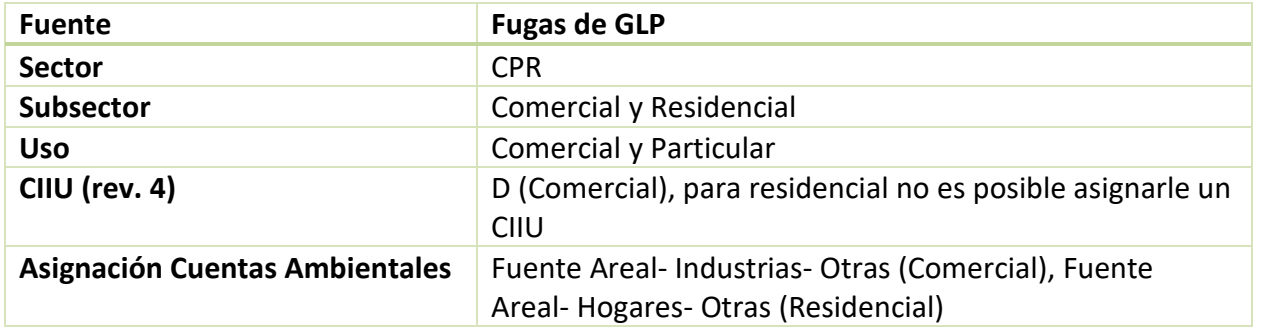

## *5.1.2.2.7 Fugas de GLP*

Las emisiones de COV por fugas de GLP se producen principalmente en los procesos de manejo de materiales, almacenamiento, distribución y transferencia de carga del tanque.

### **Factores de emisión**

El factor de emisión a utilizar por defecto corresponde a un porcentaje de pérdidas de 3.5%, estimadas en un estudio realizado por la Empresa Nacional de Petróleos Mexicanos (PEMEX, 1997).

### **Nivel de actividad**

### *Comercial*

El nivel de actividad se puede estimar a partir del consumo de GLP declarado por los titulares al D.S. 138 o a partir de estadísticas recopiladas por la SEC o presentadas en el BNE.

### *Residencial*

El nivel de actividad corresponde al consumo residencial de GLP, el cual se puede obtener de estadísticas de las empresas distribuidoras de GLP o información recopilada por la SEC.

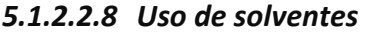

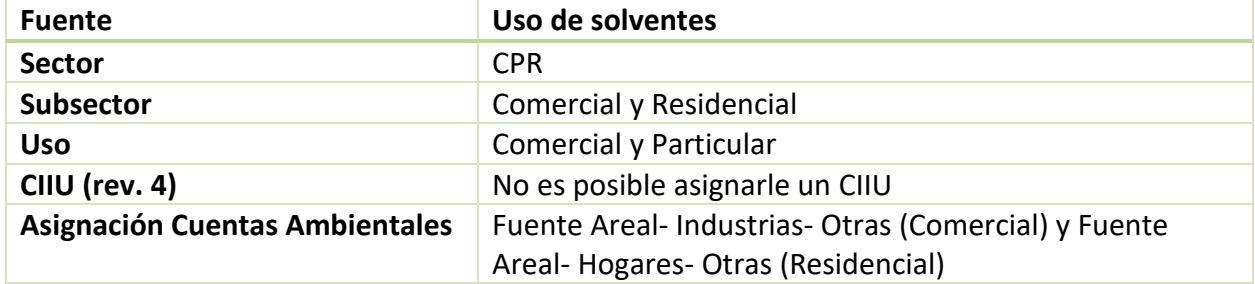

El uso de solventes en el sector comercial se limita al uso de adhesivos y selladores en la industria de la construcción principalmente. Aunque también es común su uso en los rubros de calzados y cuero; y maderas y muebles.

Las emisiones de COV por uso de solventes domésticos corresponden a evaporación del contenido de los productos utilización en la limpieza, cuidado personal, plaguicidas o fertilizantes.

## **Factores de emisión**

### *Comercial*

El factor de emisión recomendado para utilizar es de 430.9 kg COV/ton de adhesivo utilizado (CARB, 1997a). Este se obtiene de la CARB, sección 3.7, tabla I.

### *Residencial*

Los factores de emisión se pueden obtener desde información del "Emission Inventory Improvement Program" (EIIP), volumen 3, capítulo 5. Estos se presentan a continuación:

#### **Tabla 5-60 Factores de emisión: Uso de Solventes –Residencial [kg/hab-año]**

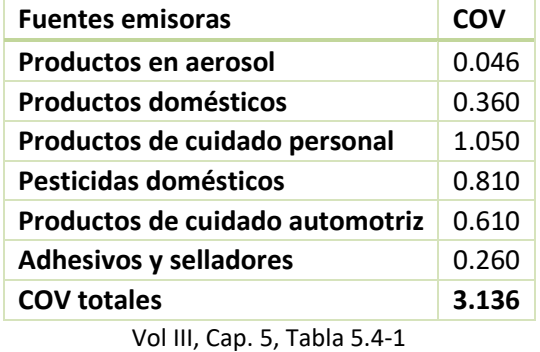

Fuente: (EIIP, 1996)

## **Nivel de actividad**

### *Comercial*

El nivel de actividad corresponde al consumo o ventas de adhesivos, el cual se puede obtener a partir de algún estudio, catastro propio o desagregación<sup>19</sup> local de información nacional provista por aduana.

## *Residencial*

 $\overline{a}$ 

<sup>19</sup> Desagregación puede realizarse en base al PIB

El nivel de actividad corresponde a la población de la zona, la cual puede obtenerse desde las proyecciones de población publicadas por el INE.

# *5.1.2.2.9 Pintura*

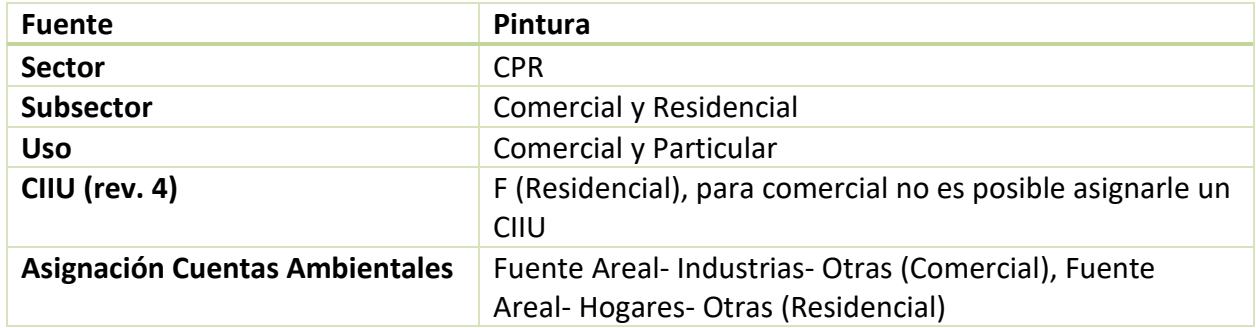

Las emisiones de COV se producen por la evaporación del solvente contenido en la pintura utilizada para la reparación o restauración de vehículos (comercial) y para el pintado arquitectónico (residencial). Las emisiones de pintado arquitectónico son consideradas dentro del subsector residencial, ya que se utiliza el supuesto que el mayor consumo de pinturas proviene del uso domiciliario por sobre el industrial.

### **Factores de emisión**

### *Residencial*

El factor de emisión depende del tipo de pintura utilizada, y se recomienda utilizar por defecto los siguientes factores, obtenidos del manual del CARB, sección 6.3 "Architectural Coatings".

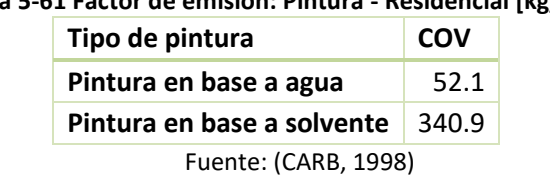

## **Tabla 5-61 Factor de emisión: Pintura - Residencial [kg/m<sup>3</sup> ]**

Otra opción para calcular las emisiones es utilizar un factor con menor nivel de detalle, que depende del número de habitantes, por lo que no considera el nivel de actividad de uso de pinturas directamente ni distingue por tipo de pintura. El factor de emisión corresponde a 1.36 kg COV/hab-año, el cual se obtiene del manual de inventarios de México (SERNAMAT, 1997).

## *Comercial*

El factor de emisión a utilizar por defecto, corresponde a 0.14 kg COV/hab-año (SERNAMAT, 1997).

## **Nivel de actividad**

### *Residencial*

El nivel de actividad corresponde al total de litros de pinturas en base a agua y en base a solvente consumidos. Esta información se puede obtener desde el INE para la producción nacional, y desde aduanas para cuantificar las exportaciones netas. Para la estimación del nivel de actividad a nivel local, se puede partir del consumo a nivel nacional y distribuirlo según población en la zona de interés.

Si se opta por el factor de emisión más general, se pueden obtener datos de población en la zona de interés desde el INE.

## *Comercial*

El nivel de actividad corresponde a la población, la cual se puede obtener a nivel comunal desde las estadísticas disponibles en el INE.

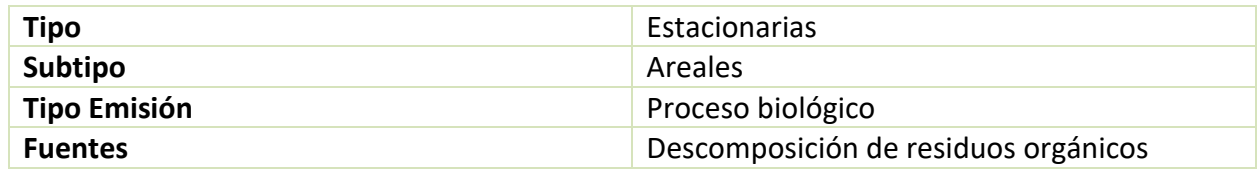

## **5.1.2.3 Proceso biológico**

Las emisiones por proceso biológico corresponden a metano generado por la descomposición anaeróbica del contenido orgánico de aguas servidas o residuos sólidos municipales.

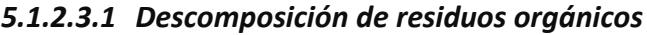

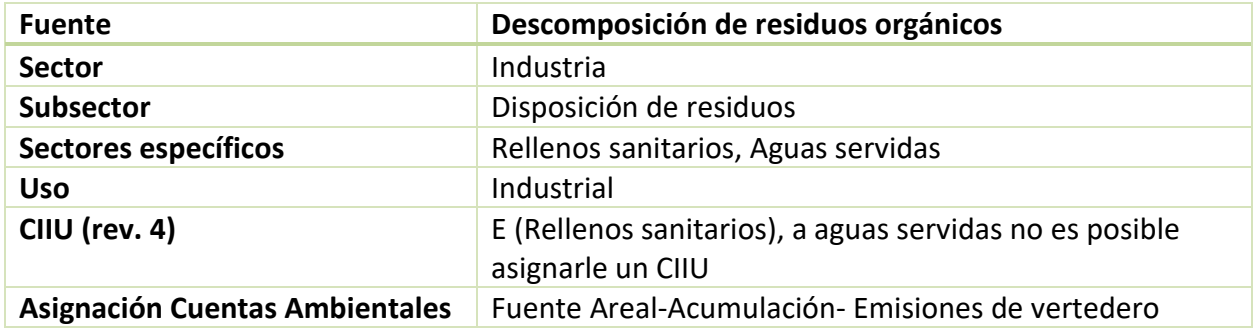

Dada la distinta metodología de cada sector específico, estas se presentan por separado para facilitar la lectura del manual.

## *Rellenos sanitarios*

Los rellenos sanitarios generan emisiones de metano por descomposición anaeróbica de los residuos orgánicos, compuestos orgánicos volátiles y productos de combustión si existe quema de biogás en antorcha.

Para estimar emisiones de rellenos sanitarios, sin considerar quema en antorcha, es recomendable utilizar el modelo LandGEM<sup>20</sup> desarrollado por la EPA en 2005. En este modelo, el usuario debe ingresar los siguientes datos de entrada:

- Año de inicio de operación del relleno
- Año de clausura del relleno
- Capacidad de diseño
- Tasa de entrada por año de residuos sólidos

Por lo demás, el modelo tiene ciertos parámetros para el modelamiento, los cuales se pueden modificar por el usuario:

| Parámetro                             | Abreviación | Valor por defecto | Unidad     |
|---------------------------------------|-------------|-------------------|------------|
| Tasa de generación de metano          | k           | 0.05              | $1/a$ ño   |
| Generación potencial de metano        | Lo          | 170               | $m^3$ /ton |
| Concentración de compuestos orgánicos | NMOC.       | 4,000             | ppmy       |
| Contenido de metano                   | Methane     | 50%               | % volumen  |

**Tabla 5-62 Parámetros de modelación de LandGEM**

Fuente: (US-EPA, 2005)

Emisiones de contaminantes del modelo LandGEM a incluir en el inventario son CH4, COVs y CO2. En caso de contar con información de biogás quemado, ver sección [5.1.2.1.1,](#page-62-0) este debe descontarse de las emisiones de metano estimadas por el modelo.

### **Nivel de actividad**

El nivel de actividad, que corresponde a los parámetros de entrada del modelo, se puede obtener a nivel local directamente con el relleno sanitario. En caso de no contar con esta información, se puede estimar a partir de estudios publicados por el INE o el servicio de salud de la zona.

## *Aguas servidas*

 $\overline{a}$ 

<sup>20</sup> Landfill Gas Emissions Model

El tratamiento de aguas servidas industriales y domésticas genera emisiones de metano, compuestos orgánicos volátiles y amoníaco. El metano se genera por la descomposición anaeróbica de los residuos orgánicos contenidos en las aguas servidas. Para el caso del metano, es importante considerar tecnologías de recuperación de este en las plantas de tratamiento de la zona de interés.

## **Factores de emisión**

Los factores de emisión para la emisión de metano dependen de la tecnología de tratamiento de la plantas de aguas servidas. La metodología recomendada a utilizar se obtiene de las directrices del IPCC (IPCC, 2006e), capítulo 6 del volumen 5. En este manual se presentan la metodología de nivel 1, pero si el consultor quiere estimar las emisiones de esta fuente con mayor detalle puede consultar las directrices del IPCC.

La metodología nivel 1 plantea que el factor de emisión para el metano se calcula de la siguiente manera:

 $FE = B_0 * MCF$ 

Donde:

- FE: Factor de emisión de metano [kg CH<sub>4</sub>/kg DBO]
- $B_0$ : Capacidad de producción máxima de metano [kg CH<sub>4</sub>/kg DBO]
- MCF: Factor de corrección del metano por tecnología de tratamiento

Se recomienda utilizar un valor por defecto de  $B_0$  de 0.6 kg CH<sub>4</sub>/kg DBO y los siguientes MCF:

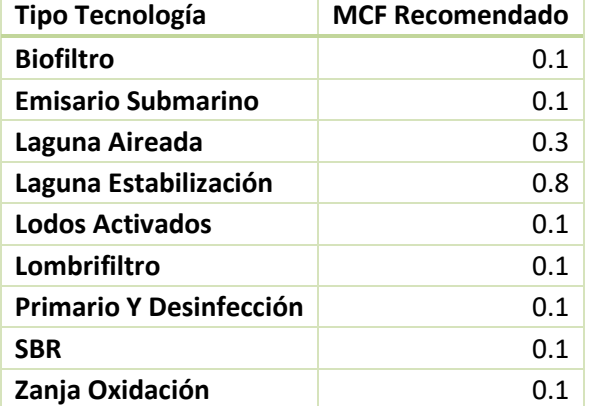

## **Tabla 5-63 MCF Recomendados por tecnología de tratamiento**

Fuente: Elaboración propia en base a (IPCC, 2006e), vol. 5, cap. 6, tabla 6.3

Para la emisión de COVs, se puede utilizar el factor de emisión de 15 mg COV por m<sup>3</sup> de agua servida tratada, obtenido del manual de inventarios de la agencia europea (EMEP/EEA, 2016), tabla 3-1. Para el amoníaco, se recomienda utilizar el factor de emisión de 3.33 g NH<sub>3</sub> por m<sup>3</sup> de agua servida tratada, factor utilizado en inventarios de emisiones anteriores, en específico en el de Valdivia (SICAM, 2015c) y Temuco (Centro Nacional del Medio Ambiente, 2010).

## **Nivel de actividad**

El nivel de actividad corresponde al caudal y carga orgánica tratada en la zona de interés. Esta información se puede obtener de los informes de gestión sanitaria de la SISS, o revisando las principales plantas de tratamiento de la zona de interés. En caso de contar solo con información de caudal, se puede estimar la carga orgánica como 250 mg DBO/L, valor característico para las aguas servidas establecido en el D.S. 90.

# **5.2 Fugitivas**

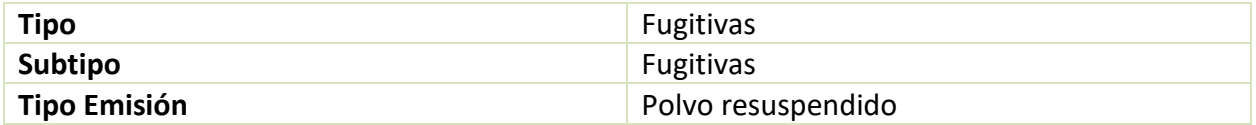

La categoría fuentes fugitivas considera emisiones fugitivas de procesos de distintos sectores. Estas emisiones corresponden principalmente a levantamiento de polvo durante el manejo agrícola, transito en caminos o transporte de carga, entre otros. El único tipo de emisión considerado en fugitivas es polvo resuspendido.

# **5.2.1 Polvo resuspendido**

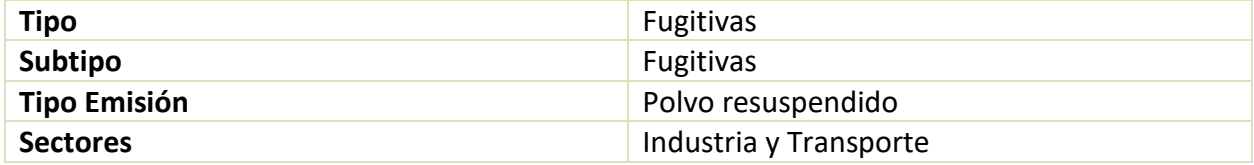

Como se mencionó anteriormente, las fuentes fugitivas corresponden principalmente a material particulado emitido en distintos procesos industriales o levantado por el tránsito en caminos. Para dar una mayor facilidad de lectura al manual, se presentan las fuentes emisoras fugitivas desglosadas por sus sectores: industria y transporte.

## **5.2.1.1 Industria**

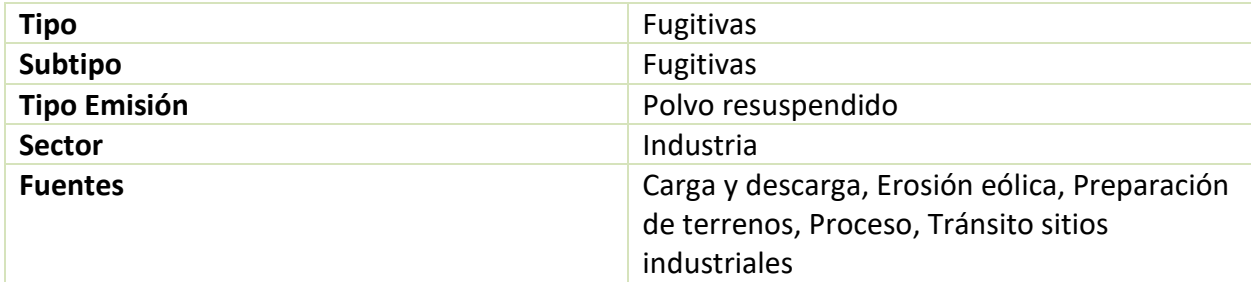

A continuación, se desarrollan las fuentes emisoras fugitivas del sector industria.

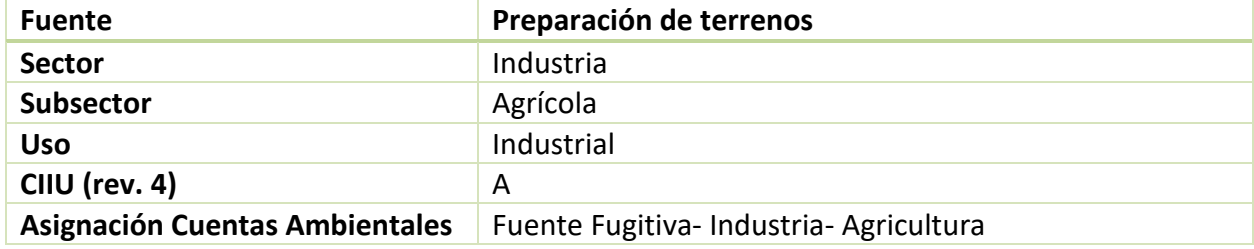

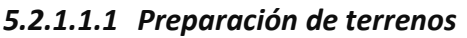

La preparación de terrenos agrícolas considera emisiones de material particulado por el levantamiento de polvo durante el despeje, labranza, arado u otras operaciones de preparación de la tierra.

## **Factores de emisión**

Las emisiones dependen del número de pasadas de preparación que se realicen previo a la plantación. El factor de emisión se calcula de acuerdo a la siguiente ecuación, obtenida del manual de la CARB, sección 7.4 "Agricultural Land Preparation" (CARB, 1997b):

$$
FE = \frac{4.8 * k * s^{0.6}}{2000}
$$

Donde:

- FE: Factor de emisión [ton/pasada]
- k: Depende de la fracción de tamaño de la partícula de interés. Para MP10, el valor por defecto es de 0.148
- s: Contenido fino en el material. La EPA recomienda un valor 0.18

Se debe tener en cuenta la mayor humectación del suelo durante los meses de invierno, por lo que el manual recomienda reducir el factor de emisión en un 25% para el periodo mayo-agosto y un 50% en los meses más húmedos de junio y julio.

El número de pasadas por superficie depende del tipo de cultivo, el manual de la CARB presenta valores recomendados a utilizar por tipo de cultivo, junto al porcentaje anual de preparación. Este porcentaje corresponde al promedio de veces al año que se realiza plantación del cultivo. Por ejemplo, para un cultivo que se planta cada 4 años, un 25% de su superficie se plantara en promedio cada año.

En la [Tabla 7-26,](#page-156-1) en anexos, se presenta información del número de pasadas por tipo de cultivo, extraído desde el manual de la CARB, sección 7.4 "Agricultural Land Preparation" tabla 2. Se debe tener en cuenta que, si se cuenta con información específica del número de hectáreas preparadas por año, se puede utilizar esta como nivel de actividad.

## **Nivel de actividad**

El nivel de actividad corresponde al número de pasadas por tipo de cultivo. En caso de no contar con información específica del número de pasadas, se puede utilizar el área de plantación por tipo de cultivo y utilizar los factores presentados en la [Tabla 7-26.](#page-156-1) Las hectáreas cultivadas por tipo de cultivo se pueden obtener desde el Censo Agropecuario más reciente. Otras fuentes de información son la ODEPA y el CIREN.

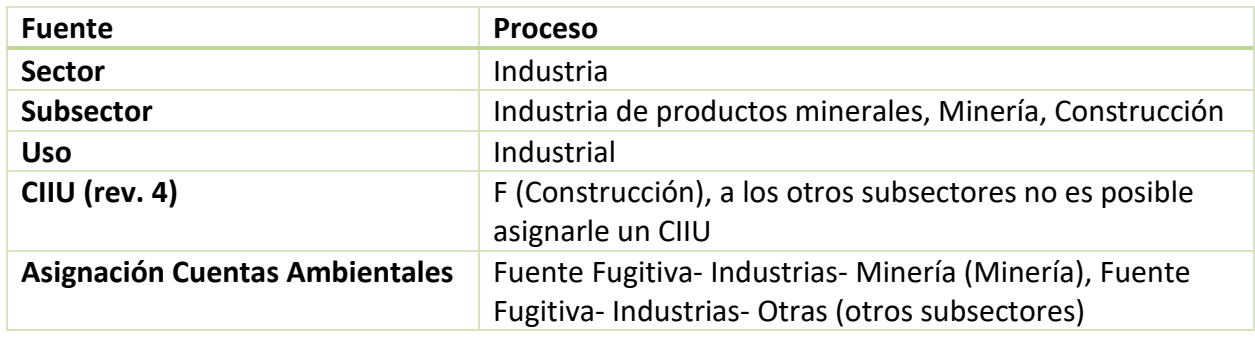

## <span id="page-97-0"></span>*5.2.1.1.2 Proceso*

Las emisiones fugitivas por proceso dependen del sector específico, los cuales son<sup>21</sup> fabricación de hormigón y manejo de áridos (industria de productos minerales), minería, construcción de caminos (construcción) y construcción de edificios (construcción). Las fuentes fugitivas de procesos se presentan agrupadas por su sector específico, para dar una mayor facilidad de lectura.

*Fabricación de Hormigón y Manejo de áridos*

 $\overline{a}$ 

<sup>&</sup>lt;sup>21</sup> Entre paréntesis se indica el subsector de cada sector específico.

La producción de áridos genera emisiones de material particulado grueso producto del levantamiento de polvo durante la extracción y procesamiento de áridos. Las siguientes actividades<sup>22</sup> en la producción de áridos generan emisiones de MP10:

- Extracción en el frente
- Transferencias discretas de material
- Transferencias continuas de material
- Chancado
- Clasificación
- Tamizado

## **Factores de emisión**

Se detalla a continuación los factores de emisión a utilizar para cada actividad. Estos fueron obtenidos principalmente del AP 42 y del libro de "Industria del árido en Chile, tomo I" (CDT, 2001), desarrollado por la corporación de desarrollo tecnológico en base a la documentación del AP 42.

Para la extracción en el frente, se pueden utilizar los siguientes factores por defecto, obtenidos de la sección de extracción de carbón, en el AP 42, capítulo 11 "Mineral Products Industry", sección " Western Surface Coal Mining".

## **Tabla 5-64 Factores de emisión: Fugitivas – Producción de áridos – Extracción en el frente [kg/ton]**

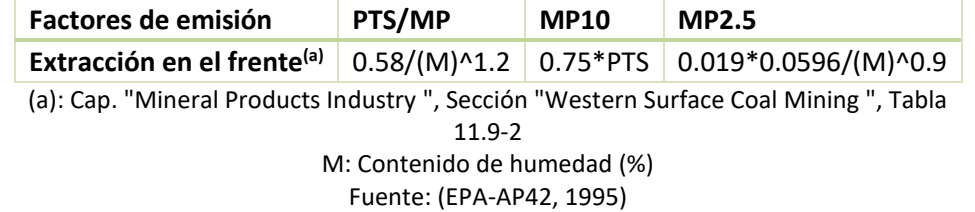

Para las transferencias discretas de material, se puede utilizar la siguiente ecuación, obtenida del AP 42, capítulo " Miscellaneous Sources", sección " Aggregate Handling And Storage Piles ":

$$
FE = \frac{0.0016 * k * (U/2.2)^{1.3}}{(M/2)^{1.4}}
$$

Donde:

 $\overline{a}$ 

- FE: Factor de emisión [kg/ton]
- U: Velocidad del viento [m/s], entre 0.6 y 6.7

<sup>&</sup>lt;sup>22</sup> Estos son los procesos considerados en la estimación de emisiones por producción de áridos en el inventario de Curicó-Teno (SISTAM Ingenieria, 2016).

- M: Contenido de humedad (%), entre 0.25% y 4.8%
- k: Multiplicador por tamaño de partícula; 0.35 para MP10 y 0.053 para MP2.5

Para las transferencias continuas de material, se puede utilizar la siguiente ecuación, obtenida del libro de "Industria del árido en Chile, tomo I" (CDT, 2001).

$$
FE = \frac{k * 0.0009 * \left(\frac{s}{5}\right) * \left(\frac{U}{2.2}\right) * \left(\frac{H}{3}\right)}{\left(\frac{M}{2}\right)^2}
$$

Donde:

- FE: Factor de emisión [kg/ton]
- k: Multiplicador por tamaño de partícula; 0.35 para MP10 y 0.053 para MP2.5
- s: Contenido fino del material (%)
- U: Velocidad del viento [m/s],
- H: Altura de caída del material [m]
- M: Contenido de humedad (%)

Para las actividades de chancado, se pueden utilizar los siguientes factores para el MP10, obtenidos del libro de "Industria del árido en Chile, tomo I" (CDT, 2001), los cuales depende del contenido de humedad.

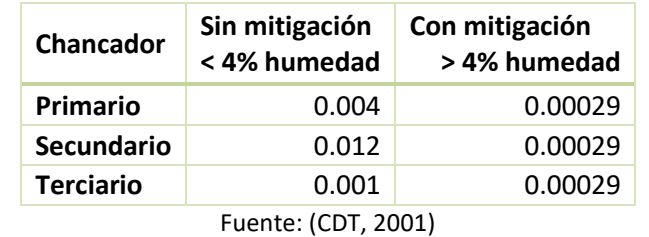

## **Tabla 5-65 Factores de emisión MP10: Fugitivas – Producción de áridos – Chancado [kg/ton]**

Para las actividades de clasificación de material pétreo, se pueden utilizar los factores de emisión presentados en el AP 42, capítulo 11, sección "Crushed Stone Processing and Pulverized Mineral Processing".

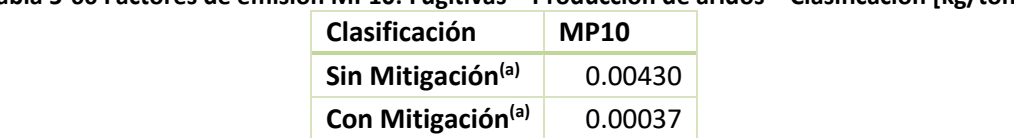

#### **Tabla 5-66 Factores de emisión MP10: Fugitivas – Producción de áridos – Clasificación [kg/ton]**

(a): Cap. "Mineral Products Industry ", Sección "Crushed Stone Processing and Pulverized Mineral Processing", Tabla 11.19.2-1 Fuente: (EPA-AP42, 1995)

Para las actividades de tamizado, se pueden utilizar los factores de emisión presentados en el AP 42, capítulo 11, sección "Crushed Stone Processing and Pulverized Mineral Processing".

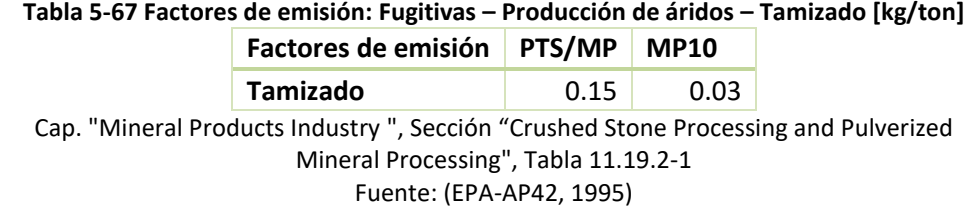

## **Nivel de actividad**

El nivel de actividad corresponde a la cantidad de material tratado. Este puede estimarse a partir de estudios de la "Asociación Nacional de Arideros"; o mediante encuesta o campaña en terreno con las principales empresas arideras de la zona.

### *Minería*

Las emisiones fugitivas de material particulado asociadas a la minería son producto de la extracción y procesamiento del mineral.

### **Factores de emisión**

Se puede utilizar la misma metodología y factores de emisión recomendados en la sección anterior de fabricación de hormigón y manejo de áridos, ya que los procesos son similares de tratamiento del material son similares.

### **Nivel de actividad**

Para determinar el nivel de actividad de toneladas producidas, se puede consultar lo declarado por el titular al MINSAL, a través del D.S. 138.

### *Construcción de caminos*

El origen de las emisiones de material particulado grueso es el polvo liberado durante la construcción de los caminos.

### **Factores de emisión**

El factor de emisión depende de la superficie construida y la duración de la obra. Los factores de emisión a utilizar por defecto provienen del manual de la CARB, sección 7.8 "Road Construction Dust".

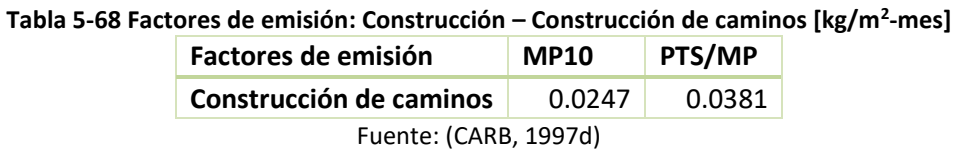

## **Nivel de actividad**

El nivel de actividad corresponde a la superficie total de caminos construidos en la zona de interés en un periodo de tiempo. Esta información se puede consultar en el MINVU o en la información presentada por el MOP. En caso de no contar con el periodo de construcción de la obra, se puede asumir como un año. El manual de la CARB, sección 7.8 "Road Construction Dust", provee una metodología para estimar la superficie de camino construido a partir de los kilómetros construidos, para distintos tipos de camino.

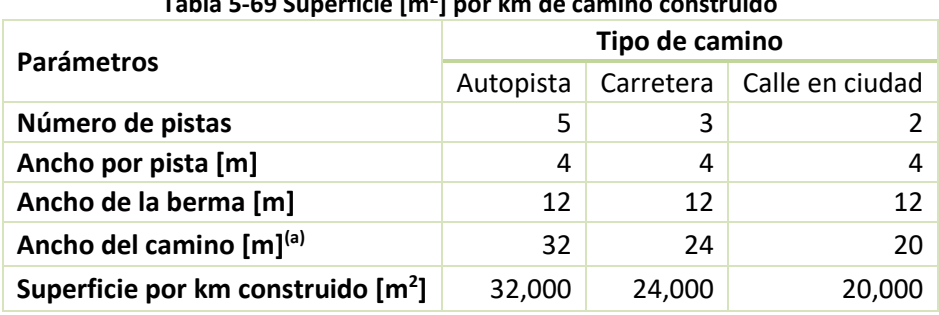

#### **Tabla 5-69 Superficie [m<sup>2</sup> ] por km de camino construido**

(a): Ancho del camino = N° Pistas \* Ancho Pista + Ancho Berma Fuente: (CARB, 1997d)

## *Construcción de edificios*

El origen de las emisiones de material particulado grueso es el polvo liberado durante la construcción de edificaciones.

## **Factores de emisión**

El factor de emisión recomendado para utilizar para el material particulado grueso se obtiene del manual de la CARB, sección 7.8 " Building Construction Dust" (CARB, 1997c).

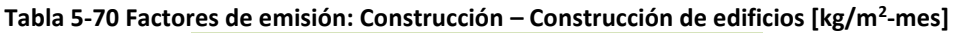

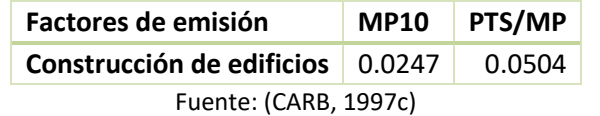

## **Nivel de actividad**

El nivel de actividad corresponde a la superficie total edificada en la zona de interés. Al igual que en la sección "Construcción de caminos", se debe considerar la duración de la obra de construcción. Información de superficie edificada se puede obtener desde el anuario de edificación publicado por el INE.

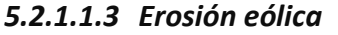

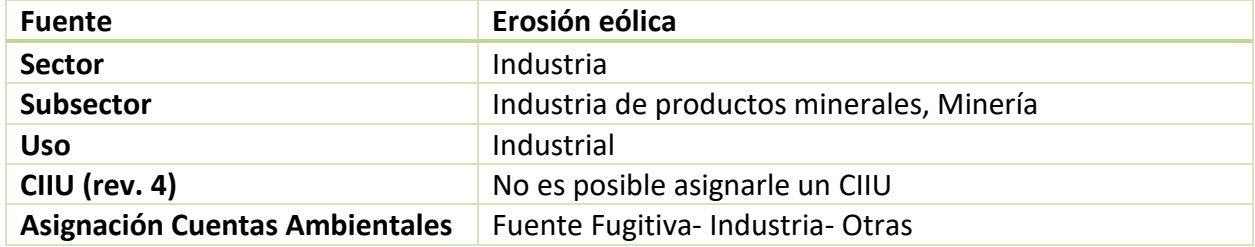

Las emisiones de material particulado por erosión del viento ocurren con velocidades de viento mayores a 5.4 m/s, mientras el material este seco. El sector específico del subsector industria de productos minerales corresponde a fabricación de hormigón y manejo de áridos. Se debe considerar que pueden existir emisiones por erosión eólica de este sector y del sector minería.

## **Factores de emisión**

Para determinar el factor de emisión se puede utilizar la siguiente ecuación, obtenida del libro de "Industria del árido en Chile, tomo I" (CDT, 2001).

$$
FE = k * \left(\frac{s}{1.5}\right) * \left(\frac{f}{15}\right) * \frac{365 - P}{365}
$$

Donde:

- FE: Factor de emisión [kg/día-ha]
- s: Contenido fino del material (%)
- f: Porcentaje del tiempo que el viento excede los 5.4 m/s a la altura media de la pila (%)
- P: Número de días al año con precipitación igual o mayor que 0.254 mm
- k: Multiplicador por tamaño de partícula; 0.952 para MP10 y 0.1428 para MP2.5

## **Nivel de actividad**

El nivel de actividad corresponde a la cantidad de material tratado. Este puede estimarse a partir de lo declarado por las empresas en su EIA o RCA; o mediante encuesta o campaña en terreno con las principales empresas de la zona.

## *5.2.1.1.4 Carga y descarga*

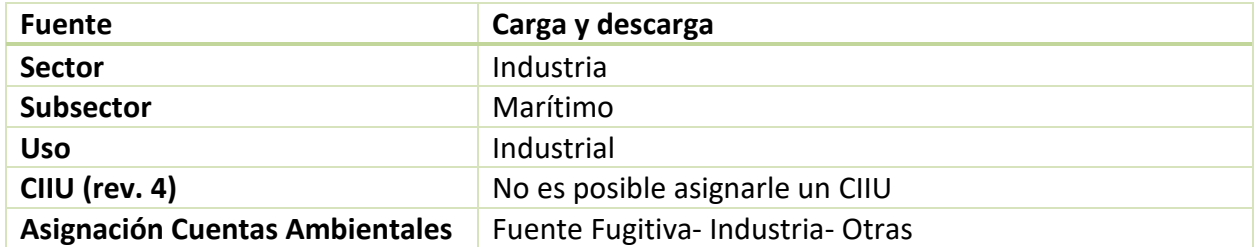

Las emisiones fugitivas de carga y descarga se producen durante las operaciones en un terminal portuario. En caso de que la zona de interés cuente con un terminal importante, con descargas de carbón, granel, clinker (entre otros); esta fuente debe incluirse en el inventario de emisiones.

## **Factores de emisión**

El factor de emisión para carga y descarga de materiales sujetos al levantamiento de polvo se puede estimar utilizando la ecuación para transferencias discretas de material (dentro de la sección [5.2.1.1.2](#page-97-0) de proceso), extraída del EPA-AP42, capítulo 13 "Miscellaneous Sources", sección "Aggregate Handling and Storage Piles".

## **Nivel de actividad**

Para determinar el nivel de actividad de material cargado y descargado, se puede consultar lo declarado por el titular al MINSAL, a través del D.S. 138.

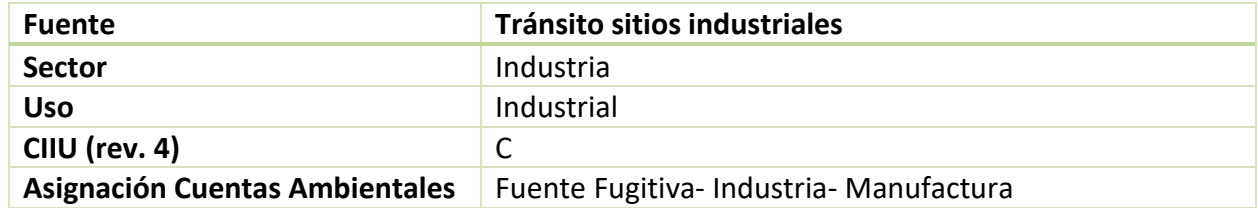

## *5.2.1.1.5 Tránsito sitios industriales*

Las emisiones de material particulado grueso provienen del polvo resuspendido producto del tránsito dentro de sitios industriales.

### **Factores de emisión**

Para emisiones de vehículos industriales transitando en caminos pavimentados, se puede utilizar la misma metodología descrita en la sección [5.2.1.2.1.](#page-104-0)

Para vehículos transitando en calles públicas no pavimentadas se puede utilizar la siguiente ecuación, extraída del AP42, capítulo 13 "Miscellaneous Sources", sección "Unpaved roads":

$$
E = k * \left(\frac{s}{12}\right)^{0.9} * \left(\frac{W}{3}\right)^{0.45}
$$

Donde:

- FE: Factor de emisión  $[g/VKT]^{23}$
- k: Multiplicador por tamaño de partícula [g/VKT]; 422.85 para MP10 y 42.285 para MP2.5
- s: Contenido de limo de la superficie [%]; típicamente entre 1.8-25.2%
- W: Peso promedio del vehículo [ton]

## **Nivel de actividad**

Para la obtención del nivel de actividad de vehículos kilómetros recorridos, se puede obtener utilizando la metodología y fuentes de información presentados en la sección [5.3.2](#page-126-0) de fuera de ruta. Esta metodología considera estimar el parque total de maquinaria fuera de ruta, por rubro de la industria, a partir de información de aduanas y encuestas, entre otros. Luego se estima la actividad por tupo de maquinaria a partir de valores por defecto presentados en la [Tabla 5-90.](#page-132-0) Para mayor detalle consultar la sección específica de nivel de actividad de la metodología de la sección [5.3.2](#page-126-0) .

## **5.2.1.2 Transporte**

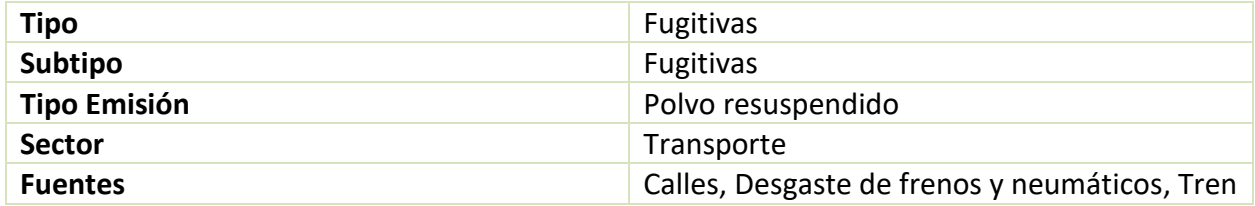

<span id="page-104-0"></span>A continuación, se desarrollan las fuentes emisoras fugitivas del sector transporte.

# *5.2.1.2.1 Calles*

 $\overline{a}$ 

<sup>23</sup> VKT: Vehículos kilómetros totales

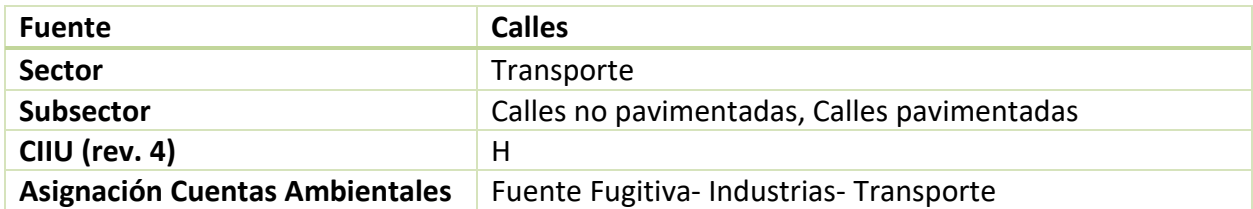

El tránsito de vehículos en calles genera levantamiento de polvo lo que se traduce en emisiones fugitivas de material particulado grueso principalmente. Las emisiones son mayores en calles no pavimentadas.

Para la obtención de las emisiones de esta categoría, se pueden utilizar los resultados de MODEM de polvo resuspendido<sup>24</sup> (ver sección [5.3.1](#page-108-0) ), pero deben ser incluidos como fuentes fugitivas. Se presenta la metodología general del cálculo de estas emisiones.

## **Factores de emisión**

Los factores de emisión a utilizar por defecto se extraen del EPA-AP42, capítulo 13 "Miscellaneous Sources". El factor de emisión para calles pavimentadas secas se estima utilizando la siguiente ecuación, obtenida de la sección "Paved Roads ":

$$
FE = k * (Sp)^{0.91} * (W)^{1.02}
$$

Donde:

 $\overline{a}$ 

- FE: Factor de emisión [g/VKT]
- k: Multiplicador por tamaño de partícula [g/VKT]; 0.62 para MP10 y 0.15 para MP2.5
- Sp: Contenido de material fino, fracción de polvo de diámetro ≤ 75 micrones [g/m<sup>2</sup>]
- W: Peso promedio de los vehículos en el camino [ton]

Es importante destacar que el valor de "W" debe ser un promedio del peso de todos los vehículos que transitan en el camino. La ecuación no está diseñada para utilizarse para cada categoría vehicular. El manual además entrega estimaciones del contenido de material fino según el flujo vehicular:

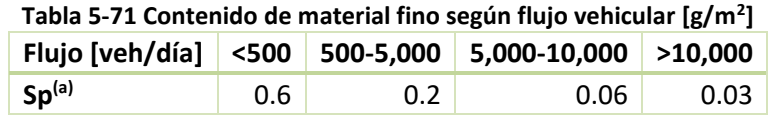

(a): Cap. "Miscellaneous Sources ", Sección "Paved Roads", Tabla 13.2.1-2 Fuente: (EPA-AP42, 1995)

<sup>&</sup>lt;sup>24</sup> Debe considerarse que polvo resuspendido agrupa

La guía de CONAMA (2009) presenta valores promedio de peso por tipo de vehículo, los cuales pueden ser utilizados por defecto.

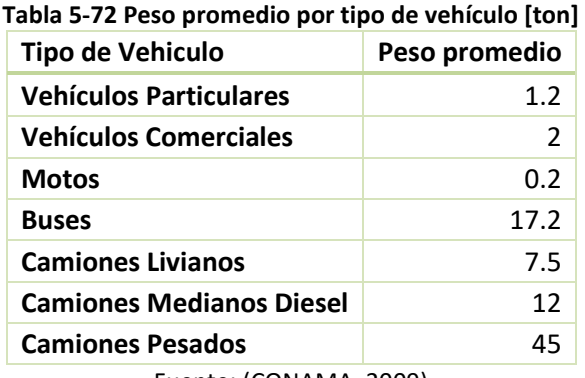

Fuente: (CONAMA, 2009)

Para vehículos transitando en calles públicas no pavimentadas se puede utilizar la siguiente ecuación, extraídos de la sección "Unpaved roads":

$$
FE = \frac{k * (\frac{S}{12}) * (\frac{S}{30})^{0.5}}{(\frac{M}{0.5})^{0.2}} - C
$$

Donde:

- FE: Factor de emisión [g/VKT]
- k: Multiplicador por tamaño de partícula [g/VKT]; 507.42para MP10 y 50.742 para MP2.5
- s: Contenido de limo de la superficie [%]; típicamente entre 1.8-35%
- S: Velocidad promedio del vehículo [mph<sup>25</sup>]
- M: Contenido de humedad (%); típicamente entre 0.03-13%
- C: Factor de emisión de ajuste asociado a emisiones de escape y desgaste de frenos y neumáticos; 0.1325 para MP10 y 0.1015 para MP2.5

# **Nivel de actividad**

 $\overline{a}$ 

El nivel de actividad de kilómetros recorridos totales se debe obtener de los modelos de transporte, si la ciudad cuenta con alguno, o estimar con otra metodología. La metodología para la obtención de los flujos vehiculares por ciudad o estimación de estos se presentan con detalle en fuentes móviles, en la sección [5.3.1.1.1.](#page-113-0)

# *5.2.1.2.2 Desgaste de frenos y neumáticos*

 $25$  mph: Miles per Hour, 1 mph = 1.60934 km/h

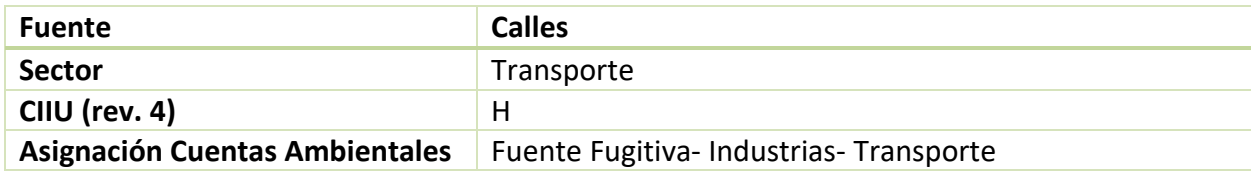

Las emisiones de material particulado se producen por el desgaste de los frenos en las detenciones y el desgaste de los neumáticos por el roce con el pavimento.

Al igual que para polvo resuspendido, las emisiones de esta categoría se pueden obtener de los resultados de MODEM (ver sección [5.3.1\)](#page-108-0), pero deben ser incluidos como fuentes fugitivas. Se presenta la metodología general del cálculo de estas emisiones.

## **Factores de emisión**

Los factores de emisión a utilizar por defecto se obtienen del COPERT IV, de la metodología simplificada. Estos se presentan a continuación, desagregados por tipo de vehículo.

| Tipo de Vehículo                | <b>MP10</b> |        | $MP2.5$ PTS/MP |
|---------------------------------|-------------|--------|----------------|
| <b>Motocicletas</b>             | 0.0064      | 0.0034 | 0.0083         |
| <b>Autos livianos</b>           | 0.0138      | 0.0074 | 0.0182         |
| <b>Camiones livianos</b>        | 0.0216      | 0.0117 | 0.0286         |
| <b>Camiones pesados y Buses</b> | 0.059       | 0.0316 | 0.0777         |

**Tabla 5-73 Factores de emisión por desgaste de frenos y neumáticos [gr/km]**

Fuente: (EEA, 2009)

## **Nivel de actividad**

El nivel de actividad de kilómetros recorridos por tipo de vehículo se debe obtener de los modelos de transporte, si la ciudad cuenta con alguno, o estimar con otra metodología. La metodología para la obtención de los flujos vehiculares por ciudad o estimación de estos se presentan con detalle en fuentes móviles, en la sección [5.3.1.1.1.](#page-113-0)

## *5.2.1.2.3 Tren*

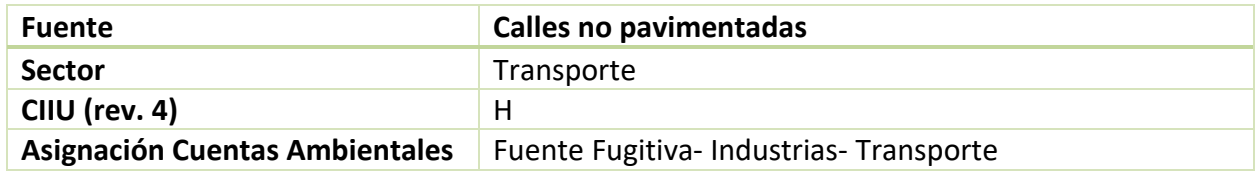

Las emisiones por ferrocarriles son producto de la suspensión de polvo en trenes de carga de carbón o mineral principalmente. Estas emisiones corresponden principalmente a material
particulado. Esta fuente emisora se debe incluir solo si en la zona de interés existe transporte importante de ferrocarriles, en especial en el norte dado la actividad minera.

#### **Factores de emisión**

El factor de emisión recomendado para utilizar proviene de un estudio donde se estimaron las emisiones de polvo desde vagones transportadores de carbón (Ferreira, Viegas, & Sousa, 2003). Se consideró que un tren contiene 33 vagones.

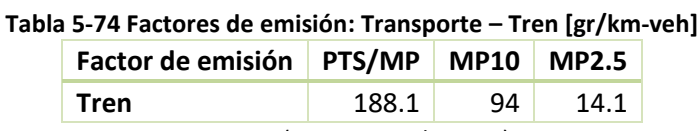

Fuente: (Ferreira et al., 2003)

#### **Nivel de actividad**

El nivel de actividad corresponde al total de kilómetros recorridos por tren en la zona de interés. Esta información puede consultarse directamente al titular o estimarse mediante una campaña en terreno.

# **5.3 Móviles**

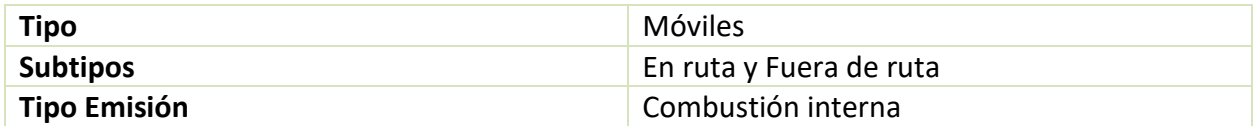

La categoría de móviles considera emisiones de fuentes móviles en ruta y fuera de ruta. Esta categoría agrupa todos los vehículos con circulación dentro de la zona de interés. Las emisiones provienen principalmente por combustión dentro del motor en condiciones de operación normal, emisiones desde el motor en condiciones del motor frío y emisiones evaporativas de hidrocarburos. Las emisiones por desgaste de frenos y neumáticos, y levantamiento de polvo se consideran en la categoría de fuentes fugitivas (ver sección [5.2.1.2\)](#page-104-0), aunque en este capítulo se desarrolla una metodología para abordarlas y estimar su nivel de actividad.

#### **5.3.1 En ruta**

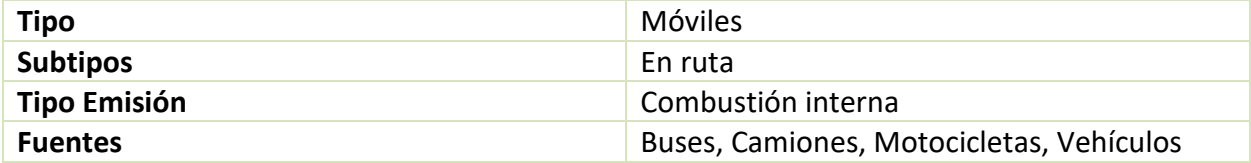

La metodología recomendada para las fuentes móviles en ruta es en base a la aplicación del modelo de emisiones vehiculares (MODEM). Así, en este manual no se detalla la metodología desglosada por fuentes móviles en ruta, sino se explica brevemente MODEM, su aplicación y como obtener emisiones de este. También se explica la metodología general a aplicar en una ciudad que no tenga modelo de transporte, en particular como estimar su nivel de actividad.

# **5.3.1.1 Metodología ciudades con modelo de transporte**

La metodología para las ciudades que cuentan con un modelo de transporte desarrollado, se basa en la aplicación del modelo de emisiones vehiculares (MODEM), aplicación programada en Visual Basic 6 que permite la estimación de emisiones atmosféricas de fuentes móviles. Esta aplicación puede ser solicitada a la SECTRA por el consultor a cargo del desarrollo del inventario de emisiones.

Ciudades donde se ha desarrollado una formulación de planes maestros de desarrollo del sistema de transporte son: Arica, Iquique, Calama, Antofagasta, Copiapó, Coquimbo - La Serena, Santiago, San Antonio, Rancagua, Curicó, Talca, Linares, Chillán, Los Ángeles, Angol, Temuco, Valdivia, Osorno, Puerto Montt y Punta Arenas.

La estimación de emisiones sigue una metodología *Bottom-Up* en base a la composición del parque vehicular, flujos vehiculares y factores de emisión. Dado que MODEM permite como parámetro de entrada la matriz horaria de flujos vehiculares y meteorología de la zona, se pueden utilizar los resultados para modelación de la concentración ambiental. Además, los resultados generados por MODEM permiten ser utilizados como entrada a otros sistemas, como MODEC y RETC.

MODEM cuenta con dos metodologías para la estimación de emisiones: tipo arco y tipo zona. La metodología tipo arco estima emisiones a nivel de flujo en un arco, a partir de la red vial modelada. La metodología tipo zona estima emisiones agregadas en una determinada zona, cuando no es posible estimarlas al nivel de detalle de arco. Los parámetros de entrada necesarios son distintos para ambas metodologías, como se muestra en la [Tabla 5-75,](#page-110-0) extraída del manual de usuario de MODEM 5.1 (DICTUC, 2013). En esta tabla se muestran también posibles fuentes de información para los datos de entrada.

<span id="page-110-0"></span>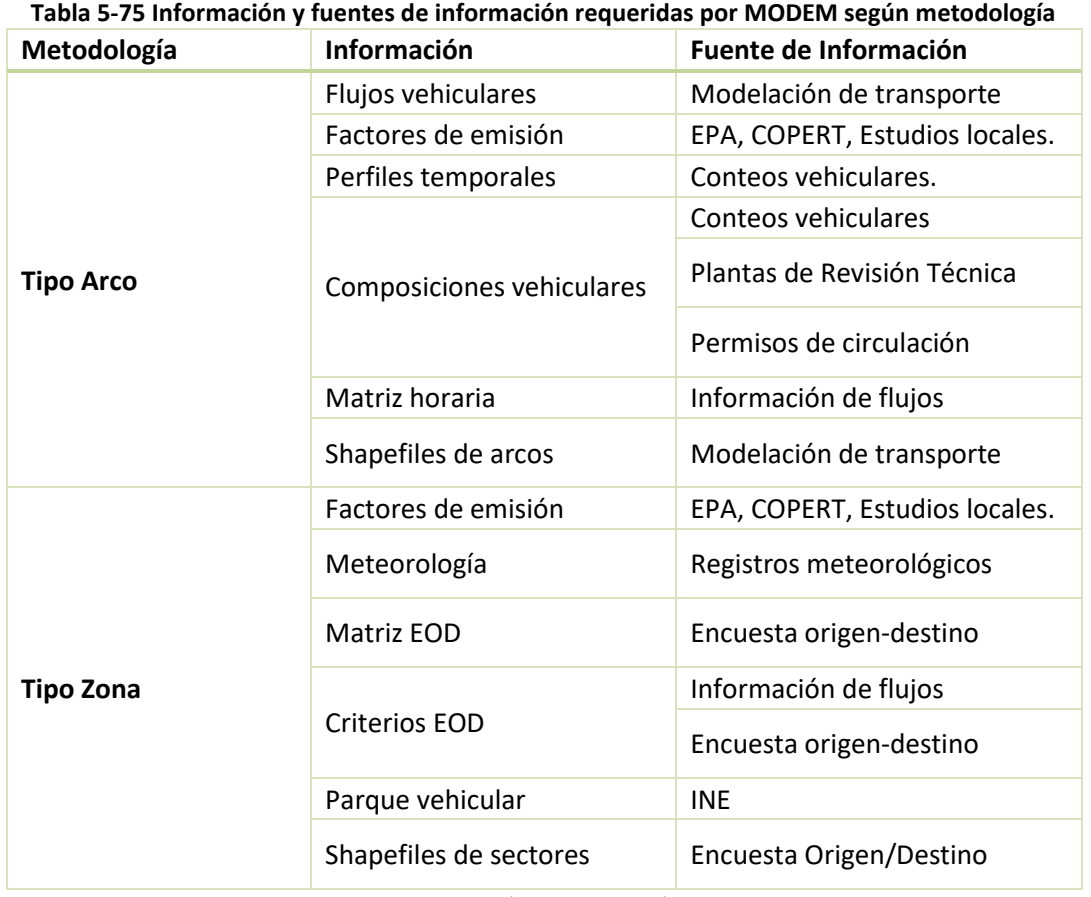

Fuente: (DICTUC, 2013)

En la [Figura 5-1](#page-111-0) se presentan en forma de esquema la metodología empleada por MODEM para el cálculo de las emisiones vehiculares; el cual, en base a factores de emisión, modelación de flujos de transporte y composición vehicular estima las emisiones. También es posible modelar el flujo según hora, lo que permitiría el nivel de detalle para modelación de concentración ambiental.

Adicionalmente, se debe considerar que el ingreso de datos de meteorología, como temperatura y días de lluvia, son importantes para calcular emisiones de ciertas categorías.

<span id="page-111-0"></span>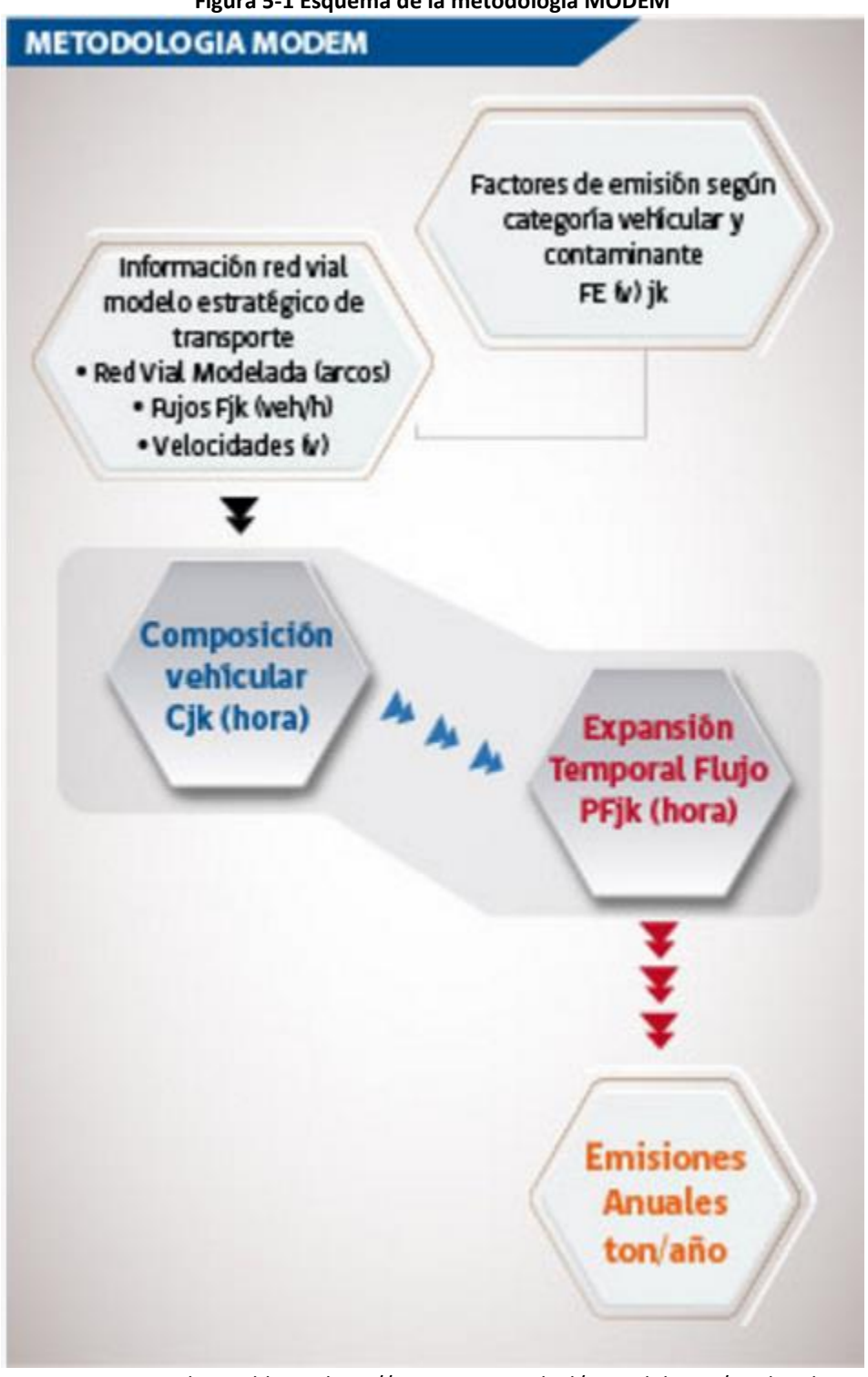

#### **Figura 5-1 Esquema de la metodología MODEM**

Fuente: SECTRA, disponible en: http://www.sectra.gob.cl/metodologias/modem.htm

Las emisiones calculadas por MODEM provienen de distintas fuentes o procesos asociadas al transporte terrestre. Los cinco tipos de emisión considerados por MODEM son:

- Emisiones en caliente por tubo de escape
- Emisiones por partidas en frío
- Emisiones evaporativas
- Emisiones por desgaste de frenos y neumáticos
- Emisiones de polvo resuspendido

Las emisiones por desgaste de frenos y neumáticos, y polvo resuspendido, en calles pavimentadas y no pavimentadas, pueden estimarse mediante MODEM, pero deben incluirse en sus respectivas secciones de fuentes fugitivas, en la sección [5.2.1.2.](#page-104-0)

Los contaminantes considerados por MODEM son:

| Contaminante                                 | Abreviación           |  |  |  |  |  |
|----------------------------------------------|-----------------------|--|--|--|--|--|
| Amoniaco                                     | NH <sub>3</sub>       |  |  |  |  |  |
| Dióxido de azufre                            | SO <sub>2</sub>       |  |  |  |  |  |
| Dióxido de carbono                           | CO <sub>2</sub>       |  |  |  |  |  |
| Hidrocarburo                                 | НC                    |  |  |  |  |  |
| Material particulado inferior a 10 micrones  | $MP_{10}$             |  |  |  |  |  |
| Material particulado inferior a 2.5 micrones | MP <sub>2.5</sub>     |  |  |  |  |  |
| Metano                                       | CH <sub>4</sub>       |  |  |  |  |  |
| Monóxido de carbono                          | CO                    |  |  |  |  |  |
| Óxido Nitroso                                | N <sub>2</sub> O      |  |  |  |  |  |
| Óxidos de nitrógeno                          | <b>NO<sub>x</sub></b> |  |  |  |  |  |
| Particulas totales suspendidas               | <b>PTS</b>            |  |  |  |  |  |
| Consumo de Combustible(a)                    | CC.                   |  |  |  |  |  |
| Fuente: (DICTUC, 2013)                       |                       |  |  |  |  |  |

**Tabla 5-76 Contaminantes considerados en MODEM**

(a): No es un contaminante, pero se entrega como resultado para otros usos, como validación del consumo total o estimación de emisiones de CO<sub>2</sub> o SO<sub>2</sub>

También es posible la estimación de emisiones de  $CO<sub>2</sub>$  y SO<sub>2</sub> a partir de los resultados entregados por MODEM. En la [Tabla 5-77](#page-113-0) se presentan los contaminantes emitidos según el tipo de metodología y tipo de emisión.

<span id="page-113-0"></span>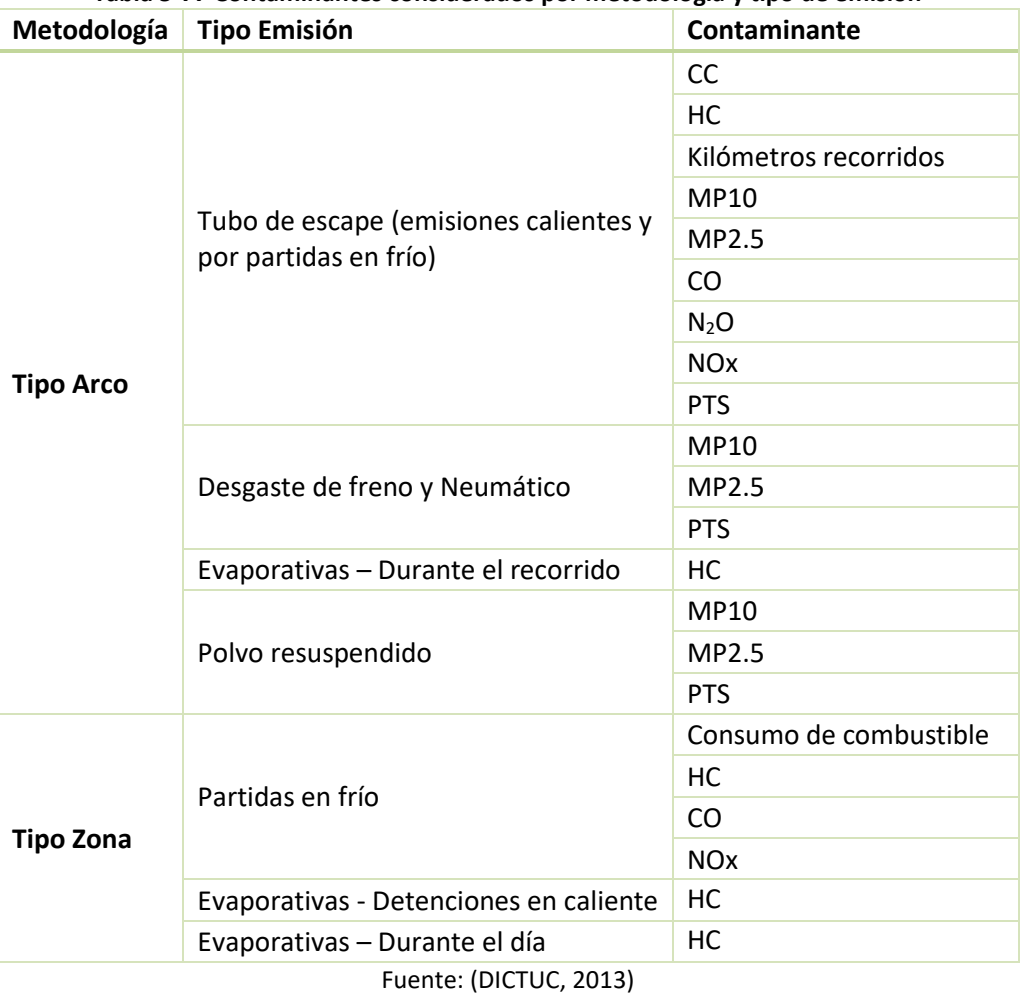

# **Tabla 5-77 Contaminantes considerados por metodología y tipo de emisión**

#### <span id="page-113-1"></span>*5.3.1.1.1 Parámetros de entrada de MODEM*

A continuación se presenta una breve metodología de parámetros a ingresar en MODEM para la obtención de emisiones, para el detalle especifico de cómo usar la aplicación MODEM se debe consultar el manual de usuario (DICTUC, 2013).

#### **Flujos vehiculares (Nivel de actividad)**

Para las ciudades que cuentan con un modelo de transporte, como VIVALDI o ESTRAUS, la información de flujos vehiculares y red vial se debe pedir a la SECTRA.

Para la metodología tipo zona, se recomienda realizar una sectorización de la zona de interés, que sea compatible con las Encuestas Origen Destino (EOD) de viajes. En caso de ser posible, se puede sectorizar en base a las zonas EOD, o agrupaciones de estas, pero se recomienda no dividir una zona EOD en la sectorización.

Para la estimación del tamaño del parque vehicular, en la sección [5.3.1.1.2](#page-118-0) se dan fuentes de información.

#### **Factores de emisión**

Para cada uno de los cinco tipos de emisiones se deben ingresar factores de emisión, los cuales pueden depender de la categoría vehicular, categoría tecnológica o velocidad promedio. MODEM viene con factores de emisión incorporados por defecto, los cuales pueden modificarse si el consultor tiene información más reciente o local.

Se detalla a continuación, la metodología general para cada tipo de emisión y los factores de emisión a utilizar. En cada sección se explica la ecuación utilizada en MODEM para el cálculo de las emisiones, para dar mayor claridad respecto a los parámetros de entrada que debe ingresar el consultor.

#### *Emisiones en caliente por tubo de escape*

La ecuación general para estimar las emisiones, a grandes rasgos, se presenta a continuación. Para mayor detalle se puede consultar la guía metodología obtenida de CONAMA (2009):

$$
E_{ijklnd} = F_{jp} * CPD_{pkj} * PF_{jkhd} * FE(V_{kjhd})_{ik} * FCC_k * FCD_k * L_j
$$

Donde:

- E<sub>ijkhd</sub>: Emisiones del contaminante "i" en el arco "j" de la categoría vehicular "k" en la hora "h" del día "d" [gr/h]
- F<sub>ip</sub>: Flujo vehicular total en el arco "j" de la categoría vehicular "p" [veh/h]
- CPD<sub>pki</sub>: Composición promedio diaria de la categoría vehicular "p" en tipos de vehículos "k" en el arco "j" [%]
- PF<sub>jkhd</sub>: Fracción del flujo total de la categoría vehicular "k" en el arco "j" en la hora "h" de un día "d" [%]
- FE(V<sub>kihd</sub>)<sub>ik</sub>: Factor de emisión del contaminante "i" para la categoría vehicular "k"; el cual depende de la velocidad "V<sub>kihd</sub>" [km/h] de la categoría vehicular "k" en el arco "j" en la hora "h" del día "d". [gr/km-veh]
- FCCka: Factor de corrección por composición del combustible utilizado por la categoría vehicular "k" [%]
- FCD<sub>k</sub>: Factor de corrección por deterioro de la categoría vehicular "k" [%]
- $\bullet$  L<sub>i</sub>: Largo del arco "j" [km]

El flujo vehicular, largo del arco, fracción del flujo y velocidades se obtienen de la modelación de transporte. La composición vehicular se explica más adelante.

Los factores de emisión recomendados para utilizar se obtienen de las distintas versiones de COPERT, una herramienta desarrollada por la unión europea para la estimación de emisiones. Estos factores fueron recopilados en el inventario de emisiones de Valdivia (SICAM, 2015c), y se presentan con detalle para vehículos, motocicletas, camiones y buses en el anexo [VI.](#page-159-0) En caso de contar con información local de factores de emisión, el consultor puede modificar los factores de emisión a ingresar a MODEM.

En la guía de la CONAMA (2009) se estimaron factores de corrección por composición del combustible de 0.9794 para vehículos pesados a diésel y 0.9395 para vehículos livianos. La guía de CONAMA (2009) también da valores de factores de deterioro anual recomendados. Se pueden utilizar estos valores, presentados en la [Tabla 5-78](#page-115-0) y [Tabla 5-79](#page-115-1) para vehículos livianos y camiones respectivamente, o consultar la guía de CONAMA (2009) para revisar la metodología con mayor detalle.

<span id="page-115-0"></span>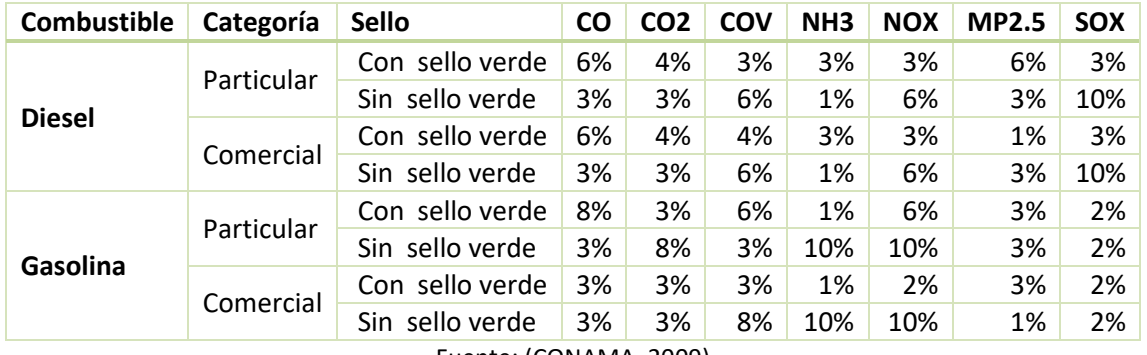

#### **Tabla 5-78 Deterioro anual para vehículos livianos**

Fuente: (CONAMA, 2009)

#### **Tabla 5-79 Deterioro anual para camiones**

<span id="page-115-1"></span>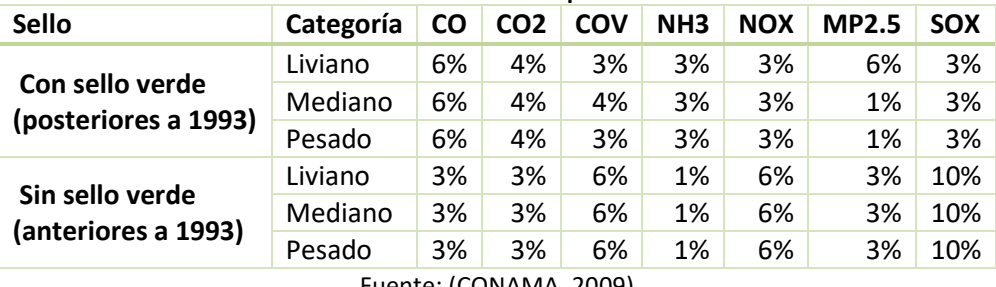

Fuente: (CONAMA, 2009)

Como se mencionó anteriormente, las emisiones de CO<sub>2</sub> y SO<sub>2</sub> se pueden estimar a partir de los resultados de MODEM. Las emisiones de  $CO<sub>2</sub>$  se pueden estimar con la siguiente ecuación, presentada en COPERT III, la cual depende de resultados entregados por MODEM:

$$
E_{CO2,i} = 44.01*\frac{CC_{i,k}}{12.01+1.008*r_{H:ck}} - \frac{E_i^{CO}}{28.01} - \frac{E_i^{HC}}{13.85} - \frac{E_i^{MP}}{12.01}
$$

Donde:

- $\bullet$  E<sub>co2,i</sub>: Emisiones de dióxido de carbono emitidas por el vehículo tipo "i" [ton/año]
- $\bullet$  CC<sub>i,k</sub>: Consumo de combustible "k" del tipo de vehículo "i" [ton/año]
- RH:Ck: Relación entre el hidrogeno y carbono existente en el combustible "k" (1.8 para gasolina y 2 para diésel)
- $\bullet$   $E_i^{CO}$ : Emisiones de monóxido de carbono emitidas por el vehículo tipo "i" [ton/año]
- $\bullet$   $E_i^{HC}$ : Emisiones de hidrocarburos emitidas por el vehículo tipo "i" [ton/año]
- $\bullet$   $E_i^{MP}$ : Emisiones de material particulado emitidas por el vehículo tipo "i" [ton/año]

Las emisiones de SO<sub>2</sub> se pueden estimar a partir de la siguiente ecuación:

$$
E_{SO2,i} = 2 * CC_{i,k} * S_{comb,k}
$$

Donde:

- $\bullet$  E<sub>so2,i</sub>: Emisiones de dióxido de azufre emitidas por el vehículo tipo "i" [ton/año]
- 2: Corrección por peso molecular del azufre (16 g/mol) con el dióxido de azufre (32 g/mol)
- CC<sub>i,k</sub>: Consumo de combustible "k" del tipo de vehículo "i" [ton/año]
- $S_{\text{comb},k}$ : Contenido de azufre del tipo de combustible "k" [masa/masa]

<span id="page-116-0"></span>Las emisiones de mercurio se pueden estimar en base al consumo de combustible y al contenido promedio de mercurio en este, el cual se presenta en la [Tabla](#page-116-0) 5-80.

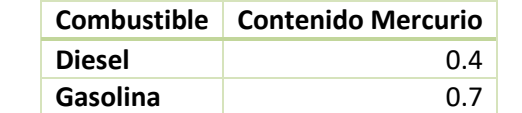

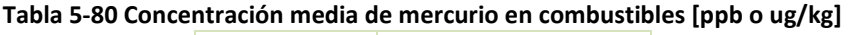

Fuente: Medias obtenidas del estudio de (Liang, Horvat, & Danilchik, 1996)

Si se desean incluir factores de corrección de combustible y por deterioro, se pueden consultar la guía de CONAMA (2009), donde se explica con detalle la metodología para su obtención y fuentes de información.

#### *Emisiones por partidas en frío*

Las emisiones por partidas en frío corresponden a emisiones generados con el motor operando en temperaturas por debajo de las de operación normal. Estas emisiones son relevantes en ciudades con temperaturas bajas y viajes cortos. La ecuación para estimarlas es:

$$
E_{ijkm} = E_{cal,ijkm} * \left(\frac{e_{frio}}{e_{cal}}\right)_{jk} * T_m * F_{viaje}
$$

Donde:

- Eijkm: Emisión de la comuna "i" para el contaminante "j" de la categoría vehicular "k" en el mes "m" [ton/mes]
- Ecal,ijkm: Emisiones calculadas con la metodología arcos en caliente, para la comuna "i" para el contaminante "j" de la categoría vehicular "k" en el mes "m" [ton/mes]
- $e_{\text{frío}}/e_{\text{cal}}$ : Razón de emisiones entre motor frío y motor caliente para el contaminante "j" y la categoría vehicular "k" [adimensional]
- $\bullet$  T<sub>m</sub>: Temperatura promedio del mes "m" [ºC]
- F<sub>viaje</sub>: Fracción del viaje con el motor frío, depende de T<sub>m</sub> y el largo promedio de un viaje

Para mayor detalle de la metodología de estas emisiones y valores de factores de emisión a considerar, se puede consultar la guía de CONAMA (2009). Se pueden utilizar los valores por defecto incluidos en MODEM, con la consideración de agregar la temperatura promedio del mes, la cual puede obtenerse a partir de la dirección meteorológica de Chile.

#### *Emisiones evaporativas*

Las emisiones evaporativas ocurren durante el trayecto, por lo que se calculan directamente a partir de los flujos modelados. T La ecuación es la siguiente:

$$
E_{evap}RL_{kj} = FE_{evap}RL_k * F_{kj} * L_j
$$

Donde:

- $\bullet$  E<sub>evap</sub>RL<sub>ki</sub>: Emisiones evaporativas debidas al recorrido de la categoría vehicular "k" por el arco "j" [gr/h]
- FEevapRLk: Factor de emisión para emisiones evaporativas debidas al recorrido de la categoría "k" [gr/km]
- $\bullet$  F<sub>ki</sub>: Flujo de vehículos de la categoría "k" en el arco "j" [veh/h]
- $\bullet$  L<sub>i</sub>: Longitud del arco "j" [km]

También existen emisiones por variaciones naturales de temperatura durante el día, las cuales no dependen de los kilómetros recorridos. La ecuación es la siguiente:

$$
E_{evap}D_k = Nv_k * FE_{evap}D_k
$$

Donde:

 $\bullet$  E<sub>evap</sub>D<sub>k</sub>: Emisiones evaporativas debido a variaciones de temperatura durante el día

- Nvk: Número de vehículos de la categoría "k"
- **FE**<sub>evap</sub>D<sub>k</sub>: Factor de emisión para emisiones debido a variaciones de temperatura durante el día, para la categoría "k"

Para mayor detalle de la metodología de estas emisiones y valores de factores de emisión a considerar, se puede consultar la guía de CONAMA (2009).

## *Emisiones por desgaste de frenos y neumáticos*

La metodología de este tipo de emisión ya se presentó con detalle en esta guía, en la sección [5.2.1.2.2](#page-106-0) en fuentes fugitivas.

#### *Emisiones de polvo resuspendido*

La metodología de este tipo de emisión ya se presentó con detalle en esta guía, en las secciones [5.2.1.2.1](#page-104-1) , en fuentes fugitivas.

#### <span id="page-118-0"></span>*5.3.1.1.2 Categorías Vehiculares*

Como el detalle de flujos de vehículos dados por los modelos de transporte no especifica la tecnología, se requiere información adicional de composición tecnológica de la flota. Esto porque la metodología considera que los factores de emisión dependen de la tecnología vehicular.

Las categorías vehiculares a ingresar a MODEM se clasifican según el Código de Clasificación de fuentes (CCF). El código de clasificación de 6 dígitos (CCF6) presenta el nivel de detalle de categoría vehicular, mientras que el código de 8 dígitos (CCF8) presenta un mayor nivel de detalle hasta tecnología. La desagregación de estas categorías se resume en la [Tabla 5-81,](#page-119-0) mostrando los 4 tipos de vehículos principales, su desagregación, combustibles utilizados y tecnologías. Las clasificaciones de ambas agrupaciones se presentan con mayor detalle en el anex[o VII,](#page-173-0) en l[a Tabla](#page-173-1)  [7-32](#page-173-1) (CCF6) y [Tabla 7-33](#page-174-0) (CCF8). Como ya se ha mencionada anteriormente, las clasificaciones definidas en este manual para el sector móviles en ruta son compatibles con el CCFF8.

<span id="page-119-0"></span>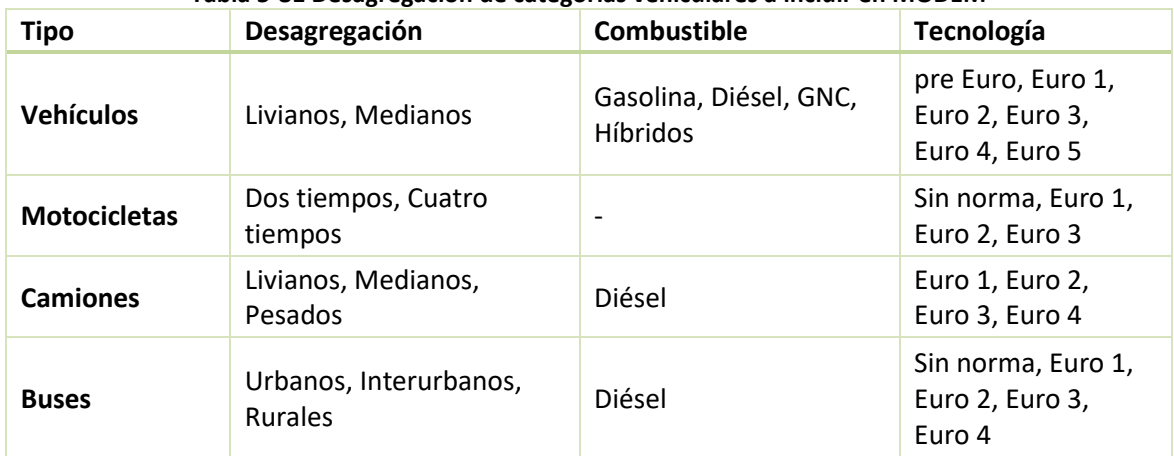

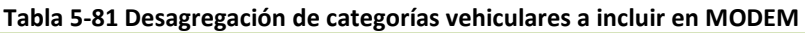

Fuente: Elaboración propia en base a (DICTUC, 2013)

Información del parque vehicular se puede obtener desde información de revisión técnica del MTT o permisos de circulación del INE. Otra alternativa para caracterizar el parque vehicular es a partir de datos obtenidos en campaña de conteo en terreno<sup>26</sup>.

Si se cuenta con información del parque vehicular sin detalle de la composición tecnológica de este, se debe desagregar utilizando la composición tecnológica por tipo de vehículo de alguna otra ciudad que tenga información. Por lo general, las ciudades con modelo de transporte presentan mayor detalle de la composición tecnológica de la flota. Se recomienda elegir una ciudad con actividades económicas similares a la ciudad de interés, y con tamaño de parque vehicular similar. Se debe tener en consideración que la composición tecnológica de la flota de Santiago no puede usarse para distribuir ninguna flota de otra ciudad. Esto porque Santiago cuenta con normativas vehiculares propias que modifican su parque.

#### <span id="page-119-1"></span>*5.3.1.1.3 Obtención de emisiones desde MODEM*

Las emisiones de las fuentes móviles en ruta se obtienen de la aplicación de MODEM, el cual permite generar reportes con distinto nivel de detalle:

- Emisiones anuales por arco y CCF6
- Emisiones anuales por comuna y CCF6
- Emisiones anuales por CCF6
- Emisiones anuales por comuna y CCF8
- Emisiones anuales por contaminante

 $\overline{a}$ 

<sup>&</sup>lt;sup>26</sup> En caso de que existe un estudio al respecto en la zona de interés

A modo de ejemplo, en la [Figura 5-2,](#page-120-0) se muestra un archivo de salida en formato *Excel* generado por MODEM. Este corresponde a emisiones anuales por comuna y CCFF8. Se ven columnas indicadores para la comuna, las clasificaciones CCFF6 y CCFF8, el contaminante, el tipo de emisión y el valor de la emisión.

<span id="page-120-0"></span>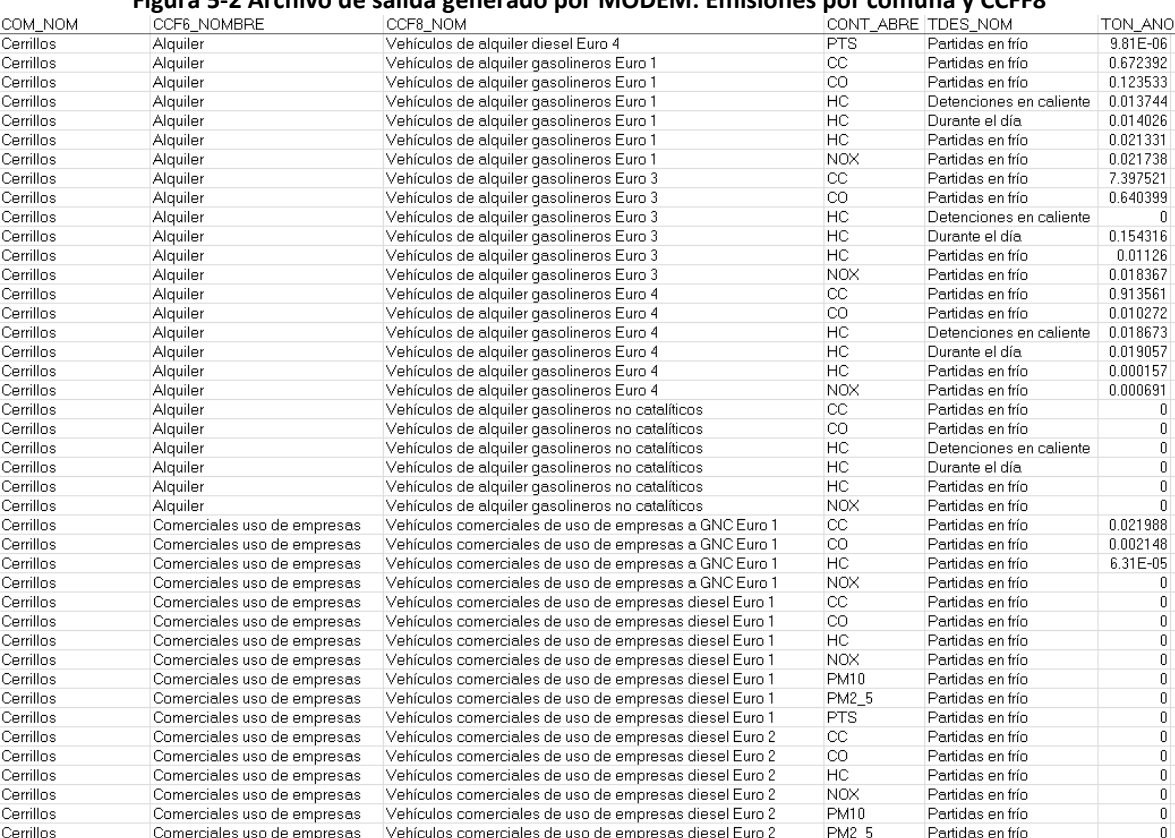

#### **Figura 5-2 Archivo de salida generado por MODEM: Emisiones por comuna y CCFF8**

Fuente: Elaboración propia en base a archivo de salida generado por MODEM: mz\_comuna\_ccf8.xls

Es decisión del consultor cual reporte generar y utilizar para agregar la información y presentarla en el inventario de emisiones. Las categorías CCFF8 son compatibles con la estructura propuesta en este manual para fuentes móviles en ruta. La clasificación de estas categorías en la estructura del manual se presenta en el Anexo [VIII.](#page-179-0)

Se recomienda incluir adjunto a los resultados del inventario de emisiones los reportes arrojados por MODEM, con el nivel de detalle más desagregado posible. También se recomienda incluir en el inventario resultados de kilómetros recorridos promedio y velocidad promedio por tipo de vehículo, para facilitar la evaluación de medidas en la reducción de emisiones.

MODEM no tiene incorporado factores de emisión para el carbono negro, pero estas se pueden estimar a partir de las emisiones de material particulado (MP). Para esto se requiere la fracción de carbono negro en el material particulado, la cual depende del tipo de vehículo y tecnología. Se recomienda<sup>27</sup> utilizar las fracciones estimadas en el estudio de Ntziachristos et al. (2007), en el cual se estiman fracciones carbono elemental (CE) en el material particulado fino (MP2.5). Para la utilización de estos factores se está asumiendo que la cantidad emitida de carbono elemental es comparable con la emisión de carbono negro, aludiendo a que la diferencia radica en que la cantidad que se conoce como carbono elemental está atribuida al comportamiento refractario de la muestra, mientras que el término CN está referido al comportamiento óptico de la muestra (Bond et al., 2004). Las fracciones a utilizar se presentan en la [Tabla 5-82.](#page-122-0)

 $\overline{a}$ 

<sup>&</sup>lt;sup>27</sup> Esta metodología es la empleada y validada en el inventario de contaminantes climáticos de vida corta, en el marco del estudio "APOYO A LA INICIATIVA PARA EL PLAN DE MITIGACIÓN DE LOS CONTAMINANTES CLIMÁTICOS DE VIDA CORTA EN CHILE", solicitado por la subsecretaría del Medio Ambiente.

<span id="page-122-0"></span>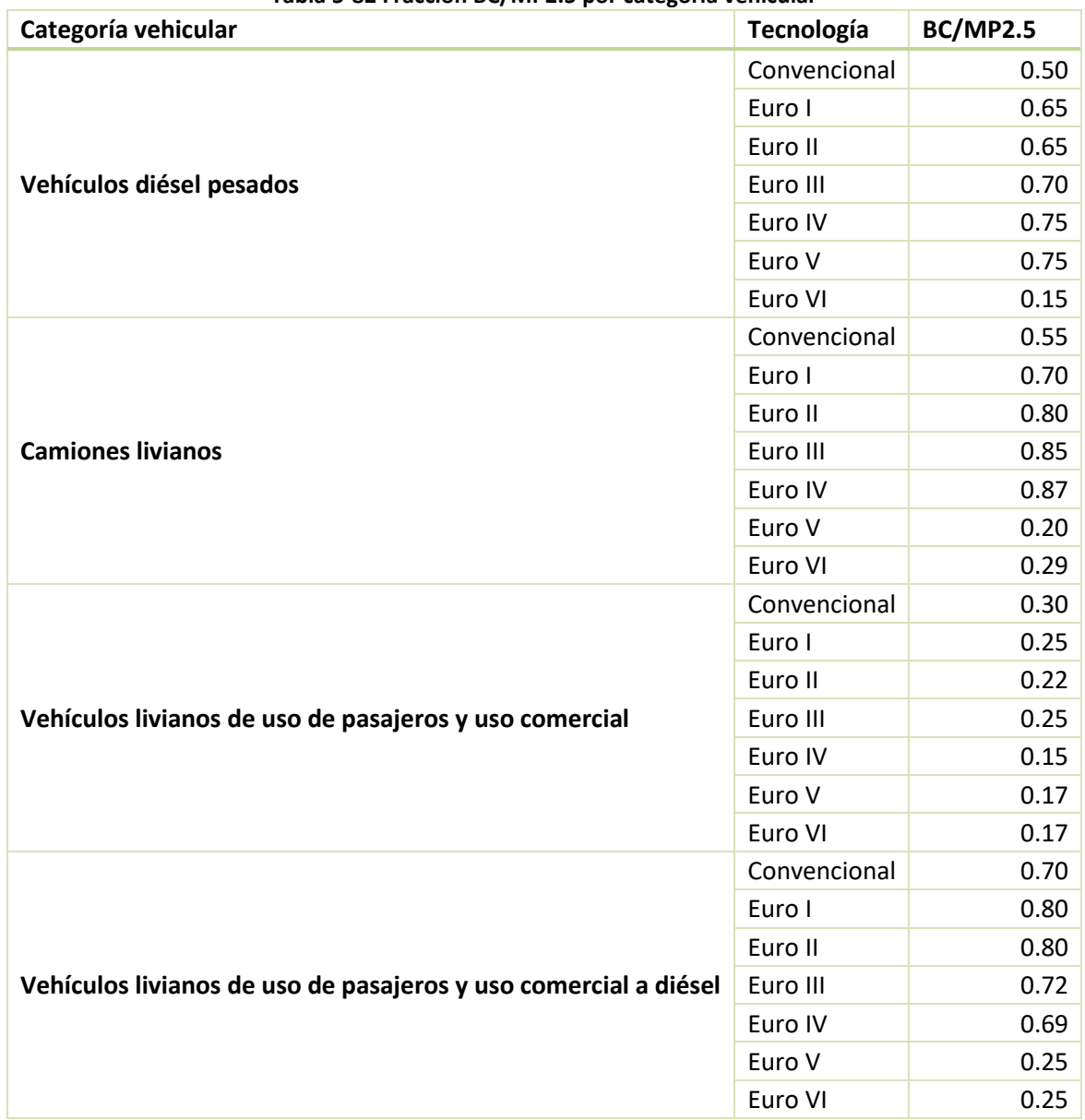

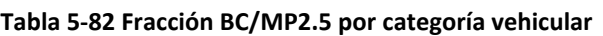

Fuente: (Ntziachristos et al., 2007)

# **5.3.1.2 Metodología ciudades sin modelo de transporte**

Para el caso de ciudades sin modelo de transporte, se propone utilizar una metodología similar a la utilizada por MODEM. Se consideran los mismos tipos de emisión que MODEM:

Emisiones en caliente por tubo de escape

- Emisiones por partidas en frío
- Emisiones evaporativas
- Emisiones por desgaste de frenos y neumáticos
- Emisiones de polvo resuspendido

Es importante destacar que la diferencia entre ambas metodologías, de ciudades con modelo de transporte y sin, es que para las ciudades sin modelo de transporte se debe estimar el nivel de actividad de kilómetros recorridos (flujos vehiculares) con menor detalle, y se deben utilizar factores de emisión promedio<sup>28</sup>.

#### *5.3.1.2.1 Nivel de actividad*

Se propone utilizar una metodología *Top-Down* para estimar el nivel de actividad. La metodología consiste en utilizar velocidades y kilómetros recorridos promedio por categoría vehicular, obtenidos a partir de datos de una ciudad que cuente con un modelo de transporte. La elección de la ciudad con modelo de transporte a utilizar queda a criterio del consultor. Se recomienda una ciudad de tamaño y número de habitantes similar a la zona de estudio.

En la guía metodológica de CONAMA (2009) se dan valores de kilómetros recorridos por tipo de vehículo y velocidades promedio, según el tamaño de la flota de la ciudad. Estos valores pueden ser utilizados por defecto, y se presentan en la [Tabla 5-83](#page-123-0) y [Tabla 5-84:](#page-124-0)

<span id="page-123-0"></span>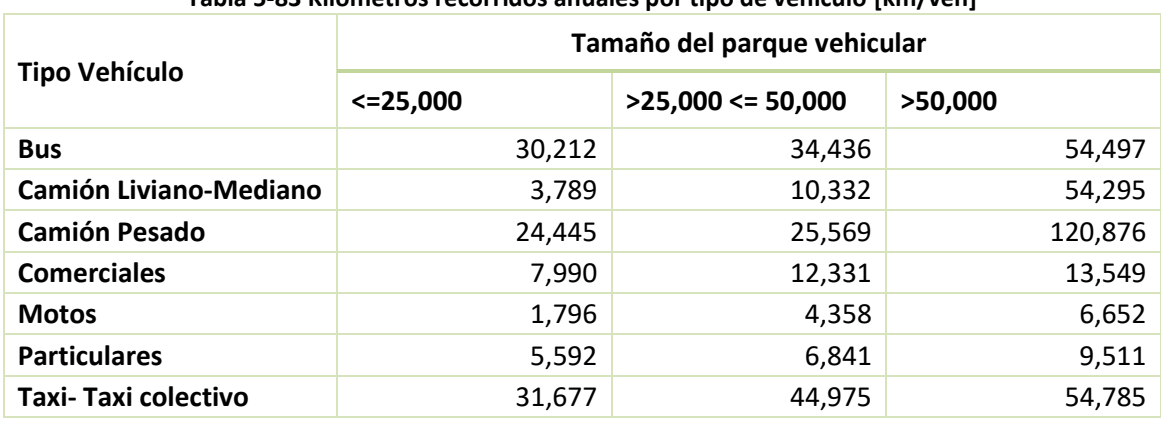

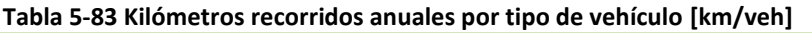

Fuente: (CONAMA, 2009)

 $\overline{a}$ 

<sup>&</sup>lt;sup>28</sup> Esto es usar factores de emisión promedio por vehículo, o calcular los factores de emisión utilizando una velocidad promedio. Se explica con mayor detalle en la sección de Factores de emisión.

<span id="page-124-0"></span>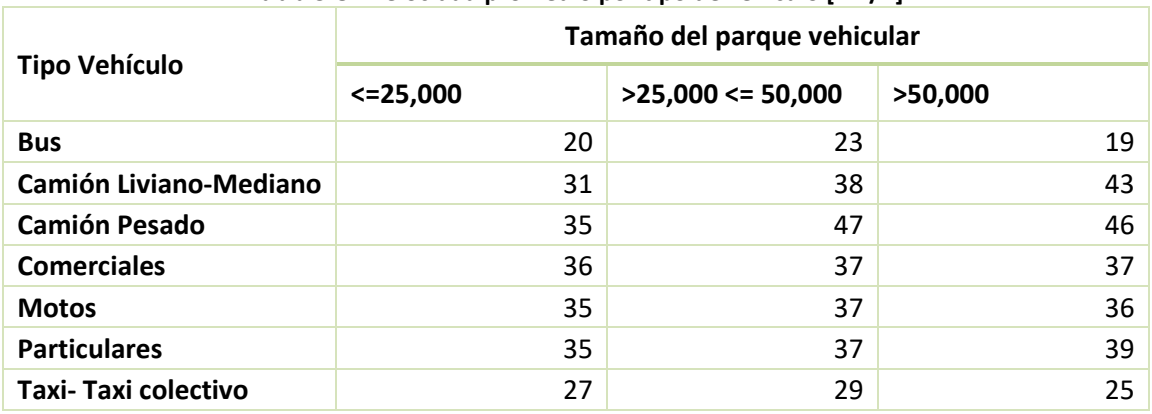

#### **Tabla 5-84 Velocidad promedio por tipo de vehículo [km/h]**

Fuente: (CONAMA, 2009)

Para caracterizar el parque vehicular, se utiliza la misma metodología presentada en la sección [5.3.1.1.2.](#page-118-0) Esto se resume en obtener información del parque vehicular desde información de revisión técnica del MTT o permisos de circulación del INE. Otra alternativa para caracterizar el parque vehicular es a partir de datos obtenidos en campaña de conteo en terreno<sup>29</sup>.

#### *5.3.1.2.2 Factores de emisión*

Se detallan a continuación los factores de emisión a utilizar o metodología para estimarlos. Para la estimación del carbono negro, se pueden utilizar las mismas fracciones de CN en MP2.5 presentadas en la sección [5.3.1.1.3.](#page-119-1)

#### *Emisiones en caliente por tubo de escape*

Se utiliza la misma ecuación presentada en la sección [5.3.1.1.1](#page-113-1) para emisiones en caliente por tubo de escape. La diferencia es que se utiliza un nivel de actividad estimado y velocidades promedio para la obtención de los factores de emisión. Las fórmulas de los factores de emisión, presentadas con detalle por categoría vehicular y contaminante, se encuentran en el anexo [VI.](#page-159-0)

#### *Emisiones por partidas en frío y evaporativas*

Dados que las ecuaciones para emisiones por partidas en frio y emisiones evaporativas, presentadas en la sección [5.3.1.1.1,](#page-113-1) dependen de un mayor número de parámetros, en la guía de la CONAMA (2009) se recomienda utilizar un factor de emisión promedio.

Para vehículos gasolineros, el factor de emisión promedio a utilizar se puede obtener a partir de la aplicación de MODEM en otra ciudad que cuente con modelo de transporte. Este depende del tipo de vehículo. La ecuación para estimarlo es:

 $\overline{a}$ 

<sup>&</sup>lt;sup>29</sup> En caso de que existe un estudio al respecto en la zona de interés

Donde:

 $\bullet$   $FE_{ci}$ : Factor de emisión promedio del contaminante "c", para el vehciulo tipo "i" [ton/año]

 $E_{ci}$  $P_i$ 

 $FE_{ci} =$ 

- $\bullet$   $E_{ci}$ : Emisiones del contaminante "c" del tipo de vehículo "i" por emisiones por partida en frio y evaporativas
- $\bullet$   $P_i$ : Parque total del tipo de vehículo "i".

Al igual que para estimar el nivel de actividad en base a la aplicación de MODEM en otra ciudad, se recomienda elegir una ciudad similar en tamaño y parque. En la guía de la CONAMA (2009) se dan factores de emisión promedio de 17 ciudades con modelo de transporte, los cuales pueden utilizarse por defecto. Estas se presentan en l[a Tabla 5-85,](#page-125-0) separados según el tamaño del parque vehicular de la ciudad.

| Tamaño del parque vehicular                                 | <b>Tipo Vehículo</b>  | <b>CC</b> | <b>CO</b> | <b>HC</b> | <b>Nox</b> |  |
|-------------------------------------------------------------|-----------------------|-----------|-----------|-----------|------------|--|
| < 25,000                                                    | Comerciales           | 0.0199    | 0.008     | 0.0114    | 0.0003     |  |
|                                                             | Particulares          | 0.0166    | 0.0076    | 0.0119    | 0.0002     |  |
|                                                             | taxi - taxi colectivo | 0.0387    | 0.0066    | 0.0193    | 0.0007     |  |
| $>$ 25,000 y < 50,000                                       | Comerciales           | 0.0465    | 0.023     | 0.0112    | 0.0006     |  |
|                                                             | <b>Particulares</b>   | 0.0342    | 0.0181    | 0.0102    | 0.0004     |  |
|                                                             | taxi - taxi colectivo | 0.1911    | 0.041     | 0.0308    | 0.0032     |  |
| > 50,000                                                    | Comerciales           | 0.0304    | 0.0131    | 0.0112    | 0.0006     |  |
|                                                             | Particulares          | 0.021     | 0.0102    | 0.011     | 0.0003     |  |
|                                                             | taxi - taxi colectivo | 0.0908    | 0.0212    | 0.0287    | 0.0015     |  |
| $F_{i,0}$ $F_{i,1}$ $F_{i,0}$ $F_{i,1}$ $F_{i,0}$ $F_{i,1}$ |                       |           |           |           |            |  |

<span id="page-125-0"></span>**Tabla 5-85 Factores de emisión para emisiones por partidas en frío y evaporativas [ton/vehículo]**

Fuente: (CONAMA, 2009)

## *Emisiones por desgaste de frenos y neumáticos*

La metodología de este tipo de emisión ya se presentó con detalle en esta guía, en la sección [5.2.1.2.2](#page-106-0) en fuentes fugitivas. Se deben utilizar datos de nivel de actividad promedio.

## *Emisiones de polvo resuspendido*

La metodología de este tipo de emisión ya se presentó con detalle en esta guía, en las secciones [5.2.1.2.1](#page-104-1) , en fuentes fugitivas. Se deben utilizar datos de nivel de actividad promedio.

# **5.3.2 Fuera de ruta**

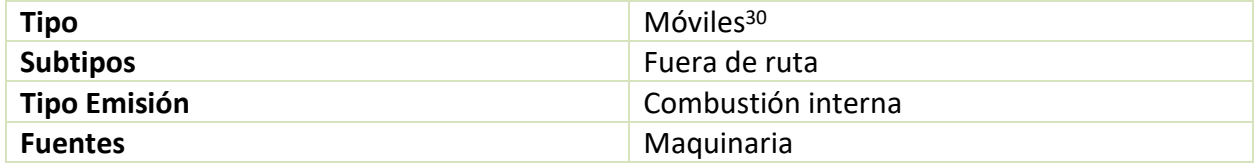

La metodología para estimar las emisiones fuera de ruta se basa en la metodología utilizada en el análisis técnico-económico de la norma de emisión para motores de maquinaria fuera de ruta (Geasur, 2014). Este estudio utiliza la metodología propuesta por la EPA para la obtención de los factores de emisión (EPA, 2010a). Dado que la metodología es general para todas fuentes emisoras (maquinarias), no se presenta desglosada en este manual.

La ecuación general para estimar las emisiones es la siguiente:

$$
E_i = \sum_k N_k * NA_k * kW_k * FC_k * FE_{k,i}
$$

Donde:

- Ei: Emisiones del contaminante "i" [g]
- $\bullet$  N<sub>k</sub>: Población de la maquinaria "k"
- NA<sub>k</sub>: Nivel de actividad en horas de funcionamiento de la maquinaria "k" [horas]
- kW<sub>k</sub>: Potencia nominal de la maquinaria "k"[kW]
- $\bullet$  FC<sub>k</sub>: Factor de carga de la potencia de la maquinaria "k" [adimensional]
- **FE**<sub>k,i</sub>: Factor de emisión del contaminante "i" de la maquinaria "k" [g/kW-hr]

Así, la metodología consiste en recopilar información de maquinaria fuera de ruta en la zona de interés, dividirla en distintas categorías para la obtención de factores de emisión específicos por tecnología y rango de potencia, y obtener estimaciones de horas de funcionamiento. A continuación, se detalla cómo obtener los factores de emisión y niveles de actividad a utilizar en esta ecuación.

## **Factores de emisión**

 $\overline{a}$ 

El factor de emisión depende del rango de potencia y de la tecnología de la maquinaria, por lo que es necesario caracterizar correctamente la flota para estimar los factores de emisión. La ecuación general para estimar el factor de emisión es la siguiente, la cual considera un ajuste por operación transiente y por deterioro del equipo.

<sup>&</sup>lt;sup>30</sup> Cabe destacar que a pesar de que la maquinaria fuera de ruta se encuentra clasificadas dentro de fuentes móviles, este tipo de fuentes emisoras literalmente corresponden a fuentes areales ya que su movimiento se encuentra asociado a un área en particular.

$$
FE_{aj} = FE_{EE} * TAF * FD
$$

Donde:

- $\bullet$  FE<sub>aj</sub>: Factor de emisión ajustado [g/kW-hr]
- **•** FE<sub>EE</sub>: Factor de emisión en estado estacionario de equipo nuevo  $[g/kW-hr]$
- TAF: Factor de ajuste transiente [adimensional]
- FD: Factor de deterioro [adimensional]

Esta ecuación permite estimar factores de emisión para hidrocarburos (HC), monóxido de carbono (CO) y óxidos de nitrógeno (NOx).

Para el caso del material particulado (MP10), el factor de emisión debe corregirse por las diferencias entre el contenido de azufre del combustible usado en la operación y el contenido de azufre utilizado para calcular el factor de emisión de un equipo nuevo (FE<sub>EE</sub>). Así, para el factor de emisión del MP se le debe restar la siguiente expresión:

$$
S_{MPaj} = BSCF * 7 * soxcnv * 0.01 * (soxbas - soxdsl)
$$

Donde:

- $\bullet$  S<sub>MPai</sub>: Ajuste del MP por contenido de azufre [g/kW-hr]
- BSCF: Consumo especifico de combustible del freno [g/kW-hr]
- 7: Ratio de gramos de sulfato en el MP por gramos de azufre en el MP
- Soxcnv: Ratio de gramos de azufre en MP por gramos de azufre en combustible, típicamente entre 0.02 a 0.3
- 0.01: Conversión de porcentaje a fracción
- Soxbas: Contenido de azufre del combustible utilizado en la certificación [%]
- Soxdsl: Contenido de azufre del combustible utilizado por el usuario [%]

Para obtener el factor de emisión del MP2.5, este se puede considerar como un 97% de las emisiones de MP10 de maquinaria fuera de ruta, de acuerdo a lo propuesto por la EPA (EPA, 2010a).

Los factores de emisión para el  $CO<sub>2</sub>$  y SO<sub>2</sub> se calculan a partir del consumo específico de combustible del freno (BSCF) y del factor de emisión de los hidrocarburos:

$$
FE_{CO2} = (BSCF - FE_{HCaj}) * 0.87 * 44/12
$$

Donde:

- **•** FE<sub>CO2</sub>: Factor de emisión para el CO<sub>2</sub> [g/kW-hr]
- $\bullet$  FE<sub>HCaj</sub>: Factor de emisión ajustado del HC [g/kW-hr]
- 0.87: Fracción de masa en el carbono del diésel
- $\bullet$  44/12: Proporción de masa del CO<sub>2</sub> con el carbono, según pesos moleculares

$$
FE_{SO2} = (BSCF * (1 - soxenv) - FE_{HCaj}) * 0.01 * soxds1 * 2
$$

Donde:

- $\bullet$  FE<sub>SO2</sub>: Factor de emisión para el SO<sub>2</sub> [g/kW-hr]
- 0.01: Conversión de porcentaje a fracción
- 2: Proporción de masa del SO<sub>2</sub> con el azufre, según pesos moleculares (32/16)

Las emisiones de BC se estiman a partir de las emisiones de material particulado grueso (MP10). En el estudio de Bond et al. (2004) se estima una fracción de 0.5676 de CN en MP10 para maquinaria fuera de ruta.

#### *Factores de emisión equipos nuevos*

Los factores de emisión de equipos nuevos (F<sub>EE</sub>) dependen del rango de potencia y del tipo de tecnología. Los factores de emisión se obtuvieron del AGIES de la norma de emisión para maquinaria fuera de ruta (Geasur, 2014), el cual los obtuvo desde la EPA (EPA, 2010a). En el mismo estudio de la EPA se da la recomendación de considerar el MP10 como 100% del MP y el MP2.5 como el 97%.

| Potencia     | Tecnología        | 19 September 20 AC Christoff ac Composition (1970), magamata i acta ac tam [5] ive in J<br>BSFC [lb/kW-hr] | $FE_{EE}$ HC | $FE_{EE}$ CO | $FE_{EE}$ NO <sub>x</sub> | $FE_{EE}$ MP $(a)$ |
|--------------|-------------------|----------------------------------------------------------------------------------------------------|--------------|--------------|---------------------------|--------------------|
| >19 A 37 kW  | Tier 0            | 0.55                                                                                                    | 2.40         | 6.70         | 9.25                      | 1.10               |
|              | Tier 1            |                                                                                                    | 0.40         | 2.10         | 6.00                      | 0.50               |
|              | Tier 2            |                                                                                                    | 0.40         | 2.10         | 6.34                      | 0.50               |
|              | Tier 4INT         |                                                                                                    | 0.40         | 2.10         | 6.34                      | 0.30               |
|              | Tier 4B           |                                                                                                    | 0.18         | 0.21         | 4.02                      | 0.02               |
| >37 A 56 kW  | Tier <sub>0</sub> | 0.55                                                                                                    | 1.33         | 4.68         | 9.25                      | 0.97               |
|              | Tier 1            |                                                                                                    | 0.70         | 3.20         | 7.51                      | 0.60               |
|              | Tier 2            |                                                                                                    | 0.50         | 3.20         | 6.30                      | 0.30               |
|              | Tier 4INT         |                                                                                                    | 0.20         | 3.20         | 4.02                      | 0.30               |
|              | Tier 4B           |                                                                                                    | 0.18         | 0.32         | 4.02                      | 0.02               |
| >56 A 75 kW  | Tier <sub>0</sub> | 0.55                                                                                                    | 1.33         | 4.68         | 9.25                      | 0.97               |
|              | Tier 1            |                                                                                                    | 0.70         | 3.20         | 7.51                      | 0.60               |
|              | Tier 2            |                                                                                                    | 0.50         | 3.20         | 6.30                      | 0.30               |
|              | Tier 3            |                                                                                                    | 0.20         | 3.20         | 4.00                      | 0.40               |
|              | Tier 4INT         |                                                                                                    | 0.18         | 0.32         | 4.02                      | 0.01               |
|              | Tier 4N           |                                                                                                    | 0.18         | 0.32         | 0.37                      | 0.01               |
| >75 A 130 kW | Tier 0            | 0.49                                                                                                    | 0.91         | 3.62         | 11.24                     | 0.54               |
|              | Tier 1            |                                                                                                    | 0.50         | 1.20         | 7.58                      | 0.40               |
|              | Tier 2            |                                                                                                    | 0.50         | 1.20         | 5.50                      | 0.20               |
|              | Tier 3            |                                                                                                    | 0.20         | 1.20         | 3.00                      | 0.30               |
|              | Tier 4INT         |                                                                                                    | 0.18         | 0.12         | 3.35                      | 0.01               |

**Tabla 5-86 Factores de emisión de equipos nuevos: Maquinaria Fuera de ruta [g/kW-hr]**

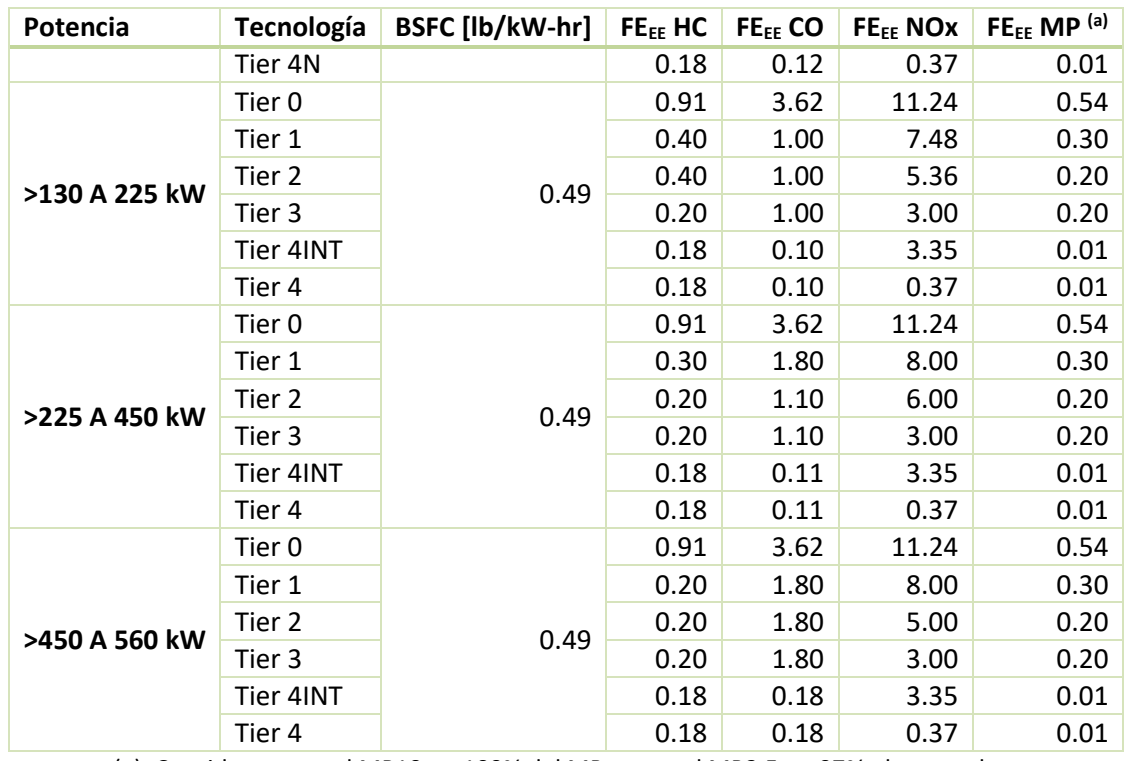

(a): Considerar para el MP10 un 100% del MP y para el MP2.5 un 97%, de acuerdo a (EPA, 2010a, p. 1)

Fuente: (Geasur, 2014) a partir de datos presentados en (EPA, 2010a)

#### *Factor de deterioro*

El deterioro del motor genera un incremento en las emisiones, en el modelo de la EPA este incremento se asume de manera lineal, y se calcula como:

$$
FD = 1 + A * (Factor Edad)^b ; si Factor Edad \le 1
$$
  
 
$$
FD = 1 + A ; si Factor Edad > 1
$$

Donde:

- FD: Factor de deterioro
- A: Constante empírica dependiente del contaminante y el tipo de tecnología
- Factor  $Edad = \frac{Horas \, acumuladas * Factor \, de \, carga}$
- Vida media a carga completa [hr]
- b: Constante, para vehículos a diésel se asume un deterioro lineal (b=1)

Esta ecuación asume que no existe deterioro más allá de la vida media de la maquinaria, debido al cambio de equipos o mantenciones necesarias. Los factores empíricos "A" se presentan a continuación:

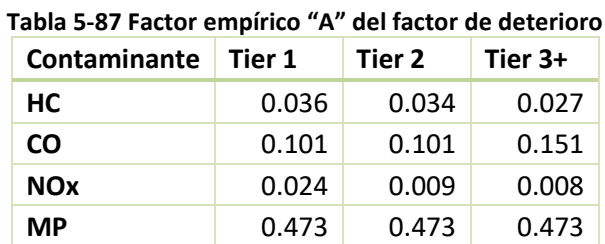

Fuente: (Geasur, 2014) a partir de datos presentados en (EPA, 2010a)

La vida media se obtiene de un estudio desarrollado por la EPA (EPA, 2010b), cuyos valores por rango de potencia fueron recopilados en el estudio de Geasur (2014).

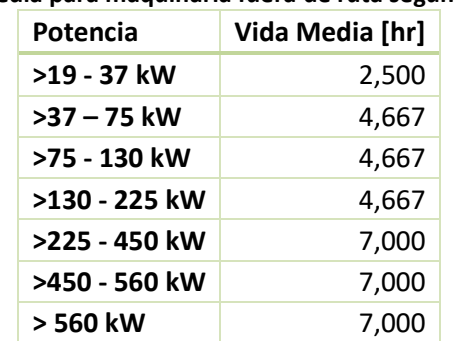

#### **Tabla 5-88 Vida media para maquinaria fuera de ruta según rango de potencia**

Fuente: (Geasur, 2014) a partir de datos presentados en (EPA, 2010b)

#### *Factor de ajuste transiente*

El factor de ajuste transiente (TAF) es una corrección a los factores de emisión obtenidos con pruebas en estado estacionario, los cuales pueden no ser representativos a las condiciones de operación normales. El factor de ajuste se calcula como un ratio entre la emisión en estado transiente con la emisión en estado estacionario. En la EPA (EPA, 2010a) se dan valores de estos factores para distintas maquinarias y tecnologías. Se debe tener en cuenta que los factores de emisión para equipos Tier 4 ya incluyen el régimen transiente por lo que no es necesario la aplicación del factor de ajuste transiente.

Los factores de ajuste transiente a utilizar se presentan a continuación, los cuales fueron recopilados en el estudio de Geasur (2014).

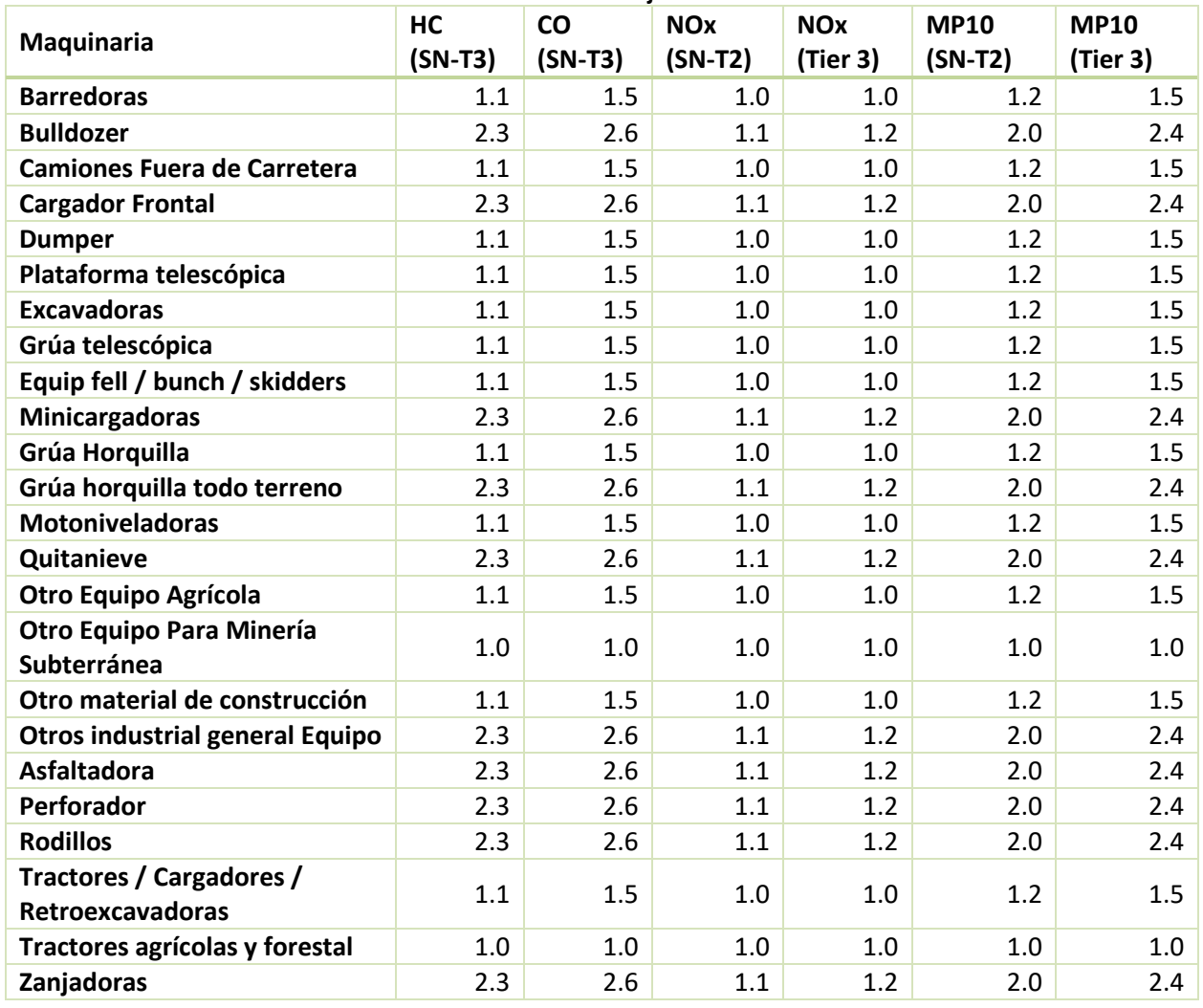

#### **Tabla 5-89 Factores de Ajuste transiente**

SN: Sin Norma

Fuente: (Geasur, 2014) a partir de datos presentados en (EPA, 2010a)

#### **Nivel de actividad**

Para la obtención de la cantidad de maquinaria en la zona de interés se puede consultar información de aduanas, resoluciones de calificación ambiental o encuestas a las principales empresas constructoras, agrícolas y mineras de la zona. En el estudio de Geasur (2014), anexo IV, se presenta una tabla de homologación entre las categorías definidas por la EPA y las categorías de maquinaria presentadas en la base de datos de aduana. En este mismo estudio se realizó una recopilación de las principales maquinarias por rubro a nivel nacional para el año 2013. El consultor como primera aproximación puede utilizar esta información base para estimar el total de maquinaria en la zona de interés.

La información de maquinaria en la zona de interés debe contar con el detalle de potencia nominal del equipo y tecnología, para poder estimar adecuadamente su factor de emisión, de acuerdo a como se explicó anteriormente (en factores de emisión de fuera de ruta).

Las horas de funcionamiento y factores de carga estándar, por tipo de maquinaria, se obtienen del estudio desarrollado por la EPA (EPA, 2010a), información recopilada en el estudio de Geasur (2014). En caso de contar con información detallada de horas de funcionamiento o factores de carga, se debe utilizar para el cálculo de las emisiones, sino se pueden utilizar los valores por defecto presentados en la [Tabla 5-90.](#page-132-0)

<span id="page-132-0"></span>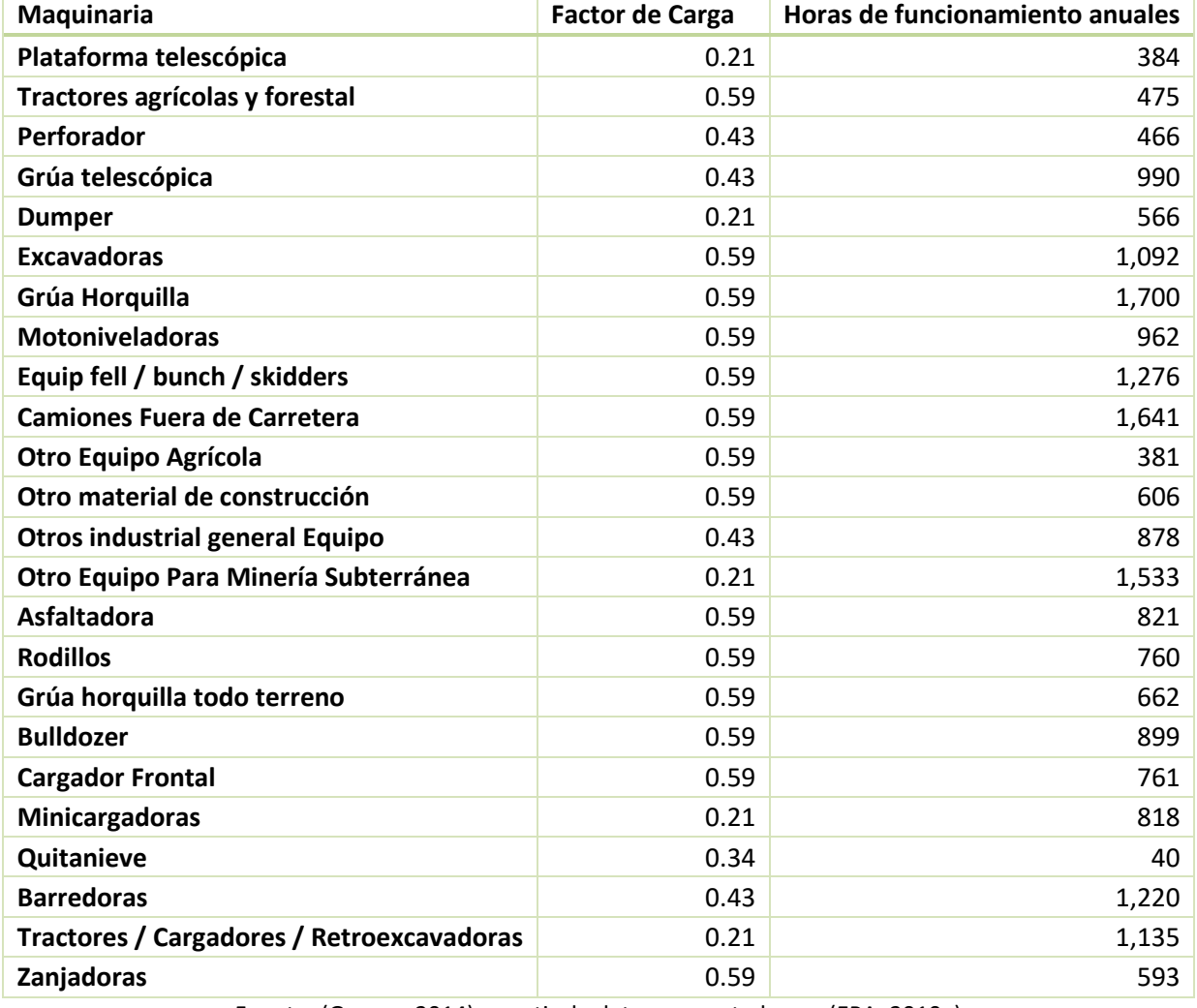

#### **Tabla 5-90 Factor de carga y horas de funcionamientos anuales por tipo de maquinaria**

Fuente: (Geasur, 2014) a partir de datos presentados en (EPA, 2010a)

# **6. Bibliografía**

- Akagi, S. K., Yokelson, R. J., Wiedinmyer, C., Alvarado, M. J., Reid, J. S., Karl, T., … Wennberg, P. O. (2011). Emission factors for open and domestic biomass burning for use in atmospheric models. *Atmospheric Chemistry and Physics*, *11*(9), 4039–4072. https://doi.org/10.5194/acp-11-4039-2011
- AMBIOSIS. (2011). Guía Metodológica Inventario de Emisiones Atmosféricas Metodología SINCA 2011. Retrieved from http://www.sinia.cl/1292/articles-52667\_GuiaMInventarioEmisionesAtmosfericas2011.pdf
- ATS Energía. (2015). ANTECEDENTES PARA LA ELABORACIÓN DE LA NORMA DE CALDERAS, DENTRO DEL PLAN DE PREVENCIÓN Y DESCONTAMINACIÓN ATMOSFÉRICO PARA LA REGIÓN METROPOLITANA.
- Banco Mundial. (2008). *Guías sobre medio ambiente, salud y seguridad para las plantas de energía térmica*. World Bank Group. Retrieved from http://www.ifc.org/ifcext/sustainability.nsf/AttachmentsByTitle/gui\_EHSGuidelines2007\_L NG\_Spanish/\$FILE/0000199659ESes+LNG.pdf
- Bond, T. C., Streets, D. G., Yarber, K. F., Nelson, S. M., Woo, J. H., & Klimont, Z. (2004). A technology-based global inventory of black and organic carbon emissions from combustion. *Journal of Geophysical Research D: Atmospheres*, *109*(14), 1–43. https://doi.org/10.1029/2003JD003697
- CARB. (1993). Section 7.3 Residential Fuel Combustion, (March), 1–7.
- CARB. (1994a). Section 7.14 Structural and Automobile Fires, (June), 1–9.
- CARB. (1994b). Toxic Volatile Organic Compounds in Environmental Tobacco Smoke: Emission Factors for Modeling Exposures of California Populationes.
- CARB. (1997a). Section 3.7 Adhesives and Sealants, (September 1990), 1–8.
- CARB. (1997b). Section 7.4 Agricultural Land Preparation, (August), 1–13. Retrieved from http://www.arb.ca.gov/ei/areasrc/fullpdf/full7-4prev.pdf
- CARB. (1997c). Section 7.7 Building Construction Dust, (August), 1–11.
- CARB. (1997d). Section 7.8 Road Construction Dust, (August), 1–9.
- CARB. (1998). Section 6.3 Architectural Coatings, (January), 1–9.
- CARB. (2004). Section 9.3 Wildfires, (October), 1–12.
- CARB. (2005). Section 7.17 Agricultural Burning and Other Burning Methodology, (June), 1–6.
- CASEN. (2013). Encuesta de Caracterización Socioeconómica Nacional.
- CDT. (2001). *Industria del Árido en Chile, Tomo 1, Sistematización de Antecedentes Técnicos y ambientales*.
- CDT. (2015). Medición del Consumo Nacional e Leña y Otros Combustibles Sólidos Derivados de la Madera.
- Centro Nacional del Medio Ambiente. (2010). *Actualización del Inventario de Emisiones de Temuco y Padre Las Casas*. Santiago: CENMA.
- CONAMA. (2009). Guía Metodológica para la Estimación de Emisiones Atmosféricas de Fuentes

Fijas y Moviles en el Registro de Emisiones y Transferencias de Contaminantes.

- CREARA. (2013). Análisis Energético de Viviendas para Ciudades del Centro y Sur de Chile y Sistematización de información asociada a leña.
- DICTUC. (2007). *Actualización del Inventario de Emisiones de Contaminantes Atmosféricos en la Región Metropolitana - Escenario 2005*. Santiago, Chile: Informe preparado para CONAMA RM.
- DICTUC. (2008a). Actualización del inventario de emisiones atmosféricas en las comunas de Temuco y Padre Las Casas .
- DICTUC. (2008b). Estudio Diagnóstico Plan de Gestión Calidad del Aire VI Región, 1–505.
- DICTUC. (2013). Manual de Usuario MODEM 5.1.
- EEA. (2009). Air Pollutant Emission Inventory Guidebook Chapter 1.A.3.b.vi/vii Tyre, brake and road surface wear.
- EIIP. (1996). EIIP, Volume III, Chapter 5: Consumer and Comercial Solvent Use, *III*(August 1996).
- EMEP-EEA. (2013). Air pollutant emission inventory guidebook 2013: Technical guidance to prepare national emission inventories.
- EMEP/EEA. (2016). 5.D Wastewater handling, 1–11.
- EPA. (n.d.). Method 19- Determination of Sulfur Dioxide Removal Efficency and Particulate Matter, Sulfur dioxide, and Nitrogen Oxide Emission Rates, 1–15.
- EPA. (2010a). Exhaust and Crankcase Emission Factors for Nonroad Engine Modeling Compression-Ignition, 1–141.
- EPA. (2010b). Median Life , Annual Activity , and Load Factor Values for Nonroad Engine Emissions Modeling, 1–47.
- EPA-AP42. (1995). Compilation of Air Pollutant Emission Factors. AP 42, Fifth Edition Compilation of Air Pollutant Emission Factors. Retrieved from https://www3.epa.gov/ttn/chief/ap42/c00s00.pdf
- Ferreira, A. D., Viegas, D. X., & Sousa, A. C. M. (2003). Full-scale measurements for evaluation of coal dust release from train wagons with two different shelter covers. *Journal of Wind Engineering and Industrial Aerodynamics*, *91*(10), 1271–1283. https://doi.org/10.1016/S0167-6105(03)00077-1
- Gandhidasan, P., Abdulghani, A., & Al-Mubarak, A. (2001). Dehydration of natural gas using solid desiccants. *Energy*, *26*(9), 855–868. https://doi.org/10.1016/S0360-5442(01)00034-2
- Geasur. (2014). Análisis técnico-económico de la aplicación de una nueva norma de emisión para motores de maquinaria fuera de ruta a nviel páis.
- GEOAIRE. (2010). Análisis General del Impacto Económico y Social de la Norma de Emisión para Termoeléctricas.
- GreenlabUC. (2013). Análisis Detallado de Medidas para Incorporar al Plan de Descontaminación por MP2.5 de Temuco y Padre Las Casas.
- INE. (2007). *Clasificador Chileno De Actividades Económicas CIIU.CL\_2007. Departamento de Imagen Corporativa*.
- INE. (2014a). Actualización de Población 2002-2012 y Proyecciones 2013-2020.
- INE. (2014b). *CIIU4.CL 2012 Clasificador Chileno de Actividades Económicas. Departamento Imagen Corporativa*.
- Ine-Sermanat. (2005). *Guía de elaboración y usos de inventarios de emisiones*.
- INFOR. (2005). Estudio del mercado de la leña en la ciudad de Chillan.
- INIA. (1998). Evaluación de las emisiones de amoníaco y riesgo de problemas sanitarios por presencia de vectores en planteles de engorda de cerdos. SAG.
- IPCC. (2006a). Volume 2, Chapter 2: Stationary Combustion. *IPCC Guidelines for National Greenhouse Gas Inventories.*, 47. https://doi.org/10.1016/S0166-526X(06)47021-5
- IPCC. (2006b). Volume 2, Chapter 4: Fugitive Emissions. *IPCC Guidelines for National Greenhouse Gas Inventories.*, 78. Retrieved from http://www.ipccnggip.iges.or.jp/public/2006gl/pdf/2\_Volume2/V2\_4\_Ch4\_Fugitive\_Emissions.pdf
- IPCC. (2006c). Volume 4, Chapter 2: Generic Methodologies Applicable to Multiple Land-Use Categories. *IPCC Guidelines for National Greenhouse Gas Inventories.*, 1–59.
- IPCC. (2006d). Volume 5, Chapter 5: Incineration and Open Burning of Waste. *IPCC Guidelines for National Greenhouse Gas Inventories*, *5*, 1–26. https://doi.org/WAS-01
- IPCC. (2006e). Volume 5, Chapter 6: Wastewater Treatment and Discharge. In *IPCC Guidelines for National Greenhouse Gas Inventories* (pp. 1–28). https://doi.org/WAS-01
- Klimont, Z., & Brink, C. (2004). Modelling of Emissions of Air Pollutants and Greenhouse Gases from Agricultural Sources in Europe. *IIASA*, (September), 75.
- Liang, L., Horvat, M., & Danilchik, P. (1996). A novel analytical method for determination of picogram levels of total mercury in gasoline and other petroleum based products. *Science of the Total Environment.*, *187*(1), 57–64.
- Ministerio de Energía. (2013). Balance Nacional de Energía.
- Ntziachristos, L., Mellios, G., Fontaras, G., & Gkeivanidis, S. (2007). *Updates of the Guidebook Chapter on Road Transport*.
- PEMEX. (1997). Efecto de los Componentes del Gas Licuado de Petróleo en la Acumulación de Ozono en la Atmosféra de la Zona Metropolitana de la Ciudad de México.
- PNUMA. (2005). Instrumental para la identificación y cuantificación de liberaciones de mercurio, 314. Retrieved from http://www.chem.unep.ch/mercury/Toolkit/UNEP-final-pilot-drafttoolkit-SPANISH.pdf
- Poch Ambiental. (2010). Evaluación de alternativas de calefacción distrital para las comunas de Temuco y Padre Las Casas.
- SCAE. (2012). *Sistema de Contabilidad Ambiental y Económica*.
- SERNAMAT. (1997). Manuales del Programa de Inventarios de Emisiones de Mexico: Volumen V-Desarrollo de Inventarios de Emisiones de Fuentes de Area. https://doi.org/10.1017/CBO9781107415324.004
- SICAM. (2015a). Actualización del inventario de emisiones atmosféricas de Concepción Metropolitano, año base 2013.
- SICAM. (2015b). Desarrollo del Inventario de Emisiones para la comuna de Temuco y Padre las Casas. Estudio elaborado para la SEREMI de Medio Ambiente de la Región de la Araucanía.

SICAM. (2015c). Inventario de emisiones atmosféricas y modelación de contaminantes de la comuna de Valdivia, año base 2013.

SISTAM. (2014). Emisiones y Costos de Abatimiento para el Sector de Quemas Agrícolas.

- SISTAM Ingenieria. (2016). Inventario de emisiones atmosféricas y modelación de los contaminantes de las comunas de Curicó, Teno, Romeral, Rauco, Sagrada Familia y Molina. Año base 2014.
- Theloke, J. (2005). NMVOC-Emissionen aus der Lösemittelanwendung und Möglichkeiten zu ihrer Minderung. *Institut Für Energiewirtschaft Und Rationelle Energieanwendung*.
- U.S. Department of Energy. (2001). Evaluation of Gas Reburning and Low-NOx Burners on a Wall-Fired Boiler, (February), 40.

UACH. (2013). Encuesta de consumo energético o para el sector residencial.

Universidad Austral. (2002). Inventario de Biomasa y Contabilidad de Carbono.

- Universidad Católica de Temuco. (2009). *Actualización del Inventario de Emisiones Atmosféricas de Concepción Metropolitano, VIII Región*. (Trabajo asociado a Proyecto Tésis de Carlos Oñarte, Ed.).
- US-EPA. (1999). Nitrogen Oxides ( NOx ), Why and How They Are Controlled, (November), 48. https://doi.org/EPA 456/F-99-006R

US-EPA. (2005). Landfill gas emissions model (LandGEM) version 3.02 user's guide. US Environmental Protection Agency, Office of Research and Development.

US-EPA. (2016). Control Strategy Tool (CoST) - Cost Equations Documentation.

# **7. Anexos**

 $\overline{a}$ 

# **I. Cuentas Ambientales**

Como se menciona en la introducción del presente documento, el Ministerio de Medio Ambiente tiene la obligación de elaborar Cuentas Ambientales siguiendo las recomendaciones más recientes de Naciones Unidas utilizando el Sistema de Cuentas Ambientales y Económicas  $(SCAE)^{31}$ . Una de estas cuentas ambientales corresponde a la Cuenta de Emisiones al Aire por lo que se busca que el presente manual sirva insumo para que los futuros inventarios de emisiones desarrollados en el país posean una compatibilidad con la estructura solicitada por el SCAE y en específico, por la Cuenta de Emisiones al Aire.

La elaboración de cuentas ambientales de emisiones al aire requiere contar con información de los registros (Registro de Emisiones y Transferencias de Contaminantes, RETC) e inventarios de emisiones al máximo nivel de detalle disponible (i.e.: establecimiento) y con campos que permitan clasificarlos correctamente de acuerdo a la metodología del SCAE, siendo clave la clasificación por sector o actividad económica (Clasificación Internacional Industrial Uniforme (CIIU)), para así poder realizar una expansión de la muestra y contar con una estimación exhaustiva y robusta del universo total de emisiones (inventario nacional).

Es por esto que en la presente sección se realiza una contextualización del SCAE y en particular de los requerimientos de estructura para la construcción de la Cuenta de Emisiones al Aire.

El marco central del SCAE comprende la medición en tres áreas principales: a) los flujos físicos de materiales y de energía dentro de la economía y entre ésta y el ambiente; b) el stock de activos ambientales y sus variaciones; y c) las actividades económicas y transacciones relacionadas con el ambiente (SCAE, 2012). La medición en estas áreas se traduce en un conjunto de cuentas y cuadros que se dividen en; 1) Cuadros de oferta y utilización (expresados en unidades monetarias y en unidades físicas (COU-F) y 2) Cuentas de activos.

<sup>31</sup> El Sistema de Cuentas Ambientales y Económicas (SCAE) 2012, el cual fue adoptado por la Comisión Estadística de las Naciones Unidas como estándar internacional en su cuadragésima tercera sesión, en 2012, entrega los lineamientos para el desarrollo de cuentas ambientales. El SCAE comprende conceptos, definiciones, clasificaciones, reglas contables y tablas para la producción de estadísticas comparables a nivel internacional sobre el medio ambiente y su relación con la economía. En este sentido, el SCAE corresponde a una cuenta satélite del Sistema de Cuentas Nacionales (SCN), es decir, reordena parte de la información contenida en el SCN a la vez que introduce elementos adicionales. El Marco Central del SCAE se organiza alrededor de tres ámbitos: (i) cuantificación y monetización de stock de activos naturales (i.e. forestales, pesqueros e hídricos), (ii) cuantificación y monetización de flujos entre el medio ambiente y la economía (i.e. contaminantes del aire y el agua) y (iii) estimación de gastos relacionados con el medio ambiente. A su vez, cada uno de los ámbitos agrupa una serie de cuentas que evidencia el amplio alcance del SCAE.

Respecto a los cuadros de oferta y utilización en unidades físicas, se pueden contextualizar los flujos desde el ambiente hacia la economía como insumos naturales, los flujos dentro de la economía como productos o residuos; y los flujos desde la economía hacia el ambiente como residuos. Esta serie de flujos se representa en la [Figura 7-1.](#page-138-0) Cabe destacar, que las Emisiones al Aire son conceptualizadas por el SCAE como un flujo desde la economía hacia el ambiente como residuos<sup>32</sup>.

<span id="page-138-0"></span>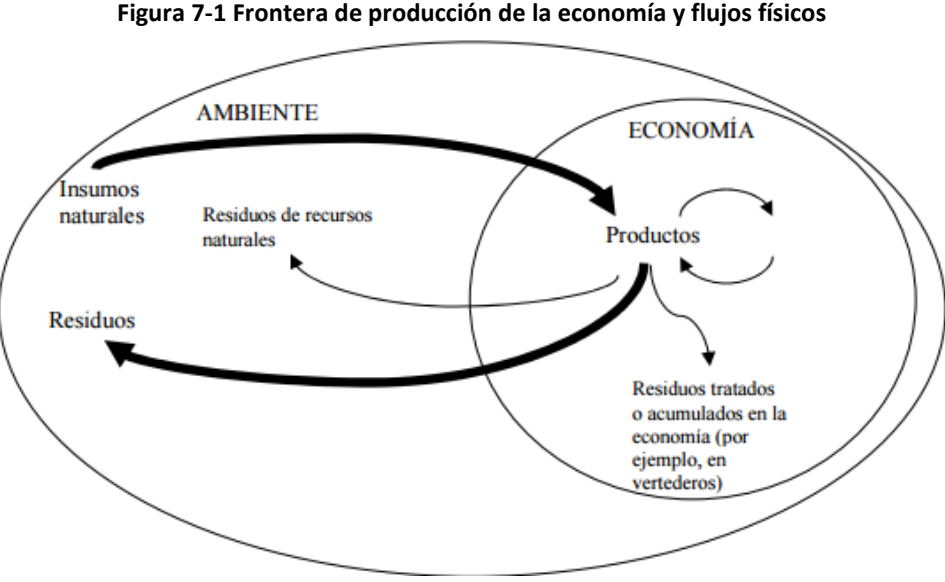

Fuente: SCAE 2012

El marco general para la articulación completa de flujos físicos se presenta en el [Tabla 7-1](#page-140-0) en forma de un cuadro de oferta y utilización (COU-F) en unidades físicas.

Las filas del cuadro indican los tipos de insumos naturales, productos y residuos. La parte superior del cuadro, es decir, el cuadro de oferta, describe los flujos relacionados con la producción, la generación y oferta de insumos naturales, productos y residuos, por parte de las diferentes unidades económicas o por el ambiente. La parte inferior del cuadro, correspondiente al cuadro de utilización, contiene los flujos relacionados con el consumo y utilización de insumos naturales, productos y residuos de las diferentes unidades económicas o del ambiente. La segunda columna cubre el uso de insumos naturales, la producción y el consumo intermedio de productos, y la generación y recepción de residuos por todas las empresas de la economía. Se clasifica según las industrias aplicando la CIIU. La tercera columna corresponde al consumo de productos por parte de los hogares y a la generación de residuos derivada de ese consumo. Las actividades de los

 $\overline{a}$ 

<sup>32</sup> Los grupos de residuos considerados por SCAE (2012) corresponden a Residuos sólidos, Aguas residuales, Emisiones, Uso de productos por dispersión, Pérdidas por dispersión, Residuos de recursos naturales

hogares, de extracción y obtención de insumos naturales del ambiente para auto consumo, se consideran actividades productivas; por consiguiente, deben registrarse en la segunda columna, bajo la clase de industria correspondiente.

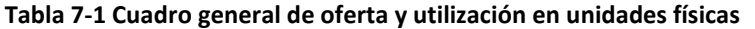

<span id="page-140-0"></span>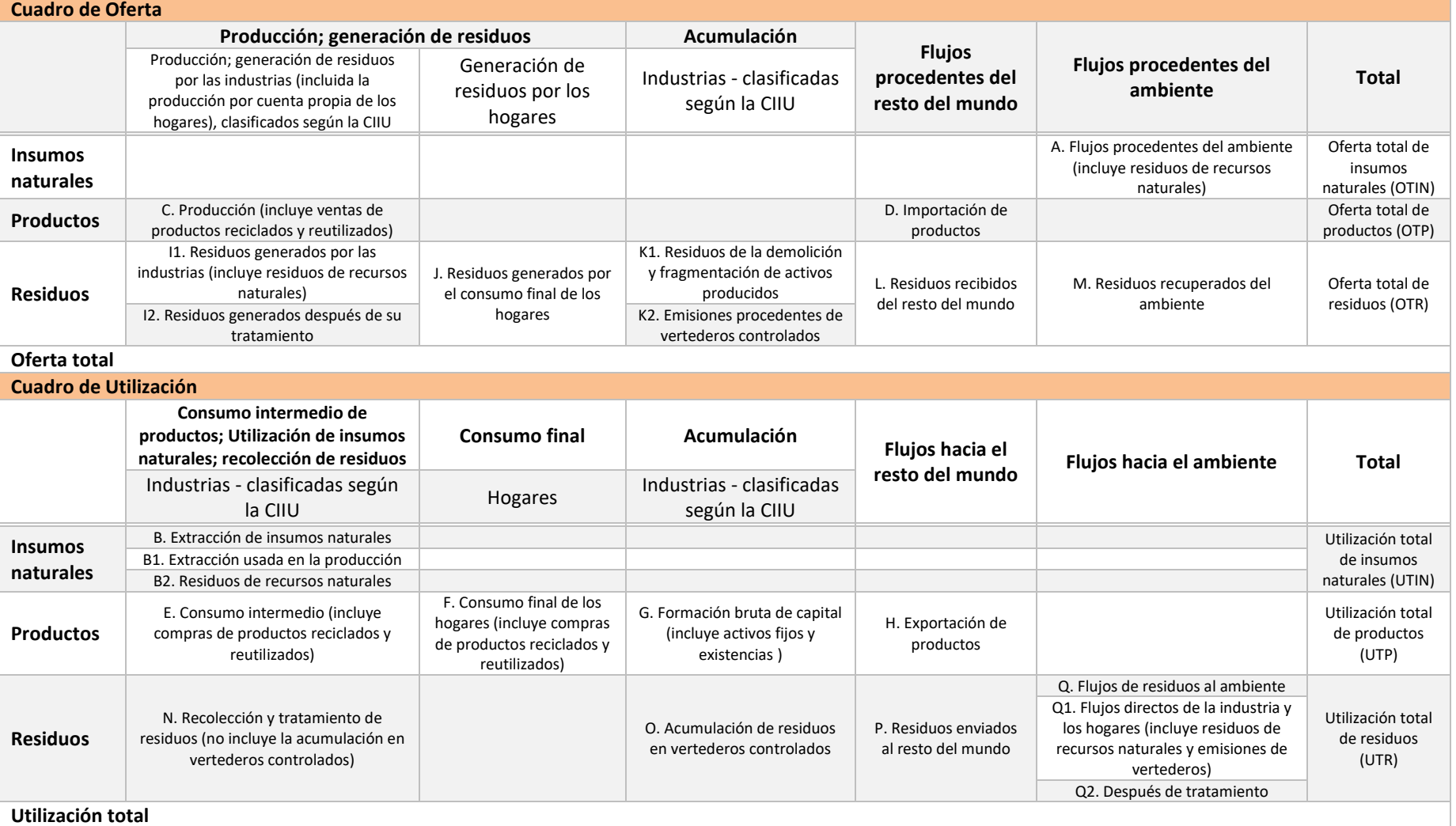

Fuente: SCAE (2012)

En particular, para la contabilidad de las emisiones al aire, la estructura de la cuenta es una versión reducida y reorientada del esquema general del cuadro de oferta y utilización presentado en la [Tabla 7-1.](#page-140-0) La estructura de la cuenta para la Cuenta de Emisiones al Aire se presenta en la [Figura 7-2.](#page-142-0)

Como se aprecia en l[a Tabla 7-1,](#page-140-0) existen tres tipos de flujos físicos; insumos naturales, productos y residuos. Las emisiones al aire son consideradas como residuos al momento de elaborar las cuentas ambientales. Se considera que las emisiones al aire son sustancias gaseosas y en forma de partículas, las cuales son descargadas al aire por los establecimientos (industrias) y los hogares como consecuencia de procesos de producción y consumo (I1, I2, J) y acumulación (K1 y K2). En el SCAE la contabilidad de las emisiones al aire registra la generación de esas emisiones por unidad económica y por tipo de sustancia.

# **I.1 Consideraciones de la Cuenta de Emisiones al Aire**

Respecto a la Cuenta de Emisiones al Aire (ver [Figura 7-2\)](#page-142-0), la parte de la izquierda es el cuadro de oferta, que presenta la generación de emisiones por parte de las industrias y de los hogares, por tipo de sustancia. Se presenta la generación de emisiones por parte de las "Industrias", la cual contempla las emisiones por actividad productiva, incluyendo la agricultura, minería, manufacturas, transporte y otras. Las emisiones de los hogares se desagregan según su finalidad (transporte, calor, otros). Pueden añadirse otras finalidades, según las necesidades de análisis y la información disponible.

Para propósitos de contabilización de emisiones de dióxido de carbono se recomienda en lo posible distinguir las que resultan de la quema de combustibles fósiles, de las emisiones resultantes de la biomasa.

La columna de acumulación presenta las emisiones al aire procedentes de vertederos controlados, pues corresponden a la liberación de emisiones provenientes de actividades de producción, consumo y acumulación de periodos anteriores. Esas emisiones deben atribuirse a las unidades de gestión de residuos que operan esos vertederos.

La parte de la derecha del cuadro presenta el cuadro de utilización, que cubre la liberación de emisiones al aire.

Esta es la estructura que se debe tener en cuenta al momento de elaborar el Manual de Elaboración de Inventarios.

<span id="page-142-0"></span>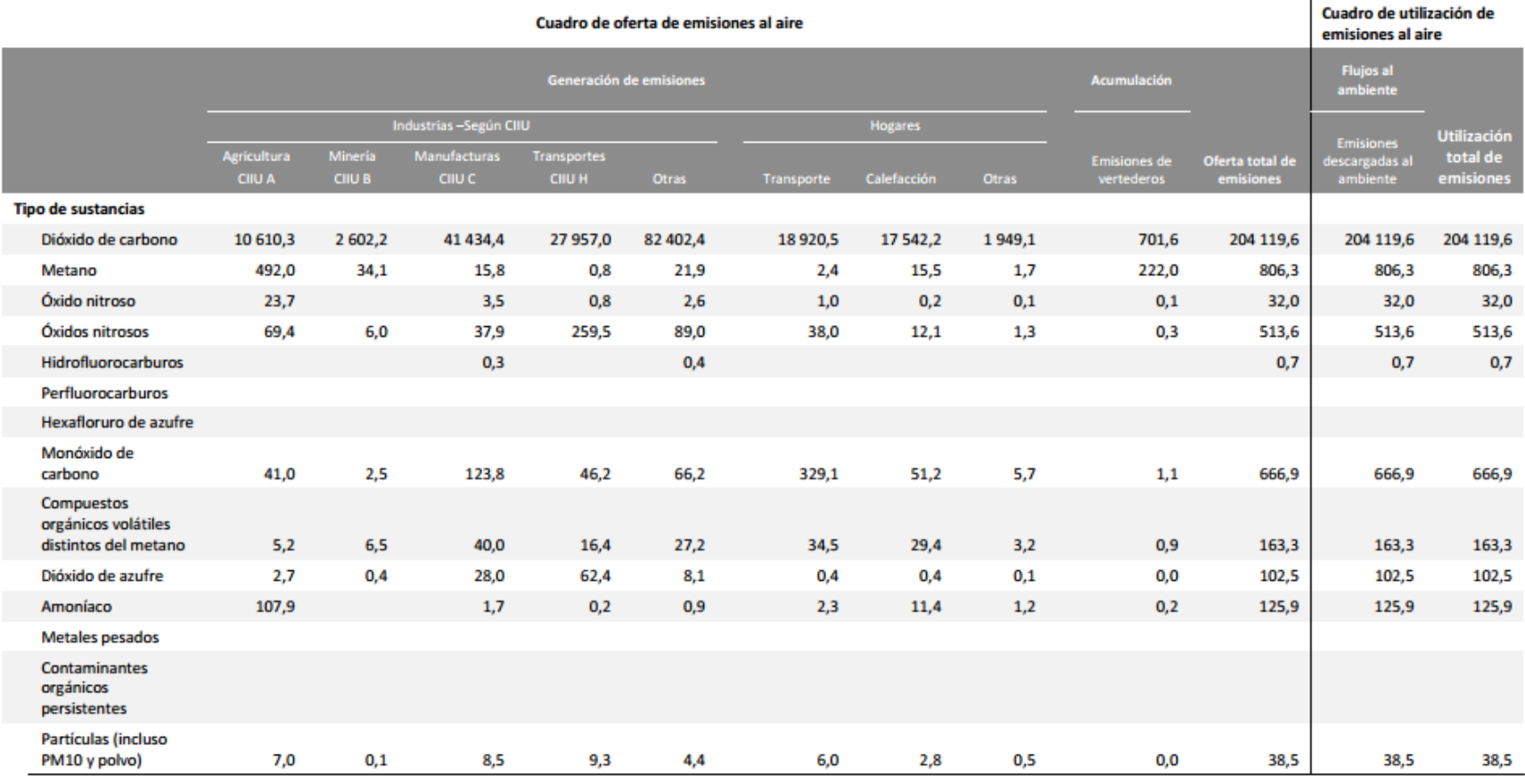

#### **Figura 7-2 Cuenta de Emisiones al Aire (toneladas)**

Fuente: SCAE (2012)

Para la elaboración de las cuentas de emisiones a la atmósfera, se requiere información estadística. Por un lado se requieren clasificaciones que se deben utilizar en términos del agente que genera la emisión, en este caso, por Industrias (según CIIU) y por Hogares. La segunda por su parte corresponde a la información estadística que se requiere en términos de toneladas de sustancia emitida (ver [Figura 7-2\)](#page-142-0).

Como se observa en la [Figura 7-2,](#page-142-0) el marco central del SCAE, propone un registro de 14 sustancias, para cada una de las cuales es necesario obtener la cantidad de emisiones en toneladas al año emitidas.

# **I.2 Asignación de Fuentes Emisoras a Clasificación de Cuenta Ambiental**

# **Emisiones al Aire**

Como se ha mencionado a lo largo de este documento, la elaboración de un inventario de emisiones también debe responder a la necesidad de elaborar cuentas ambientales. Para orientar al usuario de este manual, las siguientes tablas presentan como cada una de las fuentes emisoras deben ser asignadas a la Cuenta Ambiental de Emisiones al Aire. La primera de ellas, presenta un resumen mientras que la segunda, el detalle para todas las fuentes emisoras abordadas en el presente manual.

Cabe destacar que la BD original del RETC se encuentra clasificada por el CIIU de la revisión 3 (INE, 2007). El SCAE por su parte requiere que la información esté clasificada por la revisión 4 del CIIU, cuya homologación chilena corresponde a la versión CIIU4.CL del año 2012 (INE, 2014b). Lo indicado en las tablas siguientes considera los CIIU rev.4, tal cual como lo requiere el SCAE. Esto implica que es necesario homologar el CIIU utilizado en el RETC para ser presentado en cuentas ambientales.
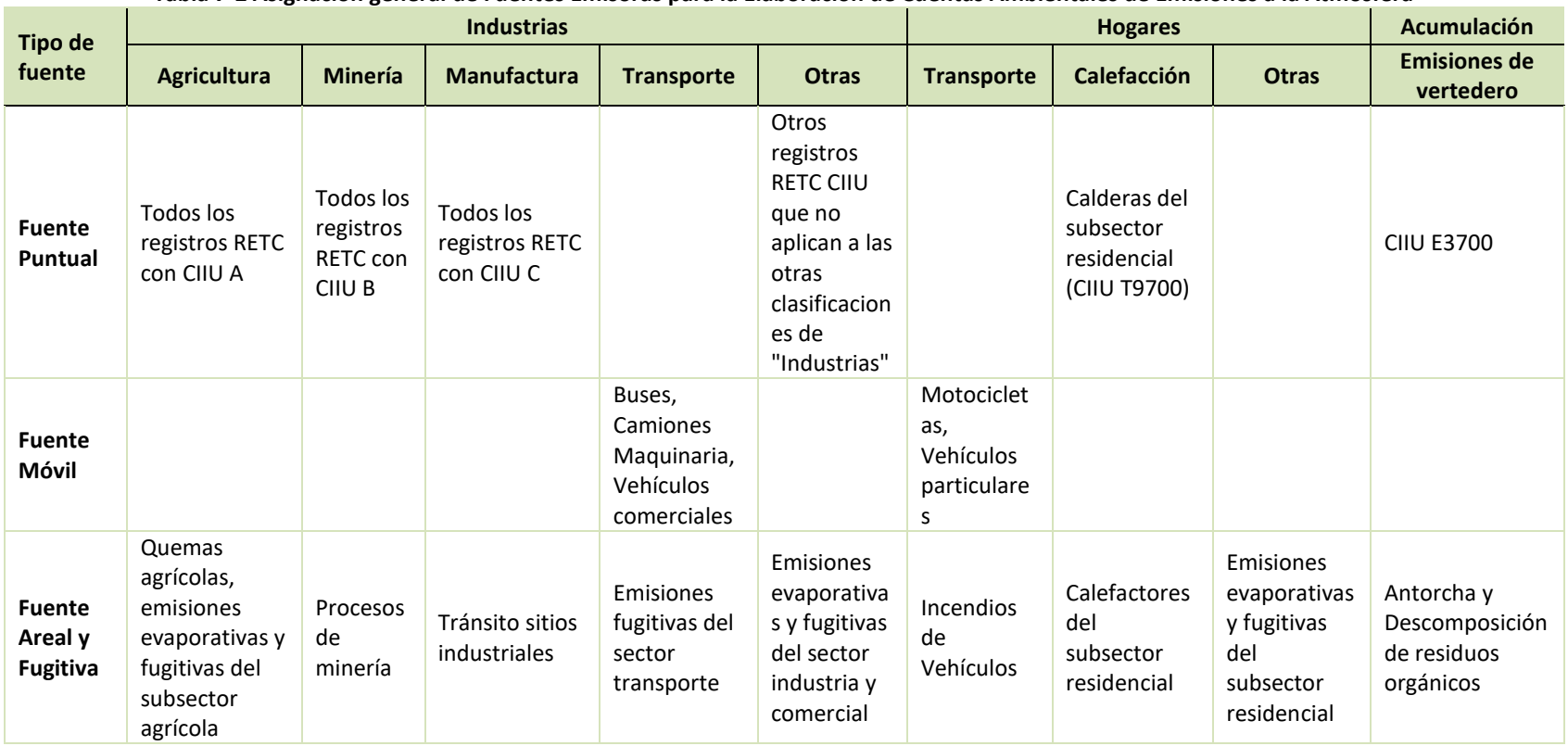

**Tabla 7-2 Asignación general de Fuentes Emisoras para la Elaboración de Cuentas Ambientales de Emisiones a la Atmosfera**

Fuente: Elaboración propia

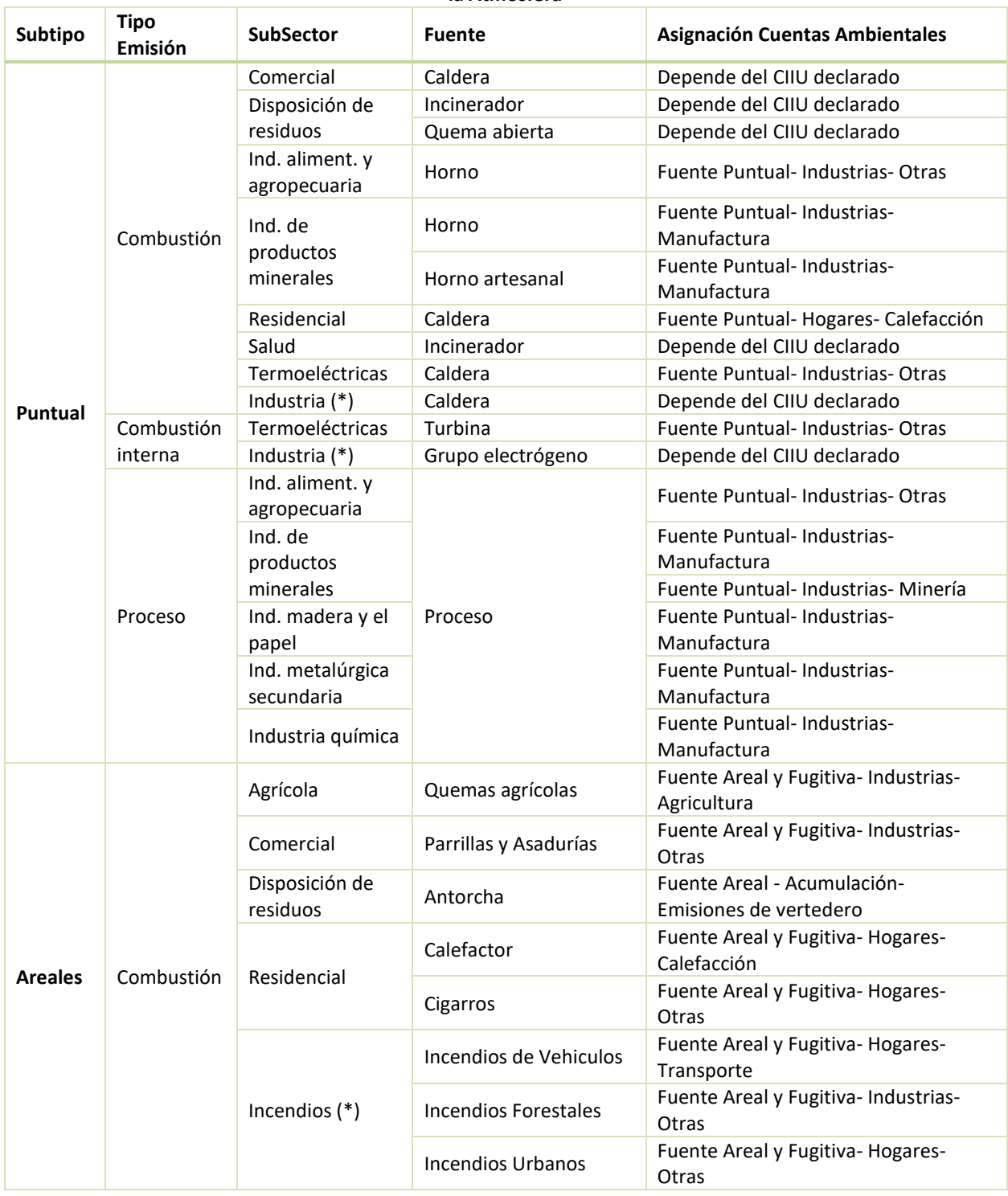

#### **Tabla 7-3 Asignación específica de Fuentes Emisoras para la Elaboración de Cuentas Ambientales de Emisiones a la Atmosfera**

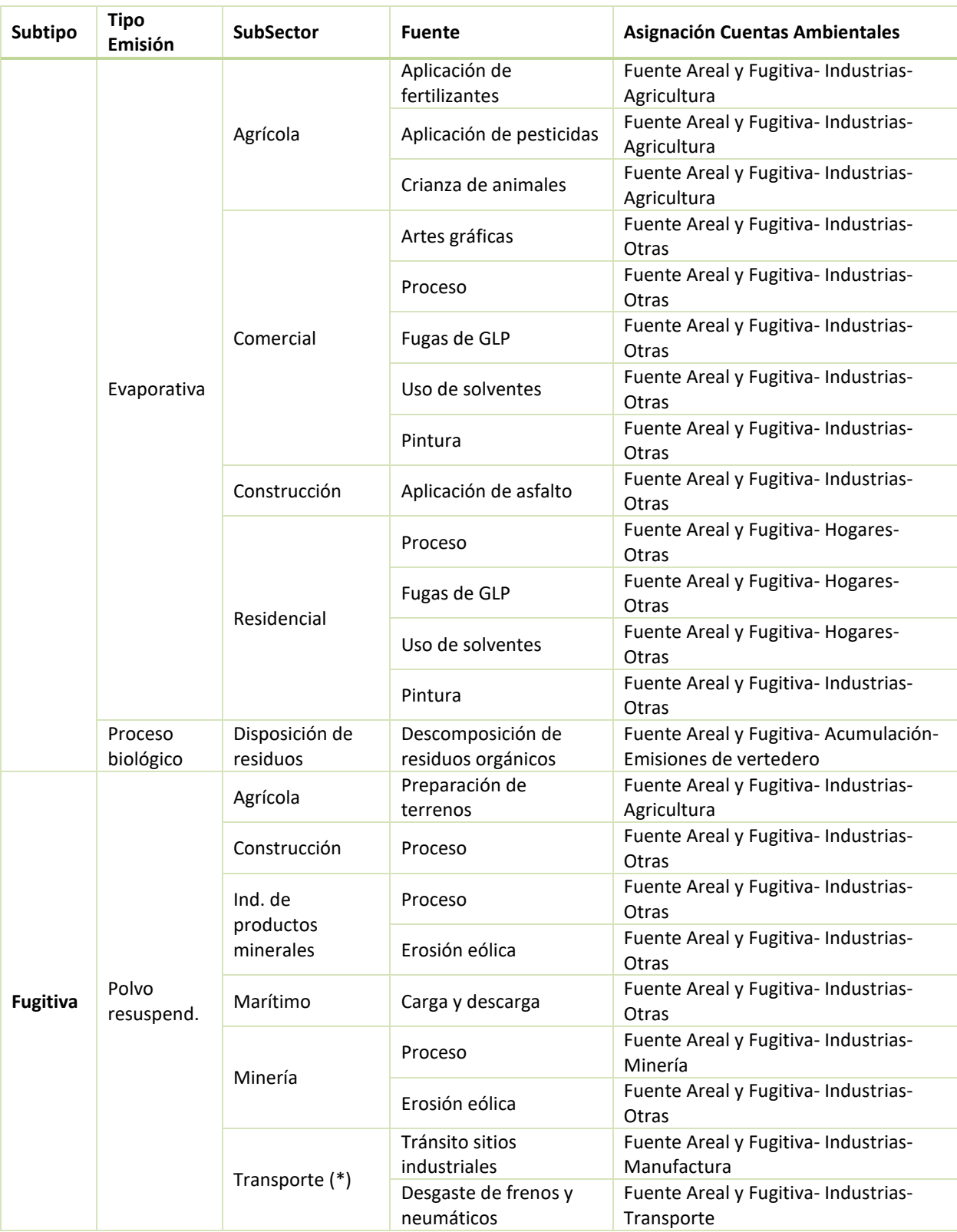

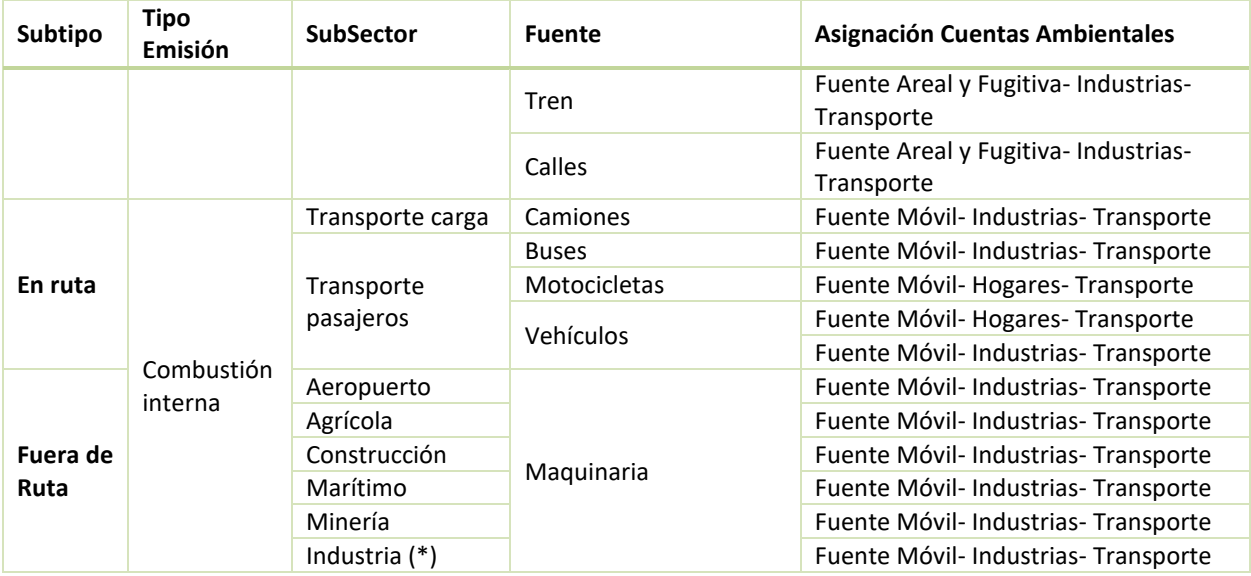

(\*): En realidad corresponde al Sector, se indica para facilitar la lectura de la tabla Fuente: Elaboración propia

## **II. Parámetros para la conversión de unidades**

En la metodología específica de cada categoría se dan valores recomendados de factores de emisión a utilizar para la estimación de las emisiones. Las unidades de los factores de emisión pueden no coincidir con las unidades del nivel de actividad con que se cuenta, por lo que se debe tener consideración en una adecuada conversión de unidades. En esta sección se recomiendan conversiones a utilizar en estas situaciones.

En el caso de los combustibles, los factores de emisión o niveles de actividad (consumo) pueden estar definidos por unidad másica, volumétrica o energética; y no coincidir entre ellos. A continuación, se entrega información de densidad y poder calorífico de distintos combustibles, a modo de facilitar la conversión entre unidades. Estos valores se obtuvieron a partir de los utilizados en el Balance Nacional de Energía 2013, elaborado por la Comisión Nacional de Energía.

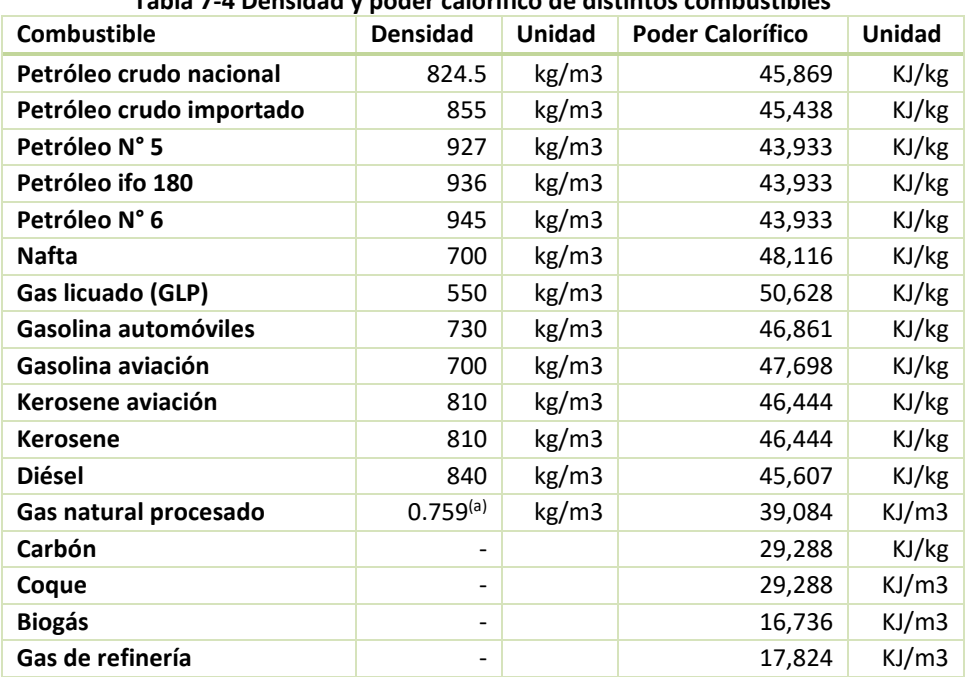

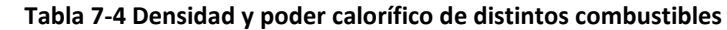

(a) Para el caso del gas natural, se consideró una densidad promedio de 0.759 kg/m<sup>3</sup> (Gandhidasan, Abdulghani, & Al-Mubarak, 2001). Esta densidad se asume igual para el gas natural y el gas natural procesado.

Fuente: Elaboración propia en base al Balance Nacional de Energía 2013 (Ministerio de Energía, 2013)

Para el caso de la leña, la densidad y el poder calorífico dependen del contenido de humedad, estos se presentan a continuación:

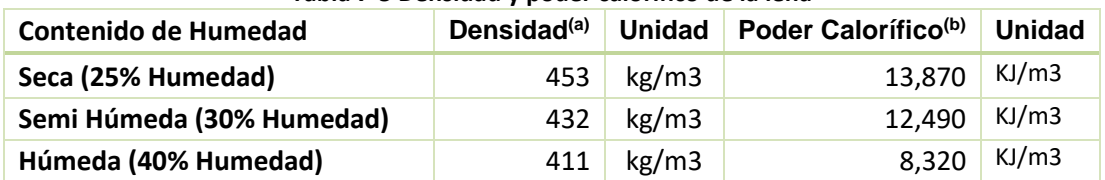

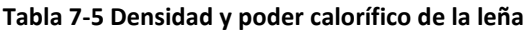

Fuente: (a): Calculado mediante un promedio de las densidades de las 5 especies más abundantes Roble, Eucaliptus glóbulus, eucaliptus nitens, raulí y aromo en la zona de Temuco y Padre las Casas. SEREMI de Medio Ambiente<sup>33</sup>

(b): (Poch Ambiental, 2010)

 $\overline{a}$ 

<sup>33</sup> Datos entregados por la SEREMI de Medio Ambiente en el contexto del estudio de "Análisis Detallado de Medidas para Incorporar al Plan de Descontaminación por MP2.5 de Temuco y Padre Las Casas" (GreenlabUC, 2013)

## **III. Descripción formulario de declaración DSº138**

En el sistema de ventanilla única cada fuente debe registrar la información en cuatro formularios:

- 1. Datos de la empresa y el establecimiento
- 2. Actividades industriales
- 3. Fuentes asociadas a cada unidad de emisión
- 4. Estimaciones a nivel de fuentes y Mediciones no oficiales correspondientes a fuentes asociadas

En el formulario de actividades industriales, el usuario registra cada una de las fuentes asociadas a un establecimiento, el cual es clasificado por código CIIU y actividad industrial. La unidad de emisión se registra con los siguientes parámetros:

- Nro. De registro formulario 138
- \*Tipo (Caldera de calefacción, caldera industrial, grupo electrógeno, calderas de generación eléctrica, proceso con combustión, proceso sin combustión, Hornos de panadería).
- Marca
- Modelo
- Año de fabricación
- Año de instalación
- \*Nro de Serie
- **\*** \*Nro Interno
- \*Descripción

\*Datos obligatorios

Es importante destacar que el titular está obligado a proveer información al MINSAL anualmente.

Cada unidad de emisión puede tener asociada distintas fuentes de emisión. En estas fuentes el usuario ingresa capacidad y potencia. Adicionalmente se pueden ingresar datos respecto a quemadores y chimeneas. Cada actividad asociada se le puede asociar un equipo de control cuyo "tipo" debe seleccionarse desde un listado desplegado, y debe quedar asociado a un Nro. Interno.

En el formulario 3 se rellena la información asociada a cada unidad de emisión, agregando combustibles, niveles de actividad cuya base (materia prima o producto) se selecciona de un listado predefinido.

El formulario 4 corresponde a las emisiones declaradas, donde el usuario debe ingresar tanto el factor de emisión como la emisión estimada, así como documentos asociados. Lo anterior debe ser validado por el sistema. Los factores de emisión a ingresar por el usuario pueden ser tanto los explicitados en la guía metodológica, o bien factores calculados por las mismas industrias y/o fuentes. Si el usuario desea ingresar estos últimos, debe adjuntar la metodología de cálculo utilizada.

También se puede agregar mediciones no oficiales<sup>34</sup>, donde se solicita el nivel de emisión (kg/hr) en base al caudal y la concentración de cada contaminante, además del laboratorio responsable (desde un listado definido) y el documento de respaldo.

## **IV. Escala de Calidad de Factores de emisión**

En este anexo se presenta la escala de calidad asignada por la EPA AP 42, para cada uno de los factores presentados de este manual, en la sección [5.](#page-34-0)

 $\overline{a}$ 

<sup>34</sup> Mediciones que no se ajustan al cumplimiento del D.S.N°2467, donde se exige una auditoría por parte del MINSAL. Estas pueden tratarse de mediciones realizadas para el cumplimiento de los Planes de descontaminación.

### **IV.1 Fuentes Estacionarias**

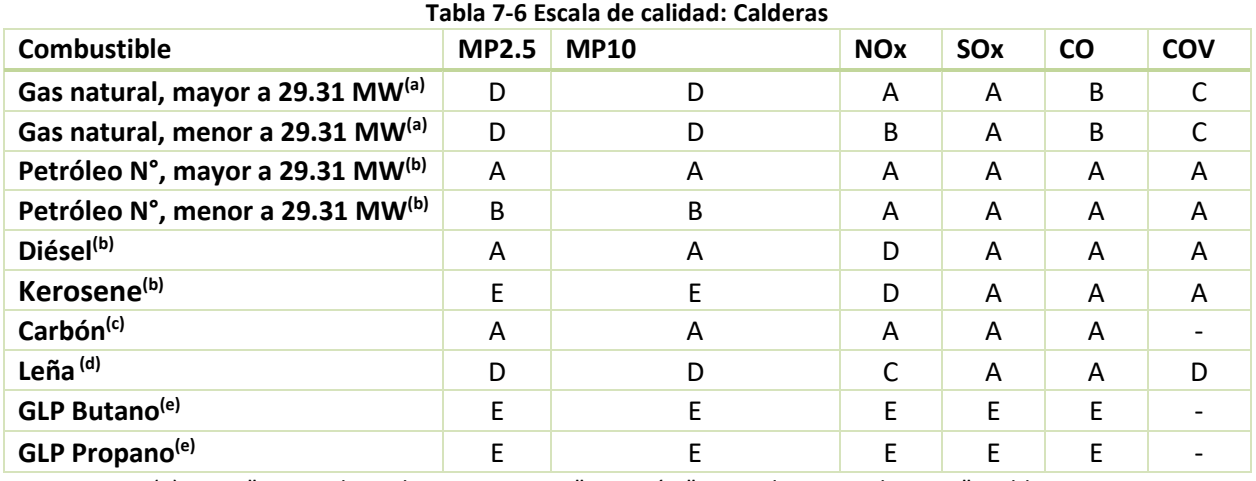

(a): Cap. "External Combustion Sources", Sección "Natural Gas Combustion", Tablas 1.4- 1, 1.4-2

(b): Cap. "External Combustion Sources", Sección "Fuel Oil Combustion", Tablas: 1.3-1, 1.3-3, 1.3-6

(c): Cap. "External Combustion Sources", Sección "Bituminous and Subbituminous Coal Combustion", Tablas: 1.1-3, 1.1-4, 1.1-6

(d): Cap. "External Combustion Sources", Sección "Wood Residue Combustion in

Boilers", Tablas: 1.6-1, 1.6-2, 1.6-3

(e): Cap. "External Combustion Sources", Sección "Liquified Petroleum Gas

Combustion", Tabla 1.5-1

Fuente: (EPA-AP42, 1995)

#### **Tabla 7-7 Escala de Calidad:Turbina**

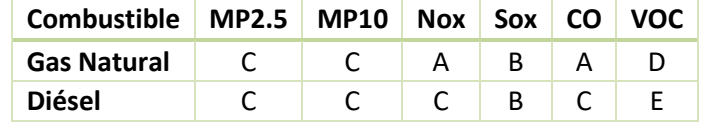

Cap. "Stationary Internal Combustion Sources", Sección "Stationary Gas Turbines",

Tablas 1.3-1, 1.3-2

(Fuente: (EPA-AP42, 1995)

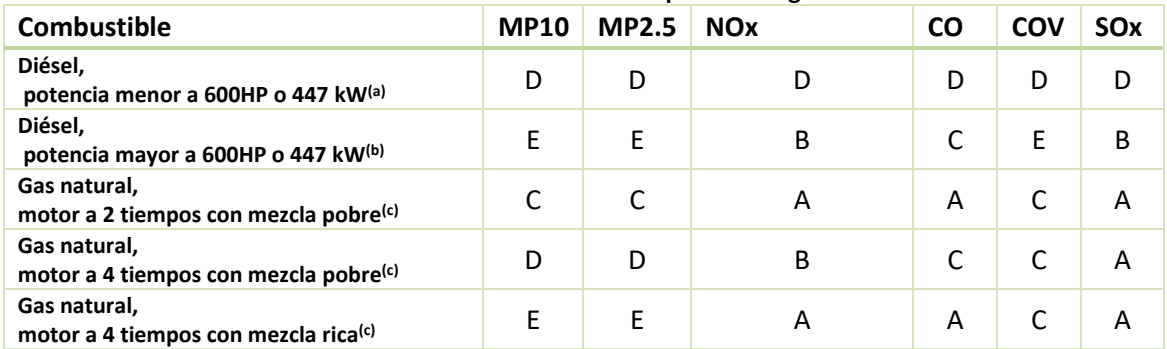

#### **Tabla 7-8 Escala de Calidad: Grupos electrógenos**

(a): Cap. "Stationary Internal Combustion Sources", Sección "Gasoline and Diesel Industrial Engines", Tabla 3.3-1

(b): Cap. "Stationary Internal Combustion Sources", Sección "Large Stationary Diesel and

All Stationary Dual-fuel Engines", Tabla 3.4-1

(c): Cap. "Stationary Internal Combustion Sources", Sección "Natural Gas-fired

Reciprocating Engines", Tablas 3.2-2, 3.2-2, 3.2-3

Fuente: (EPA-AP42, 1995)

#### **Tabla 7-9 Escala de Calidad: Incinerador**

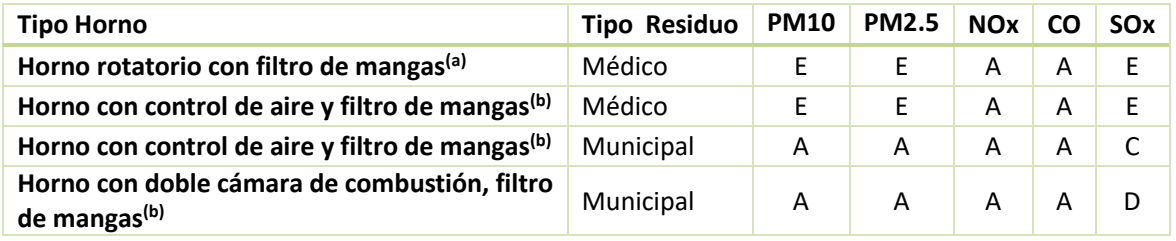

(a): Cap. "Solid Waste Disposal", Sección "Medical Waste Incineration", Tablas: 2.3-1,

2.3-2, 2.3-15

(b): Cap. "Solid Waste Disposal", Sección "Refuse Combustion ", Tablas: 2.1-1, 2.1-3, 2.1-

8, 2.1-12

Fuente: (EPA-AP42, 1995)

#### **Tabla 7-10 Escala de Calidad: Proceso - Industria Alimentaria y Agropecuaria - Procesamiento de granos**

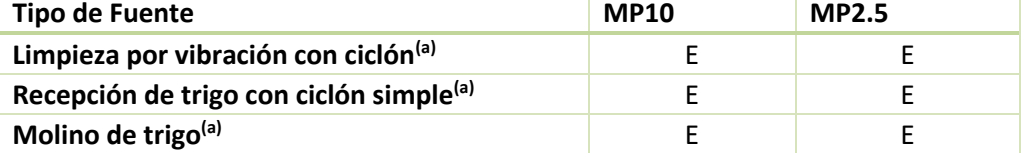

(a): Cap. "Food and Agricultural Industries", Sección "Grain Elevators & Processes", Tablas: 9.9.1-1, 9.9.1-2

Fuente: (EPA-AP42, 1995)

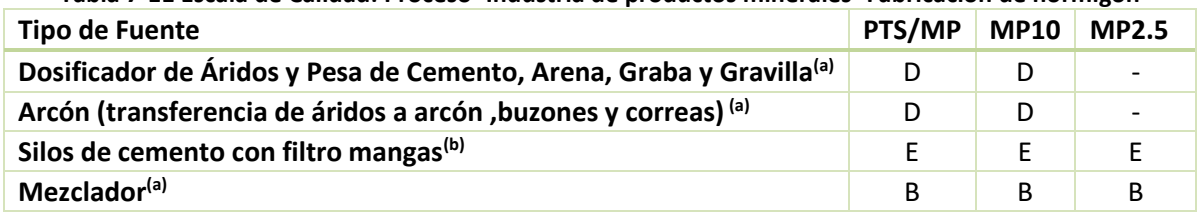

#### **Tabla 7-11 Escala de Calidad: Proceso- Industria de productos minerales- Fabricación de hormigón**

(a):Cap. " Mineral Products Industry", Sección "Concrete Batching", Tabla 11.12-1 (b):Cap. "Mineral Products Industry", Sección "Crushed Stone Processing and Pulverized Mineral Processing", Tabla 11.19.2-3

Fuente: (EPA-AP42, 1995)

#### **Tabla 7-12 Escala de Calidad: Proceso- Industria de productos minerales- Fabricación de productos cerámicos**

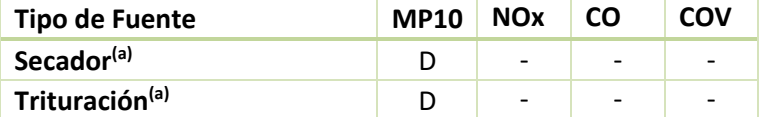

(a): Cap. "Mineral Products Industry ", Sección "Ceramic Clay Manufacturing ", Tabla 11.7-1

Fuente: (EPA-AP42, 1995)

#### **Tabla 7-13 Escala de Calidad: Horno artesanal**

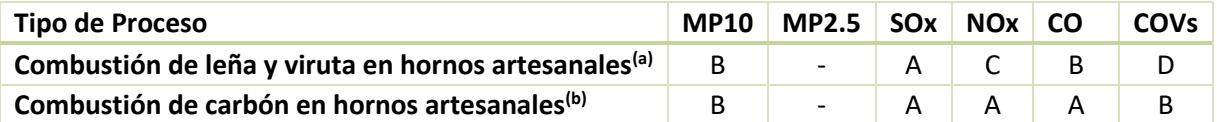

(a): Cap. "External Combustion Sources", Sección "Residential Fireplaces ", Tabla 1.9-1

(b): Cap. "External Combustion Sources", Sección "Bituminous and Subbituminous Coal

Combustion ", Tablas: 1.1-3, 1.1-20

Fuente: (EPA-AP42, 1995)

#### **Tabla 7-14 Escala de Calidad: Proceso- Industria de productos minerales- Producción primaria de cobre**

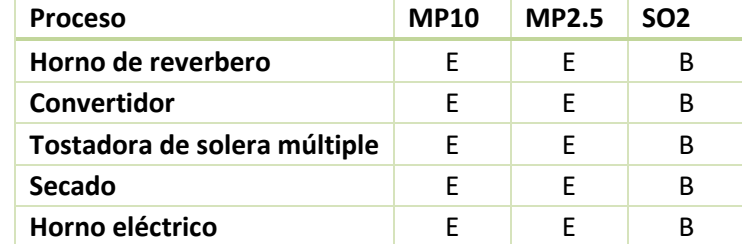

Cap. "Metallurgical Industry", Sección "Primary Copper Smelting", Tablas: 12.3-2, 12.3-6,

12.3-8, and 12.3-12

Fuente: (EPA-AP42, 1995)

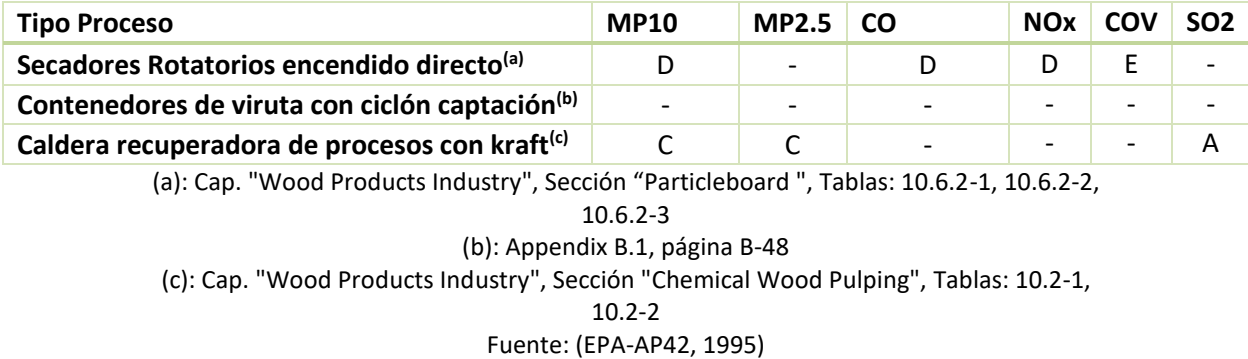

#### **Tabla 7-15 Escala de Calidad: Proceso- Industria de madera y papel - Aserraderos y fabricación de madera**

#### **Tabla 7-16 Escala de Calidad: Proceso- Industria de madera y papel - Fabricación de papel**

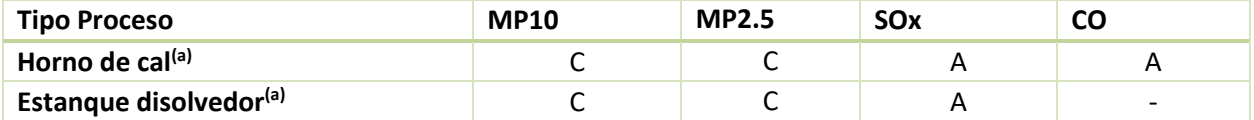

(a): Cap. "Wood Products Industry", Sección "Chemical Wood Pulping ", Tablas: 10.2-1, 10.2-5, 10.2-7

Fuente: (EPA-AP42, 1995)

#### **Tabla 7-17 Escala de Calidad: Proceso- Industria Metalúrgica Secundaria-Productos de zinc**

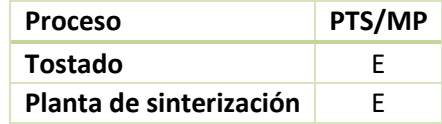

(a): Cap. "Metallurgical Industry", Sección "Zinc Smelting", Tablas: 12.7-1 Fuente: (EPA-AP42, 1995)

#### **Tabla 7-18 Escala de Calidad: Proceso- Industria Metalúrgica Secundaria-Productos de cobre y bronce**

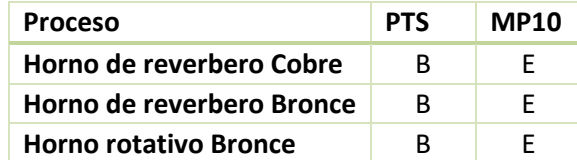

(a): Cap. "Metallurgical Industry", Sección "Secondary Copper Smelting", Tablas: 12.9-1 Fuente: (EPA-AP42, 1995)

#### **Tabla 7-19 Escala de Calidad: Proceso- Industria Metalúrgica Secundaria-Productos de hierro y acero**

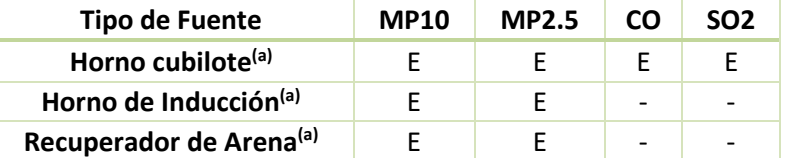

(a): Cap. "Metallurgical Industry ", Sección "Gray Iron Foundries ", Tablas: 12.10-2,

12.10-4, 12.10-6, 12.10-8

Fuente: (EPA-AP42, 1995)

#### **Tabla 7-20 Escala de Calidad: Proceso- Industria Metalúrgica Secundaria-Productos de plomo**

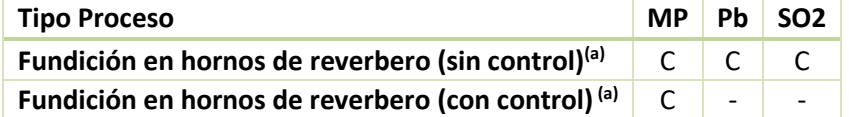

(a): Capítulo 12, Sección "Secondary Lead Processing", Tabla 12.11-1 Fuente: (EPA-AP42, 1995)

#### **Tabla 7-21 Escala de Calidad: Proceso- Industria química- Industria petroquímica- Refinación de petróleo**

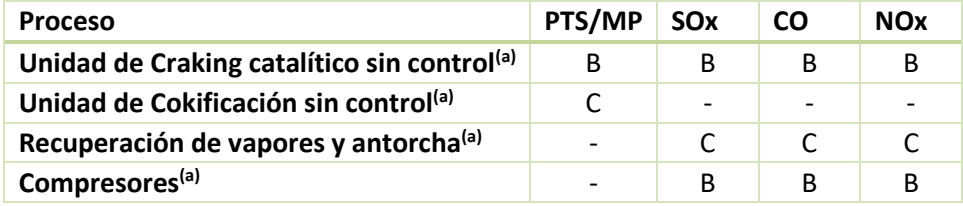

(a): Cap. " Petroleum Industry", Sección " Petroleum Refining", Tabla 5.1-1 Fuente: (EPA-AP42, 1995)

#### **Tabla 7-22 de Calidad: Proceso- Industria química- Industria petroquímica- Procesamiento de gas**

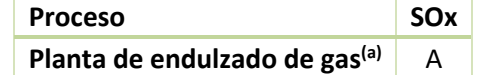

(a): Cap. " Petroleum Industry", Sección " Natural Gas Processing", Tabla 5.3-1 Fuente: (EPA-AP42, 1995)

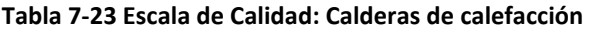

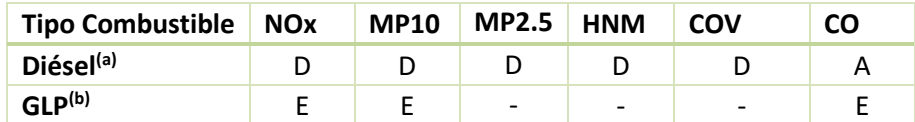

(a): Cap. "External Combustion Sources", Sección "Fuel Oil Combustion", Tablas: 1.3-1,

1.3-2, 1.3-4

(b): Cap. "External Combustion Sources", Sección " Liquified Petroleum Gas Combustion", Tabla 1.5-1

Fuente: (EPA-AP42, 1995)

### **IV.2 Fuentes areales**

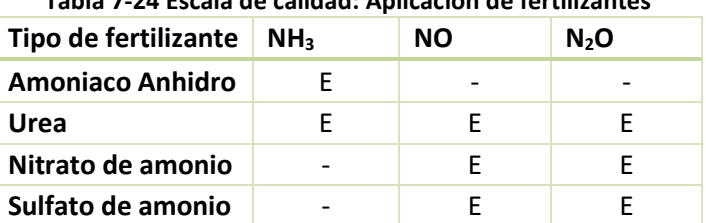

**Tabla 7-24 Escala de calidad: Aplicación de fertilizantes** 

Cap. "Food and Agricultural Industries", Sección "Fertilizer Application", Tabla 9.2.1-2 Fuente: (EPA-AP42, 1995)

**Cloruro de amonio** - E -

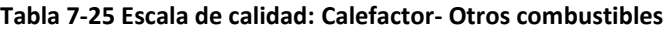

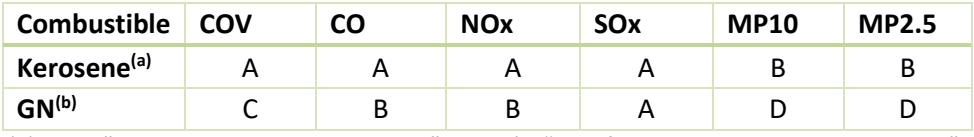

(a): Cap. "External Combustion Sources", Sección "Liquified Petroleum Gas Combustion", Tablas 1.3-1, 1.3-3

(b): Cap. "External Combustion Sources", Sección "Natural Gas Combustion", Tablas 1.4- 1, 1.4-2 Fuente:(EPA-AP42, 1995)

## **V. Número de pasadas por tipo de cultivo**

El porcentaje anual de preparación corresponde al promedio de veces al año que se realiza plantación del cultivo. Por ejemplo, para un cultivo que se planta cada 4 años, un 25% de su superficie se plantara en promedio cada año.

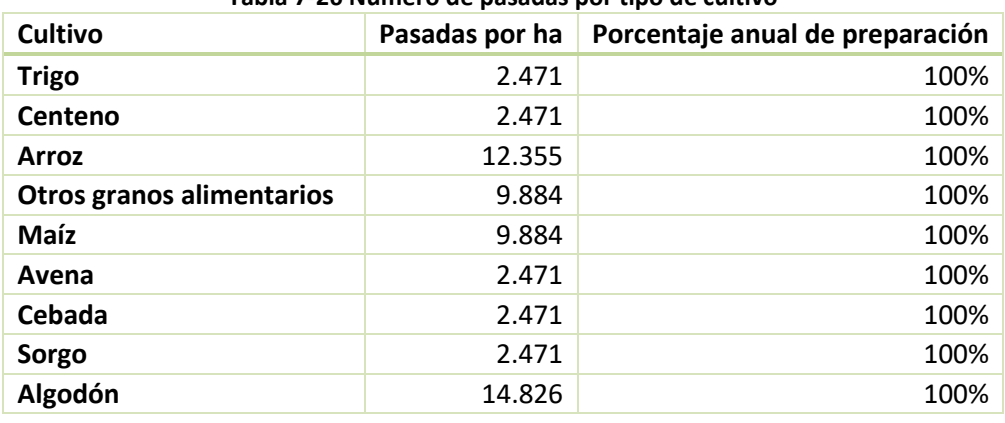

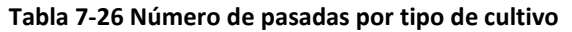

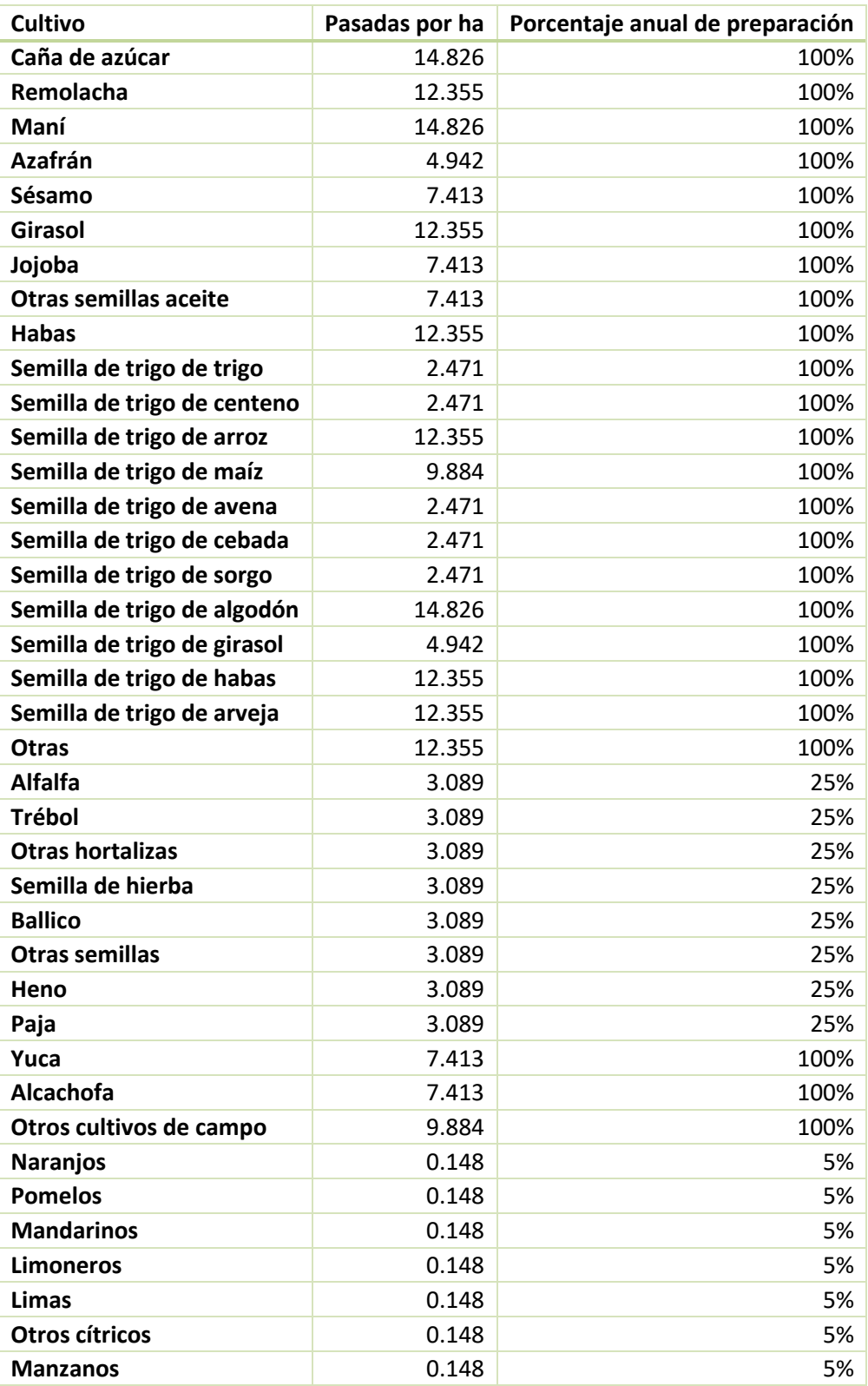

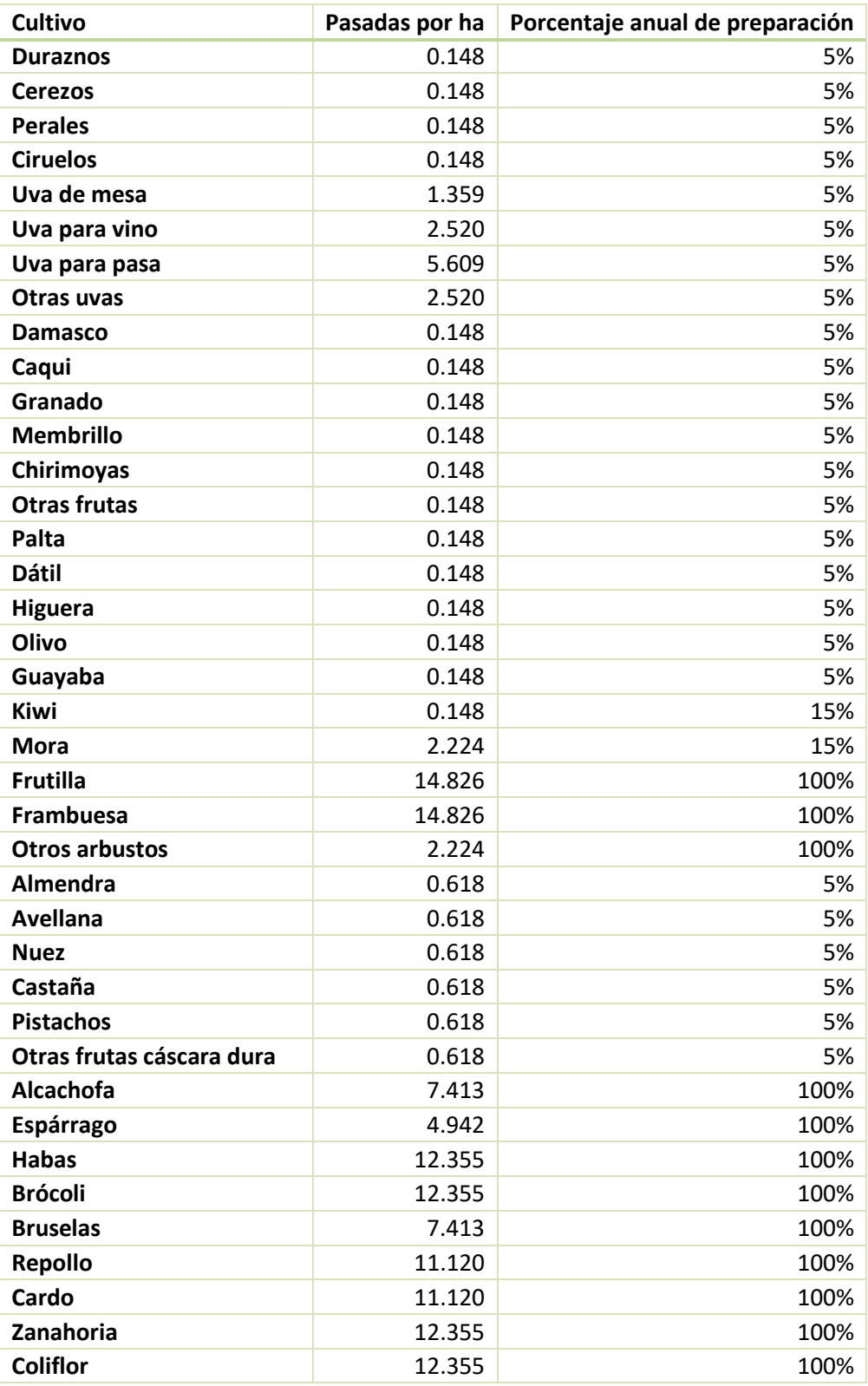

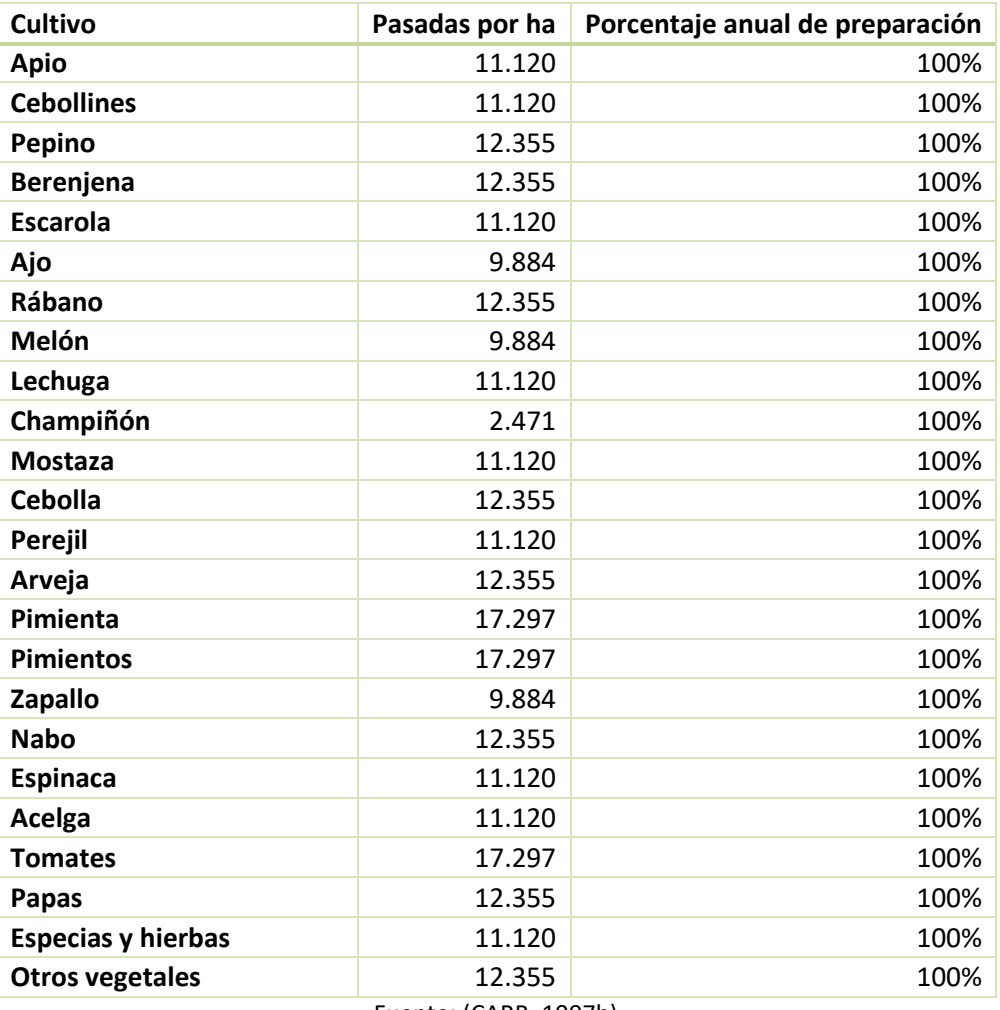

Fuente: (CARB, 1997b)

# **VI. Factores de emisión fuentes móviles: Emisiones en caliente por tubo de escape**

| Tabla 7-27 Factores de emisión para veniculos initíanos particulares y de alguner (gr/Kin)        |            |                                      |                   |
|---------------------------------------------------------------------------------------------------|------------|--------------------------------------|-------------------|
| Categoría                                                                                         | Cont.      | Factor de emisión                    | <b>Fuente</b>     |
| <b>Vehículos</b><br><b>Particulares No</b><br>Catalíticos y<br>Vehículos de<br><b>Alquiler No</b> | CO.        | $2.81*V^{0.630}$                     | <b>COPERT IV</b>  |
|                                                                                                   | HC         | $30.34*V^{0.693}$                    | <b>COPERT IV</b>  |
|                                                                                                   | <b>NOX</b> | $1.173 + 0.0225 * V - 0.00014 * V^2$ | <b>COPERT IV</b>  |
|                                                                                                   | <b>MP</b>  | N/A                                  | <b>COPERT IV</b>  |
|                                                                                                   | CH4        | $0.0000331*V^2-0.00573*V+0.268$      | <b>COPERT IV</b>  |
|                                                                                                   | N2O        | 0.005                                | <b>COPERT III</b> |

**Tabla 7-27 Factores de emisión para vehículos livianos particulares y de alquiler [gr/km]**

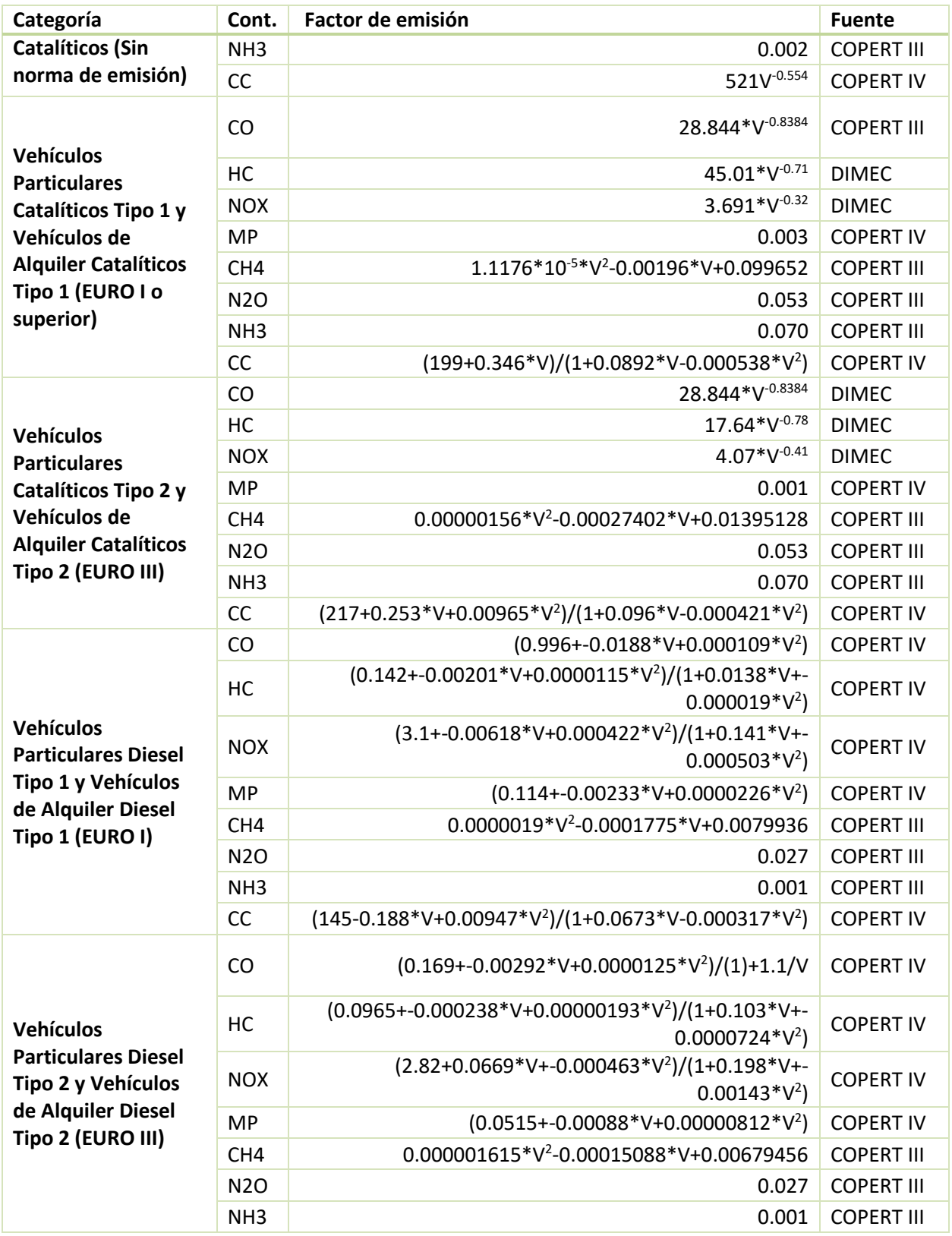

Gestión y Política Ambiental DICTUC S.A.

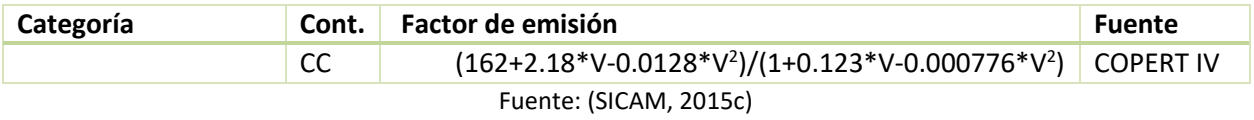

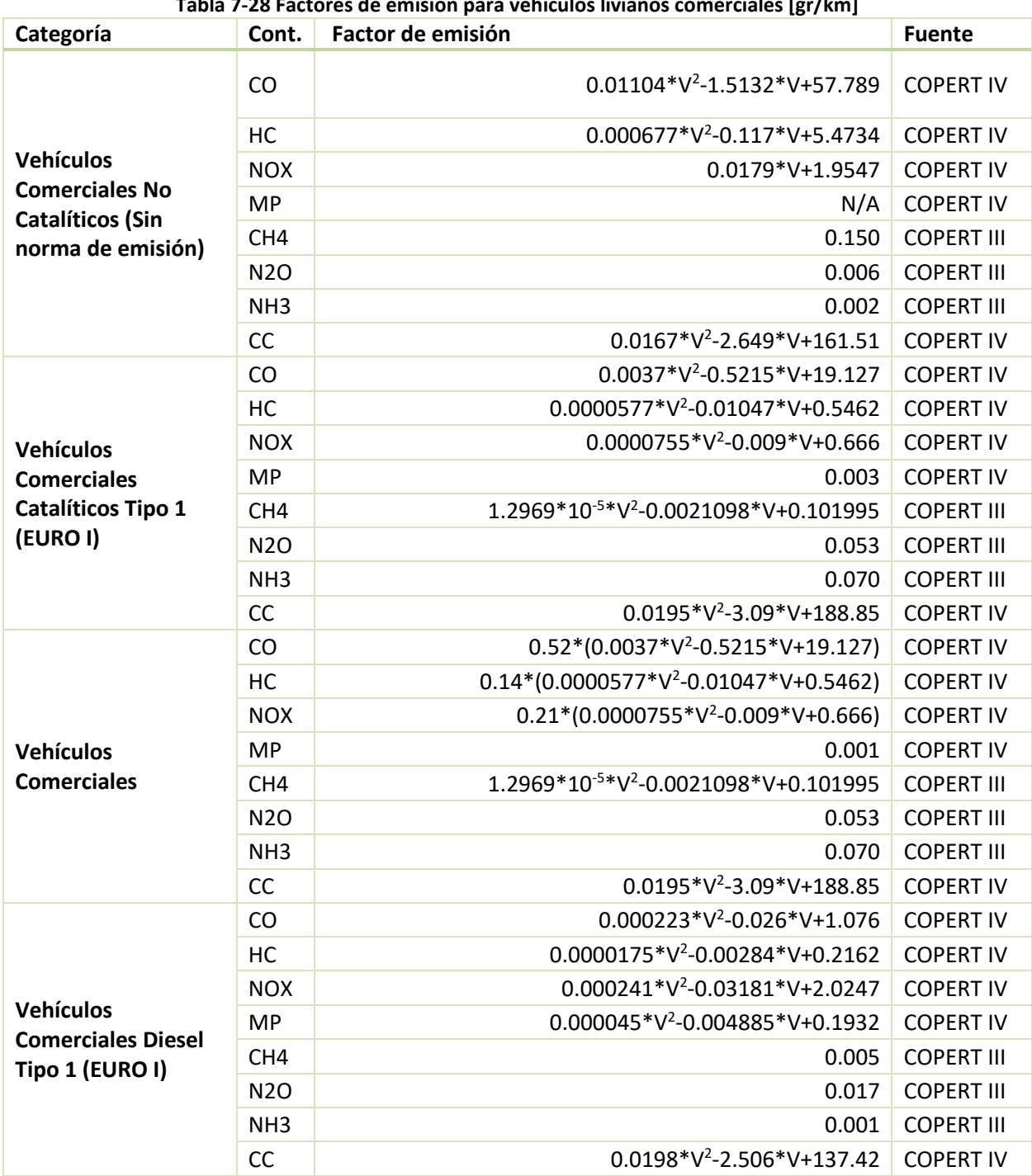

### **Tabla 7-28 Factores de emisión para vehículos livianos comerciales [gr/km]**

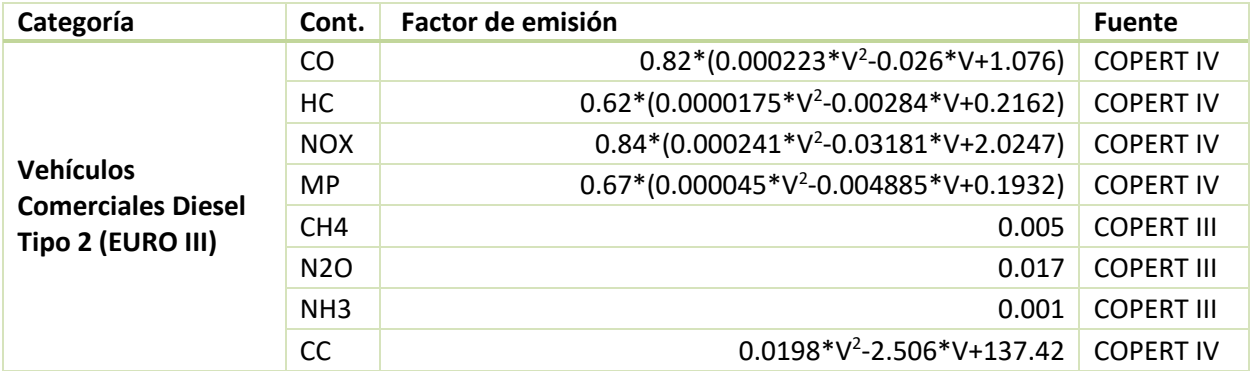

Fuente: : (SICAM, 2015c)

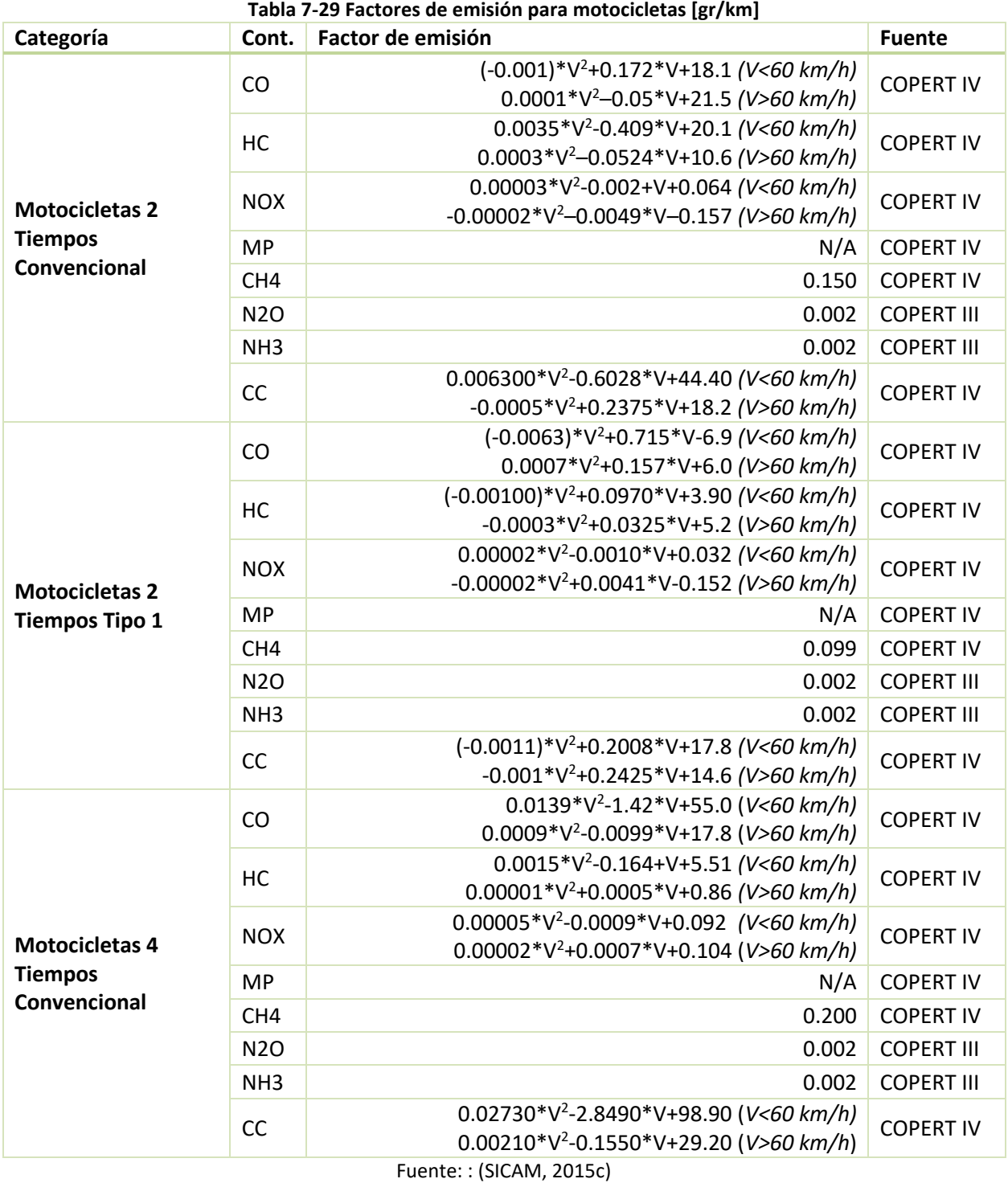

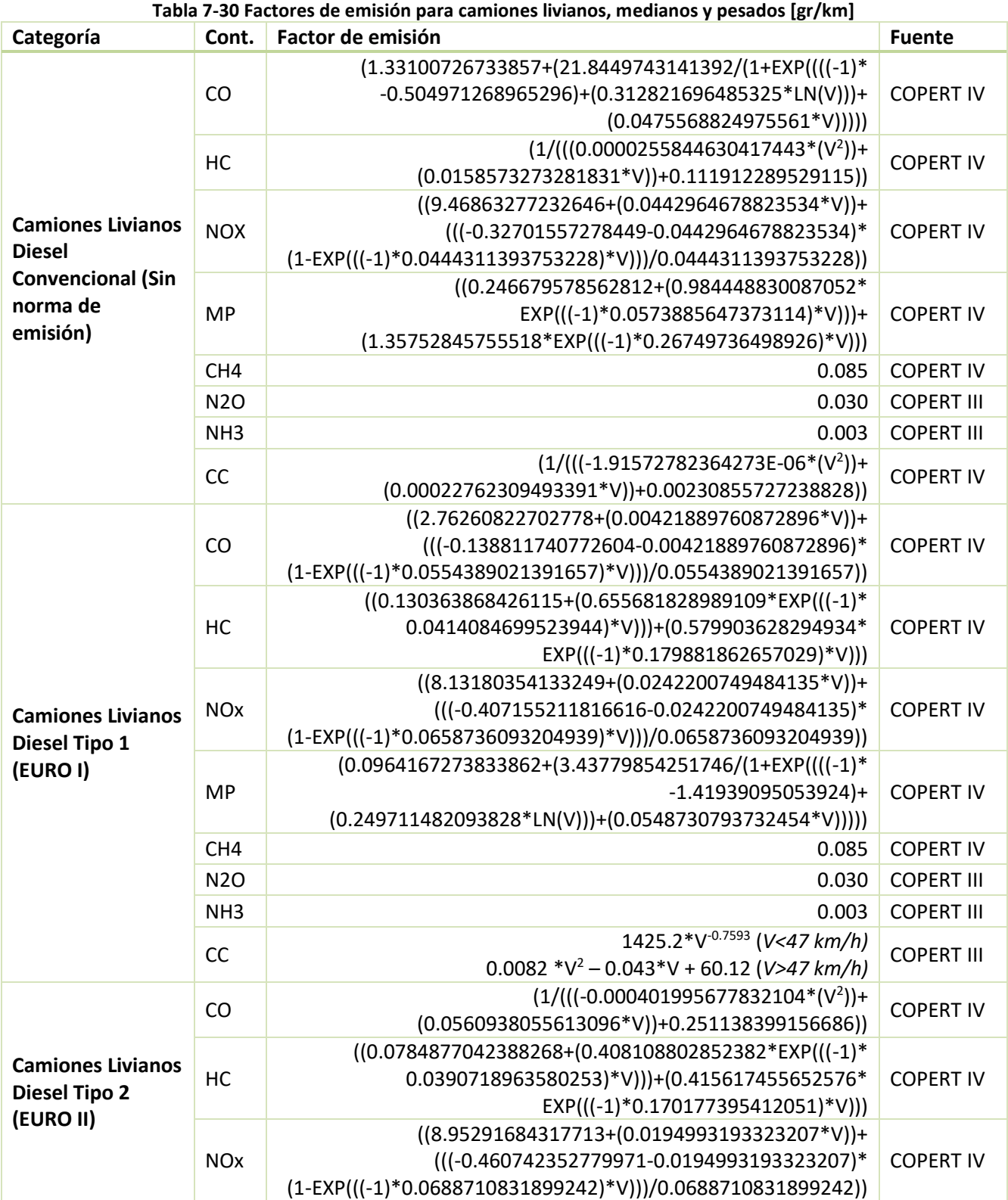

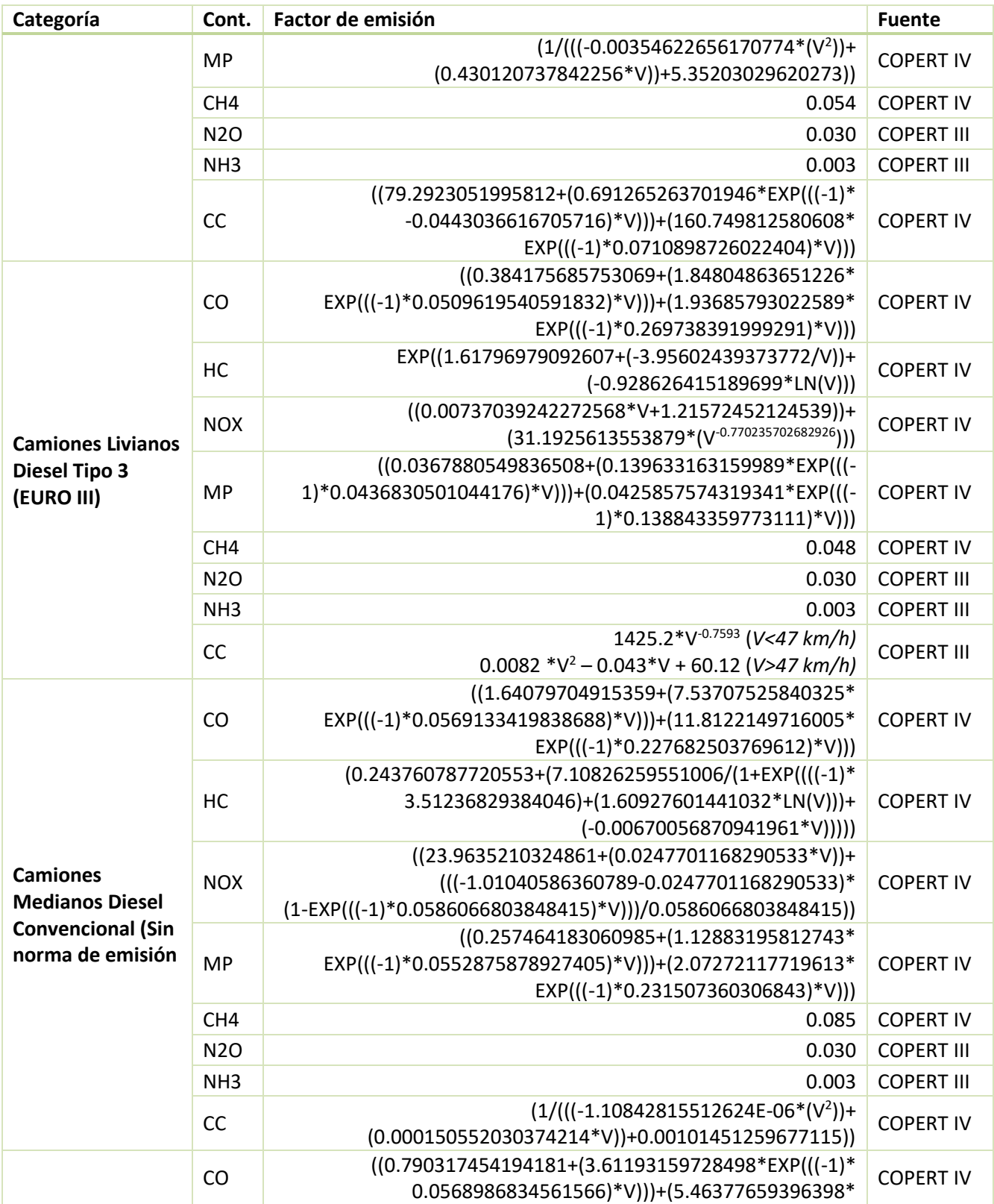

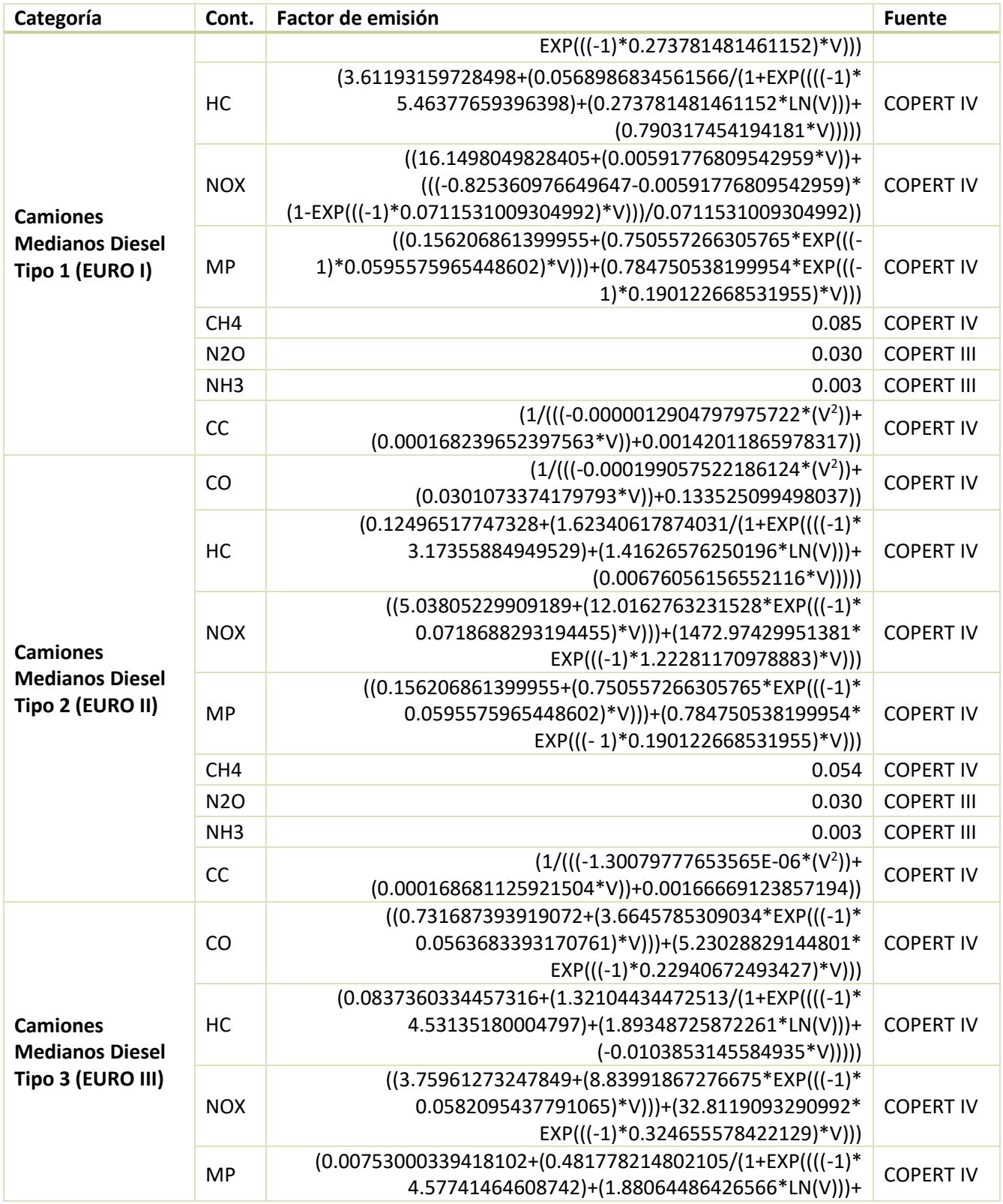

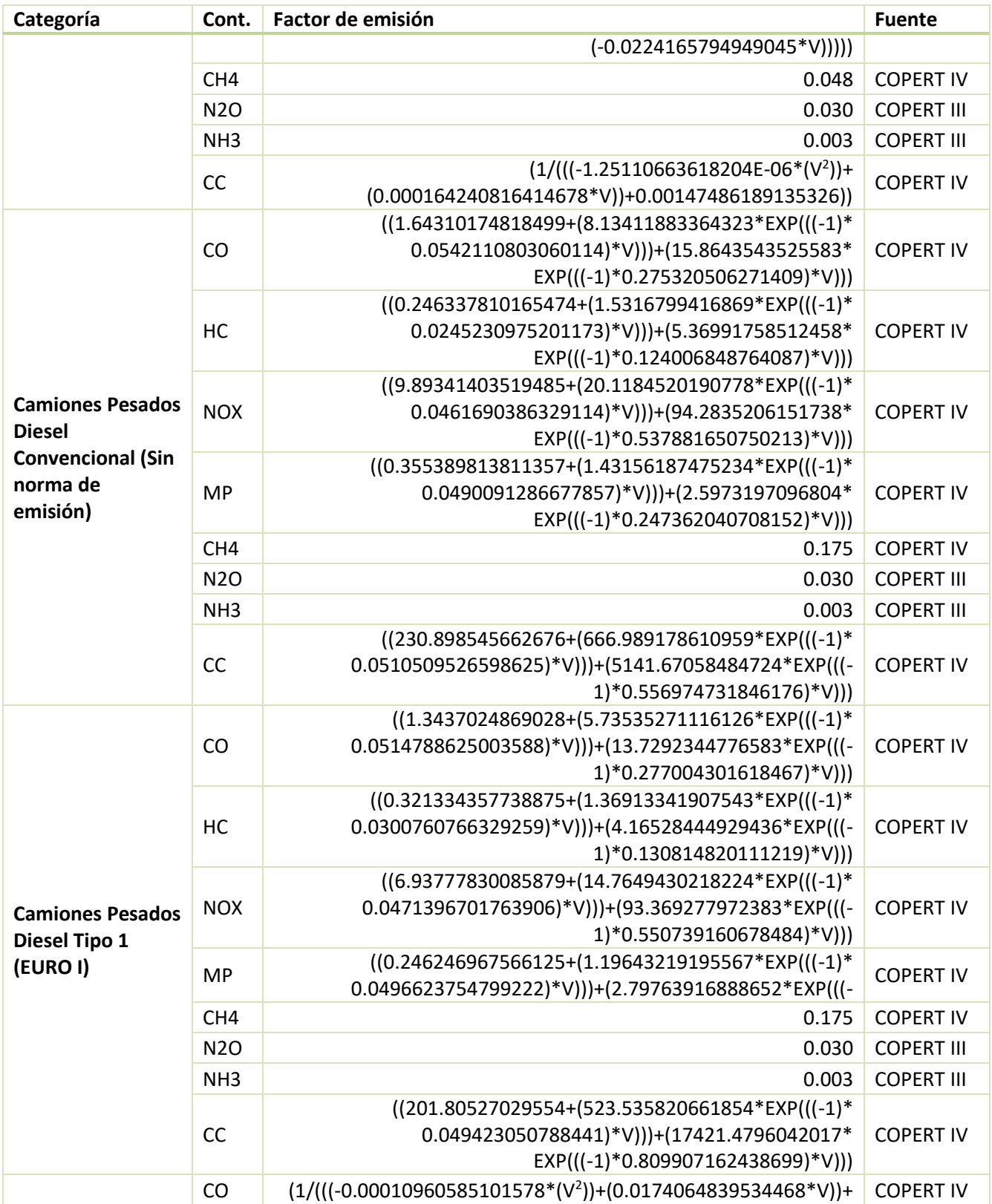

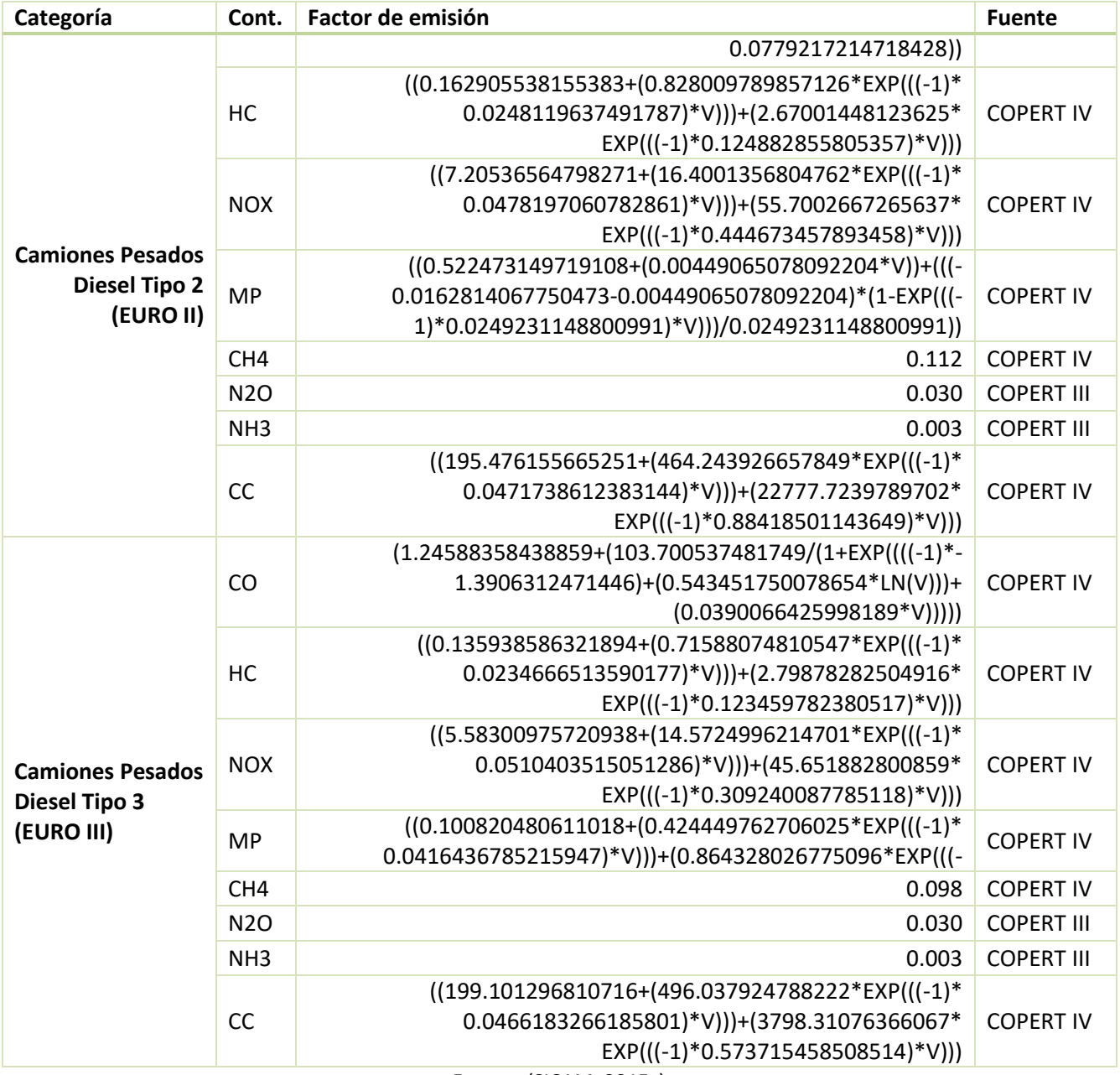

Fuente: (SICAM, 2015c)

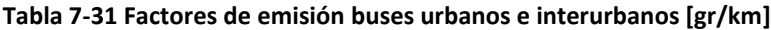

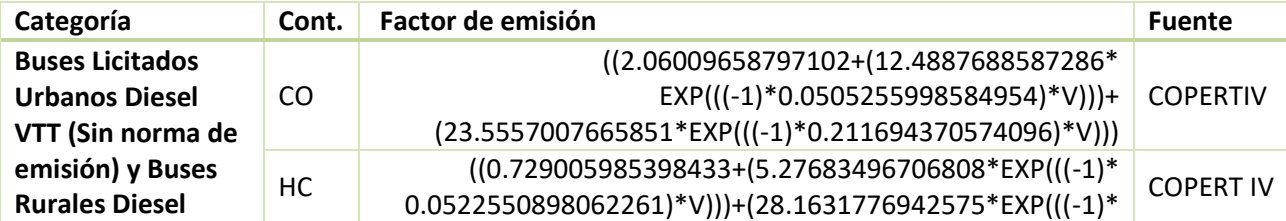

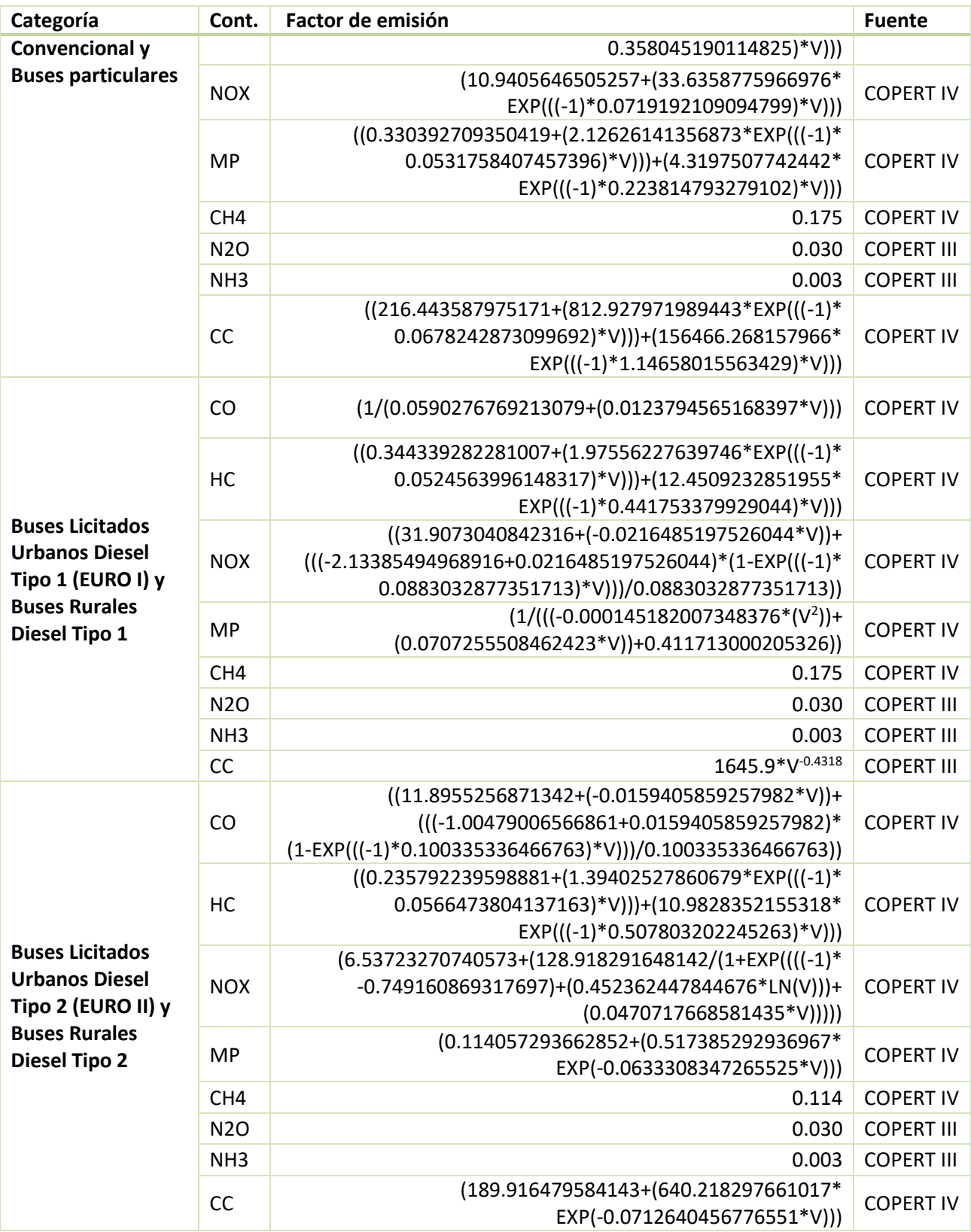

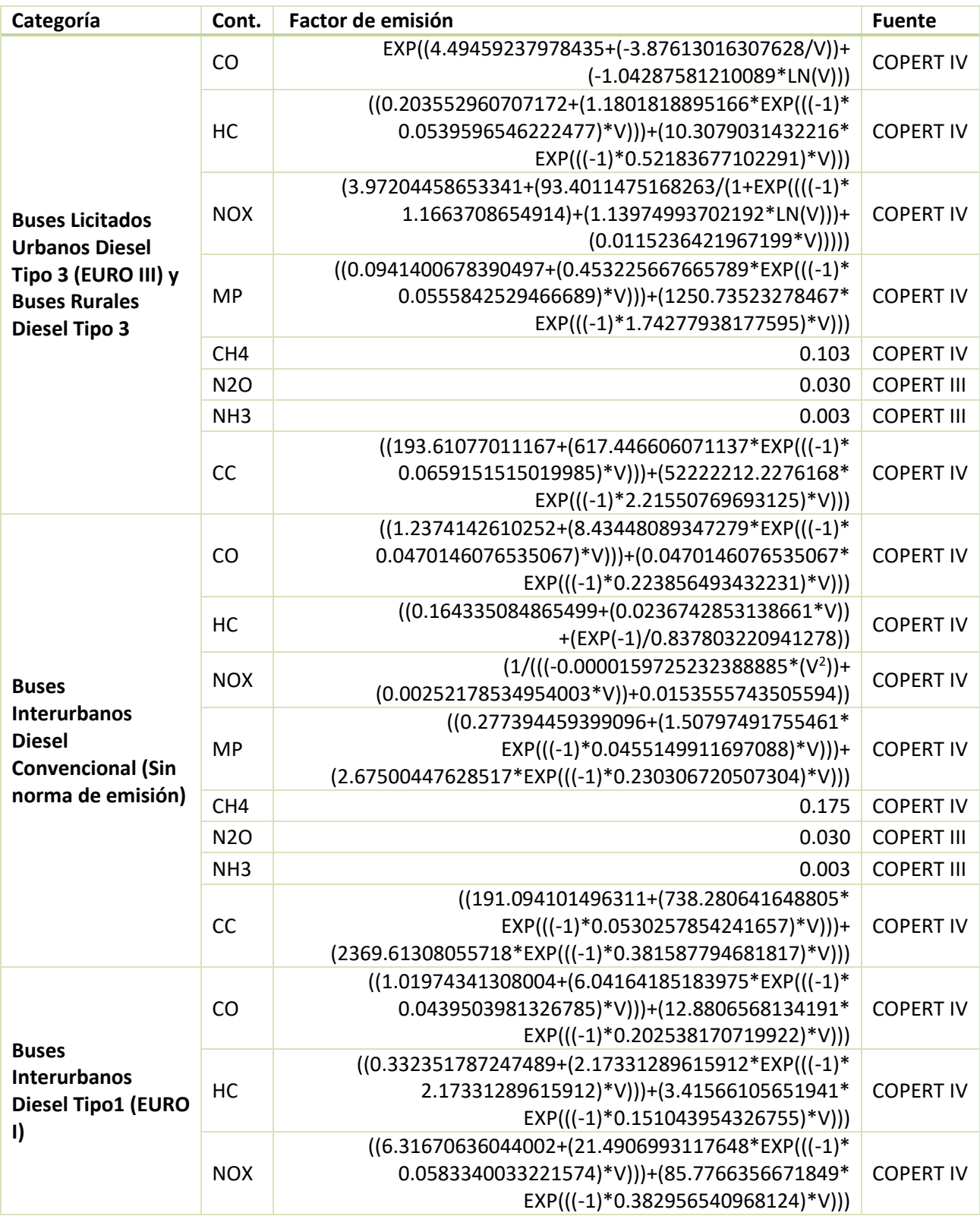

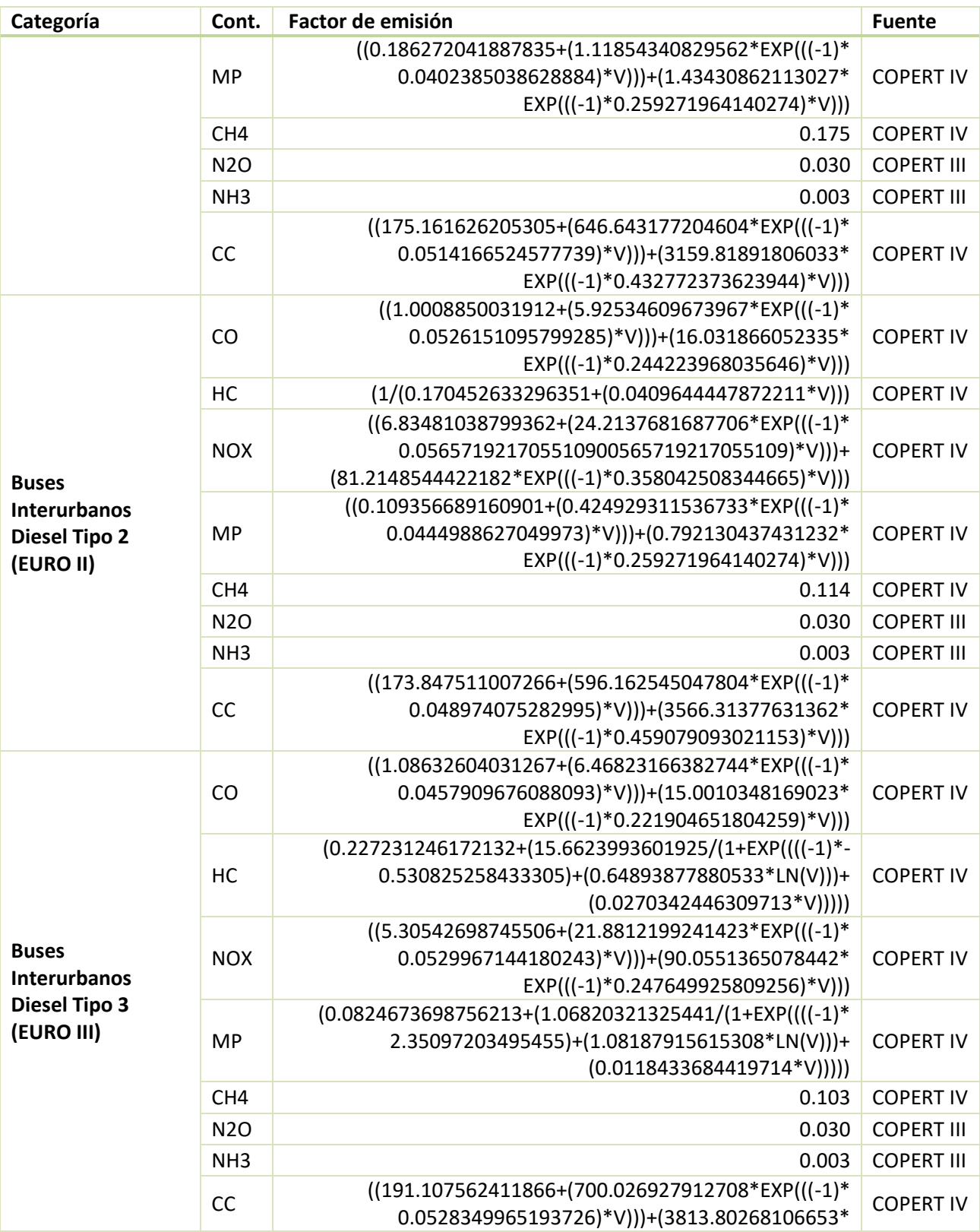

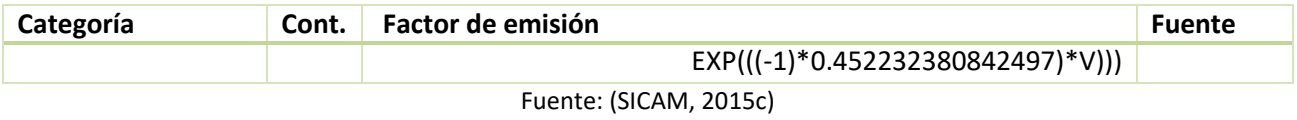

## **VII. Categorías Vehiculares**

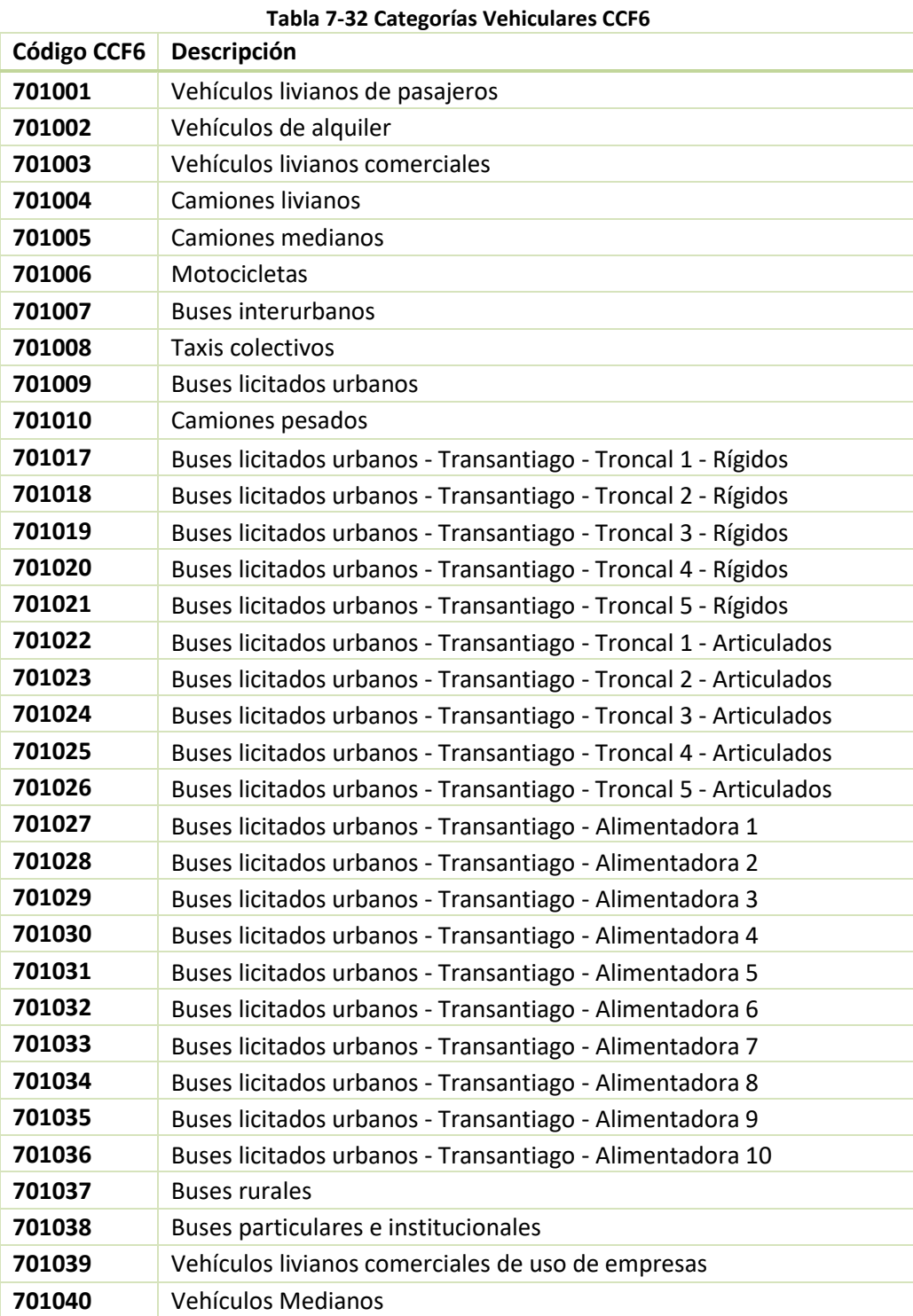

Fuente: (DICTUC, 2013)

## **GreenLabUC** Gestión y Política Ambiental DICTUC S.A.

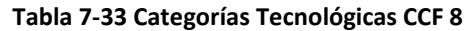

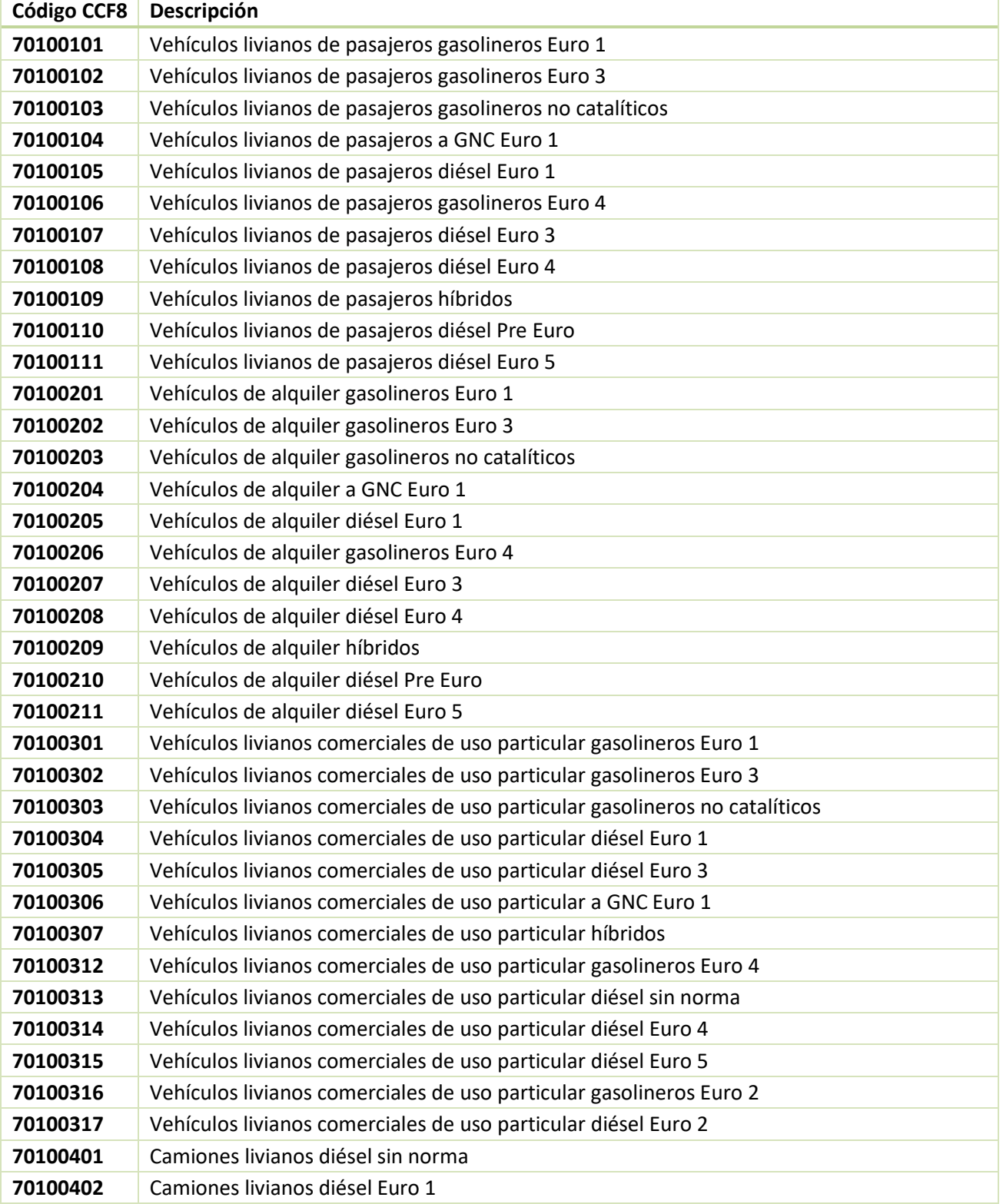

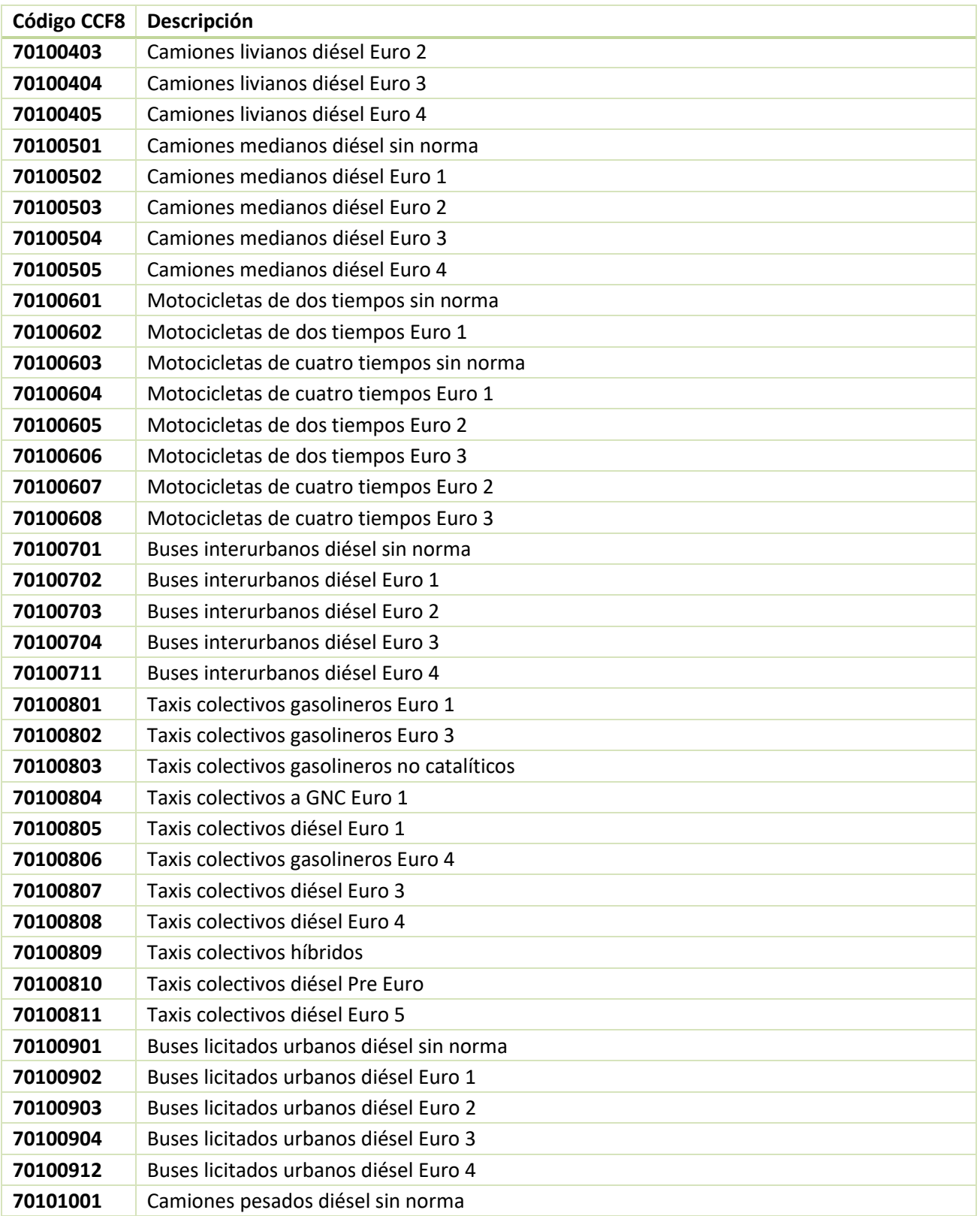

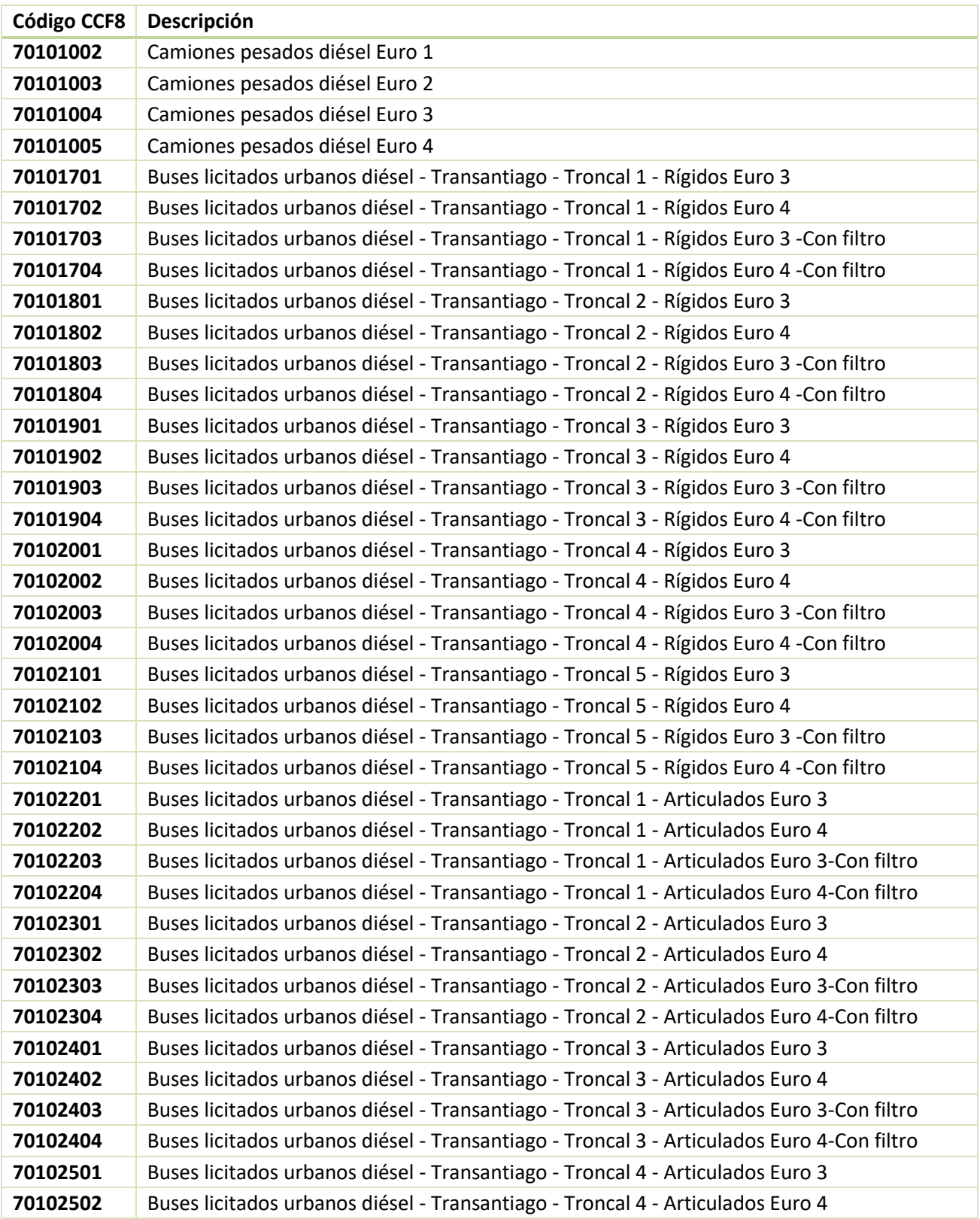

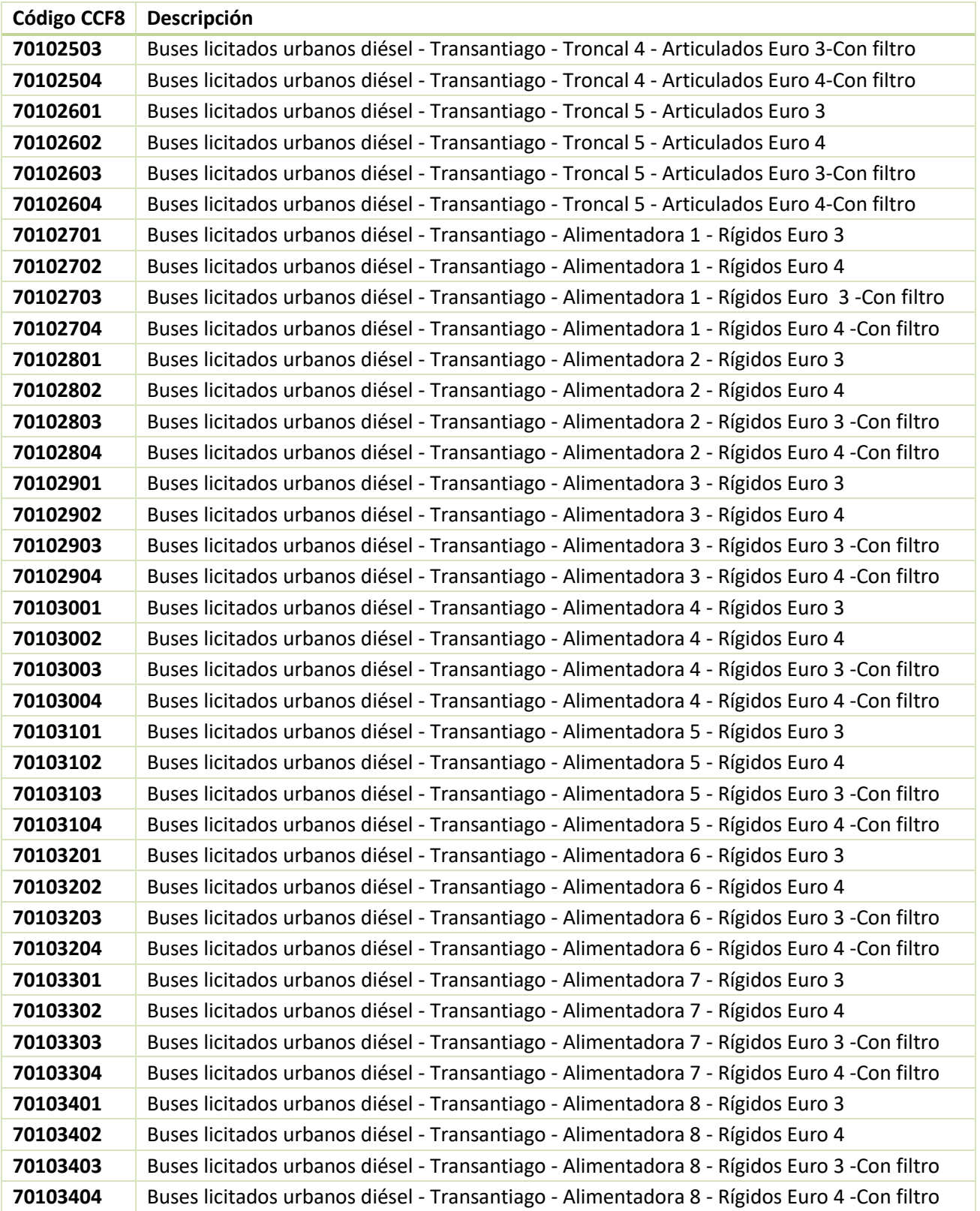

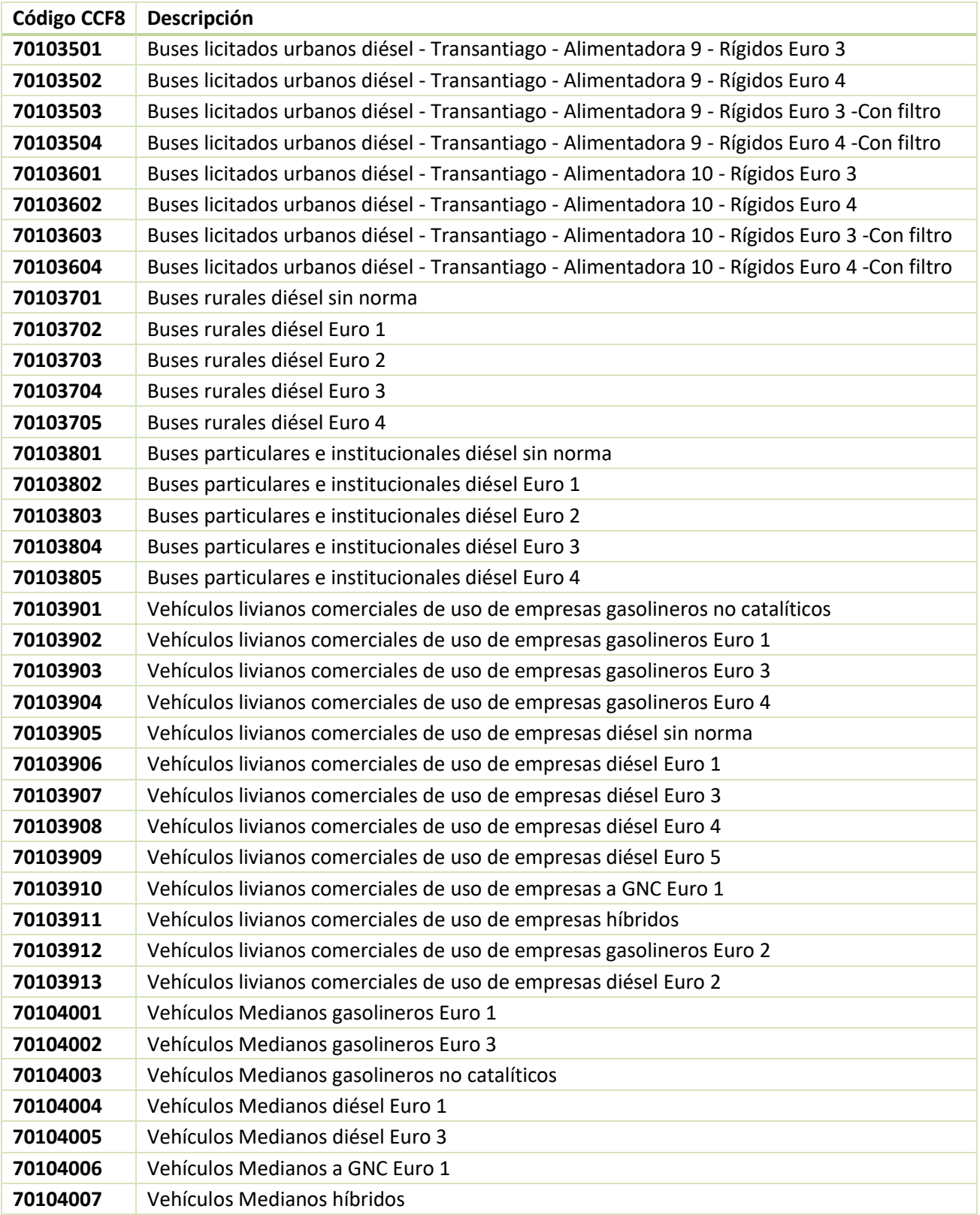

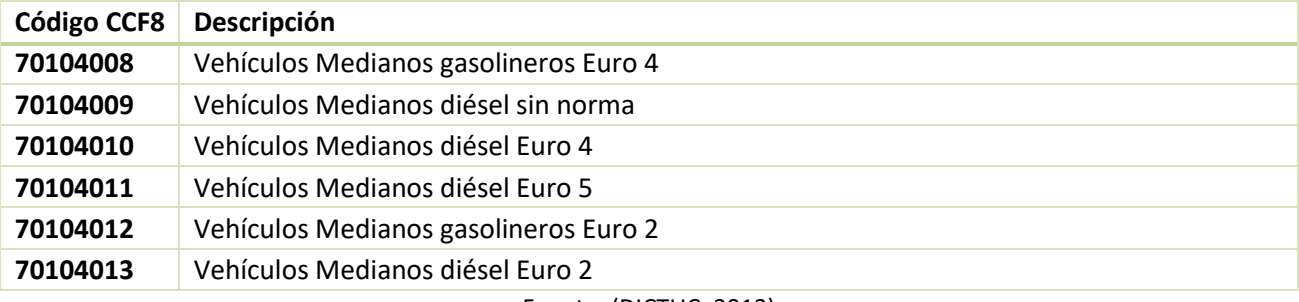

Fuente: (DICTUC, 2013)

## **VIII. Clasificación de CCFF8**

A continuación se presenta la clasificación de las categorías vehiculares CCFF8 en las clasificaciones propuestas para el desarrollo de un inventario de emisiones. Se debe tener en consideración que todas las categorías CCFF8 corresponden a Tipo "Móviles", Subtipo "Fuera de Ruta", Tipo de emisión "Combustión interna" y Sector "Transporte.
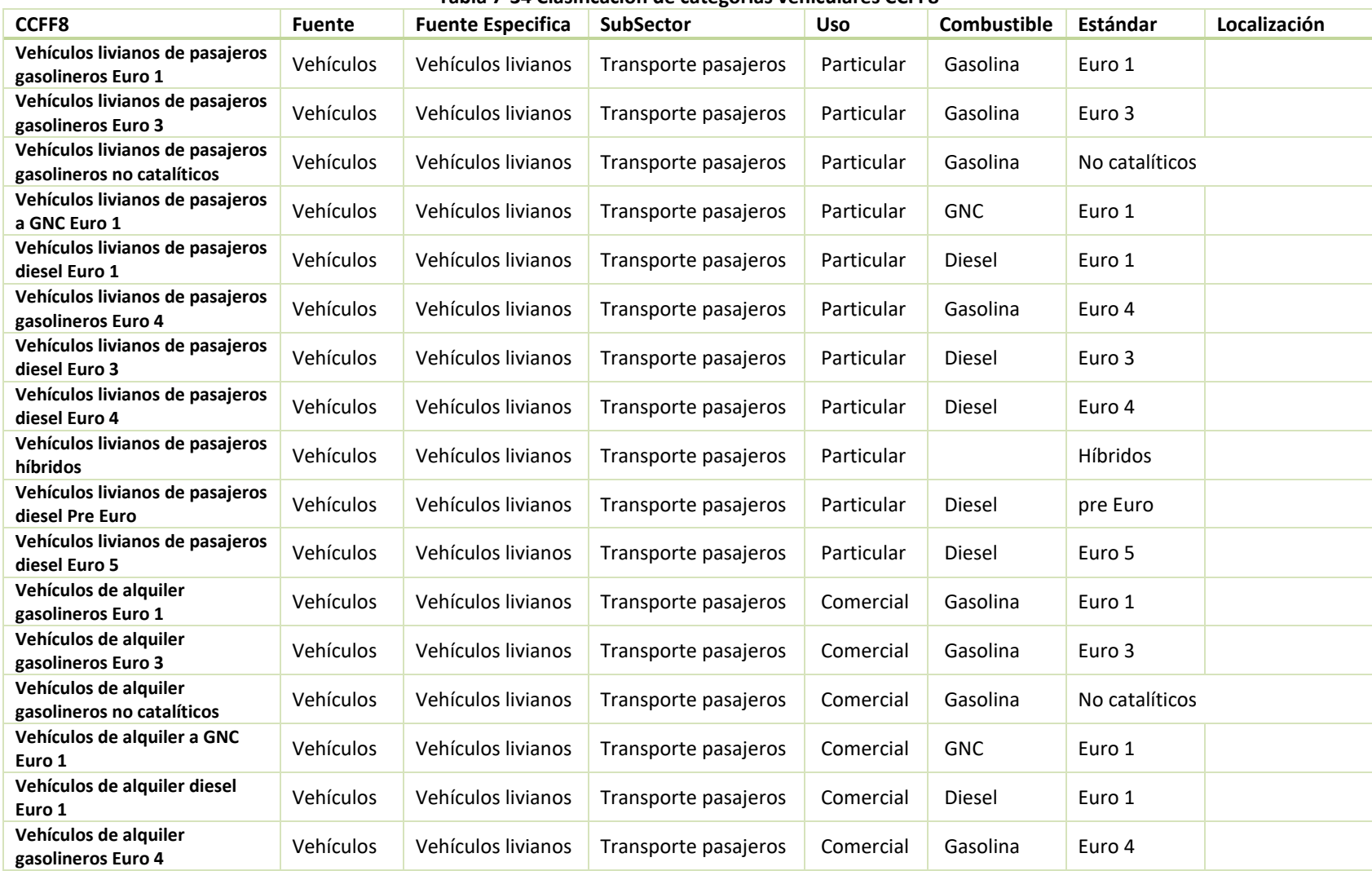

#### **Tabla 7-34 Clasificación de categorías vehiculares CCFF8**

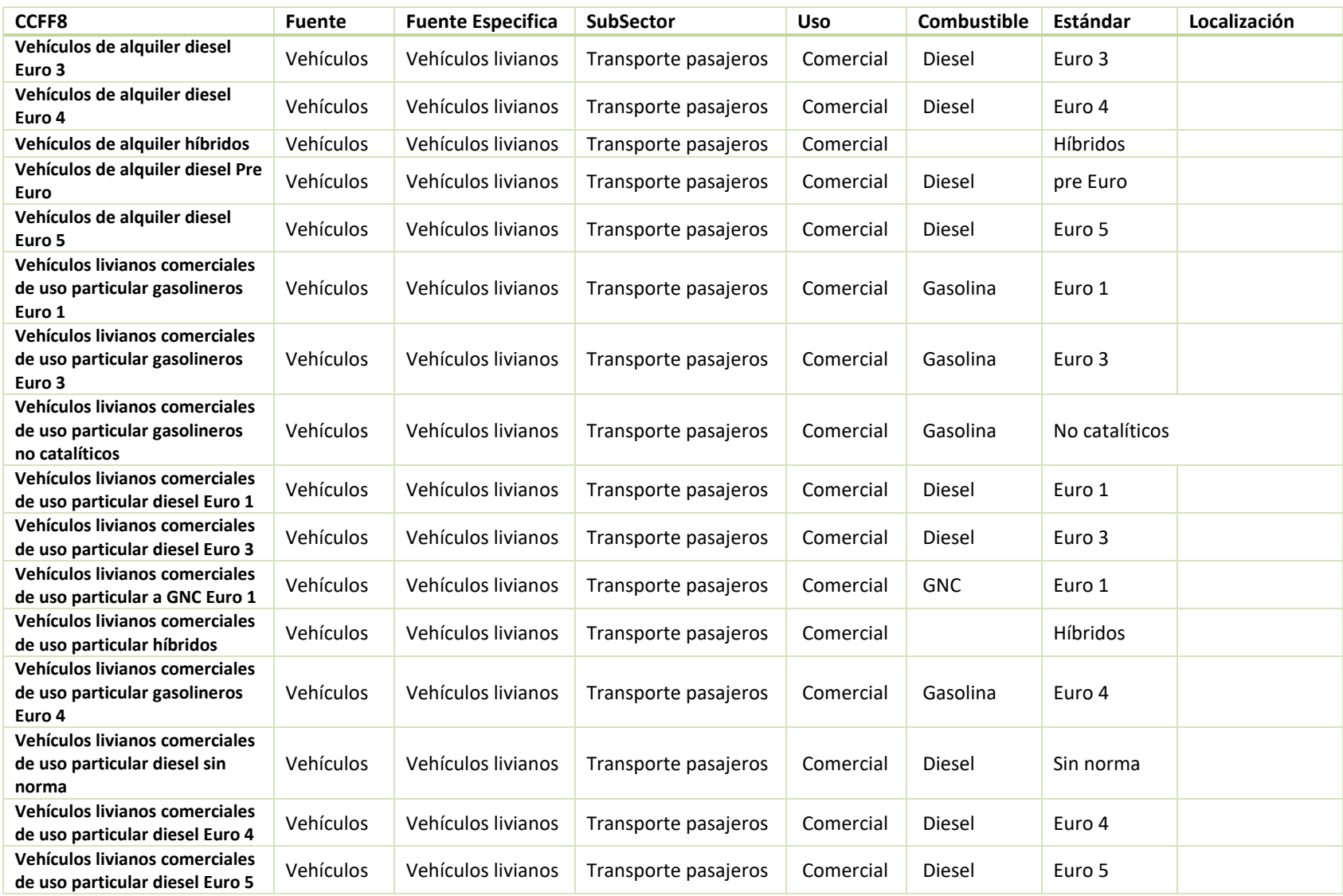

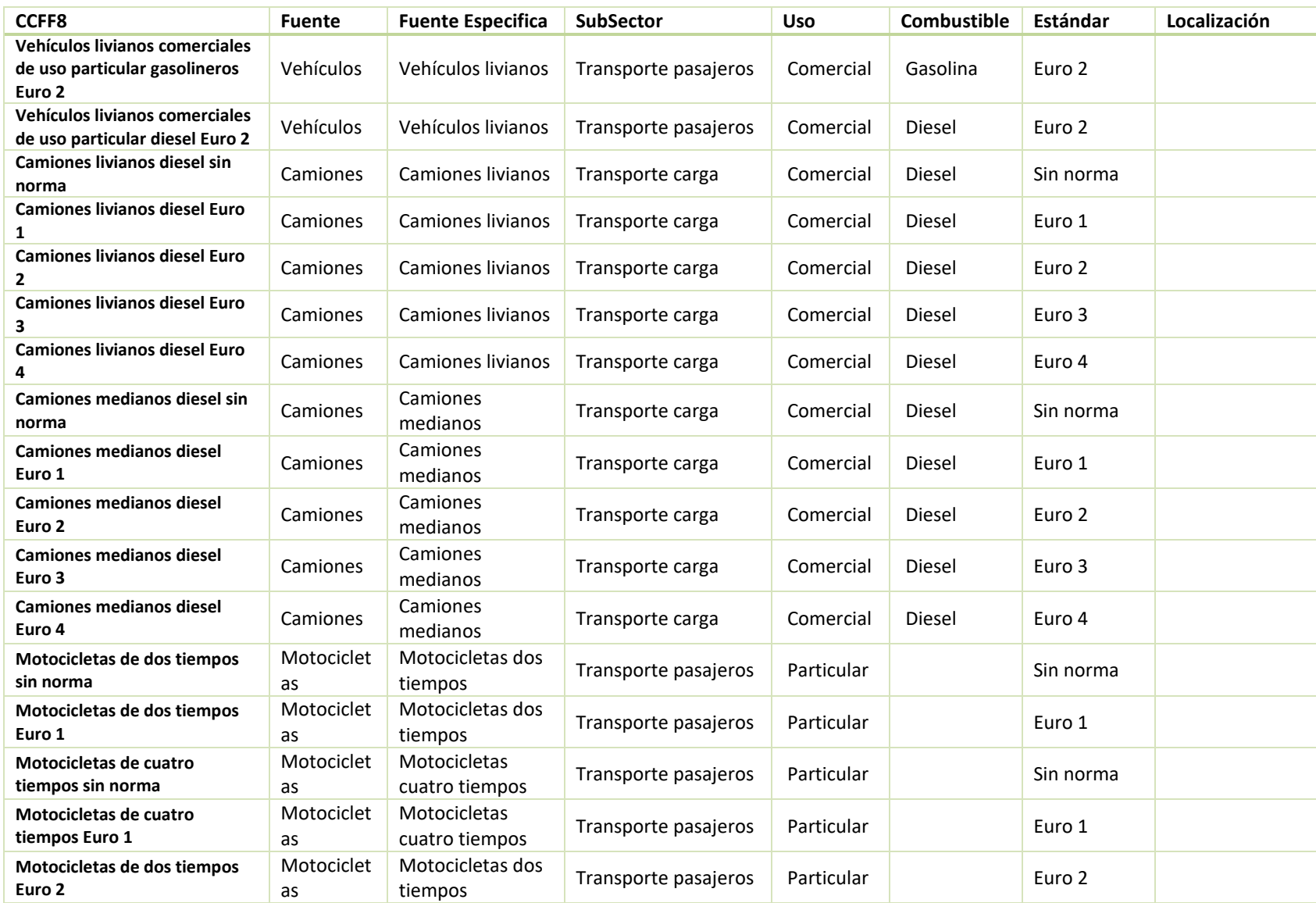

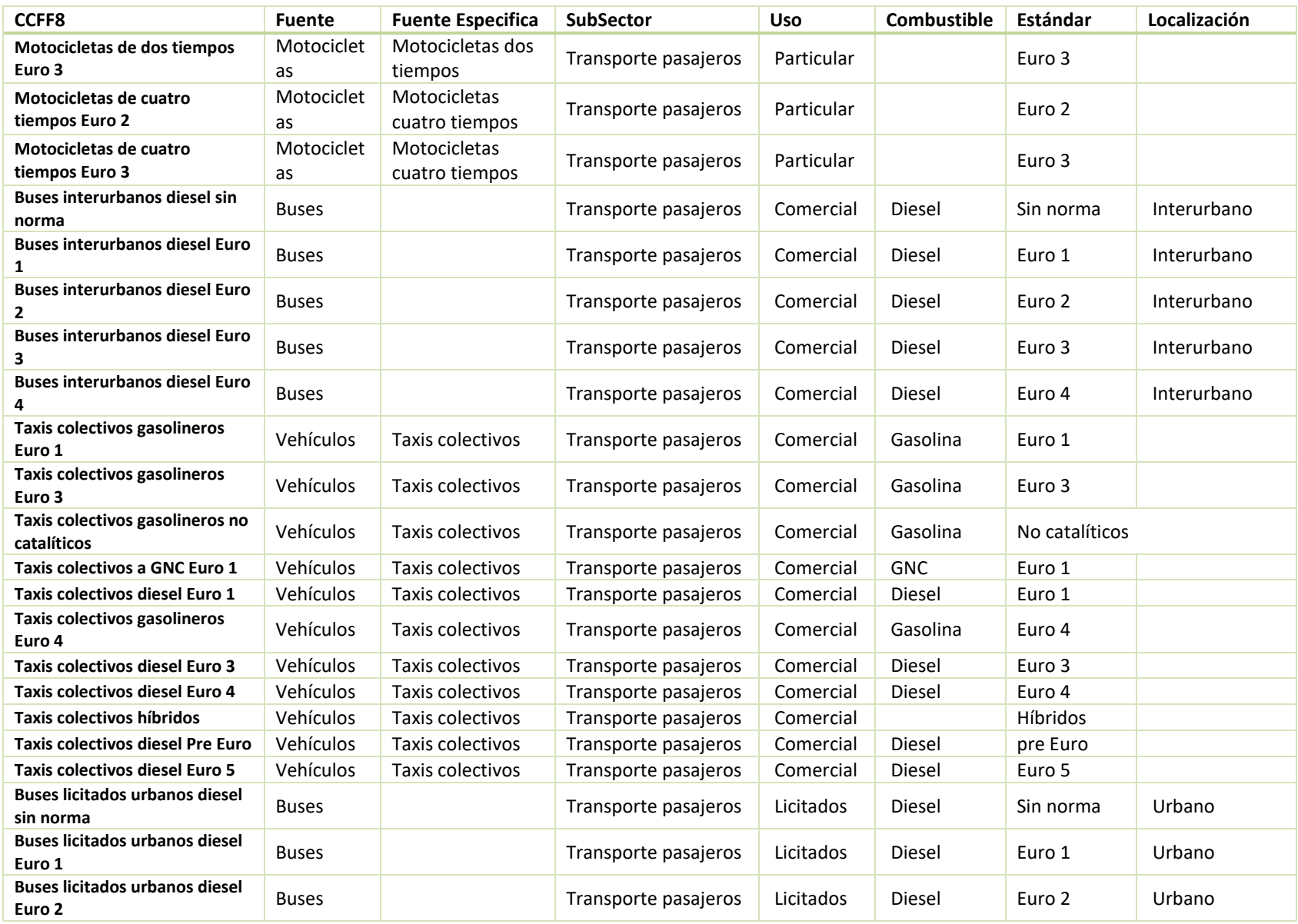

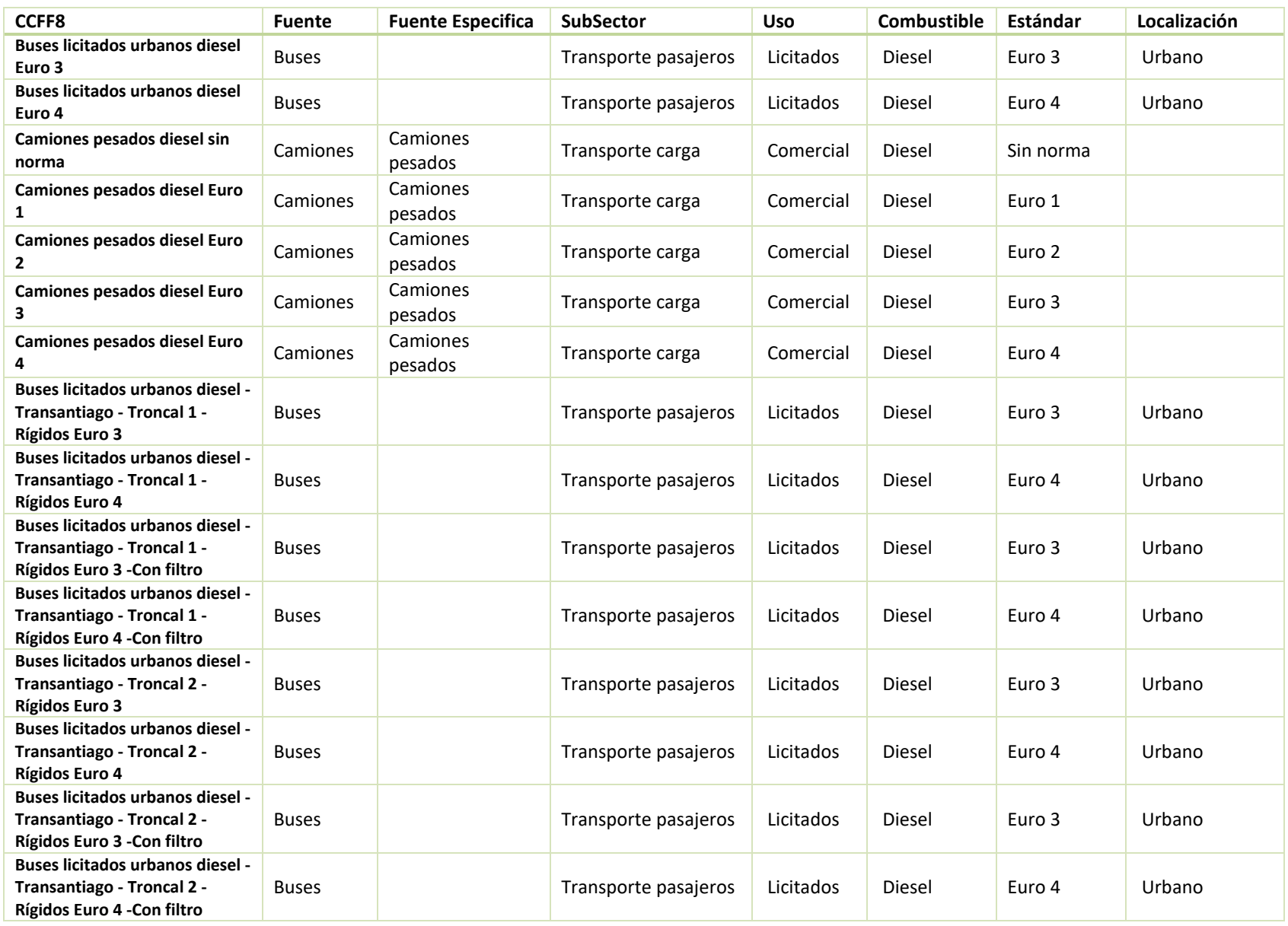

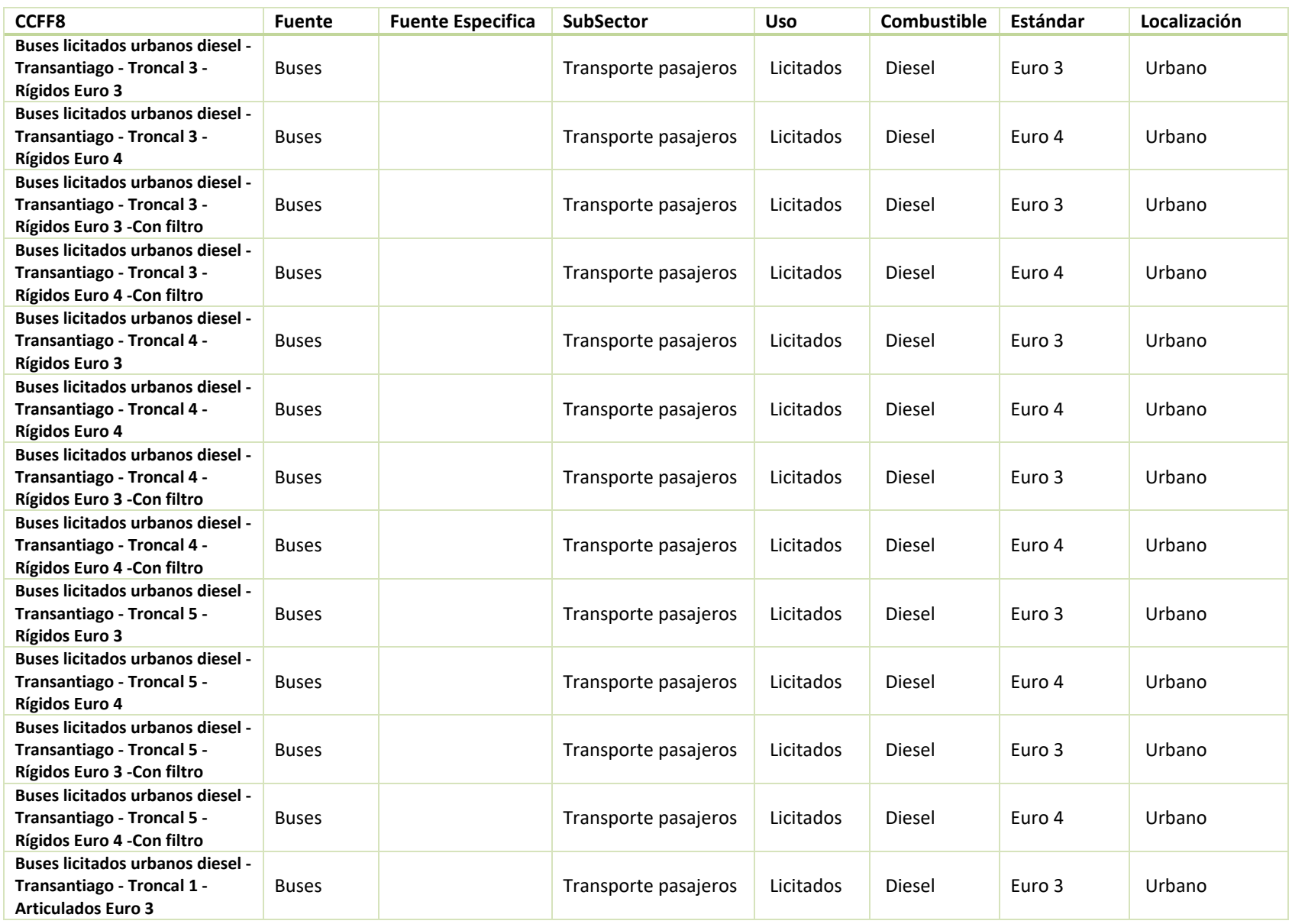

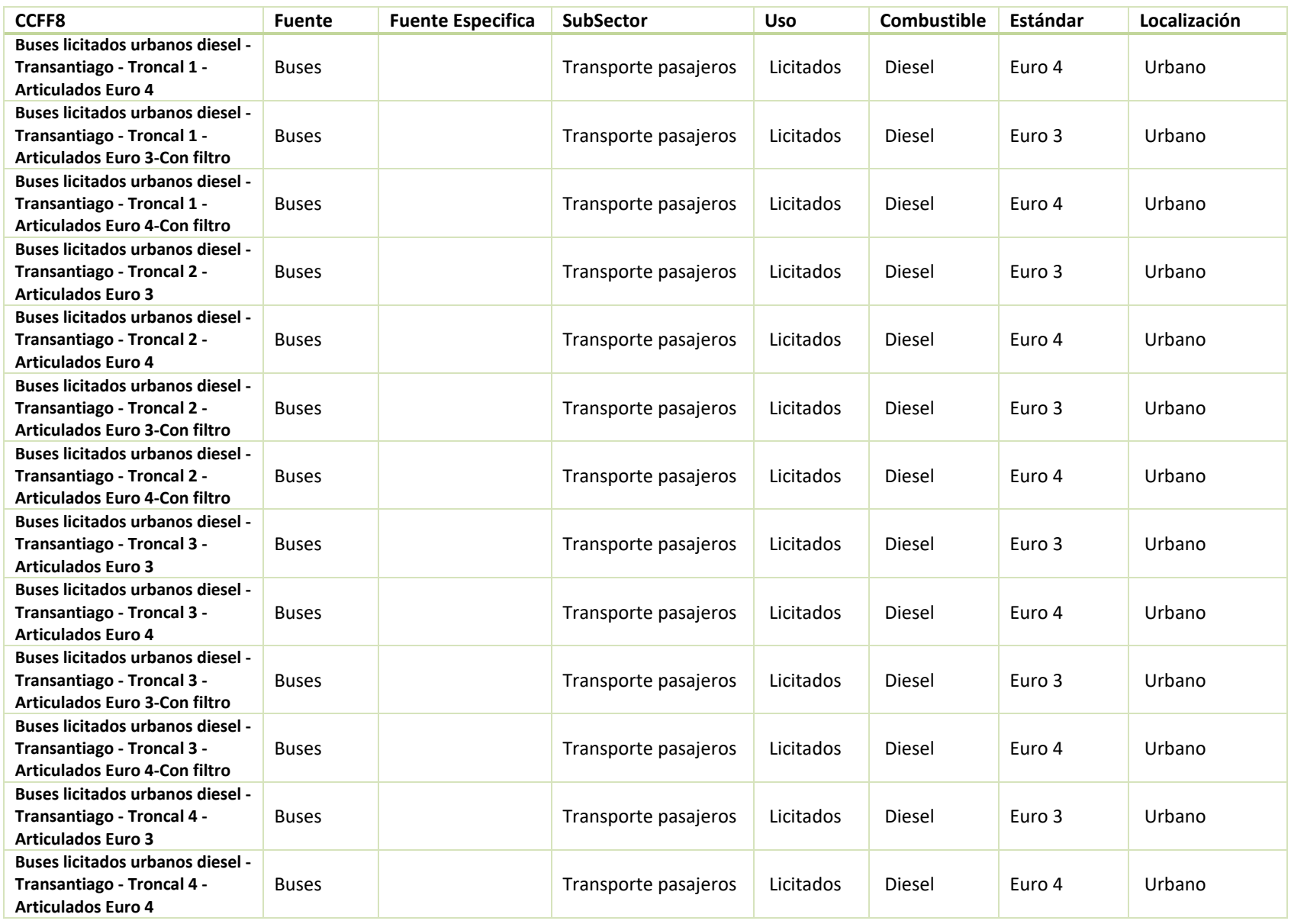

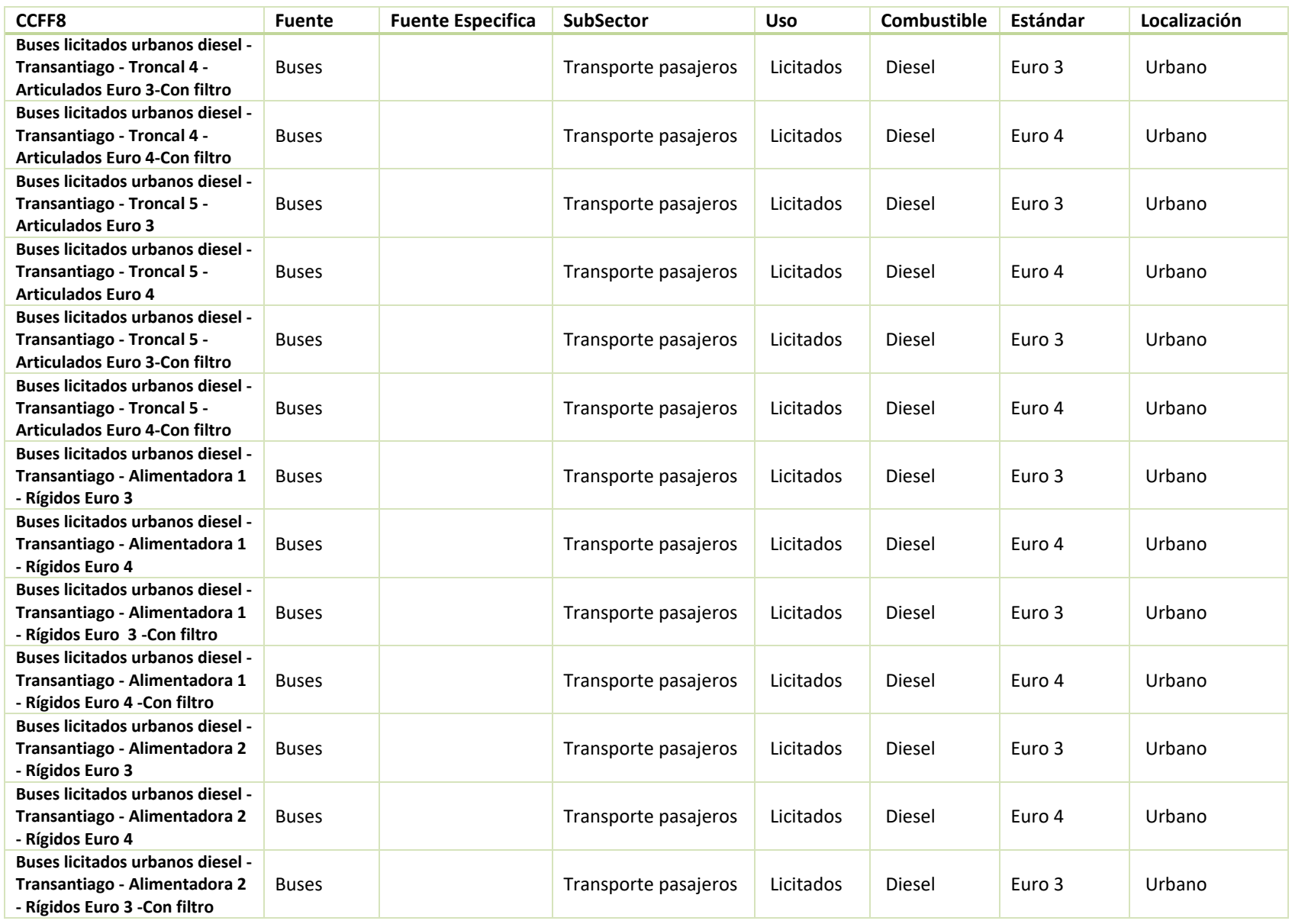

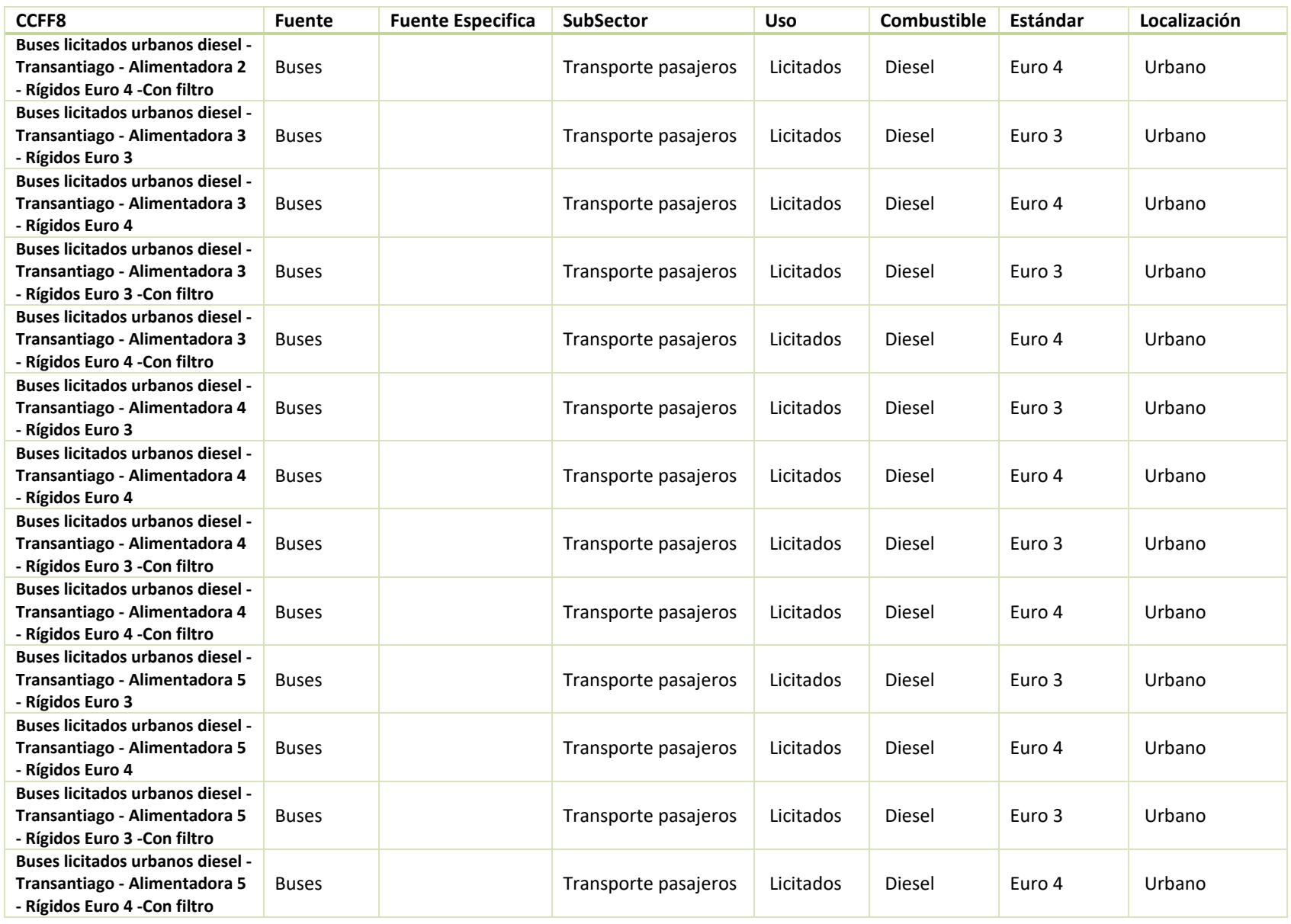

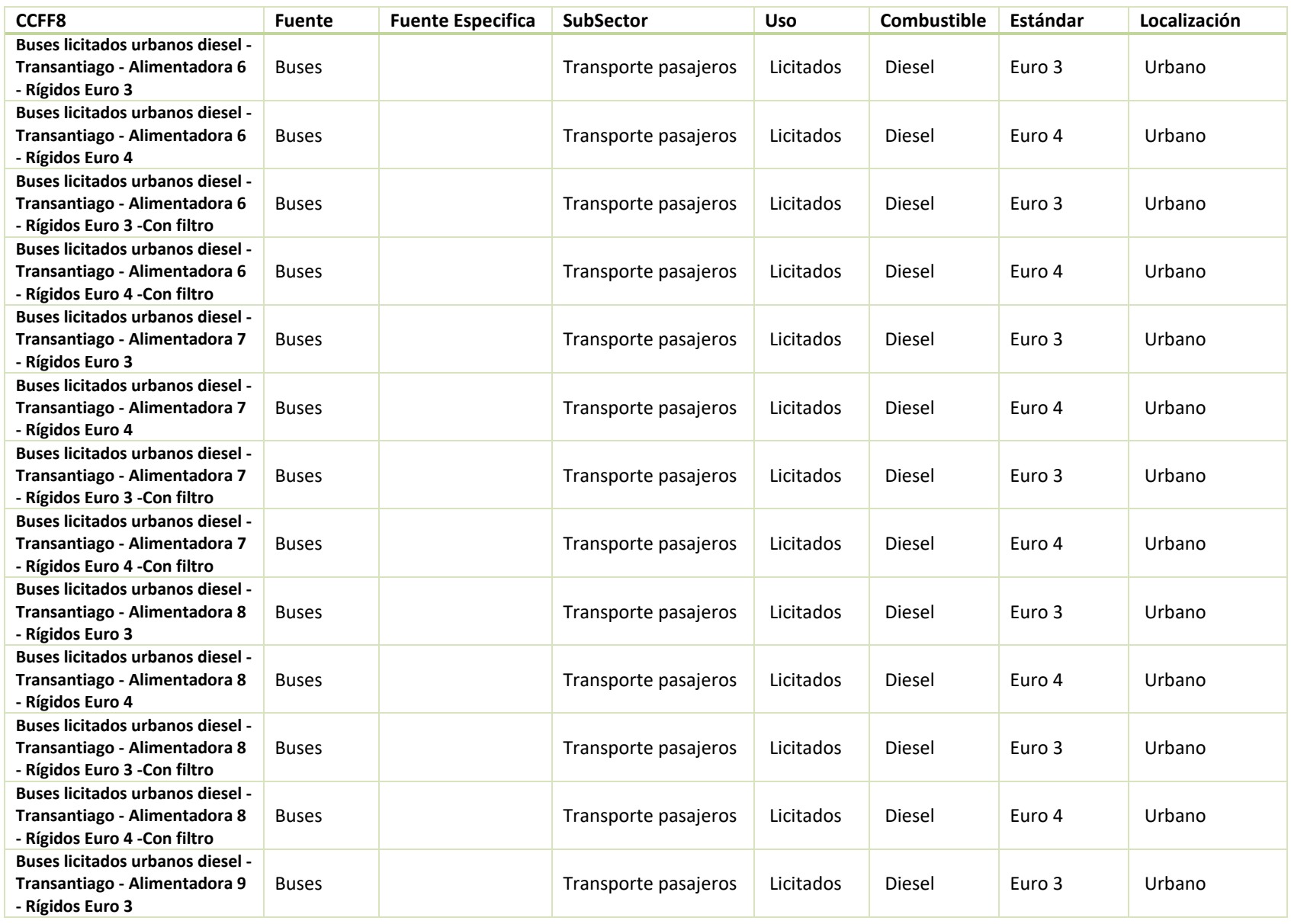

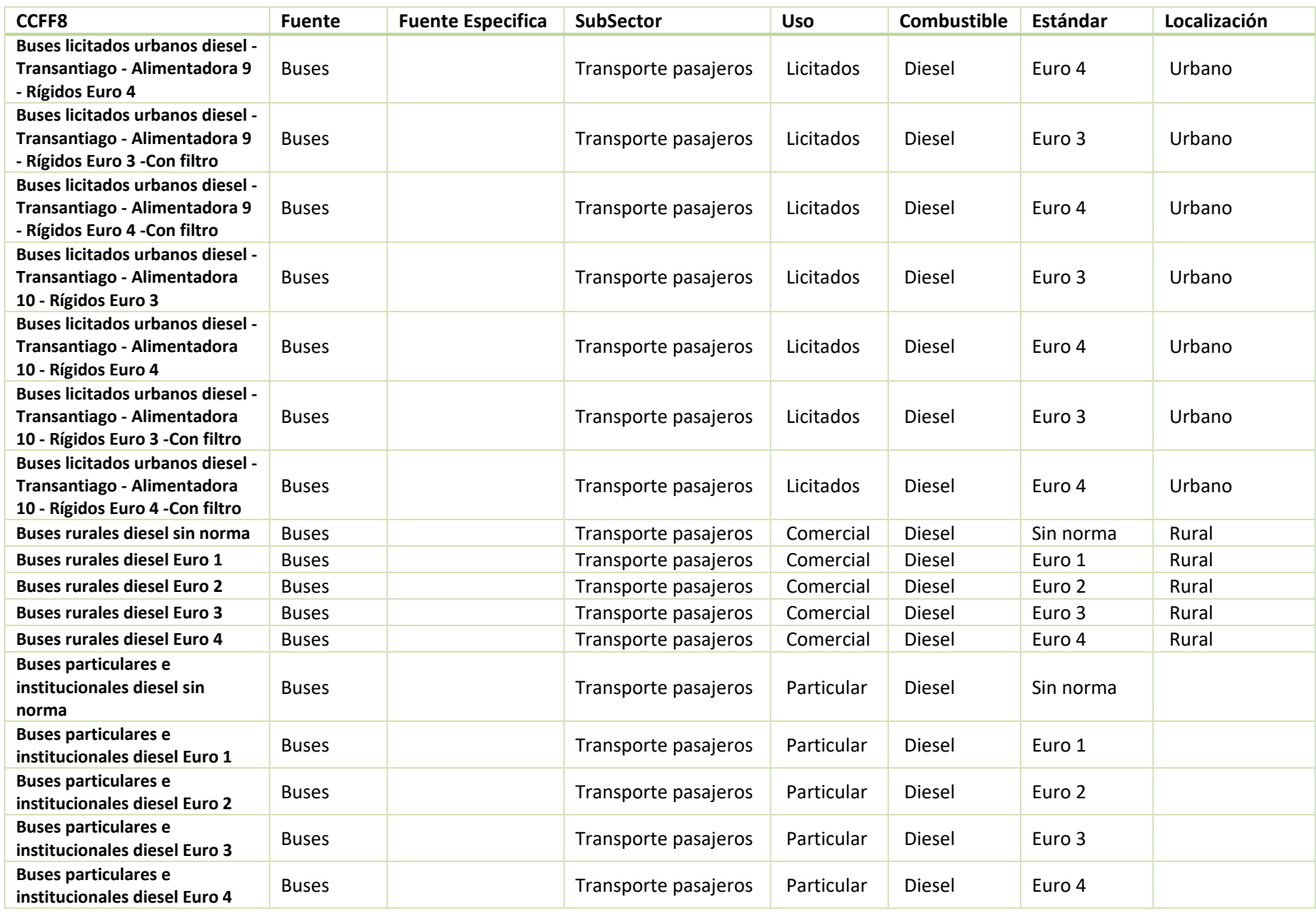

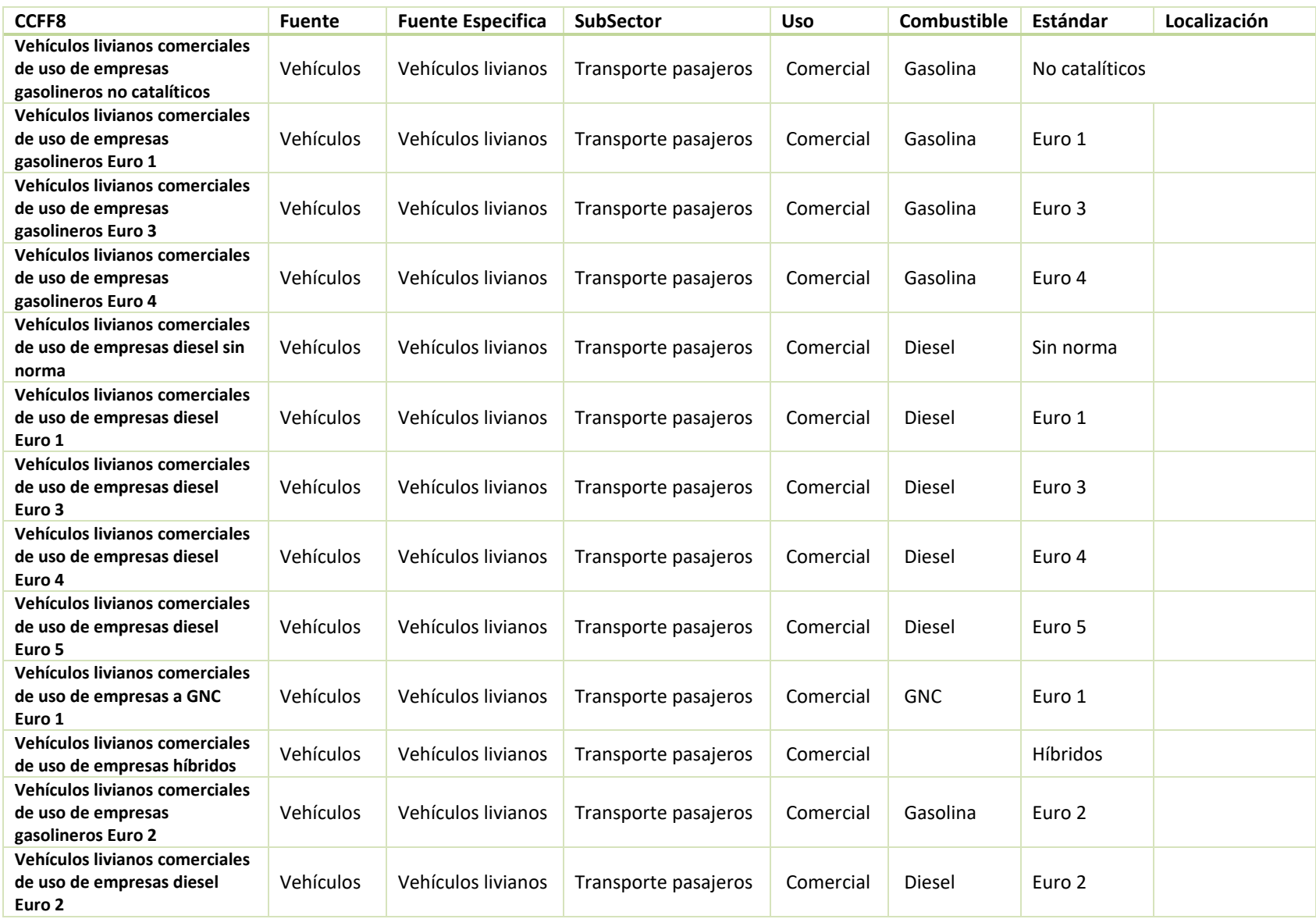

Gestión y Política Ambiental DICTUC S.A.

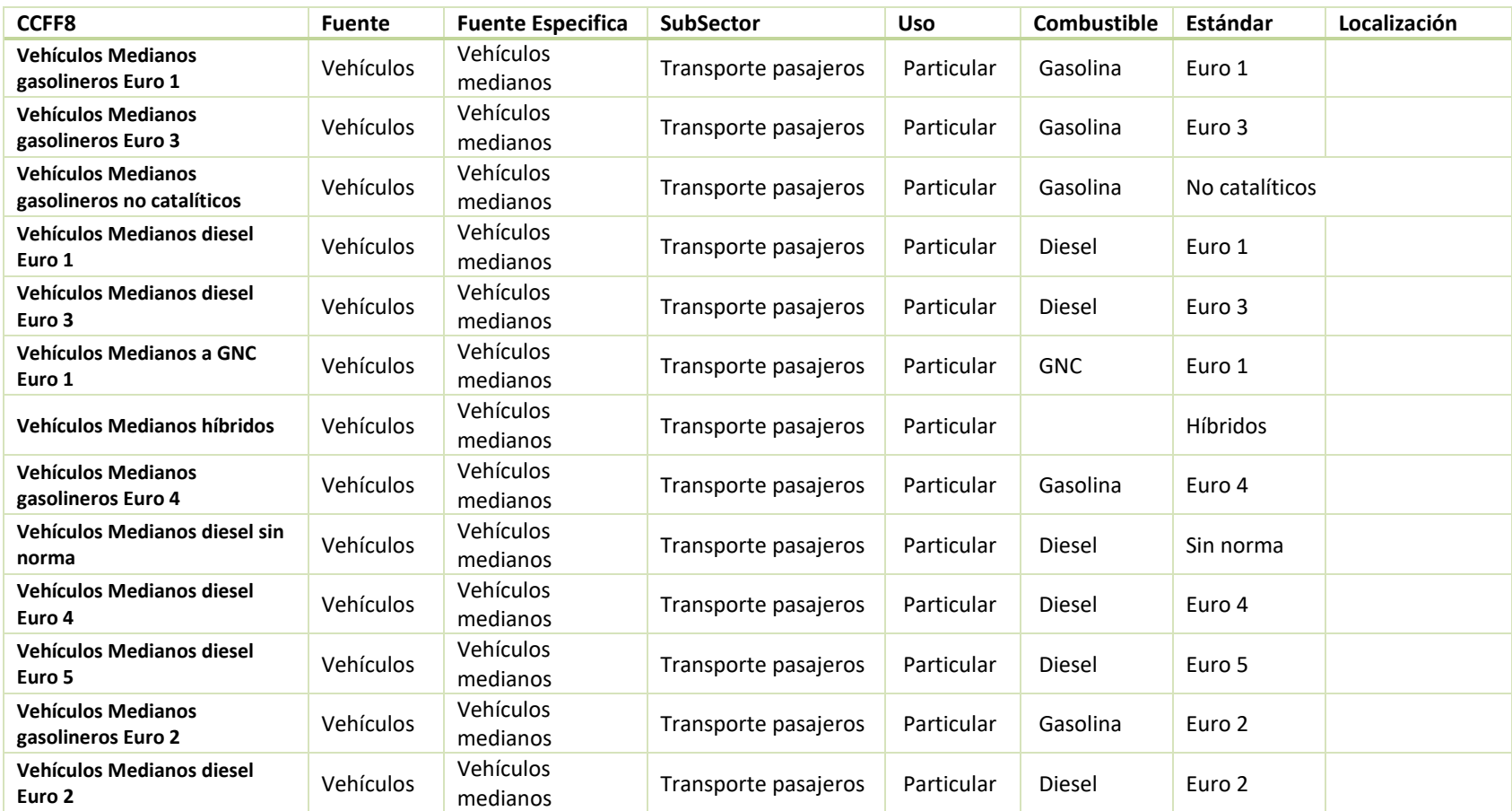

Fuente: Elaboración propia